### TMS320C62x/C67x Programmer's Guide

Literature Number: SPRU198C May 1999

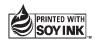

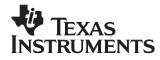

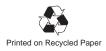

#### **IMPORTANT NOTICE**

Texas Instruments (TI) reserves the right to make changes to its products or to discontinue any semiconductor product or service without notice, and advises its customers to obtain the latest version of relevant information to verify, before placing orders, that the information being relied on is current.

TI warrants performance of its semiconductor products and related software to the specifications applicable at the time of sale in accordance with TI's standard warranty. Testing and other quality control techniques are utilized to the extent TI deems necessary to support this warranty. Specific testing of all parameters of each device is not necessarily performed, except those mandated by government requirements.

Certain applications using semiconductor products may involve potential risks of death, personal injury, or severe property or environmental damage ("Critical Applications").

TI SEMICONDUCTOR PRODUCTS ARE NOT DESIGNED, INTENDED, AUTHORIZED, OR WARRANTED TO BE SUITABLE FOR USE IN LIFE-SUPPORT APPLICATIONS, DEVICES OR SYSTEMS OR OTHER CRITICAL APPLICATIONS.

Inclusion of TI products in such applications is understood to be fully at the risk of the customer. Use of TI products in such applications requires the written approval of an appropriate TI officer. Questions concerning potential risk applications should be directed to TI through a local SC sales office.

In order to minimize risks associated with the customer's applications, adequate design and operating safeguards should be provided by the customer to minimize inherent or procedural hazards.

TI assumes no liability for applications assistance, customer product design, software performance, or infringement of patents or services described herein. Nor does TI warrant or represent that any license, either express or implied, is granted under any patent right, copyright, mask work right, or other intellectual property right of TI covering or relating to any combination, machine, or process in which such semiconductor products or services might be or are used.

Copyright © 1999, Texas Instruments Incorporated

### Preface

### **Read This First**

#### About This Manual

This manual is a reference for programming TMS320C6x digital signal processor (DSP) devices.

Before you use this book, you should install your code generation and debugging tools.

This book is organized in four major parts:

- Part I: Introduction includes a brief description of the 'C6x architecture and code development flow. It also includes a tutorial that introduces you to the tools you will use in each phase of development and an optimization checklist to help you achieve optimal performance from your code.
- Part II: C Code includes C code examples and discusses optimization methods for the code. This information can help you choose the most appropriate optimization techniques for your code.
- Part III: Assembly Code describes the structure of assembly code. It provides examples and discusses optimizations for assembly code. It also includes a chapter on interrupt subroutines.
- Part IV: Appendix provides extensive code examples from the GSM EFR vocoder.

#### **Related Documentation From Texas Instruments**

The following books describe the TMS320C6x devices and related support tools. To obtain a copy of any of these TI documents, call the Texas Instruments Literature Response Center at (800) 477–8924. When ordering, please identify the book by its title and literature number.

- **TMS320C6000** Assembly Language Tools User's Guide (literature number SPRU186) describes the assembly language tools (assembler, linker, and other tools used to develop assembly language code), assembler directives, macros, common object file format, and symbolic debugging directives for the 'C6000 generation of devices.
- **TMS320C6000 Optimizing C Compiler User's Guide** (literature number SPRU187) describes the 'C6000 C compiler and the assembly optimizer. This C compiler accepts ANSI standard C source code and produces assembly language source code for the 'C6000 generation of devices. The assembly optimizer helps you optimize your assembly code.
- **TMS320C6x C Source Debugger User's Guide** (literature number SPRU188) tells you how to invoke the 'C6x simulator and emulator versions of the C source debugger interface. This book discusses various aspects of the debugger, including command entry, code execution, data management, breakpoints, profiling, and analysis.
- **TMS320C6000 CPU and Instruction Set Reference Guide** (literature number SPRU189) describes the 'C6000 CPU architecture, instruction set, pipeline, and interrupts for these digital signal processors.
- **TMS320 DSP Designer's Notebook: Volume 1** (literature number SPRT125) presents solutions to common design problems using 'C2x, 'C3x, 'C4x, 'C5x, and other TI DSPs.
- **TMS320C6000 Peripherals Reference Guide** (literature number SPRU190) describes common peripherals available on the TMS320C6000 digital signal processors. This book includes information on the internal data and program memories, the external memory interface (EMIF), the host port interface (HPI), multichannel buffered serial ports (McBSPs), direct memory access (DMA), enhanced DMA (EDMA), expansion bus, clocking and phase-locked loop (PLL), and the power-down modes.
- **TMS320C6201 Digital Signal Processor Data Sheet** (literature number SPRS051) describes the features of the TMS320C6201 and provides pinouts, electrical specifications, and timings for the device.

#### Trademarks

Solaris and SunOS are trademarks of Sun Microsystems, Inc.

VelociTI is a trademark of Texas Instruments Incorporated.

Windows and Windows NT are registered trademarks of Microsoft Corporation.

#### If You Need Assistance . . .

|   | World-Wide Web Sites                                                                                                    |                                        |                                                             |
|---|----------------------------------------------------------------------------------------------------|----------------------------------------|-------------------------------------------------------------|
|   | TI Online                                                                                                    | http://www.ti.com                      | 1                                                           |
|   | Semiconductor Product Information Center (PIC)                                                                                                |                                        | n/sc/docs/pic/home.htm                                      |
|   | DSP Solutions                                                                                                    | http://www.ti.com                      | 1                                                           |
|   | 320 Hotline On-line ™                                                                                                    | http://www.ti.con                      | n/sc/docs/dsps/support.htm                                  |
|   | North America, South America, Cer                                                                                                    | ntral America                          |                                                             |
|   | Product Information Center (PIC)                                                                                                    | (972) 644-5580                         |                                                             |
|   | TI Literature Response Center U.S.A.                                                                                                    | (800) 477-8924                         |                                                             |
|   | Software Registration/Upgrades                                                                                                    | (214) 638-0333                         | Fax: (214) 638-7742                                         |
|   | U.S.A. Factory Repair/Hardware Upgrades                                                                                                    | (281) 274-2285                         |                                                             |
|   | U.S. Technical Training Organization                                                                                                    | (972) 644-5580                         |                                                             |
|   | DSP Hotline                                                                                                    | ti                                     | Email: dsph@ti.com                                          |
|   | DSP Internet BBS via anonymous ftp to ftp://ftp                                                                                               | o.ti.com/pub/tms320                    | JDDS                                                        |
|   | Europe, Middle East, Africa                                                                                                    |                                        |                                                             |
|   | European Product Information Center (EPIC) H                                                                                                  |                                        |                                                             |
|   | 0 0 11                                                                                                    | 33 1 30 70 11 69                       | Fax: +33 1 30 70 10 32                                      |
|   | Email: epic@ti.com                                                                                                    | 00 4 00 70 44 00                       |                                                             |
|   | Deutsch +49 8161 80 33 11 or +                                                                                                    |                                        |                                                             |
|   | 5                                                                                                    | -33 1 30 70 11 65<br>-33 1 30 70 11 64 |                                                             |
|   |                                                                                                    | -33 1 30 70 11 64                      |                                                             |
|   |                                                                                                    | -33 1 30 70 11 99                      |                                                             |
|   |                                                                                                    | 33 4 93 22 25 40                       |                                                             |
|   | Europe Customer Training Helpline                                                                                                    |                                        | Fax: +49 81 61 80 40 10                                     |
|   |                                                                                                    |                                        |                                                             |
| Ц | Asia-Pacific                                                                                                    |                                        |                                                             |
|   | 1                                                                                                    | +852 2 956 7288                        | Fax: +852 2 956 2200                                        |
|   | 0 0                                                                                                    | +852 2 956 7268                        | Fax: +852 2 956 1002                                        |
|   | Korea DSP Hotline<br>Korea DSP Modem BBS                                                                                                    | +82 2 551 2804<br>+82 2 551 2914       | Fax: +82 2 551 2828                                         |
|   | Singapore DSP Hotline                                                                                                    | +02 2 001 2914                         | Fax: +65 390 7179                                           |
|   |                                                                                                    | +886 2 377 1450                        | Fax: +886 2 377 2718                                        |
|   |                                                                                                    | +886 2 376 2592                        |                                                             |
|   | Taiwan DSP Internet BBS via anonymous ftp to                                                                                                  |                                        | ı.tw/pub/TI/                                                |
|   | Japan                                                                                                    |                                        |                                                             |
| - | -                                                                                                    | -0026 (in Japan)                       | Fax: +0120-81-0036 (in Japan)                               |
|   | +03-3457-0972 or (INTL                                                                                                    | · · /                                  | Fax: +03-3457-1259 or (INTL) 813-3457-1259                  |
|   | DSP Hotline +03-3769-8735 or (INTL                                                                                                    |                                        | Fax: +03-3457-7071 or (INTL) 813-3457-7071                  |
|   |                                                                                                    | Type "Go TIASP"                        |                                                             |
|   | Documentation                                                                                                    |                                        |                                                             |
|   |                                                                                                    |                                        |                                                             |
|   |                                                                                                    | documentation pla                      | ease include the following information that is on the title |
|   | When making suggestions or reporting errors in                                                                                                |                                        | •                                                           |
|   | When making suggestions or reporting errors in page: the full title of the book, the publication d                                            |                                        | ire number.                                                 |
|   | When making suggestions or reporting errors in<br>page: the full title of the book, the publication d<br>Mail: Texas Instruments Incorporated | ate, and the literatu                  | -                                                           |
|   | When making suggestions or reporting errors in page: the full title of the book, the publication d                                            | ate, and the literatu                  | ire number.                                                 |

Note: When calling a Literature Response Center to order documentation, please specify the literature number of the book.

### Contents

| 1 | Introa                                                                                                | Introduction                                            |                                                                                                 |                                        |  |
|---|----------------------------------------------------------------------------------------------------|---------------------------------------------------------|-------------------------------------------------------------------------------------------------|----------------------------------------|--|
|   | 1.1<br>1.2<br>1.3                                                                                     | TMS32                                                   | 0C6x Architecture                                                                               | 1-2                                    |  |
| 2 |                                                                                                    |                                                         | pment Flow Tutorial                                                                             | 2-1                                    |  |
|   | <ul> <li>2.1</li> <li>2.2</li> <li>2.3</li> <li>2.4</li> <li>2.5</li> <li>2.6</li> <li>2.7</li> </ul> | Introdu<br>Lesson<br>2.4.1<br>2.4.2<br>Lesson<br>Lesson | You Begin                                                                                       | 2-3<br>2-5<br>2-8<br>-11<br>-15<br>-18 |  |
|   | 2.7<br>2.8                                                                                            |                                                         | ary                                                                                             |                                        |  |
| 3 |                                                                                                    |                                                         | Optimization Checklist           de development flow and checklist for optimizing loops.        | 3-1                                    |  |
| 4 |                                                                                                    | ins how i                                               | <b>Code</b><br>to maximize C performance by using compiler options, intrinsics, and code trans- | 4-1                                    |  |
|   | 4.1                                                                                                   | Writing<br>4.1.1<br>4.1.2                               | C Code                                                                                          | 4-2                                    |  |
|   | 4.2                                                                                                   | Compil<br>4.2.1<br>4.2.2                                | ing C Code<br>Compiler Options<br>Memory Dependencies                                           | 4-4<br>4-4                             |  |
|   | 4.3                                                                                                   | Refinin<br>4.3.1<br>4.3.2<br>4.3.3                      | g C Code                                                                                        | -13<br>-18                             |  |

| 5 |            | -       | es<br>r messages and how to use RTS functions.                                                              | 5-1  |
|---|------------|---------|----------------------------------------------------------------------------------------------------|------|
|   |            |         | 0                                                                                                    |      |
|   | 5.1        |         | Use Linker Error Messages                                                                                   |      |
|   |            | 5.1.1   | Executable Flag                                                                                             |      |
|   | 5.2        |         | Save On-Chip Memory by Placing RTS Off-Chip                                                                 |      |
|   |            | 5.2.1   | How to Compile                                                                                              |      |
|   |            | 5.2.2   | Must #include Header Files                                                                                  |      |
|   |            | 5.2.3   | RTS Data                                                                                                    |      |
|   |            | 5.2.4   | How to Link                                                                                                 |      |
|   |            | 5.2.5   | Example Compiler Invocation                                                                                 |      |
|   |            | 5.2.6   | Header File Details                                                                                         |      |
|   |            | 5.2.7   | Changing RTS Data to near                                                                                   | 5-10 |
| 6 |            |         | Assembly Code                                                                                               |      |
|   |            |         | structure of the assembly code, including labels, conditions, instructions, func-<br>perands, and comments. | -    |
|   | 6.1        |         |                                                                                                    | 6.2  |
|   | 6.2        |         | l Bars                                                                                                    |      |
|   | 6.3        |         | n bais                                                                                                    |      |
|   |            |         |                                                                                                    |      |
|   | 6.4        |         | tions                                                                                                    |      |
|   | 6.5<br>6.6 |         |                                                                                                    |      |
|   | 6.7        | •       | nds                                                                                                    |      |
|   | •••        |         |                                                                                                    |      |
| 7 | -          | _       | ssembly Code via Linear Assembly                                                                            | 7-1  |
|   | Descr      | ibes me | thods that help you develop more efficient assembly language programs.                                      |      |
|   | 7.1        | Assem   | bly Code                                                                                                    | 7-2  |
|   | 7.2        | Assem   | bly Optimizer Options and Directives                                                                        | 7-4  |
|   |            | 7.2.1   | The -mt Option and the .no_mdep Directive                                                                   | 7-4  |
|   |            | 7.2.2   | The .mdep Directive                                                                                         | 7-4  |
|   |            | 7.2.3   | The .mptr Directive                                                                                         | 7-5  |
|   |            | 7.2.4   | The .trip Directive                                                                                         | 7-8  |
|   | 7.3        | Writing | Parallel Code                                                                                               | 7-9  |
|   |            | 7.3.1   | Dot Product C Code                                                                                          | 7-9  |
|   |            | 7.3.2   | Translating C Code to Linear Assembly                                                                       | 7-10 |
|   |            | 7.3.3   | Linear Assembly Resource Allocation                                                                         | 7-11 |
|   |            | 7.3.4   | Drawing a Dependency Graph                                                                                  |      |
|   |            | 7.3.5   | Nonparallel Versus Parallel Assembly Code                                                                   | 7-15 |
|   |            | 7.3.6   | Comparing Performance                                                                                       | 7-19 |
|   | 7.4        |         | Nord Access for Short Data and Doubleword Access for g-Point Data                                           | 7-20 |
|   |            | 7.4.1   | Unrolled Dot Product C Code                                                                                 |      |
|   |            | 7.4.1   | Translating C Code to Linear Assembly                                                                       |      |
|   |            | 7.4.2   | Drawing a Dependency Graph                                                                                  |      |
|   |            | 1.4.3   |                                                                                                    | 1-23 |

|     | 7.4.4   | Linear Assembly Resource Allocation                      | 7-24  |
|-----|---------|----------------------------------------------------------|-------|
|     | 7.4.5   | Final Assembly                                           | 7-27  |
|     | 7.4.6   | Comparing Performance                                    | 7-29  |
| 7.5 | Softwa  | are Pipelining                                           | 7-30  |
|     | 7.5.1   | Modulo Iteration Interval Scheduling                     |       |
|     | 7.5.2   | Using the Assembly Optimizer to Create Optimized Loops   | 7-40  |
|     | 7.5.3   | Final Assembly                                           | 7-41  |
|     | 7.5.4   | Comparing Performance                                    | 7-58  |
| 7.6 | Module  | o Scheduling of Multicycle Loops                         | 7-59  |
|     | 7.6.1   | Weighted Vector Sum C Code                               | 7-59  |
|     | 7.6.2   | Translating C Code to Linear Assembly                    | 7-59  |
|     | 7.6.3   | Determining the Minimum Iteration Interval               | 7-60  |
|     | 7.6.4   | Drawing a Dependency Graph                               | 7-62  |
|     | 7.6.5   | Linear Assembly Resource Allocation                      | 7-63  |
|     | 7.6.6   | Modulo Iteration Interval Scheduling                     | 7-63  |
|     | 7.6.7   | Using the Assembly Optimizer for the Weighted Vector Sum | 7-74  |
|     | 7.6.8   | Final Assembly                                           | 7-75  |
| 7.7 | Loop (  | Carry Paths                                              | 7-78  |
|     | 7.7.1   | IIR Filter C Code                                        | 7-78  |
|     | 7.7.2   | Translating C Code to Linear Assembly (Inner Loop)       | 7-79  |
|     | 7.7.3   | Drawing a Dependency Graph                               | 7-80  |
|     | 7.7.4   | Determining the Minimum Iteration Interval               | 7-81  |
|     | 7.7.5   | Linear Assembly Resource Allocation                      | 7-83  |
|     | 7.7.6   | Modulo Iteration Interval Scheduling                     |       |
|     | 7.7.7   | Using the Assembly Optimizer for the IIR Filter          | 7-85  |
|     | 7.7.8   | Final Assembly                                           | 7-86  |
| 7.8 | lf-Ther | n-Else Statements in a Loop                              | 7-87  |
|     | 7.8.1   | If-Then-Else C Code                                      | 7-87  |
|     | 7.8.2   | Translating C Code to Linear Assembly                    | 7-88  |
|     | 7.8.3   | Drawing a Dependency Graph                               | 7-89  |
|     | 7.8.4   | Determining the Minimum Iteration Interval               | 7-90  |
|     | 7.8.5   | Linear Assembly Resource Allocation                      |       |
|     | 7.8.6   | Final Assembly                                           | 7-92  |
|     | 7.8.7   | Comparing Performance                                    | 7-93  |
| 7.9 | Loop l  | Jnrolling                                                |       |
|     | 7.9.1   | Unrolled If-Then-Else C Code                             |       |
|     | 7.9.2   | Translating C Code to Linear Assembly                    | 7-96  |
|     | 7.9.3   | Drawing a Dependency Graph                               |       |
|     | 7.9.4   | Determining the Minimum Iteration Interval               |       |
|     | 7.9.5   | Linear Assembly Resource Allocation                      | 7-98  |
|     | 7.9.6   | Final Assembly                                           |       |
|     | 7.9.7   | Comparing Performance                                    | 7-101 |

| 7.10 | Live-To | o-Long Issues                                                        | 7-102 |
|------|---------|----------------------------------------------------------------------|-------|
|      | 7.10.1  | C Code With Live-Too-Long Problem                                    | 7-102 |
|      | 7.10.2  | Translating C Code to Linear Assembly                                | 7-103 |
|      |         | Drawing a Dependency Graph                                           |       |
|      | 7.10.4  | Determining the Minimum Iteration Interval                           | 7-105 |
|      | 7.10.5  | Linear Assembly Resource Allocation                                  | 7-107 |
|      | 7.10.6  | Final Assembly With Move Instructions                                | 7-109 |
| 7.11 | Redun   | dant Load Elimination                                                | 7-111 |
|      | 7.11.1  | FIR Filter C Code                                                    | 7-111 |
|      | 7.11.2  | Translating C Code to Linear Assembly                                | 7-113 |
|      | 7.11.3  | Drawing a Dependency Graph                                           | 7-114 |
|      | 7.11.4  | Determining the Minimum Iteration Interval                           | 7-115 |
|      | 7.11.5  | Linear Assembly Resource Allocation                                  | 7-115 |
|      | 7.11.6  | Final Assembly                                                       | 7-116 |
| 7.12 | Memor   | y Banks                                                              | 7-119 |
|      | 7.12.1  | FIR Filter Inner Loop                                                | 7-121 |
|      | 7.12.2  | Unrolled FIR Filter C Code                                           | 7-123 |
|      | 7.12.3  | Translating C Code to Linear Assembly                                | 7-124 |
|      | 7.12.4  | Drawing a Dependency Graph                                           | 7-125 |
|      | 7.12.5  | Linear Assembly for Unrolled FIR Inner Loop With .mptr Directive     | 7-126 |
|      | 7.12.6  | Linear Assembly Resource Allocation                                  | 7-128 |
|      | 7.12.7  | Determining the Minimum Iteration Interval                           | 7-129 |
|      | 7.12.8  | Final Assembly                                                       | 7-129 |
|      | 7.12.9  | Comparing Performance                                                | 7-129 |
| 7.13 | Softwa  | re Pipelining the Outer Loop                                         | 7-132 |
|      | 7.13.1  | Unrolled FIR Filter C Code                                           | 7-132 |
|      | 7.13.2  | Making the Outer Loop Parallel With the Inner Loop Epilog and Prolog | 7-133 |
|      | 7.13.3  | Final Assembly                                                       | 7-133 |
|      |         | Comparing Performance                                                |       |
| 7.14 | Outer L | .oop Conditionally Executed With Inner Loop                          | 7-137 |
|      | 7.14.1  | Unrolled FIR Filter C Code                                           | 7-137 |
|      | 7.14.2  | Translating C Code to Linear Assembly (Inner Loop)                   | 7-138 |
|      | 7.14.3  | Translating C Code to Linear Assembly (Outer Loop)                   | 7-139 |
|      | 7.14.4  | Unrolled FIR Filter C Code                                           | 7-139 |
|      | 7.14.5  | Translating C Code to Linear Assembly (Inner Loop)                   | 7-141 |
|      | 7.14.6  | Translating C Code to Linear Assembly (Inner Loop and Outer Loop)    | 7-143 |
|      |         | Determining the Minimum Iteration Interval                           |       |
|      | 7.14.8  | Final Assembly                                                       | 7-147 |
|      | 7.14.9  | Comparing Performance                                                | 7-150 |

| 8 | Interr | upts       |                                                                | . 8-1 |
|---|--------|------------|----------------------------------------------------------------|-------|
|   | Descr  | ribes inte | errupts from a software programming point of view.             |       |
|   | 8.1    | Overvi     | ew of Interrupts                                               | . 8-2 |
|   | 8.2    | Single     | Assignment vs. Multiple Assignment                             | . 8-3 |
|   | 8.3    |            | otible Loops                                                   |       |
|   | 8.4    |            | otible Code Generation                                         |       |
|   |        | 8.4.1      | Level 0 - Specified Code is Guaranteed to Not Be Interrupted   | . 8-6 |
|   |        | 8.4.2      | Level 1 – Specified Code Interruptible at All Times            | . 8-7 |
|   |        | 8.4.3      | Level 2 – Specified Code Interruptible Within Threshold Cycles | . 8-7 |
|   |        | 8.4.4      | Getting the Most Performance Out of Interruptible Code         | . 8-8 |
|   | 8.5    | Interru    | pt Subroutines                                                 | 8-11  |
|   |        | 8.5.1      | ISR with the C Compiler                                        | 8-11  |
|   |        | 8.5.2      | ISR with Hand-Coded Assembly                                   | 8-12  |
|   |        | 8.5.3      | Nested Interrupts                                              | 8-12  |
| Α | Memo   | orv Alia   | s Disambiguation                                               | . A-1 |
|   | A.1    |            | ew                                                             |       |
|   | A.2    |            | ound                                                           |       |
|   |        | A.2.1      | Data Dependence Between Instructions                           |       |
|   |        | A.2.2      | Dependence Graphs                                              |       |
|   |        | A.2.3      | Data Dependence in Loops                                       |       |
|   |        | A.2.4      | How Dependence Affects Instruction Scheduling                  |       |
|   |        | A.2.5      | Memory Alias Disambiguation Defined                            |       |
|   | A.3    | Tools S    | Solution                                                       | A-12  |
|   |        | A.3.1      | Overview of the Assembly Optimizer Solution                    | A-12  |
|   |        | A.3.2      | Automatic Disambiguation                                       |       |
|   |        | A.3.3      | Default Presumption is Pessimistic                             | A-12  |
|   |        | A.3.4      | Change the Default Presumption to Optimistic                   | A-14  |
|   |        | A.3.5      | Using .mdep to Mark Aliases                                    | A-14  |
|   | A.4    | Examp      | les of Memory Alias Disambiguation                             | A-15  |
|   |        | A.4.1      | How .mdep Affects Instruction Scheduling                       | A-15  |
|   |        | A.4.2      | Handling Indexed Addressing Mode                               | A-21  |
|   |        | A.4.3      | Peripherals Access Example                                     | A-24  |
|   | A.5    | C Com      | piler and Alias Disambiguation                                 | A-26  |
|   | A.6    | Memor      | y Alias Disambiguation versus Memory Bank Conflict Detection   | A-27  |
|   | A.7    | Summa      | ary                                                            | A-28  |

# Figures

| 4–1  | Dependency Graph for Vector Sum #1                                                  |
|------|-------------------------------------------------------------------------------------|
| 4–2  | Dependency Graph for Vector Sum #2                                                  |
| 4–3  | Software-Pipelined Loop                                                             |
| 6–1  | Labels in Assembly Code                                                             |
| 6–2  | Parallel Bars in Assembly Code                                                      |
| 6–3  | Conditions in Assembly Code                                                         |
| 6–4  | Instructions in Assembly Code                                                       |
| 6–5  | TMS320C6x Functional Units                                                          |
| 6–6  | Units in the Assembly Code                                                          |
| 6–7  | Operands in the Assembly Code                                                       |
| 6–8  | Operands in Instructions                                                            |
| 6–9  | Comments in Assembly Code                                                           |
| 7–1  | Dependency Graph of Fixed-Point Dot Product                                         |
| 7–2  | Dependency Graph of Floating-Point Dot Product                                      |
| 7–3  | Dependency Graph of Fixed-Point Dot Product with Parallel Assembly 7-16             |
| 7–4  | Dependency Graph of Floating-Point Dot Product with Parallel Assembly 7-18          |
| 7–5  | Dependency Graph of Fixed-Point Dot Product With LDW                                |
| 7–6  | Dependency Graph of Floating-Point Dot Product With LDDW                            |
| 7–7  | Dependency Graph of Fixed-Point Dot Product With LDW (Showing                       |
|      | Functional Únits)                                                                   |
| 7–8  | Dependency Graph of Floating-Point Dot Product With LDDW (Showing Functional Units) |
| 7–9  | Dependency Graph of Fixed-Point Dot Product With LDW (Showing Functional Units)     |
| 7–10 | Dependency Graph of Floating-Point Dot Product With LDDW                            |
|      | (Showing Functional Units) 7-32                                                     |
| 7–11 | Dependency Graph of Weighted Vector Sum 7-62                                        |
| 7–12 | Dependency Graph of Weighted Vector Sum (Showing Resource Conflict) 7-66            |
| 7–13 | Dependency Graph of Weighted Vector Sum (With Resource Conflict Resolved) 7-69      |
| 7–14 | Dependency Graph of Weighted Vector Sum (Scheduling ci +1) 7-71                     |
| 7–15 | Dependency Graph of IIR Filter 7-80                                                 |
| 7–16 | Dependency Graph of IIR Filter (With Smaller Loop Carry) 7-82                       |
| 7–17 | Dependency Graph of If-Then-Else Code                                               |
| 7–18 | Dependency Graph of If-Then-Else Code (Unrolled)                                    |
| 7–19 | Dependency Graph of Live-Too-Long Code 7-104                                        |
| 7–20 | Dependency Graph of Live-Too-Long Code (Split-Join Path Resolved)                   |
| 7–21 | Dependency Graph of FIR Filter (With Redundant Load Elimination)                    |

|      | 4-Bank Interleaved Memory                                                                    |       |
|------|----------------------------------------------------------------------------------------------|-------|
| 7–24 | Dependency Graph of FIR Filter (With Even and Odd Elements of Each Array on Same Loop Cycle) | 7-122 |
| 7–25 | Dependency Graph of FIR Filter (With No Memory Hits)                                         | 7-125 |

## **Tables**

| 2–1  | Using the C_OPTIONS Environment Variable                                                      | 2-7    |
|------|-----------------------------------------------------------------------------------------------|--------|
| 2–2  | Cycle Counts                                                                                  |        |
| 2–3  | Revised Cycle Counts for vec_mpy()                                                            | . 2-23 |
| 2–4  | Revised Cycle Counts for iir()                                                                | . 2-24 |
| 2–5  | Revised Cycle Counts                                                                          | . 2-25 |
| 2–6  | Revised Cycle Counts for iir()                                                                | . 2-30 |
| 2–7  | Revised Cycle Counts                                                                          | . 2-31 |
| 3–1  | Code Development Steps                                                                        | 3-2    |
| 3–2  | TMS320C6x Optimization Checklist                                                              | 3-5    |
| 4–1  | Subset of Compiler Options                                                                    | 4-4    |
| 4–2  | TMS320C6x C Compiler Intrinsics                                                               | . 4-14 |
| 5–1  | Definitions                                                                                   | 5-5    |
| 5–2  | Command Line Options for RTS Calls                                                            | 5-5    |
| 5–3  | How _FAR_RTS is Defined in Linkage.h With –mr                                                 | . 5-10 |
| 6–1  | Selected TMS320C6x Directives                                                                 | 6-4    |
| 6–2  | Selected TMS320C6x Instruction Mnemonics                                                      | 6-5    |
| 6–3  | Functional Units and Descriptions                                                             | 6-7    |
| 7–1  | Comparison of Nonparallel and Parallel Assembly Code for Fixed-Point Dot Product              | . 7-19 |
| 7–2  | Comparison of Nonparallel and Parallel Assembly Code for Floating-Point Dot Product           |        |
| 7–3  | Comparison of Fixed-Point Dot Product Code With Use of LDW                                    | . 7-29 |
| 7–4  | Comparison of Floating-Point Dot Product Code With Use of LDDW                                |        |
| 7–5  | Modulo Iteration Interval Scheduling Table for Fixed-Point Dot Product                        |        |
|      | (Before Software Pipelining)                                                                  | . 7-33 |
| 7–6  | Modulo Iteration Interval Scheduling Table for Floating-Point Dot Product                     | 7.04   |
|      | (Before Software Pipelining)                                                                  | . 7-34 |
| 7–7  | Modulo Iteration Interval Table for Fixed-Point Dot Product<br>(After Software Pipelining)    | . 7-36 |
| 7–8  | Modulo Iteration Interval Table for Floating-Point Dot Product<br>(After Software Pipelining) | . 7-37 |
| 7–9  | Software Pipeline Accumulation Staggered Results Due to Three-Cycle Delay                     | . 7-39 |
| 7–10 | Comparison of Fixed-Point Dot Product Code Examples                                           | . 7-58 |
| 7–11 | Comparison of Floating-Point Dot Product Code Examples                                        | . 7-58 |
| 7–12 | Modulo Iteration Interval Table for Weighted Vector Sum (2-Cycle Loop)                        | . 7-65 |
| 7–13 | Modulo Iteration Interval Table for Weighted Vector Sum With SHR Instructions                 | . 7-67 |
| 7–14 | Modulo Iteration Interval Table for Weighted Vector Sum (2-Cycle Loop)                        | . 7-70 |
| 7–15 | Modulo Iteration Interval Table for Weighted Vector Sum (2-Cycle Loop)                        | . 7-73 |

\_

| Resource Table for IIR Filter                          | 7-81                                                                                                    |
|--------------------------------------------------------|----------------------------------------------------------------------------------------------------|
| Modulo Iteration Interval Table for IIR (4-Cycle Loop) | 7-84                                                                                                    |
| Resource Table for If-Then-Else Code                   | 7-90                                                                                                    |
| Comparison of If-Then-Else Code Examples               | 7-94                                                                                                    |
| Resource Table for Unrolled If-Then-Else Code          | 7-98                                                                                                    |
| Comparison of If-Then-Else Code Examples               | 7-101                                                                                                    |
| Resource Table for Live-Too-Long Code                  | 7-105                                                                                                    |
| Resource Table for FIR Filter Code                     | 7-115                                                                                                    |
| Resource Table for FIR Filter Code                     | 7-129                                                                                                    |
| Comparison of FIR Filter Code                          | 7-129                                                                                                    |
| Comparison of FIR Filter Code                          | 7-136                                                                                                    |
| Resource Table for FIR Filter Code                     | 7-147                                                                                                    |
| Comparison of FIR Filter Code                          | 7-150                                                                                                    |
| Dependence Table                                       | A-3                                                                                                    |
|                                                        | Resource Table for IIR Filter<br>Modulo Iteration Interval Table for IIR (4-Cycle Loop)<br>Resource Table for If-Then-Else Code<br>Comparison of If-Then-Else Code Examples<br>Resource Table for Unrolled If-Then-Else Code<br>Comparison of If-Then-Else Code Examples<br>Resource Table for Live-Too-Long Code<br>Resource Table for FIR Filter Code<br>Resource Table for FIR Filter Code<br>Comparison of FIR Filter Code<br>Comparison of FIR Filter Code<br>Resource Table for FIR Filter Code<br>Comparison of FIR Filter Code<br>Resource Table for FIR Filter Code<br>Dependence Table |

# Examples

| 2–1  | The Code Example—demo1.c                                                 |      |
|------|--------------------------------------------------------------------------|------|
| 2–2  | The Multiply Accumulate Function—mac1.c                                  |      |
| 2–3  | The Vector Multiply Function—vec_mpy1.c                                  |      |
| 2–4  | The Biquad Filter—iir1.c                                                 |      |
| 2–5  | Including the clock() Function in demo1.c (count.c)                      |      |
| 2–6  | Inner Loop Kernel of mac1.asm                                            |      |
| 2–7  | Inner Loop Kernel of vec_mpy1.asm                                        |      |
| 2–8  | Inner Loop Kernel of iir1.asm                                            |      |
| 2–9  | The Vector Multiply Function—vec_mpy1.c                                  | 2-18 |
| 2–10 | Inner Loop Kernel of vec_mpy1.asm                                        |      |
| 2–11 | The Revised Vector Multiply Function—vec_mpy2.c                          |      |
| 2–12 | The Biquad Filter—iir1.c                                                 | 2-20 |
| 2–13 | The Revised Biquad Filter—iir2.c                                         |      |
| 2–14 | The Revised Example—demo2.c                                              | 2-22 |
| 2–15 | Inner Loop Kernel of vec_mpy2.asm                                        | 2-23 |
| 2–16 | Inner Loop Kernel of iir2.asm                                            |      |
| 2–17 | The Revised Biquad Filter—iir2.c                                         | 2-27 |
| 2–18 | The Biquad Filter, Revised and Assembly-Optimized—iir3.sa                | 2-28 |
| 2–19 | The Revised Example—demo3.c                                              | 2-29 |
| 2–20 | Inner Loop Kernel of iir3.asm                                            | 2-30 |
| 3–1  | Compiler and/or Assembly Optimizer Feedback                              | 3-4  |
| 4–1  | Basic Vector Sum                                                         | 4-7  |
| 4–2  | Vector Sum With const Keywords                                           | 4-9  |
| 4–3  | Compiler Output for Vector Sum Code                                      | 4-10 |
| 4–4  | Incorrect Use of the const Keyword                                       | 4-11 |
| 4–5  | Saturated Add Without Intrinsics                                         | 4-13 |
| 4–6  | Saturated Add With Intrinsics                                            | 4-14 |
| 4–7  | Vector Sum With const Keywords, _nassert, Word Reads                     | 4-18 |
| 4–8  | Vector Sum With const Keywords, _nassert, Word Reads (Generic Version) . |      |
| 4–9  | Dot Product Using Intrinsics                                             | 4-20 |
| 4–10 | FIR Filter—Original Form                                                 | 4-20 |
| 4–11 | FIR Filter—Optimized Form                                                | 4-21 |
| 4–12 | Basic Float Dot Product                                                  | 4-22 |
| 4–13 | Float Dot Product Using Intrinsics                                       | 4-22 |
| 4–14 | Float Dot Product With Peak Performance                                  |      |
| 4–15 | Using the Compiler to Generate a Dot Product With Word Accesses          | 4-25 |

| 4–16 | Using the _nassert() Intrinsic to Generate Word Accesses for Vector Sum                         | 4-27 |
|------|-------------------------------------------------------------------------------------------------|------|
| 4–17 | Using _nassert() Intrinsic to Generate Word Accesses for FIR Filter                             | 4-28 |
| 4–18 | Automatic Use of Word Accesses Without the _nassert Intrinsic                                   | 4-30 |
| 4–19 | Trip Counters                                                                                   | 4-33 |
| 4–20 | Vector Sum With Three Memory Operations                                                         |      |
| 4–21 | Word-Aligned Vector Sum                                                                         |      |
| 4–22 | Vector Sum Using const Keywords, _nassert, Word Reads, and Loop Unrolling                       | 4-37 |
| 4–23 | FIR_Type2—Original Form                                                                         | 4-38 |
| 4–24 | FIR_Type2—Inner Loop Completely Unrolled                                                        | 4-39 |
| 4–25 | Vector Sum                                                                                      |      |
| 4–26 | Use of If Statements in Float Collision Detection                                               | 4-42 |
| 7–1  | Linear Assembly Block Copy                                                                      | 7-4  |
| 7–2  | Block copy With .mdep                                                                           |      |
| 7–3  | Linear Assembly Dot Product                                                                     |      |
| 7–4  | Linear Assembly Dot Product With .mptr                                                          |      |
| 7–5  | Fixed-Point Dot Product C Code                                                                  |      |
| 7–6  | Floating-Point Dot Product C Code                                                               |      |
| 7–7  | List of Assembly Instructions for Fixed-Point Dot Product                                       |      |
| 7–8  | List of Assembly Instructions for Floating-Point Dot Product                                    |      |
| 7–9  | Nonparallel Assembly Code for Fixed-Point Dot Product                                           |      |
| 7–10 | Parallel Assembly Code for Fixed-Point Dot Product                                              |      |
| 7–11 | Nonparallel Assembly Code for Floating-Point Dot Product                                        |      |
| 7–12 | Parallel Assembly Code for Floating-Point Dot Product                                           |      |
| 7–13 | Fixed-Point Dot Product C Code (Unrolled)                                                       |      |
| 7–14 | Floating-Point Dot Product C Code (Unrolled)                                                    |      |
| 7–15 | Linear Assembly for Fixed-Point Dot Product Inner Loop with LDW                                 |      |
| 7–16 | Linear Assembly for Floating-Point Dot Product Inner Loop with LDDW                             | 7-22 |
| 7–17 | Linear Assembly for Fixed-Point Dot Product Inner Loop With LDW (With Allocated Resources)      | 7-25 |
| 7–18 | Linear Assembly for Floating-Point Dot Product Inner Loop With LDDW (With Allocated Resources)  | 7-26 |
| 7–19 | Assembly Code for Fixed-Point Dot Product With LDW (Before Software Pipelining)                 |      |
| 7–20 | Assembly Code for Floating-Point Dot Product With LDDW (Before Software Pipelining)             |      |
| 7–21 | Linear Assembly for Fixed-Point Dot Product Inner Loop<br>(With Conditional SUB Instruction)    |      |
| 7–22 | Linear Assembly for Floating-Point Dot Product Inner Loop<br>(With Conditional SUB Instruction) |      |
| 7–23 | Pseudo-Code for Single-Cycle Accumulator With ADDSP                                             |      |
| 7–24 | Linear Assembly for Full Fixed-Point Dot Product                                                |      |
| 7–25 | Linear Assembly for Full Floating-Point Dot Product                                             |      |
| 7–26 | Assembly Code for Fixed-Point Dot Product (Software Pipelined)                                  |      |
| 7–27 | Assembly Code for Floating-Point Dot Product (Software Pipelined)                               |      |
| 7–28 | Assembly Code for Fixed-Point Dot Product (Software Pipelined<br>With No Extraneous Loads)      |      |

| 7–29 | Assembly Code for Floating-Point Dot Product (Software Pipelined With No Extraneous Loads)          |       |
|------|----------------------------------------------------------------------------------------------------|-------|
| 7–30 | Assembly Code for Fixed-Point Dot Product (Software Pipelined With Removal of Prolog and Epilog)    |       |
| 7–31 | Assembly Code for Floating-Point Dot Product (Software Pipelined With Removal of Prolog and Epilog) |       |
| 7–32 | Assembly Code for Fixed-Point Dot Product (Software Pipelined<br>With Smallest Code Size)           |       |
| 7–33 | Assembly Code for Floating-Point Dot Product (Software Pipelined With Smallest Code Size)           |       |
| 7–34 | Weighted Vector Sum C Code                                                                          |       |
| 7–35 | Linear Assembly for Weighted Vector Sum Inner Loop                                                  |       |
| 7–36 | Weighted Vector Sum C Code (Unrolled)                                                               |       |
| 7–37 | Linear Assembly for Weighted Vector Sum Using LDW                                                   |       |
| 7–38 | Linear Assembly for Weighted Vector Sum With Resources Allocated                                    |       |
| 7–39 | Linear Assembly for Weighted Vector Sum                                                             |       |
| 7–40 | Assembly Code for Weighted Vector Sum                                                               |       |
| 7–41 | IIR Filter C Code                                                                                   |       |
| 7–42 | Linear Assembly for IIR Inner Loop                                                                  |       |
| 7–43 | Linear Assembly for IIR Inner Loop With Reduced Loop Carry Path                                     |       |
| 7–44 | Linear Assembly for IIR Inner Loop (With Allocated Resources)                                       |       |
| 7–45 | Linear Assembly for IIR Filter                                                                      |       |
| 7–46 | Assembly Code for IIR Filter                                                                        |       |
| 7–47 | If-Then-Élse C Code                                                                                 |       |
| 7–48 | Linear Assembly for If-Then-Else Inner Loop                                                         |       |
| 7–49 | Linear Assembly for Full If-Then-Else Code                                                          |       |
| 7–50 | Assembly Code for If-Then-Else                                                                      |       |
| 7–51 | Assembly Code for If-Then-Else With Loop Count Greater Than 3                                       |       |
| 7–52 | If-Then-Else C Code (Unrolled)                                                                      |       |
| 7–53 | Linear Assembly for Unrolled If-Then-Else Inner Loop                                                |       |
| 7–54 | Linear Assembly for Full Unrolled If-Then-Else Code                                                 |       |
| 7–55 | Assembly Code for Unrolled If-Then-Else                                                             | 7-100 |
| 7–56 | Live-Too-Long C Code                                                                                |       |
| 7–57 | Linear Assembly for Live-Too-Long Inner Loop                                                        | 7-103 |
| 7–58 | Linear Assembly for Full Live-Too-Long Code                                                         | 7-108 |
| 7–59 | Assembly Code for Live-Too-Long With Move Instructions                                              | 7-109 |
| 7–60 | FIR Filter C Code                                                                                   |       |
| 7–61 | FIR Filter C Code With Redundant Load Elimination                                                   | 7-112 |
| 7–62 | Linear Assembly for FIR Inner Loop                                                                  | 7-113 |
| 7–63 | Linear Assembly for Full FIR Code                                                                   |       |
| 7–64 | Final Assembly Code for FIR Filter With Redundant Load Elimination                                  |       |
| 7–65 | Final Assembly Code for Inner Loop of FIR Filter                                                    |       |
| 7–66 | FIR Filter C Code (Unrolled)                                                                        |       |
| 7–67 | Linear Assembly for Unrolled FIR Inner Loop                                                         |       |
| 7–68 | Linear Assembly for Full Unrolled FIR Filter                                                        |       |

| 7–69 | Final Assembly Code for FIR Filter With Redundant Load Elimination and No Memory Hits                                       | 7-130 |
|------|----------------------------------------------------------------------------------------------------|-------|
| 7–70 | Unrolled FIR Filter C Code                                                                                                  |       |
| 7–71 | Final Assembly Code for FIR Filter With Redundant Load Elimination and No<br>Memory Hits With Outer Loop Software-Pipelined | 7-134 |
| 7–72 | Unrolled FIR Filter C Code                                                                                                  | 7-137 |
| 7–73 | Linear Assembly for Unrolled FIR Inner Loop                                                                                 | 7-138 |
| 7–74 | Linear Assembly for FIR Outer Loop                                                                                          | 7-139 |
| 7–75 | Unrolled FIR Filter C Code                                                                                                  | 7-140 |
| 7–76 | Linear Assembly for FIR With Outer Loop Conditionally Executed With Inner Loop                                              | 7-142 |
| 7–77 | Linear Assembly for FIR With Outer Loop Conditionally Executed With Inner Loop (With Functional Units)                      | 7-144 |
| 7–78 | Final Assembly Code for FIR Filter                                                                                          | 7-148 |
| 8–1  | Code With Multiple Assignment of A1                                                                                         | . 8-3 |
| 8–2  | Code Using Single Assignment                                                                                                | . 8-4 |
| 8–3  | Dot Product With _nassert Guaranteeing Minimum Trip Count                                                                   | . 8-8 |
| 8–4  | Dot Product With _nassert Guaranteeing Trip Count Range                                                                     | . 8-9 |
| 8–5  | Dot Product With _nassert Guaranteeing Trip Count Range and Factor of 2                                                     | 8-10  |
| 8–6  | Dot Product With _nassert Guaranteeing Trip Count Range and Factor of 4                                                     | 8-10  |
| 8–7  | Hand-Coded Assembly ISR                                                                                                    | 8-12  |
| 8–8  | Hand-Coded Assembly ISR Allowing Nesting of Interrupts                                                                      | 8-13  |

### Part I Introduction

Part II C Code

Part III
Assembly Code

Part IV Appendix Part I

### Chapter 1

### Introduction

# Part I

This chapter introduces some features of the 'C6x microprocessor and discusses the basic process for creating code. Any reference to 'C6x pertains to both the 'C62x (fixed-point) and the 'C67x (floating-point) devices. All techniques are applicable to both devices, even though most of the examples shown are fixed-point specific.

#### Topic

#### Page

| 1 | 1.1 | TMS320C6x Architecture                        | 1-2 |
|---|-----|-----------------------------------------------|-----|
| 1 | .2  | TMS320C6x Pipeline                            | 1-2 |
| 1 | .3  | Code Development Flow to Increase Performance | 1-3 |

#### 1.1 TMS320C6x Architecture

The 'C62x is a fixed-point digital signal processor (DSP) and is the first DSP to use the VelociTI<sup>™</sup> architecture. VelociTI is a high-performance, advanced very-long-instruction-word (VLIW) architecture, making it an excellent choice for multichannel, multifunction, and performance-driven applications.

The 'C67x is a floating-point DSP with the same features. It is the second DSP to use the VelociTI<sup>™</sup> architecture.

The 'C6x DSPs are based on the 'C6x CPU, which consists of:

- Program fetch unit
- Instruction dispatch unit
- Instruction decode unit
- Two data paths, each with four functional units
- Thirty-two 32-bit registers
- Control registers
- Control logic
- Test, emulation, and interrupt logic

#### 1.2 TMS320C6x Pipeline

The 'C6x pipeline has several features that provide optimum performance, low cost, and simple programming.

- Increased pipelining eliminates traditional architectural bottlenecks in program fetch, data access, and multiply operations.
- Pipeline control is simplified by eliminating pipeline locks.
- The pipeline can dispatch eight parallel instructions every cycle.
- Parallel instructions proceed simultaneously through the same pipeline phases.

#### 1.3 Code Development Flow to Increase Performance

You can achieve the best performance from your 'C6x code if you follow this flow when you are writing and debugging your code:

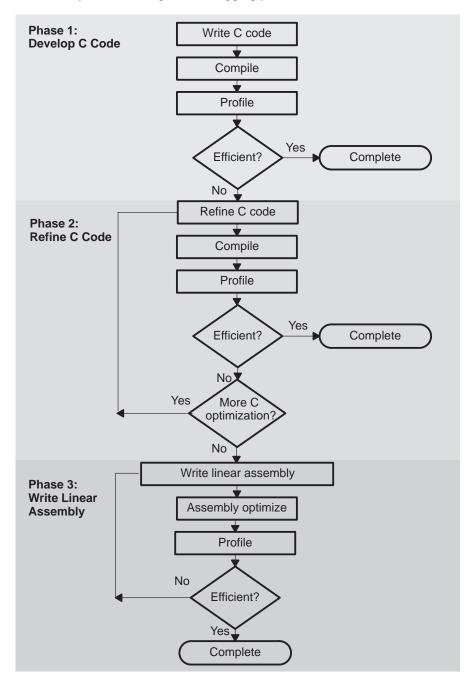

The following lists the phases in the 3-step software development flow shown on page 1-3, and the goal for each phase:

| Phase | Goal                                                                                                    |
|-------|----------------------------------------------------------------------------------------------------|
| 1     | You can develop your C code for phase 1 without any knowledge of the 'C6x. Use the 'C6x profiling tools that are described in the <i>TMS320C6x C Source Debugger User's Guide</i> to identify any inefficient areas that you might have in your C code. To improve the performance of your code, proceed to phase 2. |
| 2     | Use the intrinsics, shell options, and techniques that are described<br>in Chapter 4 of this book to improve your C code. Use the 'C6x profil-<br>ing tools to check its performance. If your code is still not as efficient<br>as you would like it to be, proceed to phase 3.                                      |
| 3     | Extract the time-critical areas from your C code and rewrite the code in linear assembly. You can use the assembly optimizer to optimize this code.                                                                                                    |

Part I

### **Code Development Flow Tutorial**

This chapter walks you through the code development flow that was introduced in Chapter 1. It uses step-by-step instructions and code examples to show you how to use the software development tools in each phase of development.

Before you start this tutorial, you should install the code generation tools and the C source debugger. If you do not have a Texas Instruments C source debugger, use your own debugger to check your results.

The sample code that is used in this tutorial is included on the code generation tools CD-ROM. When you install your code generation tools, the example code is installed in the c6xtools directory. Use the code in that directory to go through the examples in this chapter.

The examples in this chapter were run on the most recent version of the software development tools that were available as of the publication of this book. Because the tools are being continuously improved, you may get different results if you are using a more recent version of the tools.

#### Topic

#### Page

| 2.1 | Before You Begin 2-2                                          |
|-----|---------------------------------------------------------------|
| 2.2 | Introduction to the Example Code 2-3                          |
| 2.3 | Lesson 1: Compiling, Assembling, and Linking the Example Code |
| 2.4 | Lesson 2: Profiling the Example Code 2-8                      |
| 2.5 | Lesson 3: Phase 1 of the Code Development Flow 2-15           |
| 2.6 | Lesson 4: Phase 2 of the Code Development Flow 2-18           |
| 2.7 | Lesson 5: Phase 3 of the Code Development Flow 2-26           |
| 2.8 | Summary                                                       |

### 2.1 Before You Begin

This tutorial contains three basic types of information:

| Primary tasks         | Primary tasks identify the main lessons in the tutorial; they are boxed so that you can find them easily. A primary task looks like this:                                                                     |  |  |
|-----------------------|----------------------------------------------------------------------------------------------------|--|--|
|                       | On a command line, enter:<br>load6x count.out                                                                                                    |  |  |
| Important information | In addition to primary actions, important infor-<br>mation ensures that the tutorial works correctly.<br>Important information is marked like this:                                                           |  |  |
|                       | <b>Important!</b> If you are using SunOS, be sure you reinitialize your shell before continuing with this tutorial.                                                                                           |  |  |
| Optional tasks        | Optional tasks allow you to learn more about<br>the 'C6x tools; however, you do not need to per-<br>form the optional tasks to complete the tutorial<br>successfully. Optional tasks are marked like<br>this: |  |  |
|                       | <b>Try This:</b> The stand-alone simulator (load6x) is another tool that you can use to find out what the cycle count for each function is.                                                                   |  |  |

This tutorial is divided into lessons. Each lesson builds on the previous lesson. To get the most benefit from the tutorial, you should start at the beginning and work your way through each lesson in order to the end.

#### 2.2 Introduction to the Example Code

The C code example that you will use to start this tutorial is demo1.c, which is shown in Example 2–1. This example calls three functions: mac1(), vec\_mpy1(), and iir1().

```
Example 2–1. The Code Example—demo1.c
```

```
main(int argc, char *argv[])
{
    const short coefs[150];
    short optr[150];
    short state[2];
    const short a[150];
    const short b[150];
    int c = 0;
    int dotp[1] = \{0\};
    int sum= 0;
    short y[150];
    short scalar = 3345;
    const short x[150];
    sum = macl(a, b, c, dotp);
    vec_mpy1(y, x, scalar);
    iir1(coefs, x, optr, state);
}
```

The mac1() function, a multiply accumulate and squaring accumulate example, is shown in Example 2–2. It is performing a dot product of vector a with vector b and is also squaring and summing vector b.

```
Example 2–2. The Multiply Accumulate Function—mac1.c
```

```
int macl(const short *a, const short *b, int sqr, int *sum)
{
    int i;
    int dotp = *sum;
    for (i = 0; i < 150; i++)
    {
        dotp += b[i] * a[i];
        sqr += b[i] * b[i];
    }
    *sum = dotp;
    return sqr;
}</pre>
```

The vec\_mpy() function shown in Example 2–3 is a vector multiply, which is a scalar multiply followed by a right shift. The result is stored to a second vector.

Example 2–3. The Vector Multiply Function—vec\_mpy1.c

```
void vec_mpy1(short y[], const short x[], short scalar)
{
    int i;
    for (i = 0; i < 150; i++)
        y[i] += ((scalar * x[i]) >> 15);
}
```

The third function, iir1(), is a typical infinite impulse response (IIR) biquad filter. The code for this function is shown in Example 2–4.

Example 2–4. The Biquad Filter—iir1.c

```
void iir1(const short *coefs, const short *input,
          short *optr, short *state)
{
   short x;
   short t;
   int n;
   x = input[0];
   for (n = 0; n < 50; n++)
            t = x + ((coefs[2] * state[0] +
                      coefs[3] * state[1]) >> 15);
            x = t + ((coefs[0] * state[0] +
                      coefs[1] * state[1]) >> 15);
            state[1] = state[0];
            state[0] = t;
            coefs += 4; /* point to next filter coefs */
            state += 2; /* point to next filter states */
        }
    *optr++ = x;
}
```

#### 2.3 Lesson 1: Compiling, Assembling, and Linking the Example Code

The first step is to compile, assemble, and link the code.

#### Compiling for the 'C62x:

On a command line, enter the following on a single line:

```
cl6x -g -o -k -mg demol.c macl.c vec_mpyl.c iirl.c -z lnk.cmd -l rts6201.lib -o demol.out
```

#### Compiling for the 'C67x:

On a command line, enter the following on a single line:

```
cl6x -g -o -k -mg -mv6700 demo1.c mac1.c vec_mpy1.c
iir1.c -z lnk.cmd -l rts6701.lib -o demo1.out
```

You should not receive any errors, and the file, demo1.out, should be created. If you receive an error message, look up that error message in the appropriate user's guide.

Here is a description of what you told the shell program (cl6x) to do:

| cl6x    | Run the compiler and the assembler.                                                                                                    |
|---------|----------------------------------------------------------------------------------------------------|
| -g      | Generate symbolic debugging directives that are used by the debugger.                                                                                                    |
| -o      | Invoke the optimizer at the default level (–o is the same as –o2).                                                                                                    |
|         | Not all optimizations work well with debugging because the optimizer's rearrangement of code can make it difficult for you to correlate source code with object code. Using the –g option with the –o option allows for the maximum amount of optimization that is compatible with debugging. |
| k       | Keep the assembly output files. Notice that you now have<br>the following .asm files in your current directory:<br>demo1.asm, mac1.asm, vec_mpy1.asm, and iir1.asm.                                                                                                    |
|         | When the –k option is <b>not</b> used, the shell program deletes the assembly output files after assembly is complete.                                                                                                    |
| —mg     | Turn on the maximum amount of optimization that is com-<br>patible with profiling. The –mg option allows you to profile<br>optimized code.                                                                                                    |
| -mv6700 | Compiler is invoked to target 'C67x devices.                                                                                                    |
|         | If this switch is not used, the compiler defaults to the 'C62x<br>device. This code will run on a 'C67x device, but it will run<br>slower if using floating-point instructions since the code will                                                                                            |

have been compiled for the 'C62x device.

-z Invoke the linker. The addition of this option to the cl6x command line means that the code is compiled, assembled, and linked in one step.

Ink.cmd Use Ink.cmd as the linker command file. Linker command files allow you to put linking information into a file, which is useful when you invoke the linker often with the same information.

Linker command files are also useful because they allow you to use the MEMORY directive, which defines the target memory configuration, and the SECTIONS directive, which controls how sections are built and allocated.

-I rts6201.lib Include the runtime-support library for the 'C62x device, rts6201.lib, which is included on your CD-ROM.

The runtime-support functions in rts6201.lib were compiled for little-endian mode. For big-endian mode, use the runtime support functions in rts6201e.lib.

-I rts6701.lib Include the runtime-support library for the 'C67x device, rts6701.lib, which is included on your CD-ROM.

The runtime-support functions in rts6701.lib were compiled for little-endian mode. For big-endian mode, use the runtime support functions in rts6701e.lib.

-o demo1.out Name the output file demo1.out. (The default is a.out.)

Because this option comes after the -z option, it is considered a linker option and is interpreted differently than the -o option that you entered before -z.

**Try This:** The options above are used throughout the rest of this tutorial. They are fairly common and might be ones that you want to use repeatedly. To avoid having to retype them each time you run the code development tools, you can use the C\_OPTION environment variable. The shell program uses the default options and/or input filenames that you name with the C\_OPTION environment variable every time you run the shell.

Use the commands in Table 2–1 to set up the C\_OPTION environment variable with the options used on page 2-5.

Part I

|                      | _              |                                                          |
|----------------------|----------------|----------------------------------------------------------|
| Your Setup           | What to Change | Command                                                  |
| Windows NT™          | System applet  | SET C_OPTION=-g -o -k -mg -z lnk.cmd -l rts6201.lib      |
| Windows™ 95          | autoexec.bat   | SET C_OPTION=-g -o -k -mg -z lnk.cmd -l rts6201.lib      |
| C shell              | .cshrc         | setenv C_OPTION "-g -o -k -mg -z lnk.cmd -l rts6201.lib" |
| Bourne or Korn shell | .profile       | setenv C_OPTION "–g –o –k –mg –z Ink.cmd –I rts6201.lib" |

Table 2–1. Using the C\_OPTIONS Environment Variable

Notice that the –o demo1.out linker option was not included. If it were included, running the second tutorial example, demo2.c, would result in an output file named demo1.out instead of a more logical name such as demo2.out.

Files must be explicitly called on command and not as an environment variable. To compile all of the C files in a directory, use the cl6x command with the appropriate options and use \*.c where the files are normally indicated. For example:

cl6x -g -mg \*.c -z lnk.cmd -l rts6201.lib -o demol.out

Important! If you are using SunOS, be sure you reinitialize your shell before continuing with this tutorial:

For C shells, enter the following on a command line:

source ~/.cshrc

For Bourne or Korn shells, enter the following on a command line:

source ~/.profile

#### 2.4 Lesson 2: Profiling the Example Code

There are several different methods to profiling your code. For those who use Code Composer 4.02 or Code Composer Studio 1.00, you should follow the method described in section 2.4.1, Using the Standalone Simulator for Profiling. Others that have an older version of the TI debugger may follow either the method described in 2.4.1 or 2.4.2.

#### 2.4.1 Using the Standalone Simulator for Profiling

There are two methods to using the standalone simulator (load6x) for profiling. If you are interested in just a profile of all of the functions in your application, there is an option in load6x. If you are interested in just profiling the cycle count of one or two functions or if you are interested in a region of code inside a particular function, you can use calls to the clock() function (supported by load6x) to time those particular functions or regions of code.

#### 2.4.1.1 Using the -g Option to Profile on load6x

Invoking load6x with the -g option runs the standalone simulator in profiling mode. Source files must be compiled with the -mg profiling option for profiling to work on the standalone simulator. The profile results resemble the results given by the profiler in the TI simulator debugger. The profile results are stored in a file called by the same name as the .out file, but with the .vaa extension.

For example, to create a profile information file for the compiled and linked file named "example.out", enter the following on your command line:

load6x -g example.out

Now, you can edit the file "example.vaa" to see the results of the profile session on the .out file.

For example, if you followed the command line to build demo1.out

cl6x -g -o -k -mg demol.c macl.c vec\_mpyl.c iirl.c -z lnk.cmd -l rts6201.lib -o demol.out

Then run demo1.out on load6x with profiling enabled:

load6x -g demo1.out

A new file, demo1.vaa, should have been created in the same directory as the demo1.out file. Edit the demo1.vaa file with a text editor. You should see the following in the file:

| Program Name:                   | demo1.              | out               |                     |                               |
|---------------------------------|---------------------|-------------------|---------------------|-------------------------------|
| Start Address:                  | 0000798             | 30 main,          | at line             | 1, "demol.c"                  |
| Stop Address:                   | 0000786             | 50                | exit                |                               |
| Run Cycles:                     | 3339                |                   |                     |                               |
| Profile Cycles:                 | 3339                |                   |                     |                               |
| BP Hits:                        | 11                  |                   |                     |                               |
| * * * * * * * * * * * * * * * * | * * * * * * * * * * | * * * * * * * * * | * * * * * * * * * * | * * * * * * * * * * * * * * * |
| Area Name<br>Excl-Max           | Count Ind           | clusive 1         | Incl-Max 1          | Exclusive                     |
| CF iirl()<br>236                | 1                   | 236               | 236                 | 236                           |
| CF vec_mpyl()<br>248            | 1                   | 248               | 248                 | 248                           |
| CF macl()<br>168                | 1                   | 168               | 168                 | 168                           |
| CF main()<br>40                 | 1                   | 3333              | 3333                | 40                            |

Count represents the number of times each function was called and entered. Inclusive represents the total cycle time spent inside that function including calls to other functions. Incl–Max (Inclusive Max) represents the longest time spent inside that function during one call. Exclusive and Excl–Max are the same as Inclusive and Incl–Max except that time spent in calls to other functions inside that function have been removed.

#### 2.4.1.2 Using the clock() Function to Profile

To get cycle count information for a function or region of code with the standalone simulator, embed the clock() function in your C code. Example 2–5 shows how to rewrite demo1.c to include the clock() function.

Example 2–5. Including the clock() Function in demo1.c (count.c)

```
#include <stdio.h>
#include <time.h>
main(int argc, char *argv[])
ł
    const short coefs[150];
  short optr[150];
  short state[2];
  const short a[150];
  const short b[150];
  int c = 0;
  int dotp[1] = \{0\};
  int sum= 0;
  short y[150];
  short scalar = 3345;
  const short x[150];
  clock_t start, stop, overhead;
  start
         = clock();
  stop = clock();
  overhead = stop - start;
  start = clock();
  sum = macl(a, b, c, dotp);
  stop = clock();
  printf("mac1 cycles: %d\n", stop - start - overhead);
  start = clock();
  vec_mpy1(y, x, scalar);
  stop = clock();
 printf("vec_mpyl cycles: %d\n", stop - start - overhead);
  start = clock();
  iir1(coefs, x, optr, state);
  stop = clock();
  printf("iirl cycles: %d\n", stop - start - overhead);
```

#### Note:

When using this method, remember to calculate the overhead and include the appropriate header files.

Now, compile, assemble, and link count.c.

If you did not set up your C\_OPTIONS environment variable as described on page 2-6, enter the following on a command line:

```
cl6x -g -o -k -mg count.c macl.c vec_mpyl.c iirl.c
-z lnk.cmd -l rts6201.lib -o count.out
```

OR

If you set up your C\_OPTIONS environment variable as described on page 2-6, enter the following on a command line:

cl6x -z -o count.out

Although the -z option is already specified in the C\_OPTIONS environment variable, you need to specify it on the command line to indicate that this occurrence of -o is a linker option.

Use load6x to see the output of the printf statements that were embedded in the C code.

On a command line, enter:

load6x count.out

You should see the following output:

```
TMS320C6x C I/O COFF Loader Version 1.01
Copyright (c) 1989-1997 Texas Instruments Incorporated
Interrupt to abort . . .
macl cycles: 175
vec_mpyl cycles: 324
iirl cycles: 278
NORMAL COMPLETION: 20949 cycles
```

Notice that these cycle counts are higher than the cycle counts that you saw with the profiler. For example, mac1 is listed here as having 175 cycles; however, it was listed in the Profiler window as having 167 cycles. You will see some extra cycles when you use load6x because you still have overhead for each function call. When you use the profiler, the cycles needed for calling the functions are not included in the profile display.

The Using the Stand–Alone Simulator chapter in the TMS320C6x Optimizing C Compiler User's Guide discusses load6x in more detail.

#### 2.4.2 Using the Profiler in the Debugger

Now, use the profiler to look at the output of demo1. In this lesson, you will use the profiler to see the total execution time in number of cycles of each C function in demo1.out.

To start the profiler and load demo1.out, follow these steps:

- 1) Double-click the icon for the debugger.
- 2) From the Profile menu, select Profile Mode.

The debugger switches to profiling mode and displays only the Command, Disassembly, File, and Profile windows.

3) From the File menu, select Load Program.

This displays the Load Program File dialog box.

4) Double-click the demo1.out file. To do so, you might need to change the working directory.

This loads demo1.out into the profiler. Because the File window is reserved for C programs, it disappears.

To select the areas of demo1 that you want profiled, follow these steps:

- From the Profile menu, select Select Areas.
   This displays the Profile Marking dialog box.
- 2) In the Level box, select C.
- 3) In the Area box, select Functions.

This indicates that the C functions in demo1.out will be your profile areas.

4) Click Mark.

| Profile Marking                                      |                                                                           | _ 🗆 ×   |
|------------------------------------------------------|---------------------------------------------------------------------------|---------|
| Area Marking<br>Level<br>© C<br>O Assembly<br>O Both | Area<br>O Lines, Start:<br>O Ranges, Start:<br>O Functions<br>O All areas | End:    |
| Module: N/A                                          | <b>▼</b> Mark                                                             | Enable  |
| Function: N/A                                        | <b>▼</b> Unmark                                                           | Disable |
|                                                      | Close                                                                     | Help    |

5) Click Close.

The Profile window is updated to include a line for each C function in demo1.

To start the profiling session, follow these steps:

1) Click the run icon on the toolbar:

| 12 | ÷1 |
|----|----|

This displays the Profile Run dialog box.

- 2) In the Run Method box, select Quick, no exclusive fields. This will show you the total execution time (cycle count) of a profile area, including the execution time of any subroutines called within the functions.
- 3) If main() is not already selected as your starting point, choose it from the list of starting points.

| 6 | Profile Run                                    |
|---|------------------------------------------------|
|   | Run Method                                     |
|   | O Full, all fields                             |
|   | <ul> <li>Quick, no exclusive fields</li> </ul> |
|   | 🔿 Resume, 🔲 Clear data                         |
|   | Often Never                                    |
|   | Display Rate:                                  |
|   | Start Point: main 🗨                            |
|   | OK Cancel Help                                 |

The Run Method dialog box closes and the status bar reads *Target: Profiling* to indicate that the profiling session has started.

The program restarts and runs to main() without profiling. Profiling begins when main() is reached and continues until the exit point of main() is reached. When profiling is complete, the status bar reads *Target: Halted* and your Profile window looks like this:

| 📖 Profile  |            |       |           |          | - 🗆 |
|------------|------------|-------|-----------|----------|-----|
| Type       | Area Name  | Count | Inclusive | Incl-Max |     |
| C Function | iir1()     | 1     | 270       | 270      |     |
| C Function | mac1()     | 1     | 167       | 167      |     |
| C Function | main()     | 1     | 831       | 831      |     |
| C Function | vec_mpy1() | 1     | 316       | 316      |     |
|            |            |       |           |          |     |
|            |            |       |           |          |     |
|            |            |       |           |          |     |

The Inclusive column indicates the cycle counts for each function, including any function that it calls. Because these functions do not call any other functions, the inclusive cycle counts are the same as the exclusive cycle counts. Notice that the cycle count for the mac1() function is 167, and that the cycle counts for the vec\_mpy1() and iir1() functions are much higher—316 and 270, respectively.

To interpret the cycle counts in the Profile window, you need to understand how they are calculated. Here is the formula for calculating cycle counts:

Execute packets  $\times$  loop iterations in C code + constant

An execute packet is a group of parallel instructions. You can have up to eight instructions executing in parallel; therefore, each execute packet can contain up to eight instructions. An example of execute packets is shown in Example 2–7 on page 2-16.

Table 2–2 shows how the cycle counts were calculated for each function.

| Function   | Execute Packets | Loop Iterations | Constant | Cycle Count              |
|------------|-----------------|-----------------|----------|--------------------------|
| mac1()     | 1               | 150             | 17       | 1 × 150 + 17 = 167       |
| vec_mpy1() | 2               | 150             | 16       | 2 × 150 + 16 = 316       |
| iir1()     | 5               | 50              | 20       | $5 \times 50 + 20 = 270$ |

Table 2–2. Cycle Counts

## 2.5 Lesson 3: Phase 1 of the Code Development Flow

Looking at the functions in demo1 one at a time, you can determine whether or not they need to be improved and, if they do need to be improved, how they can be improved. Start by looking at the first function, mac1().

Example 2–6 shows the assembly output of the function's inner loop kernel. The loop kernel is the area of the loop with the most parallelism. Only the inner loop is shown, because this is the area that can be improved with software pipelining. Notice that there are eight instructions executing in parallel (as indicated by the seven sets of parallel bars). This is the maximum number of instructions that the 'C6x can execute in parallel, so this code does not need to be improved.

## Example 2–6. Inner Loop Kernel of mac1.asm

| L3:                                | ; PIPED                                     | LOOP KE                                               | RNEL                                                                                              |                                                        |
|------------------------------------|---------------------------------------------|-------------------------------------------------------|---------------------------------------------------------------------------------------------------|--------------------------------------------------------|
| <br>  <br>   [ B0]<br>   [ B0]<br> | ADD<br>ADD<br>MPY<br>B<br>SUB<br>LDH<br>LDH | .L2<br>.L1<br>.M2X<br>.M1<br>.S1<br>.S2<br>.D1<br>.D2 | B4, B7, B7<br>A5, A3, A3<br>A4, B5, B4<br>A4, A4, A5<br>L3<br>B0, 1, B0<br>*A0++, A4<br>*B6++, B5 | ; @@@@@@@<br>; @@@@@@@<br>; @@@<br>; @@<br>; @@<br>; @ |

The @ characters specify the iteration of the loop that an instruction is on in the software pipeline; these symbols are automatically created by the code generation tools. The first iteration does not have an @ character; one @ character represents the second iteration; two @ characters represents the third iteration, and so on.

Because the mac1() function does not need to be improved, it does not need to go beyond phase 1 of the code development flow.

Look at Example 2–7, which shows the assembly output of the innermost loop for the vec\_mpy1() function. Recall from page 2-14 that the vec\_mpy1() function took 316 cycles to execute. This code is not as parallel as the mac1() function. The assembly output for the vec\_mpy1() function shows two execute packets. Each execute packet has four parallel instructions. This loop can be improved.

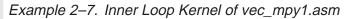

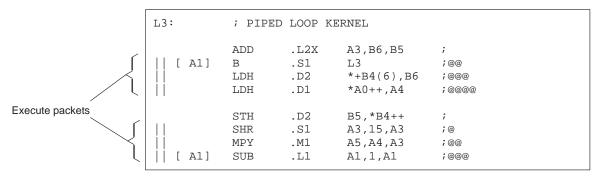

Example 2–8 shows the assembly output of the innermost loop for the iir() function. Recall from page 2-14 that the iir1() function took 270 cycles to execute. As you can see, some execute packets have five parallel instructions, while others have as few as four parallel instructions, which indicates that the code can probably be improved.

Example 2–8. Inner Loop Kernel of iir1.asm

| L3:   | ; PIPED    | LOOP K     | ERNEL                |        |
|-------|------------|------------|----------------------|--------|
|       | SHR<br>SHR | .S2<br>.S1 | B4,15,B4<br>A3,15,A5 | ;<br>; |
|       | MPY        | .M2X       |                      | ;@     |
|       | LDH        | .D1        | *+A6(16),A4          |        |
| 11    | LDH        | .D2        | *+B7(10),B6          | ;@@    |
|       | ADD        | .Ll        | A0,A5,A0             | ;      |
|       | MPY        | .MlX       | B6,A3,A3             | ;@     |
|       | MPY        |            | B5,A4,B5             |        |
|       | LDH        | .D1        | *+A6(22),A3          |        |
|       | LDH        | .D2        | *+B7(8),B5           | ;@@    |
|       | EXT        | .S1        | A0,16,16,A0          | ;      |
|       | STH        | .D2        | B5,*+B7(6)           | ;@     |
| 11    | MPY        | .MlX       | B5,A3,A4             | ;@     |
|       | LDH        | .D1        | *+A6(20),A3          | ;@@    |
|       | ADD        | .S1        | 8,A6,A6              | i      |
| 11    | STH        | .D2        | A0,*B7++(4)          | ;      |
| 11    | ADD        | .L1X       | A0,B4,A0             | ;      |
| [ ВО] | SUB        | .L2        | в0,1,В0              | ;@     |
|       | ADD        | .S2        | B6,B5,B4             | ;@     |
|       | EXT        | .S1        | A0,16,16,A0          | ;      |
| [ ВО] | В          | .S2        | L3                   | ;@     |
| i i   | ADD        | .Ll        | A3,A4,A3             | ;@     |
|       | LDH        | .D1        | *+A6(18),A5          | ;@@@   |

To improve the vec\_mpy() and iir() functions, start by seeing how you can refine and improve your C code. This is what is referred to as phase 2 of the code development flow, and this is what the next lesson is about.

#### 2.6 Lesson 4: Phase 2 of the Code Development Flow

For your convenience, the vec\_mpy1() function is duplicated here as Example 2–9 (the C version) and Example 2–10 (the assembly output of the inner loop). This is the same code that you saw in Example 2–3 and Example 2–7.

Example 2–9. The Vector Multiply Function—vec\_mpy1.c

```
void vec_mpy1(short y[], const short x[], short scalar)
{
    int         i;
    for (i = 0; i < 150; i++)
        y[i] += ((scalar * x[i]) >> 15);
}
```

Example 2–9 uses short data types. Because short data types are 16 bits, they translate into halfword instructions, such as LDH and STH (see Example 2–10).

The loop in Example 2–10 uses two LDH instructions and an STH instruction to load x[i] and y[i] and store back to y[i]. Because only two memory operations can occur per cycle, the fastest that this loop can execute is one y[i] result every two cycles. The performance of this loop is limited by the number of D units.

Example 2–10. Inner Loop Kernel of vec\_mpy1.asm

| L3:                | ; PIPED LOOP KERNEL                                                                                                    |                |
|--------------------|----------------------------------------------------------------------------------------------------|----------------|
| [ A1]<br>  <br>    | ADD .L2X A3,B6,B5<br>B .S1 L3<br>LDH .D2 *+B4(6),<br>LDH .D1 *A0++,A4                                                                                            | ;@@<br>B6 ;@@@ |
| <br>  <br>   [ A1] | STH         .D2         B5,*B4++           SHR         .S1         A3,15,A3           MPY         .M1         A5,A4,A3           SUB         .L1         A1,1,A1 | ; @            |

Because x is an array, x[i] and x[i + 1] are next to each other in memory. This means that instead of using halfword instructions (LDH and STH) to load and store each element in the array, you can use word instructions (LDW and STW) to load and store two elements at a time, as long as the data is aligned on a word boundary. In other words, all word accesses should have the 2 LSBs of the address set to 0. Two elements at a time, x[i] and x[i + 1], fit into one 32-bit register.

To achieve this in C, declare x[] as an integer instead of as a short data type. Also, you need to use some intrinsics.

Now that you have determined that you can load x[i] and x[i + 1] into the same register, you need to figure out how to do it. You can do this by using the \_mpy and \_mpylh intrinsics. Intrinsics are like built-in C functions that correspond to 'C6x assembly language instructions. The \_mpy intrinsic multiplies the 16 LSBs of one operand by the 16 LSBs of another and returns the result. The \_mpylh intrinsic multiplies the 16 LSBs of the first operand by the 16 MSBs of the second and returns the result.

You can then use the \_add2 intrinsic to add the 16 MSBs of the first operand to the 16 MSBs of the second operand. At the same time, the \_add2 intrinsic also adds the 16 LSBs of the first operand to the 16 LSBs of the second operand. The result of both additions is stored in a 32-bit operand.

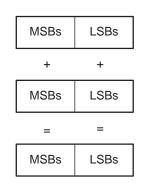

Example 2–11 shows how to rewrite the vec\_mpy() function to include the \_mpy and \_mpylh intrinsics:

Example 2–11. The Revised Vector Multiply Function—vec\_mpy2.c

Now, look at the iir1() function. Example 2–12 shows the same code that you saw in Example 2–4.

Example 2–12. The Biquad Filter—iir1.c

```
void iir1(const short *coefs, const short *input,
          short *optr, short *state)
{
    short
                         x;
    short
                         t;
    int
                         n;
   x = input[0];
    for (n = 0; n < 50; n++)
            t = x + ((coefs[2] * state[0] +
                      coefs[3] * state[1]) >> 15);
            x = t + ((coefs[0] * state[0] +
                      coefs[1] * state[1]) >> 15);
            state[1] = state[0];
            state[0] = t;
            coefs += 4; /* point to next filter coefs */
            state += 2; /* point to next filter states */
        }
    *optr++ = x;
}
```

You can improve the iir() function by using the same methods that you used to improve the vec\_mpy() function. Example 2–13 shows how to rewrite the iir() function:

Example 2–13. The Revised Biquad Filter—iir2.c

```
void iir2(const int *coefs, const short *input,
          short *optr, short *state)
{
    short
                          x;
    short
                          t;
    int
                          n;
    x = input[0];
    for (n = 0; n < 50; n++)
    {
        t= x+((_mpy(coefs[1],state[0]) +
             _mpyhl(coefs[1],state[1])) >> 15);
        x= t+((_mpy(coefs[0],state[0]) +
             _mpyhl(coefs[0],state[1])) >> 15);
        state[1] = state[0];
        state[0] = t;
        coefs += 2;
        state += 2;
    }
     *optr++ = x;
}
```

Part I

Using demo2.c, shown in Example 2–14, run the revised functions through the compiler, assembler, and linker.

Example 2–14. The Revised Example—demo2.c

```
main(int argc, char *argv[])
{
    const short coefs[100];
    short optr[100];
    short state[2];
    const short a[100];
    const short b[100];
    int c = 0;
    int dotp[1] = \{0\};
    int sum= 0;
    short y[100];
    short scalar = 3345;
    const short x[100];
    sum = macl(a, b, c, dotp);
    vec_mpy2(y, x, scalar);
    iir2(coefs, x, optr, state);
}
```

If you did not set up your C\_OPTIONS environment variable as described on page 2-6, enter the following on a command line:

```
cl6x -g -o -k -mg demo2.c macl.c vec_mpy2.c iir2.c -z lnk.cmd -l rts6201.lib -o demo2.out
```

#### OR

If you set up your C\_OPTIONS environment variable as described on page 2-6, enter the following on a command line:

cl6x -z -o demo2.out

Although the -z option is already specified in the C\_OPTIONS environment variable, you need to specify it on the command line to indicate that this occurrence of -o is a linker option.

The inner loop of the vec\_mpy2() function translates into the assembly output shown in Example 2–15.

| L3:                    | ; PIPED                                       | LOOP K                                         | ERNEL                                                                        |                                                                |
|------------------------|-----------------------------------------------|------------------------------------------------|------------------------------------------------------------------------------|----------------------------------------------------------------|
| <br>   [ A1]<br>       | OR<br>SHL<br>B<br>AND<br>LDW<br>MPYLH<br>LDW  | .L2X<br>.S1<br>.S2<br>.L1<br>.D2<br>.M1<br>.D1 | B5,A8,B7<br>A6,1,A4<br>L3<br>A5,A4,A6<br>*+B4(12),B5<br>A0,A9,A6<br>*A3++,A9 | ; @<br>; @@<br>; @@<br>; @@@<br>; @@@<br>; @@@@@@<br>; @@@@@@@ |
| <br>  <br>   [ A1]<br> | STW<br>ADD2<br>AND<br>MV<br>SUB<br>SHR<br>MPY | .D2<br>.S2<br>.L1<br>.L2X<br>.D1<br>.S1<br>.M1 | B6,*B4++<br>B5,B7,B6<br>A7,A4,A8<br>A6,B5<br>A1,1,A1<br>A8,15,A4<br>A0,A9,A8 | ;<br>; @<br>; @@<br>; @@<br>; @@@<br>; @@@@<br>; @@@@          |

Example 2–15. Inner Loop Kernel of vec\_mpy2.asm

As you can see, the code for the vec\_mpy2() function is improved over the original vec\_mpy() code. Two LDW instructions are loading four elements (x[i], x[i+1], y[i], and y[i+1]), and one STW instruction is storing two elements: x[i] and y[i+1]. With the revised code, two y[i] results are stored every two cycles. Recall that only one y[i] result was stored every two cycles in Example 2–10.

Table 2–3 shows how the vec\_mpy() function has improved as it moves from phase 1 to phase 2.

Table 2–3. Revised Cycle Counts for vec\_mpy()

| Function   | Execute Packets | Loop Iterations | Constant | Cycle Count        |
|------------|-----------------|-----------------|----------|--------------------|
| vec_mpy1() | 2               | 150             | 16       | 2 × 150 + 16 = 316 |
| vec_mpy2() | 2               | 75              | 22       | 2 × 75 + 22 = 172  |

Now, look at the inner loop of the third function, iir(). Example 2–16 shows the assembly output of the innermost loop for the revised iir() function:

Example 2–16. Inner Loop Kernel of iir2.asm

| L3:   | ; PIPED | LOOP KE    | RNEL        |      |
|-------|---------|------------|-------------|------|
|       |         |            |             |      |
|       | ADD     |            |             | ;    |
|       | ADD     | .Ll        | - / - / -   | ;    |
|       | MV      | .S2        | ,           | ;@   |
|       | STH     |            |             | ;@   |
|       | LDW     | .D2        | *B5++(8),B8 | ;@@  |
|       | SHR     | .S2        | B7,15,B7    | i    |
|       | EXT     | .S1        | A0,16,16,A0 | ;    |
| [ в0] | SUB     |            |             | ;@   |
|       | MPY     | .M2X       | B8,A5,B8    | ;@   |
|       | ADD     | .L1X       |             | ;@   |
|       | LDH     | .D2        | *+B4(14),B6 | ;@@@ |
|       | מתא     | .L1X       | A0,B7,A6    | ;    |
|       | MPYHL   |            |             | ;@   |
|       | SHR     | .M2<br>.S1 |             | ;@   |
| [ в0] | B       | .s1        |             | ;@   |
|       | LDW     | .52<br>.D2 |             |      |
|       | LDH     | .D2<br>.D1 | *+A4(12),A5 |      |
|       |         |            | TAT(12),AJ  |      |
|       | ADD     | .L2        | 4,B4,B4     | ;    |
|       | STH     | .Dl        | A0,*A4++(4) | ;    |
|       | EXT     | .S1        | A6,16,16,A0 | ;    |
|       | MPYHL   | .M2        | B7,B6,B6    | ;@@  |
|       | MPY     | .MlX       | B7,A5,A3    | ;@@  |
|       |         |            |             |      |

Table 2–4 shows how the iir() function has improved. Now, the code has only four execute packets; however, each packet has only five or six parallel instructions, which could be probably improved.

Table 2-4. Revised Cycle Counts for iir()

| Function | Execute Packets | Loop Iterations | Constant | Cycle Count              |
|----------|-----------------|-----------------|----------|--------------------------|
| iir1()   | 5               | 50              | 20       | $5 \times 50 + 20 = 270$ |
| iir2( )  | 4               | 50              | 20       | $4 \times 50 + 20 = 220$ |

Use the profiler to view the cycle counts of the revised functions.

| un Profile |            |       |           |          | _ 🗆 |
|------------|------------|-------|-----------|----------|-----|
| Туре       | Area Name  | Count | Inclusive | Incl-Max |     |
| C Function | vec_mpy2() | 1     | 172       | 172      |     |
| C Function | iir2()     | 1     | 220       | 220      |     |
| C Function | mac1()     | 1     | 167       | 167      |     |
| C Function | main()     | 1     | 637       | 637      |     |
|            |            |       |           |          |     |

Your profile window should look like this:

Notice that the cycle count for the second function, the vector multiply, is down from 316 to 172. The IIR filter has improved also: it is down from 270 to 220. However, the cycle count for the IIR filter is still too high. Naturally, the cycle count for main() has decreased also. It is down from 831 to 637.

Table 2–5. Revised Cycle Counts

| Function             | Execute Packets | Loop Iterations | Constant | Cycle Count              |
|----------------------|-----------------|-----------------|----------|--------------------------|
| mac1( ) <sup>†</sup> | 1               | 150             | 17       | 1 × 150 + 17 = 167       |
| vec_mpy2()           | 2               | 75              | 22       | 2 × 75 + 22 = 172        |
| iir2( )              | 4               | 50              | 20       | $4 \times 50 + 20 = 220$ |

<sup>†</sup> The cycle count for the mac1() function has not changed.

You have done everything you can to refine the C code in the iir() function. To improve your code at this point, you need to use the assembly optimizer. This leads you to phase 3 of the code development flow.

## 2.7 Lesson 5: Phase 3 of the Code Development Flow

To further improve the iir() function, you will need to rewrite it in linear assembly. Linear assembly is the input for the assembly optimizer.

Linear assembly is similar to regular 'C6x assembly code in that you use 'C6x instructions to write your code. With linear assembly, however, you do not need to specify all of the information that you need to specify in regular 'C6x assembly code. With linear assembly code, you have the option of specifying the information or letting the assembly optimizer specify it for you. Here is the information that you do *not* need to specify in linear assembly code:

- Parallel instructions
- Pipeline latency
- Register usage
- Which functional unit is being used

If you choose not to specify these things, the assembly optimizer determines the information that you do not include, based on the information that it has about your code. As with other code generation tools, you might need to modify your linear assembly code until you are satisfied with its performance. When you do this, you will probably want to add more detail to your linear assembly. For example, you might want to specify which functional unit should be used.

Before you use the assembly optimizer, you need to know the following things about how it works:

- A linear assembly file must be specified with a **.sa** extension.
- □ Linear assembly code should include the **.cproc** and **.endproc** directives. The .cproc and .endproc directives delimit a section of your code that you want the assembly optimizer to optimize. Use .cproc at the beginning of the section and .endproc at the end of the section. In this way, you can set off sections of your assembly code that you want to be optimized, like procedures or functions.
- □ Linear assembly code may include a .reg directive. The .reg directive allows you to use descriptive names for values that will be stored in registers. When you use .reg, the assembly optimizer chooses a register whose use agrees with the functional units chosen for the instructions that operate on the value.
- □ Linear assembly code may include a **.trip** directive. The .trip directive specifies the value of the trip count. The trip count indicates how many times a loop will iterate.

Now that you have some information about the fundamentals of linear assembly code, look at the revised C code for the biquad filter again. Example 2–17 shows the same code that you saw in Example 2–13 on page 2-21.

```
Example 2–17. The Revised Biquad Filter—iir2.c
```

```
void iir2(const int *coefs, const short *input,
          short *optr, short *state)
{
    short
                         x;
    short
                         t;
    int
                         n;
    x = input[0];
    for (n = 0; n < 50; n++)
    {
        t= x+((_mpy(coefs[1],state[0]) +
             _mpyhl(coefs[1],state[1])) >> 15);
        x= t+((_mpy(coefs[0],state[0]) +
             _mpyhl(coefs[0],state[1])) >> 15);
        state[1] = state[0];
        state[0] = t;
        coefs += 2;
        state += 2i
    }
     *optr++ = x;
}
```

Example 2–18 shows how to rewrite the iir() function in linear assembly.

Example 2–18. The Biquad Filter, Revised and Assembly-Optimized—iir3.sa

```
.def
                 _iir3
iir3
        .cproc cptr0,sptr0
        .reg cptr1, s01, s10, s23, c10, c32, s10_s, s10_t
        .reg p0, p1, p2, p3, s23_s, s1, t, x, mask, sptr1, s10p, ctr
        MV
                 .2
                        cptr0,cptr1
        MV
                 .1
                        sptr0,sptr1
        MVK
                 50,ctr
                                         ; setup loop counter
LOOP:
        .trip 50
        LDW
                 .D1T1
                         *cptr0++[2],c32 ; coefAddr[3] & CoefAddr[2]
        LDW
                 .D2T2
                         *cptr1++[2],c10 ; CoefAddr[1] & CoefAddr[0]
                                         ; StateAddr[1] & StateAddr[0]
        LDW
                 .D1T2
                         *sptr0,s10
        MV
                 .2
                         s10,s10p
                                          ; save StateAddr[1] & StateAddr[0]
        MPY
                 .M1
                         c32,s10,p2
                                          ; CoefAddr[2] * StateAddr[0]
        MPYH
                 .M1
                         c32,s10,p3
                                         ; CoefAddr[3] * StateAddr[1]
        ADD
                 .1
                         p2,p3,s23
                                          ; CA[2] * SA[0] + CA[3] * SA[1]
                                         ; (CA[2] * SA[0] + CA[3] * SA[1]) >> 15
        SHR
                 .1
                         s23,15,s23_s
        ADD
                .2
                         s23_s,x,t
                                          ; t = x+((CA[2]*SA[0]+CA[3]*SA[1])>>15)
        AND
                 .2
                                          ; clear upper 16 bits
                         t,mask,t
                         cl0,sl0,p0 ; CoefAddr[0] * StateAddr[0]
cl0,sl0,p1 ; CoefAddr[1] * StateAddr[1]
p0,p1,sl0_t ; CA[0] * SA[0] + CA[1] * SA[1]
        MPY
                 .M2
        MPYH
                .M2
        ADD
                 .2
                         s10_t,15,s10_s ; (CA[0] * SA[0] + CA[1] * SA[1]) >> 15
        SHR
                 .2
        ADD
                 .2
                                          ; x = t+((CA[0]*SA[0]+CA[1]*SA[1])>>15)
                         s10_s,t,x
        SHL
                 .2
                         s10p,16,s1
                                          ; StateAddr[1] = StateAddr[0]
                 .2
                                          ; StateAddr[0] = t
        OR
                         t,s1,s01
        STW
                 .D1
                         s01,*sptr1++
                                          ; store StateAddr[1] & StateAddr[0]
  [ctr] ADD
                         -1,ctr,ctr
                 .S1
                                         ; dec outer lp cntr
  [ctr] B
                 .Sl
                         LOOP
                                          ; Branch outer loop
        .endproc
```

Part I

Using demo3.c, shown in Example 2–19, run the revised functions through the code generation tools.

```
Example 2–19. The Revised Example—demo3.c
```

```
main(int argc, char *argv[])
{
    const short coefs[150];
    short optr[150];
    short state[2];
    const short a[150];
    const short b[150];
    int c = 0;
    int dotp[1] = \{0\};
    int sum = 0;
    short y[150];
    short scalar = 3345;
    const short x[150];
    sum = macl(a, b, c, dotp);
    vec_mpy2(y, x, scalar);
    iir3(coefs, x, optr, state);
}
```

Use the shell program (cl6x) to compile, assemble, and link. Be sure you use the –mg option. The –mg option ensures that the optimizations that are used are compatible with profiling.

```
On a command line, enter:
cl6x -g -o -k -mg demo3.c macl.c vec_mpy2.c iir3.sa
-z lnk.cmd -l rts6201.lib -o demo3.out
```

Notice that you used the shell program to compile a linear assembly file and a C file at the same time. Also notice that (except for the –mg option) you used the same options that you used in the first part of this tutorial. The assembly optimizer has a small set of some unique options, but many of the options that you will use are shell options that apply to either linear assembly files or C files.

| L3:                    | ; PIPED                                             | LOOP KE                          | RNEL                                  |                                                                                                    |
|------------------------|-----------------------------------------------------|----------------------------------|---------------------------------------|----------------------------------------------------------------------------------------------------|
| [ A1]                  | AND<br>ADD<br>B<br>ADD<br>MPYH<br>MPY<br>LDW<br>LDW | .S2<br>.S1<br>.L1<br>.M2         |                                       | <pre>; clear upper 16 bits<br/>;@ CA[0] * SA[0] + CA[1] * SA[1]<br/>;@ Branch outer loop<br/>;@ CA[2] * SA[0] + CA[3] * SA[1]<br/>;@@ CoefAddr[1] * StateAddr[1]<br/>;@@ CoefAddr[2] * StateAddr[0]<br/>;@@@@ CoefAddr[1] &amp; CoefAddr[0]<br/>;@@@@ coefAddr[3] &amp; CoefAddr[2]</pre> |
|                        | ADD<br>OR<br>SHR<br>SHR<br>MPY<br>MPYH<br>LDW       | .L2<br>.S2<br>.S1<br>.M2         |                                       | ; StateAddr[0] = t                                                                                                    |
| <br>  <br>   [ A1]<br> | STW<br>SHL<br>ADD<br>ADD<br>MV                      | .D1<br>.S2<br>.L2X<br>.S1<br>.D2 | B5,0x10,B9<br>B9,A5,B3<br>0xfffffff,A | <pre>; store StateAddr[1] &amp; StateAddr[0]<br/>;@ StateAddr[1] = StateAddr[0]<br/>;@ t = x+((CA[2]*SA[0]+CA[3]*SA[1])&gt;&gt;15)<br/>1,A1 ;@@ dec outer lp cntr<br/>;@@ save StateAddr[1] &amp; StateAddr[0]</pre>                                                                      |

Example 2–20. Inner Loop Kernel of iir3.asm

Table 2–6 shows how the iir() function has improved as it has moved through the three phases of code development.

| Function | Execute Packets | Loop Iterations | Constant | Cycle Count              |
|----------|-----------------|-----------------|----------|--------------------------|
| iir1()   | 6               | 50              | 20       | $6 \times 50 + 20 = 270$ |
| iir2( )  | 4               | 50              | 20       | $4 \times 50 + 20 = 220$ |
| iir3()   | 3               | 50              | 27       | 3 × 50 + 27 = 177        |

Table 2-6. Revised Cycle Counts for iir()

Part I

Use the profiler to view the cycle counts of the revised functions.

💷 Profile - 🗆 X Inclusive Incl-Max Area Name Count Type Function vec\_mpy2() 1 172 172 С Function iir3() 1 177 177 167 167 С Function mac1() 1 594 594 C Function main() 1

Your profile window should look like this:

Notice that the cycle count for the IIR filter has improved: it is down from 220 to 177. Naturally, the cycle count for main() has decreased also. It is down from 637 to 594.

Table 2–7. Revised Cycle Counts

| Function     | Execute Packets | Loop Iterations | Constant | Cycle Count        |
|--------------|-----------------|-----------------|----------|--------------------|
| mac1( )†     | 1               | 150             | 17       | 1 × 150 + 17 = 167 |
| vec_mpy2( )† | 2               | 75              | 22       | 2 × 75 + 22 = 172  |
| iir3( )      | 3               | 50              | 27       | 3 × 50 + 27 = 177  |

<sup>†</sup>The cycle count for the mac1() function and the vec\_mpy() function have not changed.

The Using the Assembly Optimizer chapter in the TMS320C6x Optimizing C Compiler User's Guide discusses the assembly optimizer in more detail.

## 2.8 Summary

Congratulations! In this tutorial, you learned the following things:

- □ What the three phases of code development are, how to determine which phases are appropriate for improving different parts of your code, and how to write your code for each phase.
- What a linear assembly file is and some fundamental information on how to write one.
- How to use the code generation tools to compile, assemble, and link your
   C and linear assembly files.
- How to use the profiler to analyze your results and determine whether or not you need to continue refining your code.

# **TMS320C6x Optimization Checklist**

Because most of the millions of instructions per second (MIPS) in DSP applications occur in tight loops, it is important for the 'C6x code generation tools to make maximal use of all the hardware resources in important loops. Fortunately, loops inherently have more parallelism than non-looping code because there are multiple iterations of the same code executing with limited dependencies between each iteration. Through a technique called software pipelining, the 'C6x code generation tools use the multiple resources of the VelociTI architecture efficiently and obtain very high performance.

This chapter shows the code development flow recommended to achieve the highest performance on loops and provides a checklist that can be used to optimize loops with references to more detailed documentation.

Table 3–1 describes the steps recommended for developing code to achieve the highest performance on loops.

Table 3–1. Code Development Steps

| Step | Description                                                                                                    |
|------|----------------------------------------------------------------------------------------------------|
| 1    | Compile and profile native C code                                                                                                    |
|      | U Validates original C code                                                                                                    |
|      | <ul> <li>Determines which loops are most important in terms of MIPS require<br/>ments</li> </ul>                                            |
| 2    | Add const declarations and loop count information                                                                                           |
|      | Reduces potential pointer aliasing problems                                                                                                 |
|      | Allows loops with indeterminate iteration counts to execute epilogs                                                                         |
|      | Uses _nassert() intrinsic to pass loop count information to the compile                                                                     |
| 3    | Optimize C code using other 'C6x intrinsics and other methods                                                                               |
|      | □ Facilitates use of certain 'C6x instructions not easily represented in                                                                    |
|      | <ul> <li>Optimizes data flow bandwidth (uses word access for short ('C62)<br/>data and double word access for word ('C67x) data)</li> </ul> |
| 4a   | Write linear assembly                                                                                                    |
|      | Allows control in determining exact 'C6x instructions to be used                                                                            |
|      | Provides flexibility of hand-coded assembly without worry of pipelining parallelism, or register allocation                                 |
|      | Can pass memory bank information to the tools                                                                                               |
|      | Uses .trip directive to convey loop count information                                                                                       |
| 4b   | Add partitioning information to the linear assembly                                                                                         |
|      | Can improve partitioning of loops when necessary                                                                                            |
|      | Can avoid bottlenecks of certain hardware resources                                                                                         |
|      | Code size considerations                                                                                                    |
|      | Can trade small performance degradation for smaller code on loops                                                                           |
|      | Can significantly reduce code size for control code                                                                                         |

When you achieve the desired performance in your code, there is no need to move to the next step. Each of the steps in the development involve passing more information to the 'C6x tools. Even at the final step, development time is greatly reduced from that of hand-coding, and the performance approaches the best that can be achieved by hand.

Internal benchmarking efforts at Texas Instruments have shown that most loops achieve maximal throughput after steps 1 and 2. For loops that do not, the C compiler offers a rich set of optimizations that can fine tune all from the high level C language. For the few loops that need even further optimizations, the assembly optimizer gives the programmer more flexibility than C can offer, works within the framework of C, and is much like programming in higher level C. For more information on the assembly optimizer, see the *TMS320C6x Optimizing C Compiler User's Guide* and Chapter 7, *Optimizing Assembly Code via Linear Assembly*, in this book. For example, linear assembly files point to the demo directory included with the 'C6x tools.

In order to aid the development process, a feedback option (–mw) is included in the code generation tools. Example 3–1 shows output from the compiler and/or assembly optimizer of a particular loop. See the *TMS320C6x Optimizing C Compiler User's Guide* for more information about the –mw option.

| Example 3-1. | Compiler and/or | Assembly C | ptimizer Feedback |
|--------------|-----------------|------------|-------------------|
|--------------|-----------------|------------|-------------------|

```
;*______
;* SOFTWARE PIPELINE INFORMATION
;*
;*
       Loop label
                  : LOOP
;*
       Known Minimum Trip Count
                                   : 128
                                   : 128
;*
       Known Maximum Trip Count
      Known Max Trip Count Factor : 128
;*
;*
      Loop Carried Dependency Bound (^) : 2
      Unpartitioned Resource Bound
;*
                                   : 4
       Partitioned Resource Bound(*)
                                   : 4
;*
; *
                          A-side B-side
;*
       .L units
                            1
                                     0
;*
       .S units
                            3
                                     2
;*
                                     5*
       .D units
                            1
;*
       .M units
                           3
                                     2
;*
                                     2
       .X cross paths
                           4*
;*
       .T address paths
                           3
                                     3
                           2
;*
       Long read paths
                                     1
;*
                           0
      Long write paths
                                     0
;*
       Logical ops (.LS)
                           1
                                    0 (.L or .S unit)
       Logical Ops.....Addition ops(.LSD)3
                                    7 (.L or .S or .D unit)
1
;*
                           3
;*
       Bound (.L .S .D .LS .LSD) 3
                                     5*
;*
;*
;* Searching for software pipeline at...
      ii = 5 Schedule found with 3 iterations in parallel
;*
;* Done
;*
;* Speculative Loop Threshold
                           : Unknown
;* Collapsed Epilog Stages
                            : 2
;* Prolog not removed
                           : Cannot speculate or predicate instruction
;* Collapsed Prolog Stages
                         : 0
```

This feedback is important in determining which optimizations might be useful for further improved performance. The following checklist is provided as a quick reference to techniques that can be used to optimize loops and refers to specific sections within this book for more detail.

Part I

| Feedback                                                                              | Solution                                                                                                    | For more information, refer to                            | Page #     |
|---------------------------------------------------------------------------------------|----------------------------------------------------------------------------------------------------|-----------------------------------------------------------|------------|
| Loop carried dependency                                                               | C code                                                                                                    |                                                           |            |
| bound is much larger than<br>unpartitioned resource<br>bound                          | <ul> <li>Use -pm program level optimiza-<br/>tion to reduce memory pointer<br/>aliasing</li> </ul>                              | Performing Program–<br>Level Optimization (–pm<br>Option) | 4-11       |
|                                                                                       | <ul> <li>Add const declarations to all point-<br/>ers passed to a function that are<br/>read only</li> </ul>                    | The const Keyword                                         | 4-8        |
|                                                                                       | Use -mt option to assume no                                                                                                    | Memory Dependencies                                       | 4-6        |
|                                                                                       | memory pointer aliasing                                                                                                    | Memory Alias Disambi-                                     | Appendix A |
|                                                                                       | Linear assembly                                                                                                    | guation                                                   |            |
|                                                                                       | Use the .mdep and .no_mdep as-<br>sembly optimizer directives                                                                   | Assembly Optimizer Op-<br>tions and Directives            | 7-4        |
| Partitioned resource<br>bound is higher than un-<br>partitioned resource<br>bound     | <ul> <li>Write code in linear assembly with<br/>partitioning/functional unit infor-<br/>mation</li> </ul>                       | Linear Assembly Re-<br>source Allocation                  | 7-24       |
| Too many instructions, or<br>inefficient instructions                                 | Use intrinsics in C code to select<br>more efficient 'C6x instructions                                                          | Using Intrinsics                                          | 4-13       |
| were generated by the compiler                                                        | Write code in linear assembly to<br>pick exact 'C6x instruction to be<br>executed                                               | Optimizing Assembly<br>Code via Linear Assem-<br>bly      | Chapter 7  |
| Failed to software pipeline due to register live-too-                                 | Use the -mx option for both C code<br>and linear assembly                                                                       | Software Pipelining<br>Retry                              | 4-41       |
| long                                                                                  | <ul> <li>Write linear assembly and insert<br/>MV instructions to split register<br/>lifetimes that are live-too-long</li> </ul> | Split–Join–Path Prob-<br>lems                             | 7-105      |
| Failed to software pipeline<br>due to register allocation<br>(Cannot allocate machine | <ul> <li>Try splitting the loop into two separate loops</li> <li>Linear Assembly</li> </ul>                                     | Optimizing Assembly<br>Code via Linear Assem-<br>bly      | Chapter 7  |
| registers)                                                                            | <ul> <li>Repartition if too many instruc-<br/>tions on one side</li> </ul>                                                      |                                                           |            |
|                                                                                       | <ul> <li>Use symbolic register names<br/>instead of machine registers<br/>(A0–A15, B0–B15)</li> </ul>                           |                                                           |            |

Table 3–2. TMS320C6x Optimization Checklist

| Feedback                                                             |                                                                                                    | For more information, refer to                          | Page #       |
|----------------------------------------------------------------------|----------------------------------------------------------------------------------------------------|---------------------------------------------------------|--------------|
| Failed to software pipeline due to register allocation               | Try splitting the loop into two separate loops                                                                                                    |                                                         |              |
| (Too many predicates live<br>on one side)                            | If multiple conditionals are used in<br>the loop, allocation of these condi-<br>tionals is the reason for the failure.<br>Try writing linear assembly and<br>partition all instructions, writing to<br>condition registers evenly be-<br>tween the A and B sides of the ma-<br>chine. If there is an uneven num-<br>ber, put more on the B side, since<br>there are 3 condition registers on<br>the B side and only 2 on the A side. |                                                         |              |
| T address paths are re-                                              | C code                                                                                                    |                                                         |              |
| source bound                                                         | Use word accesses for short ar-<br>rays; declare int * (or use _nas-<br>sert) and use mpy intrinsics to<br>multiply upper and lower halves of<br>registers                                                                                                    | Using Word Accesses<br>for Short Data in Part II        | 4-18         |
|                                                                      | Try to employ redundant load<br>elimination technique if possible                                                                                                    | Redundant Load Elimi-<br>nation                         | 7-111        |
|                                                                      | Linear Assembly                                                                                                    |                                                         |              |
|                                                                      | <ul> <li>Use LDW/STW instructions for accesses to memory</li> </ul>                                                                                                    | Using Word Access for<br>Short Data in Part III         | 7-20         |
| There are memory bank                                                | Write linear assembly and use the                                                                                                    | The .mptr Directive                                     | 7-5          |
| conflicts (specified in the memory analysis window of simulator)     | .mptr directive                                                                                                    | Loop Unrolling                                          | 7-95         |
| Larger outer loop over-<br>head in nested loop                       | Unroll the inner loop                                                                                                    | Loop Unrolling in Part II<br>And Part III               | 4-36<br>7-95 |
|                                                                      | Make one loop with the outer loop<br>instructions conditional on an in-<br>ner loop counter                                                                                                    | Outer Loop Conditionally<br>Executed With Inner<br>Loop | 7-137        |
| Uneven resources (for ex-<br>ample, 3 multiplies per it-<br>eration) | Unroll the loop to make an even<br>number of resources                                                                                                    | Loop Unrolling in Part III                              | 7-95         |

| Table 3–2. TMS320C6x Optimization Checklist (Continued) | Table 3–2. | TMS320C6x O | ptimization | Checklist | (Continued) |
|---------------------------------------------------------|------------|-------------|-------------|-----------|-------------|
|---------------------------------------------------------|------------|-------------|-------------|-----------|-------------|

| Feedback                                    | Solution                                                                                                    | For more information, refer to                             | Page #       |
|---------------------------------------------|----------------------------------------------------------------------------------------------------|------------------------------------------------------------|--------------|
| Two loops are generated,                    | C code                                                                                                    |                                                            |              |
| one not software pipelined                  | <ul> <li>Use -pm program level optimiza-<br/>tion to gather more trip count infor-<br/>mation</li> </ul>     | Performing Program<br>Level Optimization (–pm<br>Option)   | 4-11         |
|                                             | Use the _nassert intrinsic to speci-<br>fy loop count information                                            | Communication Trip-<br>Count Information to the            | 4-34         |
|                                             | Linear Assembly                                                                                              | Compiler                                                   |              |
|                                             | Use the .trip directive to specify<br>loop count information                                                 | The .trip Directive                                        | 7-8          |
| Did not find schedule                       | Split into multiple loops or reduce                                                                          |                                                            |              |
| (Too many reads of one register)            | the complexity of the loop if pos-<br>sible                                                                  |                                                            |              |
| (Cycle Count too high.                      | Linear Assembly                                                                                              |                                                            |              |
| Not profitable)                             | Unpartition/repartition the linear assembly source code                                                      |                                                            |              |
|                                             | <ul> <li>Probably best modified by another<br/>technique (i.e. loop unrolling)</li> </ul>                    | Loop Unrolling in Part II<br>And Part III                  | 4-36<br>7-95 |
|                                             | <ul> <li>Modify the register and/or partition<br/>constraints in linear assembly</li> </ul>                  |                                                            |              |
| Address increment too<br>large              | Modify code so that the memory offsets are closer                                                            |                                                            |              |
| Iterations in parallel > min.<br>trip count | <ul> <li>Use -pm program level optimiza-<br/>tion to gather more trip count infor-<br/>mation</li> </ul>     | Performing Program<br>Level Optimization (–pm<br>Option)   | 4-11         |
|                                             | <ul> <li>Add _nassert or .trip to provide<br/>more information on the minimum<br/>trip count</li> </ul>      | Communicating Trip<br>Count Information to the<br>Compiler | 4-34         |
|                                             | Make sure that code size flag<br>(-ms0) is not used in the compiler<br>options                               | The .trip Directive                                        | 7-8          |
| Iterations in parallel > max. trip count    | <ul> <li>Probably best optimized by anoth-<br/>er technique (i.e. unroll the loop<br/>completely)</li> </ul> | Loop Unrolling in Part II<br>And Part III                  | 4-36<br>7-95 |

| Table 3–2. TMS320C6x Optimization Checklist (Continued | Table 3–2. | TMS320C6x ( | Optimization | Checklist | (Continued |
|--------------------------------------------------------|------------|-------------|--------------|-----------|------------|
|--------------------------------------------------------|------------|-------------|--------------|-----------|------------|

| Feedback                                            | Solution                                                                                                    | For more information, refer to                                 | Page #       |
|-----------------------------------------------------|----------------------------------------------------------------------------------------------------|----------------------------------------------------------------|--------------|
| Trip var. used in loop -<br>Can't adjust trip count | Replicate the trip count variable<br>and use the copy inside the loop<br>so that the trip counter and the<br>loop reference separate variables | What Disqualifies a Loop<br>From Being Software Pi-<br>pelined | 4-41         |
| Loop will not software pipeline for other reasons   | Make sure there are no function<br>calls, branches to other code, or<br>conditional break or continue<br>statements in the loop.               | What Disqualifies a<br>Loopfrom Being Soft-<br>ware Pipelined  | 4-41         |
|                                                     | Try making the loop counter down counting and declare it an int in C                                                                           | Tips on Data Types,<br>Trip Count Issues                       | 4-2,<br>4-33 |
|                                                     | Refer to Section 4.3.3.7 What Dis-<br>qualifies a Loop from Being Soft-<br>ware–Pipelined for a full list of po-<br>tential reasons            |                                                                |              |

| Table 3–2. | TMS320C6x | Optimization | Checklist | (Continued) |  |
|------------|-----------|--------------|-----------|-------------|--|
|            |           |              |           |             |  |

## Part I Introduction

Part II **C Code** 

Part III
Assembly Code

Part IV Appendix Part II

## Chapter 4

## **Optimizing C Code**

You can maximize C performance by using compiler options, intrinsics, and code transformations. This chapter discusses the following topics:

- The compiler and its options
- Intrinsics
- Software pipelining
- Loop unrolling

# TopicPage4.1Writing C Code4-24.2Compiling C Code4-44.3Refining C Code4-13

## 4.1 Writing C Code

This chapter shows you how to analyze and tailor your code to be sure you are getting the best performance from the 'C6x architecture.

## 4.1.1 Tips on Data Types

Give careful consideration to the data type size when writing your code. The 'C6x compiler defines a size for each data type (signed and unsigned):

|    | char   | 8 bits  |
|----|--------|---------|
|    | short  | 16 bits |
|    | int    | 32 bits |
|    | long   | 40 bits |
|    | float  | 32 bits |
|    | double | 64 bits |
| Β. |        |         |

Based on the size of each data type, follow these guidelines when writing C code:

- Avoid code that assumes that int and long types are the same size, because the 'C6x compiler uses long values for 40-bit operations.
- Use the short data type for fixed-point multiplication inputs whenever possible because this data type provides the most efficient use of the 16-bit multiplier in the 'C6x (1 cycle for "short \* short" versus 5 cycles for "int \* int").
- Use int or unsigned int types for loop counters, rather than short or unsigned short data types, to avoid unnecessary sign-extension instructions.
- When using floating-point instructions on a floating-point device such as the 'C67x, use the -mv6700 compiler switch so the code generated will use the device's floating-point hardware instead of performing the task with fixed point hardware. For example, the RTS floating-point multiply will be used instead of the MPYSP instruction.

## 4.1.2 Analyzing C Code Performance

Use the following techniques to analyze the performance of specific code regions:

One of the preliminary measures of code is the time it takes the code to run. Use the clock() and printf() functions in C to time and display the performance of specific code regions. You can use the stand-alone simulator (load6x) to run the code for this purpose. Remember to subtract out the overhead of calling the clock() function.

- ❑ Use the profile mode of the stand-alone simulator. This can be done by compiling your code with the -mg option and executing load6x with the -g option. The profile results will be stored in a file with the .vaa extension. Refer to the *TMS320C6x Optimizing C Compiler User's Guide* for more information.
- Enable the clock and use profile points and the RUN command in the Code Composer debugger to track the number of CPU clock cycles consumed by a particular section of code. Use "View Statistics" to view the number of cycles consumed.
- The critical performance areas in your code are most often loops. The easiest way to optimize a loop is by extracting it into a separate file that can be rewritten, recompiled, and run with the stand-alone simulator (load6x).

As you use the techniques described in this chapter to optimize your C code, you can then evaluate the performance results by running the code and looking at the instructions generated by the compiler.

## 4.2 Compiling C Code

The 'C6x compiler offers high-level language support by transforming your C code into more efficient assembly language source code. The compiler tools include a shell program (cl6x), which you use to compile, assembly optimize, assemble, and link programs in a single step. To invoke the compiler shell, enter:

cl6x [options] [filenames] [-z [linker options] [object files]]

For a complete description of the C compiler and the options discussed in this chapter, see the *TMS320C6x Optimizing C Compiler User's Guide*.

## 4.2.1 Compiler Options

Options control the operation of the compiler. Table 4–1 defines the options discussed in this chapter.

Table 4–1. Subset of Compiler Options

| Option              | Description                                                                                                    |
|---------------------|----------------------------------------------------------------------------------------------------|
| -o <i><n></n></i> † | Enables software pipelining and other optimizations in the com-<br>piler                                                                                                    |
| –pm‡                | Enables program-level optimization                                                                                                    |
| -mt                 | Enables the compiler to use assumptions that allow it to be<br>more aggressive with certain optimizations. When used on<br>linear assembly files, it acts like a .no_mdep directive that has<br>been defined for those linear assembly files. |
| –mg                 | Allows you to profile optimized code                                                                                                    |
| -ms <i><n></n></i>  | Allows you to reduce code size in loop code (–ms0) for a small performance degradation and reduce code size in control code (–ms2)                                                                                                    |
| -k                  | Keeps the assembly file so that you can inspect it                                                                                                    |
| -mu                 | Disables software pipelining (useful in helping to debug linear assembly source code)                                                                                                    |
| -mh < <i>n</i> >    | Allows speculative execution                                                                                                    |
| -mi < <i>n&gt;</i>  | Describes the interrupt threshold to the compiler (See section 8.4.)                                                                                                    |
| -ml < <i>n</i> >    | Describes how to reach data and code (near/far)                                                                                                    |

<sup>&</sup>lt;sup>†</sup> Although –o3 is preferable, at a minimum use the –o option.

Part II

<sup>&</sup>lt;sup>‡</sup>Use the –pm option for as much of your program as possible.

| Option           | Description                                                                                                    |
|------------------|----------------------------------------------------------------------------------------------------|
| -mr < <i>n</i> > | Describes how to call RTS routines (near/far)                                                                                                    |
| -mx              | Enables software pipelined loop retry. This option tries multiple schedules on loops and selects the best schedule based on the trip count information known about the loop. |

† Although –o3 is preferable, at a minimum use the –o option.
‡ Use the –pm option for as much of your program as possible.

## 4.2.2 Memory Dependencies

To maximize the efficiency of your code, the 'C6x compiler schedules as many instructions as possible in parallel. To schedule instructions in parallel, the compiler must determine the relationships, or dependencies, between instructions. Dependency means that one instruction must occur before another, for example, a variable must be loaded from memory before it can be used. Because only independent instructions can execute in parallel, dependencies inhibit parallelism.

- ☐ If the compiler cannot determine that two instructions are independent (for example, *b* does not depend on *a*), it assumes a dependency and schedules the two instructions sequentially accounting for any latencies needed to complete the first instruction.
- □ If the compiler can determine that two instructions are independent of one another, it can schedule them in parallel.

Often it is difficult for the compiler to determine if instructions that access memory are independent. The following techniques help the compiler determine which instructions are independent:

- Use the const keyword to indicate which objects are not changed by a function.
- □ Use the –pm (program-level optimization) option, which gives the compiler global access to the whole program or module and allows it to be more aggressive in ruling out dependencies.
- □ Use the -mt option, which allows the compiler to use assumptions that allow it to eliminate dependencies. Remember, using the -mt option on linear assembly code is equivalent to adding the .no\_mdep directive to the linear assembly source file. Specific memory dependencies should be specified with the .mdep directive. For more information see section 4.4, *Assembly Optimizer Directives* in the *TMS320C6x Optimizing C Compiler User's Guide*.

To illustrate the concept of memory dependencies, it is helpful to look at the algorithm code in a dependency graph. Example 4–1 shows the C code for a basic vector sum. Figure 4–1 shows the dependency graph for this basic vector sum. (For more information, see section 7.3.4, *Drawing a Dependency Graph*, on page 7-11.)

Example 4–1. Basic Vector Sum

```
void vecsum(short *sum, short *in1, short *in2, unsigned int N)
{
    int i;
    for (i = 0; i < N; i++)
        sum[i] = in1[i] + in2[i];
}</pre>
```

Figure 4–1. Dependency Graph for Vector Sum #1

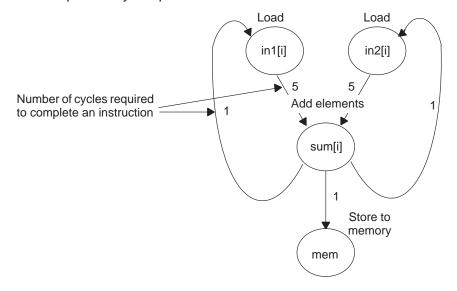

The dependency graph in Figure 4–1 shows that:

- □ The paths from sum[i] back to in1[i] and in2[i] indicate that writing to sum may have an effect on the memory pointed to by either in1 or in2.
- □ A read from in1 or in2 cannot begin until the write to sum finishes, which creates an aliasing problem. Aliasing occurs when two pointers can point to the same memory location. For example, if vecsum() is called in a program with the following statements, in1 and sum alias each other because they both point to the same memory location:

```
short a[10], b[10];
vecsum(a, a, b, 10);
```

## 4.2.2.1 The const Keyword

In Figure 4–1, the reads from in1 and in2 finish before the write to sum within a single iteration. However, the 'C6x compiler uses software pipelining to execute multiple iterations in parallel and, therefore, must determine memory dependencies that exist across loop iterations.

To help the compiler, you can qualify an object with the const keyword, which indicates that a variable or the memory referenced by a variable will not be changed, but will remain constant. It is good coding practice to use the const keyword wherever you can, because it is a simple way to increase the performance and robustness of your code.

Example 4–2 shows the vecsum() example rewritten with the const keyword to indicate that the write to sum never changes the memory referenced by in1 and in2. Figure 4–2 shows the revised dependency graph for the code in the inner loop.

Example 4–2. Vector Sum With const Keywords

```
void vecsum2(short *sum, const short *in1, const short *in2, unsigned int N)
{
    int i;
    for (i = 0; i < N; i++)
        sum[i] = in1[i] + in2[i];
}</pre>
```

Figure 4–2. Dependency Graph for Vector Sum #2

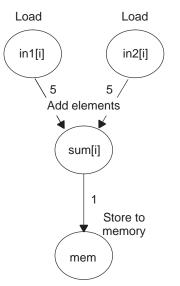

Example 4–3 shows the output of the compiler for the vector sum in Example 4–2. The compiler finds better schedules when dependency paths are eliminated between instructions. For this loop, the compiler found a software pipeline with a 2-cycle kernel, compared with seven cycles for the previous loop. (The kernel is the body of a pipelined loop where all instructions execute in parallel.)

| L4:                                                          |                                 | ; PIPE LOOP KERNEL                                        |
|--------------------------------------------------------------|---------------------------------|-----------------------------------------------------------|
| ADD<br>  [B0] B<br>  [A1] LDH                                | .S2                             | B4,A0,A5<br>L4<br>*A3++,A0                                |
| [A2] SUB<br>  [A1] SUB<br>  [!A2]STH<br>  [B0] SUB<br>   LDH | .S1<br>.L1<br>.D1<br>.L2<br>.D2 | A2, 1, A2<br>A1, 1, A1<br>A5,*A4++<br>B0,1,B0<br>*B5++,B4 |

## Example 4–3. Compiler Output for Vector Sum Code

For basic information on assembly code, see Chapter 4, *Structure of Assembly Code*.

The compiler has collapsed the prolog and epilog code for the loop into the kernel as conditional code. That is why the LDH and STH instructions are executed conditionally. For more information on understanding loop prologs, kernels, and epilogs, refer to Chapter 6.

#### Caution

Do not use the const keyword if two pointers point to the same object in memory and one of those pointers modifies memory. Example 4–4. Incorrect Use of the const Keyword

```
void func (short *a, const short *b)
                                         /*Bad!! */
{
      int i;
      for (i = 11; i < 44; i++) *(--a) = *(--b);
void main ()
{
      short array[] = {
                          1, 2, 3, 4, 5, 6, 7, 9, 9, 10,
                           11, 12, 13, 14, 15, 16, 17, 18,
                           19, 20, 21, 22, 23, 24, 25, 26,
                           27, 28, 29, 30, 31, 32, 33, 34,
                           35, 36, 37, 38, 39. 40, 41, 42,
                           43, 44};
      short *ptr1, *ptr2;
      ptr2 = array + 44;
      ptr1 = ptr2 - 11;
                                         /*Bad!! */
      func(ptr2, ptr1);
}
```

Do *not* use the const keyword with code such as listed in Example 4–4. By using the const keyword in Example 4–4, you are telling the compiler that it is legal to write to any location pointed to by *a* before reading the location pointed to by *b*. This is illegal because both *a* and *b* point to the same object —*array*.

#### 4.2.2.2 Performing Program-Level Optimization (–pm Option)

You can specify program-level optimization by using the –pm option with the –o3 option. With program-level optimization, all your source files are compiled into one intermediate file called a module. The module moves to the optimization and code generation passes of the compiler. Because the compiler has access to the entire program, it performs several optimizations that are rarely applied during file-level optimization:

- If a particular argument in a function always has the same value, the compiler replaces the argument with the value and passes the value instead of the argument.
- ☐ If a return value of a function is never used, the compiler deletes the return code in the function.
- □ If a function is not called, directly or indirectly, the compiler removes the function.

Also, using the –pm option can lead to better schedules for your loops. If the number of iterations of a loop is determined by a value passed into the function,

and the compiler can determine what that value is from the caller, then the compiler will have more information about the minimum trip count of the loop leading to a better resulting schedule.

#### 4.2.2.3 The –mt Option

Another way to eliminate memory dependencies is to use the –mt option, which allows the compiler to use assumptions that can eliminate memory dependency paths. For example, if you use the –mt option when compiling the code in Example 4–1, the compiler uses the assumption that that in1 and in2 do not alias memory pointed to by sum and, therefore, eliminates memory dependencies among the instructions that access those variables.

You would get the same loop kernel listed in Example 4–3. If your code does not follow the assumptions generated by the –mt option, you can get incorrect results. For more information on the –mt option refer to section 3.6.2 in the *TMS320C6x Optimizing C Compiler User's Guide*.

# 4.3 Refining C Code

You can realize substantial gains from the performance of your C code by refining your code in the following areas:

- Using intrinsics to replace complicated C code
- Using word access to operate on 16-bit data stored in the high and low parts of a 32-bit register
- Software pipelining the instructions manually
- Using double access to operate on 32-bit data stored in a 64-bit register pair ('C67x only)

## 4.3.1 Using Intrinsics

The 'C6x compiler provides intrinsics, special functions that map directly to inlined 'C62x/'C67x instructions, to optimize your C code quickly. All instructions that are not easily expressed in C code are supported as intrinsics. Intrinsics are specified with a leading underscore (\_) and are accessed by calling them as you call a function.

For example, saturated addition can be expressed in C code only by writing a multicycle function, such as the one in Example 4–5.

Example 4–5. Saturated Add Without Intrinsics

```
int sadd(int a, int b)
{
    int result;
    result = a + b;
    if (((a ^ b) & 0x8000000) == 0)
    {
        if ((result ^ a) & 0x8000000)
        {
            result = (a < 0) ? 0x80000000 : 0x7fffffff;
        }
    }
    return (result);
}</pre>
```

This complicated code can be replaced by the \_sadd() intrinsic, which results in a single 'C6x instruction (see Example 4–6).

# Example 4–6. Saturated Add With Intrinsics

result = \_sadd(a,b);

Table 4–2 lists the 'C6x intrinsics. For more information on using intrinsics, see the *TMS320C6x Optimizing C Compiler User's Guide*.

| Table 4–2. | TMS320C6x C Compiler Intrinsics |  |
|------------|---------------------------------|--|
|------------|---------------------------------|--|

| C Compiler Intrinsic                                                          | Assembly<br>Instruction | Description                                                                                                    | Device |
|-------------------------------------------------------------------------------|-------------------------|----------------------------------------------------------------------------------------------------|--------|
| int _ <b>abs(</b> int <i>src2</i> );<br>int_ <b>labs(</b> long <i>src2</i> ); | ABS                     | Returns the saturated absolute value of src2.                                                                                                    |        |
| int _ <b>add2(</b> int <i>src1</i> , int <i>src2</i> );                       | ADD2                    | Adds the upper and lower halves of src1 to<br>the upper and lower halves of src2 and re-<br>turns the result. Any overflow from the<br>lower half add will not affect the upper half<br>add.                                     |        |
| uint _ <b>clr(</b> uint <i>src2,</i> uint <i>csta</i> , uint <i>cstb</i> );   | CLR                     | Clears the specified field in src2. The beginning and ending bits of the field to be cleared are specified by csta and cstb, respectively.                                                                                       |        |
| unsigned _ <b>cIrr(</b> uint <i>src1</i> , int <i>src2</i> );                 | CLR                     | Clears the specified field in src2. The beginning and ending bits of the field to be cleared are specified by the lower 10 bits of the source register.                                                                          |        |
| int_ <b>dpint(</b> double <b>)</b> ;                                          | DPINT                   | Converts 64-bit double to 32-bit signed in-<br>teger, using the rounding mode set by the<br>CSR register.                                                                                                    | 'C67x  |
| int _ <b>ext(</b> uint <i>src2,</i> uint <i>csta</i> , int <i>cstb</i> );     | EXT                     | Extracts the specified field in src2, sign-ex-<br>tended to 32 bits. The extract is performed<br>by a shift left followed by a signed shift<br>right; csta and cstb are the shift left and<br>shift right amounts, respectively. |        |
| int _ <b>extr(</b> int <i>src2</i> , int <i>src1</i> );                       | EXT                     | Extracts the specified field in src2, sign-ex-<br>tended to 32 bits. The extract is performed<br>by a shift left followed by a signed shift<br>right; csta and cstb are the shift left and<br>shift right amounts, respectively. |        |

| C Compiler Intrinsic                                                                                                    | Assembly<br>Instruction           | Description                                                                                                    | Device |
|----------------------------------------------------------------------------------------------------|-----------------------------------|----------------------------------------------------------------------------------------------------|--------|
| uint _ <b>extu(</b> uint <i>src2,</i> uint <i>csta</i> , uint <i>cstb</i> );                                                                                                    | EXTU                              | Extracts the specified field in src2, zero-<br>extended to 32 bits. The extract is<br>performed by a shift left followed by a<br>unsigned shift right; csta and cstb are the<br>shift left and shift right amounts, respec-<br>tively. |        |
| uint _extur(uint <i>src2</i> , int <i>src1</i> );                                                                                                    | EXTU                              | Extracts the specified field in src2, zero-<br>extended to 32 bits. The extract is<br>performed by a shift left followed by a<br>unsigned shift right; csta and cstb are the<br>shift left and shift right amounts, respec-<br>tively. |        |
| uint _ <b>ftoi(</b> float <b>)</b> ;                                                                                                    |                                   | Reinterprets the bits in the float as an un-<br>signed integer.<br>(Ex: _ftoi(1.0) == 1065353216U)                                                                                                    | 'C67x  |
| uint _ <b>hi(</b> double <b>)</b> ;                                                                                                    |                                   | Returns the high 32 bits of a double as an integer.                                                                                                    | 'C67x  |
| double _itod(uint, uint);                                                                                                    |                                   | Creates a new double register pair from two unsigned integers.                                                                                                    | 'C67x  |
| float _ <b>itof(</b> uint <b>)</b> ;                                                                                                    |                                   | Reinterprets the bits in the unsigned inte-<br>ger as a float.<br>(Ex: _itof(0x3f800000) == 1.0)                                                                                                    | 'C67x  |
| uint _ <b>Imbd(</b> uint s <i>rc1,</i> uint <i>src2</i> );                                                                                                    | LMBD                              | Searches for a leftmost 1 or 0 of <i>src2</i> determined by the LSB of <i>src1</i> . Returns the number of bits up to the bit change.                                                                                                  |        |
| uint _ <b>lo(</b> double <b>)</b> ;                                                                                                    |                                   | Returns the low (even) register of a double register pair as an integer.                                                                                                    | 'C67x  |
| int _mpy(int <i>src1</i> , int <i>src2</i> );<br>int _mpyus(uint <i>src1</i> , int <i>src2</i> );<br>int _mpysu(int <i>src1</i> , uint <i>src2</i> );<br>uint _mpyu(uint <i>src1</i> , uint <i>src2</i> );                                     | MPY<br>MPYUS<br>MPYSU<br>MPYU     | Multiplies the 16 LSBs of src1 by the 16 LSBs of src2 and returns the result. Values can be signed or unsigned.                                                                                                    |        |
| int _ <b>mpyh(</b> int <i>src1,</i> int <i>src2</i> );<br>int _ <b>mpyhus(</b> uint <i>src1,</i> int <i>src2</i> );<br>int _ <b>mpyhsu(</b> int <i>src1,</i> uint <i>src2</i> );<br>uint _ <b>mpyhu(</b> uint <i>src1,</i> uint <i>src2</i> ); | MPYH<br>MPYHUS<br>MPYHSU<br>MPYHU | Multiplies the 16 MSBs of src1 by the 16 MSBs of src2 and returns the result. Values can be signed or unsigned.                                                                                                    |        |

Table 4–2. TMS320C6x C Compiler Intrinsics (Continued)

| C Compiler Intrinsic                                                                                                    | Assembly<br>Instruction               | Description                                                                                                    | Device |
|----------------------------------------------------------------------------------------------------|---------------------------------------|----------------------------------------------------------------------------------------------------|--------|
| int _mpyhl(int <i>src1,</i> int <i>src2</i> );<br>int _mpyhuls(uint <i>src1,</i> int <i>src2</i> );<br>int _mpyhslu(int <i>src1,</i> uint <i>src2</i> );<br>uint _mpyhlu(uint <i>src1,</i> uint <i>src2</i> );     | MPYHL<br>MPYHULS<br>MPYHSLU<br>MPYHLU | Multiplies the 16 MSBs of src1 by the 16 LSBs of src2 and returns the result. Values can be signed or unsigned.                                                                                                    |        |
| int _mpylh(int <i>src1</i> , int <i>src2</i> );<br>int _mpyluhs(uint <i>src1</i> , int <i>src2</i> );<br>int _mpylshu(int <i>src1</i> , uint <i>src2</i> );<br>uint _mpylhu(uint <i>src1</i> , uint <i>src2</i> ); | MPYLH<br>MPYLUHS<br>MPYLSHU<br>MPYLHU | Multiplies the 16 LSBs of src1 by the 16 MSBs of src2 and returns the result. Values can be signed or unsigned.                                                                                                    |        |
| void _ <b>nassert(</b> int <b>)</b> ;                                                                                                    |                                       | Generates no code. Tells the optimizer<br>that the expression declared with the<br>assert function is true. This gives a hint to<br>the compiler as to what optimizations<br>might be valid (trip count information for<br>software pipelined loops and about using<br>word-wide optimizations). |        |
| uint _ <b>norm(</b> int <i>src2</i> );<br>uint _ <b>Inorm(</b> long <i>src2</i> );                                                                                                    | NORM                                  | Returns the number of bits up to the first nonredundant sign bit of src2.                                                                                                    |        |
| double _ <b>rcpdp(</b> double);                                                                                                    | RCPDP                                 | Computes the approximate 64-bit double reciprocal.                                                                                                    | 'C67x  |
| float _ <b>rcpsp(</b> float);                                                                                                    | RCPSP                                 | Computes the approximate 64-bit double reciprocal.                                                                                                    | 'C67x  |
| double _ <b>rsqrdp(</b> double <i>src</i> );                                                                                                    | RSQRDP                                | Computes the approximate 64-bit double reciprocal square root.                                                                                                    | 'C67x  |
| float _ <b>rsqrsp(</b> float <i>src</i> );                                                                                                    | RSQRSP                                | Computes the approximate 32-bit float re-<br>ciprocal square root.                                                                                                    | 'C67x  |
| int _ <b>sadd(</b> int <i>src1,</i> int <i>src2</i> );<br>long _ <b>lsadd(</b> int <i>src1,</i> long <i>src2</i> ):                                                                                                | SADD                                  | Adds src1 to src2 and saturates the result.<br>Returns the result.                                                                                                    |        |
| int _ <b>sat(</b> long <i>src2</i> );                                                                                                    | SAT                                   | Converts a 40-bit value to an 32-bit value and saturates if necessary.                                                                                                    |        |
| uint _ <b>set(</b> uint <i>src2,</i> uint <i>csta</i> , uint <i>cstb</i> );                                                                                                    | SET                                   | Sets the specified field in src2 to all 1s and<br>returns the src2 value. The beginning and<br>ending bits of the field to be set are speci-<br>fied by csta and cstb, respectively.                                                                                                    |        |

# Table 4–2. TMS320C6x C Compiler Intrinsics (Continued)

| C Compiler Intrinsic                                                                                                    | Assembly<br>Instruction           | Description                                                                                                    | Device |
|----------------------------------------------------------------------------------------------------|-----------------------------------|----------------------------------------------------------------------------------------------------|--------|
| unsigned _ <b>setr(</b> unsigned, int <b>);</b>                                                                                                    | SET                               | Sets the specified field in src2 to all 1s and<br>returns the src2 value. The beginning and<br>ending bits of the field to be set are speci-<br>fied by the lower ten bits of the source reg-<br>ister.          |        |
| int _smpy(int <i>src1</i> , int <i>sr2</i> );<br>int _smpyh(int <i>src1</i> , int <i>sr2</i> );<br>int _smpyhl(int <i>src1</i> , int <i>sr2</i> );<br>int _smpylh(int <i>src1</i> , int <i>sr2</i> ); | SMPY<br>SMPYH<br>SMPYHL<br>SMPYLH | Multiplies src1 by src2, left shifts the result<br>by one, and returns the result. If the result<br>is 0x80000000, saturates the result to<br>0x7FFFFFF.                                                         |        |
| int _ <b>spint(</b> float <b>)</b> ;                                                                                                    | SPINT                             | Converts 32-bit float to 32-bit signed inte-<br>ger, using the rounding mode set by the<br>CSR register.                                                                                                    | 'C67x  |
| uint _ <b>sshl(</b> uint <i>src2</i> , uint <i>src1</i> );                                                                                                    | SSHL                              | Shifts src2 left by the contents of src1, sat-<br>urates the result to 32 bits, and returns the<br>result.                                                                                                    |        |
| int _ <b>ssub(</b> int <i>src1</i> , int <i>src2</i> );<br>long _ <b>lssub(</b> int <i>src1</i> , long <i>src2</i> ):                                                                                 | SSUB                              | Subtracts src2 from src1, saturates the result size, and returns the result.                                                                                                    |        |
| uint _ <b>subc(</b> uint <i>src1,</i> uint <i>src2</i> );                                                                                                    | SUBC                              | Conditional subtract divide step.                                                                                                    |        |
| int _ <b>sub2(</b> int <i>src1</i> , int <i>src2</i> );                                                                                                    | SUB2                              | Subtracts the upper and lower halves of <i>src2</i> from the upper and lower halves of <i>src1</i> , and returns the result. Any borrowing from the lower half subtract does not affect the upper half subtract. |        |

Table 4–2. TMS320C6x C Compiler Intrinsics (Continued)

## 4.3.2 Using Word Access for Short Data

The 'C6x has instructions with corresponding intrinsics, such as \_add2(), \_mpyhl(), \_mpylh(), that operate on 16-bit data stored in the high and low parts of a 32-bit register. When operating on a stream of short data, you can use word (int) accesses to read two short values at a time, and then use 'C6x intrinsics to operate on the data. For example, rewriting the vecsum() function to use word accesses (as in Example 4–7) doubles the performance of the loop. See section 7.4, *Loading Two Data Values with LDW*, on page 7-20 for more information. This type of optimization is called SIMD (Single Instruction Multiple Data).

Example 4–7. Vector Sum With const Keywords, \_nassert, Word Reads

```
void vecsum4(short *sum, const short *in1, const short *in2, unsigned int N)
{
    int i;
    const int *i_in1 = (const int *)in1;
    const int *i_in2 = (const int *)in2;
        int *i_sum = (int *)sum;
    __nassert(N >= 20);
    for (i = 0; i < (N/2); i++)
        i_sum[i] = _add2(i_in1[i], i_in2[i]);
}</pre>
```

#### Note:

The \_nassert intrinsic tells the optimizer that the code that follows meets the condition specified.

This transformation assumes that the pointers sum, in1, and in2 can be cast to int \*, which means that they must point to word-aligned data. By default, the compiler aligns all short arrays on word boundaries; however, a call like the following creates an illegal memory access:

```
short a[51], b[50], c[50]; vecsum4(&a[1], b, c, 50);
```

Another consideration is that the loop must now run for an even number of iterations. You can ensure that this happens by padding the short arrays so that the loop always operates on an even number of elements.

Part II

If a vecsum() function is needed to handle short-aligned data and odd-numbered loop counters, then you must add code within the function to check for these cases. Knowing what type of data is passed to a function can improve performance considerably. It may be useful to write different functions that can handle different types of data. If your short-data operations always operate on even-numbered word-aligned arrays, then the performance of your application can be improved. However, Example 4–8 provides a generic vecsum() function that handles all types of alignments and array sizes.

Example 4–8. Vector Sum With const Keywords, \_nassert, Word Reads (Generic Version)

```
void vecsum5(short *sum, const short *in1, const short *in2, unsigned int N)
{
  int i;
  nassert(N \ge 20);
  /* test to see if sum, in2, and in1 are aligned to a word boundary */
  if (((int)sum | (int)in2 | (int)in1) & 0x2)
  ł
    for (i = 0; i < N; i++)
      sum[i] = in1[i] + in2[i];
  }
  else
  {
     const int *i_in1 = (const int *)in1;
     const int *i_in2 = (const int *)in2;
           int *i_sum = (int *)sum;
    for (i = 0; i < (N/2); i++)
      i_sum[i] = _add2(i_in1[i], i_in2[i]);
    if (N & 0x1) sum[i] = in1[i] + in2[i];
  }
```

#### 4.3.2.1 Using Word Access in Dot Product

Other intrinsics that are useful for reading short data as words are the multiply intrinsics. Example 4–9 is a dot product example that reads word-aligned short data and uses the \_mpy() and \_mpyh() intrinsics. The \_mpyh() intrinsic uses the 'C6x instruction MPYH, which multiplies the high 16 bits of two registers, giving a 32-bit result.

This example also uses two sum variables (sum1 and sum2). Using only one sum variable inhibits parallelism by creating a dependency between the write from the first sum calculation and the read in the second sum calculation. Within a small loop body, avoid writing to the same variable, because it inhibits parallelism and creates dependencies.

Example 4–9. Dot Product Using Intrinsics

```
int dotprod(const short *a, const short *b, unsigned int N)
{
    int i, suml = 0, sum2 = 0;
    const int *i_a = (const int *)a;
    const int *i_b = (const int *)b;
    for (i = 0; i < (N >> 1); i++)
    {
        sum1 = sum1 + _mpy (i_a[i], i_b[i]);
        sum2 = sum2 + _mpyh(i_a[i], i_b[i]);
    }
    return sum1 + sum2;
}
```

## 4.3.2.2 Using Word Access in FIR Filter

Example 4–10 shows an FIR filter that can be optimized with word reads of short data and multiply intrinsics.

Example 4–10. FIR Filter—Original Form

```
void fir1(const short x[], const short h[], short y[], int n, int m, int s)
{
    int i, j;
    long y0;
    long round = 1L << (s - 1);
    for (j = 0; j < m; j++)
    {
        y0 = round;
        for (i = 0; i < n; i++)
            y0 += x[i + j] * h[i];
        y[j] = (int) (y0 >> s);
    }
}
```

Example 4–11 shows an optimized version of Example 4–10. The optimized version passes an int array instead of casting the short arrays to int arrays and, therefore, helps ensure that data passed to the function is word-aligned. Assuming that a prototype is used, each invocation of the function ensures that the input arrays are word-aligned by forcing you to insert a cast or by using int arrays that contain short data.

Example 4–11. FIR Filter—Optimized Form

```
void fir2(const int x[], const int h[], short y[], int n, int m, int s)
{
  int i, j;
  long y0, y1;
  long round = 1L << (s - 1);
  _nassert(m >= 16);
  nassert(n >= 16);
  for (j = 0; j < (m >> 1); j++)
  {
    y0 = y1 = round;
    for (i = 0; i < (n >> 1); i++)
    ł
      y0 += _mpy (x[i + j],
                              h[i]);
     y0 += _mpyh (x[i + j],
                              h[i]);
     y1 += _mpyhl(x[i + j]),
                              h[i]);
      y1 += _mpylh(x[i + j + 1], h[i]);
    *y++ = (int)(y0 >> s);
    *y++ = (int)(y1 >> s);
  }
}
 short x[SIZE_X], h[SIZE_H], y[SIZE_Y];
void main()
{
     fir1((int *)x, (int *)h, y, n, ,m, s;
}
```

#### 4.3.2.3 Using Double Word Access for Word Data ('C67x Specific)

The 'C67x architecture has a load double word (LDDW) instruction, which can read 64 bits of data into a register pair. Just like using word accesses to read 2 short data items, double word accesses can be used to read 2 word data items (or 4 short data items). When operating on a stream of float data, you can use double accesses to read 2 float values at a time, and then use intrinsics to operate on the data.

The basic float dot product is shown in Example 4–12. Since the float addition (ADDSP) instruction takes 4 cycles to complete, the minimum kernel size for this loop is 4 cycles. For this version of the loop, a result is completed every 4 cycles.

Example 4–12. Basic Float Dot Product

```
float dotp1(const float a[], const float b[])
{
    int i;
    float sum = 0;
    for (i=0; i<512; i++)
        sum += a[i] * b[i];
    return sum;
}</pre>
```

In Example 4–13, the dot product example is rewritten to use double word loads and intrinsics are used to extract the high and low 32-bit values contained in the 64-bit double. The \_hi() and \_lo() instrinsics return integer values, the \_itof() intrinsic subverts the C typing system by interpreting an integer value as a float value. In this version of the loop, 2 float results are computed every 4 cycles. Recall that earlier it was said arrays are aligned on double word boundaries by using either the DATA\_ALIGN (for globally defined arrays) or DATA\_MEM\_BANK (for locally defined arrays) pragmas.Example 4–13 and Example 4–14 show these pragmas.

Example 4–13. Float Dot Product Using Intrinsics

```
float dotp2(const double a[], const double b[])
{
    int i;
    float sum0 = 0;
    float sum1 = 0;
    for (i=0; i<512/2; i++)
    {
        sum0 += _itof(_hi(a[i]))  * _itof(_hi(b[i]));
        sum1 += _itof(_lo(a[1]))  * _itof(_lo(b[1]));
    }
    return sum0 + sum1;
}
#pragma DATA_ALIGN(a, 8);
#pragma DATA_ALIGN(b,8);
float ret_val, a[SIZE_A], b[SIZE_B];
void main()
{
     ret_val = dotp2((double *)a, (double *)b);
}
```

In Example 4–14, the dot product example is unrolled to maximize performance. The preprocessor is used to define convenient macros FHI() and FLO() for accessing the high and low 32-bit values in a double word. In this version of the loop, 8 float values are computed every 4 cycles. Example 4–14. Float Dot Product With Peak Performance

```
#define FHI(a) _itof(_hi(a))
#define FLO(a) _itof(_lo(a))
float dotp3(const double a[], const double b[])
{
    int i;
    float sum0 = 0;
    float sum1 = 0;
    float sum2 = 0;
    float sum3 = 0;
    float sum4 = 0;
    float sum5 = 0;
    float sum6 = 0;
    float sum7 = 0;
    float sum8 = 0;
    for (i=0; i<512; i+=4)
    {
        sum0 += FHI(a[i])
                           * FHI(b[i]);
        sum1 += FLO(a[i]) * FLO(b[i]);
        sum2 += FHI(a[i+1]) * FHI(b[i+1]);
        sum3 += FLO(a[i+1]) * FLO(b[i+1]);
        sum4 += FHI(a[i+2]) * FHI(b[i+2]);
        sum5 += FLO(a[i+2]) * FLO(b[i+2]);
        sum6 += FHI(a[i+3]) * FHI(b[i+3]);
        sum7 += FLO(a[i+3]) * FLO(b[i+3]);
    }
    sum0 += sum1;
    sum2 += sum3;
    sum4 += sum5;
    sum6 += sum7;
    sum0 += sum2;
    sum4 += sum6;
    return sum0 + sum4;
}
void main()
{
/* Using 0 as the bank parameter for the DATA_MEM_BANK */
/* pragma alings variable to a double word boundary for */
/* both C62xx and C67xx. */
     #pragma DATA_MEM_BANK(a, 0);
     #pragma DATA_MEM_BANK (b, 0);
     float ret_val, a[SIZE_A], b[SIZE_B];
     ret_val = dotp3((double *)a, (double *)b);
}
```

Part II

#### 4.3.2.4 Using \_nassert() and Word Accesses

It is possible for the compiler to automatically perform SIMD optimizations for some, but not all loops. By either using global arrays, or by using the \_nassert() intrinsic to provide alignment information about your pointers, the compiler can transform your code to use word accesses and the 'C6x intrinsics.

Example 4–15 shows how the compiler can automatically do this optimizations.

Example 4–15. Using the Compiler to Generate a Dot Product With Word Accesses

```
int dotprodl(const short *a, const short *b, unsigned int N)
{
    int i, sum = 0;
    /* a and b are aligned to a word boundary */
    _nassert(((int)(a) & 0x3) == 0);
    _nassert(((int)(b) & 0x3) == 0);
    _nassert(N == 40);
    for (i = 0; i < N; i++)
        sum += a[i] * b[i];
    return sum;
}</pre>
```

Compile Example 4–15 with the following options: –o -mw -k. Open up the assembly file and look at the loop kernel. The results are the exact same as those produced by Example 4–9. The first 2 \_nassert() intrinsics in Example 4–15 tell the compiler that the arrays pointed to by a and b are aligned to a word boundary, so it is safe for the compiler to use a LDW instruction to load two short values. The compiler generates the \_mpy() and \_mpyh() intrinsics internally as well as the two sums that were used in Example 4–9 (shown again below).

You need some way to convey to the compiler that this loop will also execute an even number of times. The third intrinsic, \_nassert(N == 40), (refer to Section 4.3.3) conveys this information by telling the compiler that the loop will execute exactly 40 times - an even number. (For more information on the \_nassert intrinsic, refer to section 4.3.3.3, Communicating Trip Count Information to the Compiler).

Example 4–16 and Example 4–17 show how to use the \_nassert() intrinsic to get word accesses on the vector sum and the FIR filter.

Example 4–16. Using the \_nassert() Intrinsic to Generate Word Accesses for Vector Sum

```
void vecsum(short *sum, const short *in1,
const short *in2, unsigned int N)
{
    int i;
    _nassert(((int)sum & 0x3) == 0);
    _nassert(((int)in1 & 0x3) == 0);
    _nassert(((int)in2 & 0x3) == 0);
    _nassert((N == 40);
    for (i = 0; i < N; i++)
        sum[i] = in1[i] + in2[i];
}</pre>
```

Example 4–17. Using \_nassert() Intrinsic to Generate Word Accesses for FIR Filter

```
void fir (const short x[], const short h[], short y[]
           int n, int m, int s)
{
      int i, j;
      long y0;
      long round = 1L << (s - 1);
      _nassert(((int)x & 0x3) == 0);
      _nassert(((int)h & 0x3) == 0);
      _nassert(((int)y & 0x3) == 0);
      nassert(n == 40);
      for (j = 0; j < m; j++)
       {
             y0 = round;
             for (i = 0; i < n; i++)
                    y0 += x[i + j] * h[i];
             y[j] = (int)(y0 >> s);
       }
}
```

As you can see from Example 4–17, the optimization done by the compiler is not as optimal as the code produced in Example 4–11, but it is more optimal than the code in Example 4–10.

```
<compiler output from Example 4-17>
L3:
     ; PIPED LOOP KERNEL
   [!B0]
           ADD
                    .L1
                            A9,A7:A6,A7:A6
MPY
                    .M2X
                            A8, B9, B3
                            B9,A0,A0
MPYHL
                   .MlX
| [ A1]
           В
                   .S2
                            L3
.D2T2
                            *++B2(8),B9
           LDH
*+A3(4),A8
                    .D1T1
           LDH
   [!B0]
                    .L2
           ADD
                            B9,B5:B4,B5:B4
.MlX
           MPY
                            A0,B1,A9
LDW
                    .D2T2
                            *+B8(4),B9
.D1T1
                            *+A3(6),A0
           LDH
   [ B0]
           SUB
                   .s2
                            B0,1,B0
|| [!B0]
           ADD
                    .L2
                            B3, B7: B6, B7: B6
  [!B0]
ADD
                    .L1
                            A0,A5:A4,A5:A4
MPYHL
                    .M2
                            B1,B9,B9
```

| [ A1]<br>  <br>                                                                       | SUB<br>LDW<br>LDH | .S1<br>.D2T2<br>.D1T1 | A1,1,A1<br>*++B8(8),B1<br>*++A3(8),A0 |  |  |  |  |  |
|---------------------------------------------------------------------------------------|-------------------|-----------------------|---------------------------------------|--|--|--|--|--|
| <compiler 4-11="" example="" from="" output=""></compiler>                            |                   |                       |                                       |  |  |  |  |  |
| L3: ; ]                                                                               | PIPED LOC         | )P KERNEI             | L                                     |  |  |  |  |  |
|                                                                                       | ADD               | .L2                   | B3,B5:B4,B5:B4                        |  |  |  |  |  |
|                                                                                       | ADD               | .Ll                   | A3,A5:A4,A5:A4                        |  |  |  |  |  |
|                                                                                       | MV                | .S2                   | B1,B2                                 |  |  |  |  |  |
|                                                                                       | MPY               | .M2X                  | B1,A8,B3                              |  |  |  |  |  |
|                                                                                       | MPYHL             | .MlX                  | B1,A8,A3                              |  |  |  |  |  |
| [ A1]                                                                                 | В                 | .S1                   | L3                                    |  |  |  |  |  |
| [ ВО]                                                                                 | LDW               | .D2T2                 | *B8,B1                                |  |  |  |  |  |
|                                                                                       | GUD               | <b>G</b> 0            | 50 1 50                               |  |  |  |  |  |
| [ B0]                                                                                 | SUB               | .S2                   | B0,1,B0                               |  |  |  |  |  |
|                                                                                       | ADD               | .Ll                   | A3,A7:A6,A7:A6                        |  |  |  |  |  |
|                                                                                       | ADD               | .L2                   | B3,B7:B6,B7:B6                        |  |  |  |  |  |
|                                                                                       | MPYH              | .M1X                  | B2,A8,A3                              |  |  |  |  |  |
| <br>   [ ], 1]                                                                        | MPYHL<br>SUB      | .M2X<br>.S1           | A8,B9,B3                              |  |  |  |  |  |
| [ A1]<br>   [ B0]                                                                     | LDW               | .51<br>.D1T1          | A1,1,A1<br>*A0++,A8                   |  |  |  |  |  |
| [ B0]<br>   [ B0]                                                                     | LDW               | .DITI<br>.D2T2        | *++B8,B9                              |  |  |  |  |  |
|                                                                                       | ШЫМ               | . 0212                | 110,00,00                             |  |  |  |  |  |
| <compiler< td=""><td>output f</td><td>rom Exan</td><td>nple 4-10&gt;</td></compiler<> | output f          | rom Exan              | nple 4-10>                            |  |  |  |  |  |
| L4: ; ]                                                                               | PIPED LOC         | )P KERNEI             | L                                     |  |  |  |  |  |
| [ A2]                                                                                 | SUB               | .S1                   | A2,1,A2                               |  |  |  |  |  |
|                                                                                       | ADD               | .Ll                   | A5,A1:A0,A1:A0                        |  |  |  |  |  |
|                                                                                       | MPY               | .MlX                  | B5,A4,A5                              |  |  |  |  |  |
| [ ВО]                                                                                 | В                 | .S2                   | L4                                    |  |  |  |  |  |
| [ ВО]                                                                                 | SUB               | .L2                   | B0,1,B0                               |  |  |  |  |  |
| [ A2]                                                                                 | LDH               | .D1T1                 | *A3++,A4                              |  |  |  |  |  |
| [ A2]                                                                                 | LDH               | .D2T2                 | *B4++,B5                              |  |  |  |  |  |
|                                                                                       |                   |                       |                                       |  |  |  |  |  |

## Note:

The \_nassert() intrinsic may not solve all of your short to int or float-to-double accesses, but it can be a useful tool in achieving better performance without rewriting the C code. Floating point code will not improve with the \_nassert() intrinsic to try and force double word accesses.

If your code operates on global arrays as in Example 4–18, and you build your application with the -pm and -o3 options, the compiler will have enough information (trip counts and alignments of variables) to determine whether or not SIMD optimization is feasible.

Example 4–18. Automatic Use of Word Accesses Without the \_nassert Intrinsic

```
<file1.c>
   int dotp (short *a, short *b, int c)
   ł
       int sum = 0, i;
       for (i = 0; i < c; i++) sum += a[i] * b[i];</pre>
       return sum;
   }
   <file2.c>
   #include <stdio.h>
   short x[40] = \{ 1, 2, 3, 4, 5, 6, 7, 8, 9, 10, 
          11, 12, 13, 14, 15, 16, 17, 18, 19, 20,
          21, 22, 23, 24, 25, 26, 27, 28, 29, 30,
          31, 32, 33, 34, 35, 36, 37, 38, 39, 40 };
   short y[40] = { 40, 39, 38, 37, 36, 35, 34, 33, 32, 31,
          30, 29, 28, 27, 26, 25, 24, 23, 22, 21,
          20, 19, 18, 17, 16, 15, 14, 13, 12, 11,
          10, 9, 8, 7, 6, 5, 4, 3, 2, 1 };
   void main()
   {
       int z;
       z = dotp(x, y, 40);
      printf("z = %d n", z);
   }
Compile file1.c and file2.c with:
   cl6x -pm -o3 -k -mw file1.c file2.c
```

Edit the resulting assembly file (file1.asm). Notice that the dot product loop uses word accesses and the 'C6x intrinsics.

| L2: ; | PIPED LOOP | P KERNEL |             |
|-------|------------|----------|-------------|
| [!A1] | ADD        | .L2      | B6,B7,B7    |
| [!A1] | ADD        | .Ll      | A6,A0,A0    |
|       | MPY        | .M2X     | B5,A4,B6    |
|       | MPYH       | .M1X     | B5,A4,A6    |
| [ В0] | В          | .S1      | L2          |
|       | LDW        | .D1T1    | *+A5(4),A4  |
|       | LDW        | .D2T2    | *+B4(4),B6  |
|       |            |          |             |
| [ A1] | SUB        | .S1      | A1,1,A1     |
| [!A1] | ADD        | .S2      | B5,B8,B8    |
| [!A1] | ADD        | .L1      | A6,A3,A3    |
|       | MPY        | .M2X     | B6,A4,B5    |
|       | MPYH       | .M1X     | B6,A4,A6    |
| [ В0] | SUB        | .L2      | B0,1,B0     |
|       | LDW        | .D1T1    | *++A5(8),A4 |
|       | LDW        | .D2T2    | *++B4(8),B5 |

# 4.3.3 Software Pipelining

Software pipelining is a technique used to schedule instructions from a loop so that multiple iterations of the loop execute in parallel. When you use the -o2 and -o3 compiler options, the compiler attempts to software pipeline your code with information that it gathers from your program.

Figure 4–3 illustrates a software-pipelined loop. The stages of the loop are represented by A, B, C, D, and E. In this figure, a maximum of five iterations of the loop can execute at one time. The shaded area represents the loop kernel. In the loop kernel, all five stages execute in parallel. The area immediately before the kernel is known as the pipelined-loop prolog, and the area immediately following the kernel is known as the pipelined-loop epilog.

Figure 4–3. Software-Pipelined Loop

| A1 |    |    |    |    |                       |
|----|----|----|----|----|-----------------------|
| B1 | A2 |    |    |    |                       |
| C1 | B2 | A3 |    |    | Pipelined-loop prolog |
| D1 | C2 | B3 | A4 |    |                       |
| E1 | D2 | C3 | B4 | A5 | Kernel                |
|    | E2 | D3 | C4 | B5 |                       |
|    |    | E3 | D4 | C5 | Pipelined-loop epilog |
|    |    |    | E4 | D5 |                       |
|    |    |    |    | E5 |                       |

Because loops present critical performance areas in your code, consider the following areas to improve the performance of your C code:

- Trip count
- Redundant loops
- Loop unrolling
- Speculative execution

Part II

#### 4.3.3.1 Trip Count Issues

A trip count is the number of times that a loop executes; the trip counter is the variable used to count each iteration. When the trip counter reaches a limit equal to the trip count, the loop terminates. The structure of a software pipeline requires the execution of a minimum number of loop iterations (a minimum trip count) in order to fill, or prime, the pipeline.

Loops that are eligible for software pipelining have loop trip counters that count down. In most cases, the compiler can transform the loop to use a trip counter that counts down even if the original code was not written that way.

For example, the optimizer at levels -02 and -03 transforms the loop in Example 4-19(a) to something like the code in Example 4-19(b).

#### Example 4–19. Trip Counters

(a) Original code

```
for (i = 0; i < N; i++) /* i = trip counter, N = trip count */
```

(b) Optimized code

for (i = N; i != 0; i--) /\* Downcounting trip counter \*/

The minimum trip count for a software pipelined loop is determined by the minimum number of times the loop will execute.

If the compiler knows the lower bound on the trip count (and in some cases, the upper bound), it can generate faster and more compact code. If the compiler cannot determine that a loop always executes for the minimum trip count, it generates a redundant unpipelined loop. The redundant unpipelined loop is executed only when the runtime trip count is less than the minimum trip count; otherwise, the software-pipelined version of the loop is executed.

#### 4.3.3.2 Eliminating Redundant Loops

In Example 4–2 on page 4-9, the compiler cannot determine if the loop always executes more than the minimum trip count. Therefore, it generates two versions of the loop:

- An unpipelined version that executes if N is less than the minimum trip count (in this case, the minimum trip count equals 2)
- □ A software-pipelined version that executes if N is equal to or greater than the minimum trip count

To indicate to the compiler that you do not want two versions of the loop, you can use the –ms0 option so that the compiler generates only the software-pipelined code and never generates a redundant loop; however, loops with an unknown trip count, or where the trip count is less than the minimum trip count, are not software pipelined.

#### 4.3.3.3 Communicating Trip-Count Information to the Compiler

When invoking the compiler, use the following options to communicate tripcount information to the compiler:

- Use the -o3 and -pm compiler options to allow the optimizer to access the whole program or large parts of it and to characterize the behavior of loop trip counts.
- □ Use the \_nassert intrinsic to help reduce code size by preventing the generation of a redundant loop or by allowing the compiler (with or without the -ms option) to software pipeline innermost loops.

You can use the \_nassert intrinisc to convey many different types of information about the trip count to the compiler.

Lt can convey that the trip count will always equal some value.

```
/* This loop will always execute exactly 30 times */
_nassert(x == 30);
for (j = 0; j < x; j++)</pre>
```

It can convey that the trip count will be greater than some minimum value or smaller than some maximum value. The latter is useful when interrupts need to occur inside of loops and you are using the -mi<n> option. Refer to section 8.4, *Interruptible Loops*.

/\* This loop will always execute at least 30 times \*/
\_nassert(x >= 30);
for (j = 0; j < x; j++)</pre>

□ It can convey that the trip count is always divisible by a value.

/\* The trip count will execute some multiple of 4 times \*/
\_nassert((x % 4) == 0);

for (j = 0; j < x; j++)

Lt can convey information about the alignment of pointers and arrays.

```
void vecsum(short *a, const short *b, const short *c)
{
    __nassert(((int) a & 0x3) == 0);
    __nassert(((int) b & 0x3) == 0);
    __nassert(((int) c & 0x3) == 0);
    . . .
}
```

This information call all be combined as well into a single C statement:

```
_nassert((x >= 8) & (x <= 48) & ((x \% 8) == 0));
for (j = 0; j < x; j++)
```

The compiler knows that this loop will execute some multiple of 8 (between 8 and 48) times. This information is useful in providing more information about unrolling a loop or the ability to perform word accesses on a loop.

Several examples in this chapter and in section 8.4.4 show all of the different ways that the \_nassert intrinsic can be used.

See the *TMS320C6x Optimizing C Compiler User's Guide* for a complete discussion of the –ms, –o3, and –pm options and the \_nassert intrinsic.

## 4.3.3.4 Loop Unrolling

Another technique that improves performance is unrolling the loop; that is, expanding small loops so that each iteration of the loop appears in your code. This optimization increases the number of instructions available to execute in parallel. You can use loop unrolling when the operations in a single iteration do not use all of the resources of the 'C6x architecture.

In Example 4–20, the loop produces a new sum[i] every two cycles. Three memory operations are performed: a load for both in1[i] and in2[i] and a store for sum[i]. Because only two memory operations can execute per cycle, two cycles are necessary to perform three memory operations.

Example 4–20. Vector Sum With Three Memory Operations

```
void vecsum2(short *sum, const short *in1, const short *in2, unsigned int N)
{
    int i;
    for (i = 0; i < N; i++)
        sum[i] = in1[i] + in2[i];
}</pre>
```

The performance of a software pipeline is limited by the number of resources that can execute in parallel. In its word-aligned form (Example 4–21), the vector sum loop delivers two results every two cycles because the two loads and the store are all operating on two 16-bit values at a time.

Example 4–21. Word-Aligned Vector Sum

```
void vecsum4(short *sum, const short *in1, const short *in2, unsigned int N)
{
    int i;
    const int *i_in1 = (const int *)in1;
    const int *i_in2 = (const int *)in2;
        int *i_sum = (int *)sum;
    _nassert(N >= 20);
    for (i = 0; i < (N/2); i++)
        i_sum[i] = _add2(i_in1[i], i_in2[i]);
}</pre>
```

If you unroll the loop once, the loop then performs six memory operations per iteration, which means the unrolled vector sum loop can deliver four results every three cycles (that is, 1.33 results per cycle). Example 4–22 shows four results for each iteration of the loop: sum[i] and sum[i+sz] each store an int value that represents two 16-bit values.

Example 4–22 is not simple loop unrolling where the loop body is simply replicated. The additional instructions use memory pointers that are offset to point midway into the input arrays and the assumptions that the additional arrays are a multiple of four shorts in size.

Example 4–22. Vector Sum Using const Keywords, \_nassert, Word Reads, and Loop Unrolling

```
void vecsum6(int *sum, const int *in1, const int *in2, unsigned int N)
{
    int i;
    int sz = N >> 2;
    _nassert(N >= 20);
    for (i = 0; i < sz; i++)
    {
        sum[i] = _add2(in1[i], in2[i]);
        sum[i+sz] = _add2(in1[i+sz], in2[i+sz]);
    }
}</pre>
```

Software pipelining is performed by the compiler only on inner loops; therefore, you can increase performance by creating larger inner loops. One method for creating large inner loops is to completely unroll inner loops that execute for a small number of cycles.

In Example 4–23, the compiler pipelines the inner loop with a kernel size of one cycle; therefore, the inner loop completes a result every cycle. However, the overhead of filling and draining the software pipeline can be significant, and other outer-loop code is not software pipelined.

## Example 4–23. FIR\_Type2—Original Form

```
void fir2(const short input[], const short coefs[], short out[])
{
    int i, j;
    int sum = 0;
    for (i = 0; i < 40; i++)
    {
        for (j = 0; j < 16; j++)
            sum += coefs[j] * input[i + 15 - j];
        out[i] = (sum >> 15);
    }
}
```

For loops with a simple loop structure, the compiler uses a heuristic to determine if it should unroll the loop. Because unrolling can increase code size, in some cases the compiler does not unroll the loop. If you have identified this loop as being critical to your application, then unroll the inner loop in C code, as in Example 4–24.

In general unrolling may be a good idea if you have an uneven partition or if your loop carried dependency bound is greater than the partition bound. (Refer to section 7.7, *Loop Carry Paths* and section 3.2 in the *TMS320C6x Optimizing C Compiler User's Guide*. This information can be obtained by using the -mw option and looking at the comment block before the loop.

Example 4–24. FIR\_Type2—Inner Loop Completely Unrolled

```
void fir2_u(const short input[], const short coefs[], short out[])
ł
  int i, j;
  int sum;
  for (i = 0; i < 40; i++)
    sum = coefs[0] * input[i + 15];
    sum += coefs[1] * input[i + 14];
    sum += coefs[2] * input[i + 13];
    sum += coefs[3] * input[i + 12];
    sum += coefs[4] * input[i + 11];
    sum += coefs[5] * input[i + 10];
    sum += coefs[6] * input[i + 9];
    sum += coefs[7] * input[i + 8];
    sum += coefs[8] * input[i + 7];
    sum += coefs[9] * input[i + 6];
    sum += coefs[10] * input[i + 5];
    sum += coefs[11] * input[i + 4];
    sum += coefs[12] * input[i + 3];
    sum += coefs[13] * input[i + 2];
    sum += coefs[14] * input[i + 1];
    sum += coefs[15] * input[i + 0];
    out[i] = (sum >> 15);
  }
}
```

Now the outer loop is software-pipelined, and the overhead of draining and filling the software pipeline occurs only once per invocation of the function rather than for each iteration of the outer loop.

The heuristic the compiler uses to determine if it should unroll the loops needs to know either of the following pieces of information. Without knowing either of these the compiler will never unroll a loop.

- The exact trip count of the loop
- Or that the trip count of the loop is some multiple of two

The second requirement can be passed to the compiler through the \_nassert intrinsic. In section 4.3.3.3, *Communicating Trip-Count Information to the Compiler*, it is explained that \_nassert can be used to provide information about loop unrolling. By using the modulus operator, you can specify that the trip count is a multiple or power or two.

\_nassert((n % 2) == 0);

Example 4–25 shows how the compiler can perform simple loop unrolling of replicating the loop body. The \_nassert intrinsics tell the compiler that the loop will execute an even number of times greater than 20. This compiler will unroll the loop once to take advantage of the performance gain that results from the unrolling.

Example 4–25. Vector Sum

```
void func(short *a, const short *b, const short *c, int n)
{
      int i;
       _nassert (((n % 2) == 0) && (n >= 20));
      for (i = 0; i < n; i++) a[i] = b[i] + c[i];
}
       <compiler output for above code>
      L2:
              ; PIPED LOOP KERNEL
                  ADD
                          .LlX
                                  B4,A3,A3
         [ B0]
                          .Sl
                                  L2
                  В
                  LDH
                          .D1T1
                                  *++A4(4),A3
                          .D2T2 *++B5(4),B4
                  LDH
          [!A1]
                  STH
                          .D1T1
                                  A3,*++A0(4)
                  ADD
                          .L2X
                                  B6,A5,B6
                                  *+B5(2),B6
                  LDH
                          .D2T2
          [ A1]
                  SUB
                          .L1
                                  A1,1,A1
                                  B6,*++B7(4)
         [!A1]
                  STH
                          .D2T2
          [ B0]
                          .L2
                  SUB
                                  B0,1,B0
                  LDH
                          .D1T1
                                  *+A4(2),A5
```

Note: When the interrupt threshold option is used, unrolling can be used to regain lost performance. Refer to section 8.4.4 *Getting the Most Performance Out of Interruptible Code*.

## 4.3.3.5 Speculative Execution (–mh option)

The –mh option eliminates the epilog for a software pipelined loop, which can result in significant code size savings. Software pipelined loop epilogs can often be eliminated if load instructions can be speculatively executed. An instruction is speculatively executed if it is executed before it is known whether the result of the instruction is needed. Allowing speculative execution of load instructions may result in a read past the beginning or end of a buffer. For a complete discussion on the –mh option see the *TMS320C6x Optimizing C Compiler User's Guide*.

## 4.3.3.6 Software Pipelining Retry (-mx option)

Use the -mx option whenever you are concerned about getting the best possible pipelined schedule out of a loop. Using the -mx option tells the compiler to take more time to search for other possible schedules of the loop. The compiler will select the best version of the pipelined loop and generate assembly instructions for that version, based on the trip count information about the loop. Since the compiler needs as much information about the loop as possible, it is recommended that you use the -o3 and -pm options with -mx, or use the \_nassert intrinsics to describe the trip count characteristics of your important loops.

#### 4.3.3.7 What Disqualifies a Loop from Being Software-Pipelined

In a sequence of nested loops, the innermost loop is the only one that can be software-pipelined. The following restrictions apply to the software pipelining of loops:

□ Although a software pipelined loop can contain intrinsics, it cannot contain function calls, including code that will call the run-time support routines.

for (i = 0; i < 100; i++)
x[i] = x[i] % 5;</pre>

This will call the run-time support \_remi routine.

❑ You must not have a conditional break (early exit) in the loop. You need to rewrite your code to use if statements instead. Use the if statements only around code that updates memory (stores to pointers and arrays) and around variables whose values calculated inside the loop and are used outside the loop. Also, do not nest if statements. The compiler cannot software pipeline a loop that contains nested if statements. Example 4–26 shows how to combine the nested conditions using && into one if condition.

Example 4–26. Use of If Statements in Float Collision Detection

```
Original Code
(a)
       int colldet(const float *x, const float *p, float point,
float distance)
             int I, retval = 0;
             float sum0, sum1, dist0, dist1;
             for (I = 0; I < (28 * 3); I += 6)
                    sum0 = x[I+0]*p[0] + x[I+1]*p[1] + x[I+2]*p[2];
                    sum1 = x[I+3]*p[0] + x[I+4]*p[1] + x[I+5]*p[2];
                    dist0 = sum0 - point;
                    dist1 = sum1 - point;
                    dist0 = fabs(dist0);
                    dist1 = fabs(dist1);
                    if (dist0 < distance)
                           retval = (int)\&x[I + 0];
                           break;
                    if (dist1 < distance)
                           retval = (int)\&x[I + 3];
                           break;
             return retval;
(b) Modified Code
      int colldet_new(const float *x, const float *p, float point,
float distance)
             int I, retval = 0;
             float sum0, sum1, dist0, dist1;
             for (I = 0; I < (28 * 3); I += 6)
              {
                    sum0 = x[I+0]*p[0] + x[I+1]*p[1] + x[I+2]*p[2];
                    sum1 = x[I+3]*p[0] + x[I+4]*p[1] + x[I+5]*p[2];
                    dist0 = sum0 - point;
                    dist1 = sum1 - point;
                    dist0 = fabs(dist0);
                    dist1 = fabs(dist1);
                    if ((dist0<distance)&&!retval) retval = (int)&x[I+0];</pre>
                    if ((dist1<distance)&&!retval) retval = (int)&x[I+3];
             return retval;
```

☐ The loop cannot have an incrementing loop counter. Run the optimizer with the –o2 or –o3 option to convert as many loops as possible into down-counting loops.

If the trip counter is modified within the body of the loop, it typically cannot be converted into a downcounting loop. If possible, rewrite the loop to not modify the trip counter. For example, the following code will not software pipeline:

```
for (i = 0; i < n; i++)
{
    . . .
    i += x;
}</pre>
```

A conditionally incremented loop control variable is not software pipelined. Again, if possible, rewrite the loop to not conditionally modify the trip counter. For example the following code will not software pipeline:

```
for (i = 0; i < x; i++)
{
    ...
    if (b > a)
        i += 2
}
```

- If the code size is too large and requires more than the 32 registers in the 'C6x, it is not software pipelined. Either try to simplify the loop or break the loop up into multiple smaller loops.
- □ If a register value is live too long, the code is not software-pipelined. See section 7.6.6.2, *Live Too Long*, on page 7-68 and section 7.10, *Live-Too-Long Issues*, on page 7-102 for examples of code that is live too long.
- If the loop has complex condition code within the body that requires more than the five 'C6x condition registers, the loop is not software pipelined. Try to eliminate or combine these conditions.

# Part I Introduction

Part II **C Code** 

Part III
Assembly Code

Part IV Appendix

Part III

# Chapter 5

# **Linking Issues**

This chapter contains useful information about other problems and questions that might arise while building your projects, including:

- What to do with the *relocation value truncated* linker and assembler messages
- How to save on-chip memory by moving the RTS off-chip
- How to build your application with RTS calls either *near* or *far*
- How to change the default RTS data from far to near

| Topic F |     |                                                        |
|---------|-----|--------------------------------------------------------|
|         | 5.1 | How to Use Linker Error Messages 5-2                   |
|         | 5.2 | How to Save On-Chip Memory by Placing RTS Off-Chip 5-5 |

#### 5.1 How to Use Linker Error Messages

When you try to call a function which, due to how you linked your application, is too far away from a call site to be reached with the normal PC-relative branch instruction, you will see the following linker error message:

```
>> PC-relative displacement overflow. Located in file.obj, section .text, SPC offset 000000bc
```

This message means that in the named object file in that particular section, is a PC-relative branch instruction trying to reach a call destination that is too far away. The SPC offset is the section program counter (SPC) offset within that section where the branch occurs. For C code, the section name will be .text (unless a CODE\_SECTION pragma is in effect).

You might also see this message in connection with an MVK instruction:

```
>> relocation value truncated at 0xa4 in section .text, file file.obj
```

Or, an MVK can be the source of this message:

```
>> Signed 16-bit relocation out of range, value truncated.
Located in file.obj, section .text, SPC offset 000000a4
```

These messages are similar. The file is file.obj, the section is .text, and the SPC offset is 0xa4. If this happens to you when you are linking C code, here is what you do to find the problem:

Recompile the C source file as you did before but include –s –al in the options list

cl6x <other options> -s -al file.c

This will give you C interlisted in the assembly output and create an assembler listing file with the extension .lst.

- Edit the resulting .lst file, in this case file.lst.
- Each line in the assembly listing has several fields. For a full description of those fields see section 3.10 of the TMS320C6x Assembly Language Tools User's Guide. The field you are interested in here is the second one, the section program counter (SPC) field. Find the line with the same SPC field as the SPC offset given in the linker error message. It will look like:

245 000000bc 0FFFEC10! B .S1 \_atoi ; [56]

In this case, the call to the function atoi is too far away from the location where this code is linked.

It is possible that use of -s will cause instructions to move around some and thus the instruction at the given SPC offset is not what you expect. The branch

or MVK nearest to that instruction is the most likely cause. Or, you can rebuild the whole application with –s –al and relink to see the new SPC offset of the error.

If you are tracing a problem in a hand-coded assembly file, the process is similar, but you merely re-assemble with the –l option instead of recompiling.

To fix a branch problem, your choices are:

- Use the –mr1 option to force the call to atoi, and all other RTS functions, to be far.
- Compile with –ml1 or higher to force all calls to be far.
- Rewrite your linker command file (looking at a map file usually helps) so that all the calls to atoi are close (within 0x100000 words) to where atoi is linked.

If the problem instruction is an MVK, then you need to understand why the constant expression does not fit.

For C code, you might find the instruction looks like:

```
50 000000a4 0200002A% MVK (_ary-$bss),B4 ; [5]
```

In this case, the address of the C object ary is being computed as if ary is declared near (the default), but because it falls outside of the 15-bit address range the compiler presumes for near objects, you get the warning. To fix this problem, you can declare ary to be far, or you can use the correct cl6x –ml<n> memory model option to automatically declare ary and other such data objects to be far. See chapter 2 of the *TMS320C6x Optimizing C Compiler User's Guide* for more information on –ml<n>.

It is also possible that any is defined as far in one file and declared as near in this file. In that case, insure any is defined and declared consistently to all files in the project.

If the MVK instruction is just a simple load of an address:

123 000000a4 0200002A! MVK sym, B4

Then the linker warning message is telling you that sym is greater than 32767, and you will end up with something other than the value of sym in B4. In most cases, this instruction is accompanied by:

124 000000a8 0200006A! MVKH sym, B4

When this is the case, the solution is to change the MVK to MVKL.

On any other MVK problem, it usually helps to look up the value of the symbol(s) involved in the linker map file.

## 5.1.1 Executable Flag

You may also see the linker message:

>> warning: output file file.out not executable

If this is due solely to MVK instructions, paired with MVKH, which have yet to be changed to MVKL, then this warning may safely be ignored. The loaders supplied by TI will still load and execute this .out file.

If you implement your own loader, please be aware this warning message means the F\_EXEC flag in the file header is not set. If your loader depends on this flag, then you will have to fix your MVK instructions, or use the switches described above to turn off these warnings.

# 5.2 How to Save On-Chip Memory by Placing RTS Off-Chip

One of many techniques you might use to save valuable on-chip space is to place the code and data needed by the runtime-support (RTS) functions in off-chip memory.

Placing the RTS in off-chip memory has the advantage of saving valuable onchip space. However, it comes at a cost. The RTS functions will run much slower. Depending on your application, this may or may not be acceptable. It is also possible your application doesn't use the RTS library much, and placing the RTS off-chip saves very little on-chip memory.

Table 5–1. Definitions

| Term                   | Means                                                                                                    |
|------------------------|----------------------------------------------------------------------------------------------------|
| Normal RTS functions   | Ordinary RTS functions. Example: strcpy                                                                                                    |
| Internal RTS functions | Functions which implement atomic C operations such as divide or floating point math on the C62xx. Example: _divu performs 32-bit unsigned divide.                                                                               |
| near calls             | Function calls performed with a ordinary PC-relative branch instruction. The destination of such branches must be within 1 048 576 (0x100000) words of the branch. Such calls use 1 instruction word and 1 cycle.               |
| far calls              | Function calls performed by loading the address of the function into a register and then branching to the address in the register. There is no limit on the range of the call. Such calls use 3 instruction words and 3 cycles. |

#### 5.2.1 How to Compile

Make use of shell (cl6x) options for controlling how RTS functions are called:

### Table 5–2. Command Line Options for RTS Calls

| Option  | Internal RTS calls | Normal RTS calls |
|---------|--------------------|------------------|
| Default | Same as user       | Same as user     |
| -mr0    | Near               | Near             |
| -mr1    | Far                | Far              |

By default, RTS functions are called with the same convention as ordinary user-coded functions. If you do not use a –ml<n> option to enable one of largememory models, then these calls will be near. The option –mr0 causes calls to RTS functions to be near, regardless of the setting of the -ml<n> switch. This option is for special situations, and typically isn't needed. The option -mr1 will cause calls to RTS functions to be far, regardless of the setting of the -ml<n> switch.

Note these options only address how RTS functions are called. Calling functions with the far method does not mean those functions must be in off-chip memory. It simply means those functions can be placed at any distance from where they are called.

#### 5.2.2 Must #include Header Files

When you call a RTS function, you must include the header file which corresponds to that function. For instance, when you call memcmp, you must #include <string.h>. If you do not include the header, the memcmp call looks like a normal user call to the compiler, and the effect of using –mr1 does not occur.

# 5.2.3 RTS Data

Most RTS functions do not have any data of their own. Data is typically passed as arguments or through pointers. However, a few functions do have their own data. All of the "is<xxx>" character recognition functions defined in ctype.h refer to a global table. Also, many of the floating point math functions have their own constant look-up tables. All RTS data is defined to be far data, for example, accessed without regard to where it is in memory. Again, this does not necessarily mean this data is in off-chip memory.

Details on how to change access of RTS data are given in section 5.2.7

#### 5.2.4 How to Link

You place the RTS code and data in off-chip memory through the linking process. Here is an example linker command file you could use instead of the Ink.cmd file provided in the \lib directory.

```
/* farlnk.cmd - Link command file which puts RTS off-chip
                                       * /
-C
-heap 0x2000
-stack 0x4000
/* Memory Map 1 - the default */
MEMORY
{
    PMEM: o = 00000000h l = 00010000h
    EXTO: o = 00400000h l = 01000000h
    EXT1: o = 01400000h l = 00400000h
    EXT2: o = 0200000h l = 0100000h
    EXT3: o = 0300000h l = 0100000h
    BMEM: o = 80000000h l = 00010000h
}
SECTIONS
{
  /*-----*/
  /* Sections defined only in RTS.
                                       * /
  /*_____*/
  .stack > BMEM
  .sysmem
        >
            BMEM
            EXT0
  .cio
        >
  /*_____*/
  /* Sections of user code and data
                                       * /
  /*_____*/
  .text
        >
            PMEM
BMEM
  .bss
        >
  .const >
.data >
.switch >
.far >
       >
            BMEM
        >
            BMEM
            BMEM
            EXT2
  /*_____*/
  /* All of .cinit, including from RTS, must be collected together */
  /* in one step.
                                      * /
  /*-----*/
  .cinit >
            BMEM
```

```
*-----*/
*/
.rtstext { -lrts6201.lib(.text) } > EXT0
/*_____*/
/* RTS data - undefined sections - placed off chip
                              * /
/*_____*/
.rtsbss { -lrts6201.lib(.bss)
     -lrts6201.lib(.far) } > EXTO
/*_____*/
/* RTS data - defined sections - placed off chip
                              */
/*_____*/
.rtsdata { -lrts6201.lib(.const)
     -lrts6201.lib(.switch) } > EXTO
```

User sections (.text, .bss, .const, .data, .switch, .far) are built and allocated normally.

The .cinit section is built normally as well. It is important to not allocate the RTS .cinit sections separately as is done with the other RTS sections. All of the .cinit sections must be combined together into one section for auto-initialization of global variables to work properly.

The .stack, .sysmem, and .cio sections are entirely created from within the RTS. So, you don't need any special syntax to build and allocate these sections separately from user sections. Typically, you place the .stack (system stack) and .sysmem (heap of memory used by malloc, etc.) sections in on-chip memory for performance reasons. The .cio section is a buffer used by printf and related functions. You can typically afford slower performance of such I/O functions, so it is placed in off-chip memory.

The .rtstext section collects all the .text, or code, sections from RTS and allocates them to external memory name EXT0. If needed, replace the library name rts6201.lib with the library you normally use, perhaps rts6701.lib. The -l is required, and no space is allowed between the –l and the name of the library. The choice of EXT0 is arbitrary. Use the memory range which makes the most sense in your application.

The .rtsbss section combines all of the undefined data sections together. Undefined sections reserve memory without any initialization of the contents of that memory. You use .bss and .usect assembler directives to create undefined data sections.

}

The .rtsdata section combines all of the defined data sections together. Defined data sections both reserve and initialize the contents of a section. You use the .sect assembler directive to create defined sections.

It is necessary to build and allocate the undefined data sections separately from the defined data sections. When a defined data section is combined together with an undefined data section, the resulting output section is a defined data section, and the linker must fill the range of memory corresponding to the undefined section with a value, typically the default value of 0. This has the undesirable effect of making your resulting .out file much larger.

You may get a linker warning like:

```
>> farlnk.cmd, line 65: warning: rts6201.lib(.switch) not
found
```

That means none of the RTS functions needed by your application define a .switch section. Simply delete the corresponding –I entry in the linker command file to avoid the message. If your application changes such that you later do include an RTS function with a .switch section, it will be linked next to the .switch sections from your code. This is fine, except it is taking up that valuable on-chip memory. So, you may want to check for this situation occasionally by looking at the linker map file you create with the linker –m option.

#### 5.2.5 Example Compiler Invocation

A typical build could look like:

```
cl6x -mr1 <other options> <C files> -z -o app.out
-m app.map farlnk.cmd
```

In this one step you both compile all the C files and link them together. The C6x executable image file is named app.out and the linker map file is named app.map.

Refer to section 4.4.1 to learn about the linker error messages when calls go beyond the PC relative boundary.

#### 5.2.6 Header File Details

Look at the file linkage.h in the \include directory of the release. Depending on the value of the \_FAR\_RTS macro, the macro \_CODE\_ACCESS is set to force calls to RTS functions to be either user default, near, or far. The \_FAR\_RTS macro is set according to the use of the -mr<n> switch.

| Option  | Internal RTS calls | Normal RTS calls | _FAR_RTS  |
|---------|--------------------|------------------|-----------|
| Default | Same as user       | Same as user     | Undefined |
| -mr0    | Near               | Near             | 0         |
| –mr1    | Far                | Far              | 1         |

Table 5–3. How \_FAR\_RTS is Defined in Linkage.h With –mr

The \_DATA\_ACCESS macro is set to always be far.

The \_IDECL macro determines how inline functions are declared.

All of the RTS header files which define functions or data include linkage.h header file. Functions are modified with \_CODE\_ACCESS:

```
extern _CODE_ACCESS void exit(int _status);
```

and data is modified with \_DATA\_ACCESS:

extern \_DATA\_ACCESS unsigned char \_ctypes\_[];

#### 5.2.7 Changing RTS Data to near

If for some reason you do not want accesses of RTS data to use the far access method, take these steps:

Go to the \include directory of the release.

Edit linkage.h, and change the:

#define \_DATA\_ACCESS far

macro to

#define \_DATA\_ACCESS near

to force all access of RTS data to use near access, or change it to

#define \_DATA\_ACCESS

if you want RTS data access to use the same method used when accessing ordinary user data.

Copy linkage.h to the \lib directory.

Go to the \lib directory.

Replace the linkage.h entry in the source library:

```
ar6x -r rts.src linkage.h
```

Delete linkage.h.

- Rename or delete the object library you use when linking.
- □ Rebuild the object library you use with the library build command listed in the readme file for that release.

Note that you will have to perform this process each time you install an update of the code generation toolset.

Part III

# Chapter 6

# Structure of Assembly Code

An assembly language program must be an ASCII text file. Any line of assembly code can include up to seven items:

- Label
- Parallel bars
- Conditions
- Instruction
- Functional unit
- Operands
- Comment

#### Topic

#### Page

|     | Labels           |
|-----|------------------|
|     | Parallel Bars    |
| 6.3 | Conditions       |
|     | Instructions     |
|     | Functional Units |
| 6.6 | Operands 6-8     |
| 6.7 | Comments         |

## 6.1 Labels

A label identifies a line of code or a variable and represents a memory address that contains either an instruction or data.

Figure 6–1 shows the position of the label in a line of assembly code. The colon following the label is optional.

Figure 6–1. Labels in Assembly Code

label: parallel bars [condition] instruction unit operands ; comments

Labels must meet the following conditions:

- □ The first character of a label must be a letter or an underscore (\_) followed by a letter.
- The first character of the label must be in the first column of the text file.
- Labels can include up to 32 alphanumeric characters.

## 6.2 Parallel Bars

An instruction that executes in parallel with the previous instruction signifies this with parallel bars (||). This field is left blank for an instruction that does not execute in parallel with the previous instruction.

Figure 6–2. Parallel Bars in Assembly Code

label: parallel bars [condition] instruction unit operands ; comments

# 6.3 Conditions

Five registers in the 'C6x are available for conditions: A1, A2, B0, B1, and B2. Figure 6–3 shows the position of a condition in a line of assembly code.

#### Figure 6–3. Conditions in Assembly Code

| label: | parallel bars | [condition] | instruction | unit | operands | ; comments |
|--------|---------------|-------------|-------------|------|----------|------------|
|--------|---------------|-------------|-------------|------|----------|------------|

All 'C6x instructions are conditional:

- If no condition is specified, the instruction is always performed.
- ☐ If a condition is specified and that condition is true, the instruction executes. For example:

| With this condition | The instruction executes if |  |  |
|---------------------|-----------------------------|--|--|
| [A1]                | A1 != 0                     |  |  |
| [!A1]               | A1 = 0                      |  |  |

If a condition is specified and that condition is false, the instruction does not execute.

| With this condition | The instruction does not execute if |
|---------------------|-------------------------------------|
| [A1]                | A1 = 0                              |
| [!A1]               | A1! = 0                             |

#### 6.4 Instructions

Assembly code instructions are either directives or mnemonics:

- ☐ Assembler directives are commands for the assembler (asm6x) that control the assembly process or define the data structures (constants and variables) in the assembly language program. All assembler directives begin with a period, as shown in the partial list in Table 6–1.
- Processor mnemonics are the actual microprocessor instructions that execute at runtime and perform the operations in the program. Table 6–2 summarizes the 'C6x mnemonics. Processor mnemonics must begin in column 2 or greater.

Figure 6–4 shows the position of the instruction in a line of assembly code.

Figure 6-4. Instructions in Assembly Code

| label: | parallel bars | [condition] | instruction | unit | operands ; comments |  |
|--------|---------------|-------------|-------------|------|---------------------|--|
|--------|---------------|-------------|-------------|------|---------------------|--|

Table 6–1. Selected TMS320C6x Directives

| Directives                                                    | Description                                                                                                    |
|---------------------------------------------------------------|----------------------------------------------------------------------------------------------------|
| .sect "name"                                                  | Creates section of information (data or code)                                                                                                    |
| .double <i>value</i>                                          | Reserve two consecutive 32 bits (64 bits) in memory and fill with double-precision (64-bit) IEEE floating-point representation of specified value |
| .float <i>value</i>                                           | Reserve 32 bits in memory and fill with single-precision (32-bit) IEEE floating-point representation of specified value                           |
| .int <i>value</i><br>.long <i>value</i><br>.word <i>value</i> | Reserve 32 bits in memory and fill with specified value                                                                                           |
| .short <i>value</i><br>.half <i>value</i>                     | Reserve 16 bits in memory and fill with specified value                                                                                           |
| .byte value                                                   | Reserve 8 bits in memory and fill with specified value                                                                                            |

See the *TMS320C6x Assembly Language Tools User's Guide* for a complete list of directives.

| Arithmetic                                                                                                    | Multiply                                                             | Load/Store                       | Program<br>Control  | Bit<br>Management                 | Logical                                                                                                    | Pseudo/Other                                   |
|----------------------------------------------------------------------------------------------------|----------------------------------------------------------------------|----------------------------------|---------------------|-----------------------------------|----------------------------------------------------------------------------------------------------|------------------------------------------------|
| ABS<br>ADD<br>ADDA<br>ADDK<br>ADDP†<br>ADDSP†<br>ADD2<br>DPINT†<br>DPSP†<br>DPTRUNC†<br>INTSP†<br>RCPDP†<br>RCPSP†<br>RSQRDP†<br>RSQRSP†<br>SADD<br>SAT<br>SPDP†<br>SPINT†<br>SPTRUNC†<br>SPINT†<br>SPTRUNC†<br>SUB<br>SUB<br>SUB<br>SUBA<br>SUBC<br>SUBDP†<br>SUB2 | MPY<br>MPYDP†<br>MPYHL<br>MPYI†<br>MPYID†<br>MPYLH<br>MPYSP†<br>SMPY | LD<br>LDDW†<br>MVK<br>MVKH<br>ST | B<br>B IRP<br>B NRP | CLR<br>EXT<br>LMBD<br>NORM<br>SET | AND<br>CMPEQ<br>CMPEQDP†<br>CMPEQSP†<br>CMPGT<br>CMPGTDP†<br>CMPGTSP†<br>CMPLT<br>CMPLTDP†<br>CMPLTSP†<br>OR<br>SHL<br>SHR<br>SSHL<br>XOR | IDLE<br>MV<br>MVC<br>NOP<br>ZERO<br>NEG<br>NOT |

Table 6–2. Selected TMS320C6x Instruction Mnemonics

†'C67x instruction mnemonics only

See the *TMS320C62x/C67x CPU and Instruction Set Reference Guide* for a complete list of instructions.

# 6.5 Functional Units

The 'C6x CPU contains eight functional units, which are shown in Figure 6–5 and described in Table 6–3.

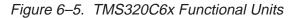

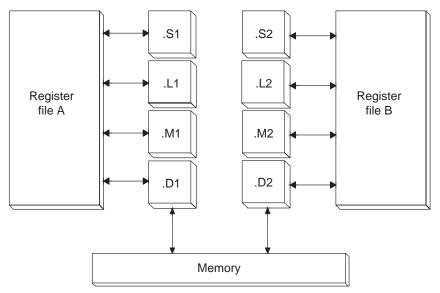

| Functional Unit    | Description                                                                                                    |
|--------------------|----------------------------------------------------------------------------------------------------|
| .L unit (.L1, .L2) | 32/40-bit arithmetic and compare operations<br>Left most 1, 0, bit counting for 32 bits<br>Normalization count for 32 and 40 bits<br>32 bit logical operations<br>32/64-bit IEEE floating-point arithmetic <sup>†</sup>                                                    |
|                    | Floating-point/fixed-point conversions <sup>†</sup>                                                                                                    |
| .S unit (.S1, .S2) | 32-bit arithmetic operations<br>32/40 bit shifts and 32-bit bit-field operations<br>32 bit logical operations<br>Branching<br>Constant generation<br>Register transfers to/from the control register file<br>32/64-bit IEEE floating-point compare operations <sup>†</sup> |
|                    | 32/64-bit IEEE floating-point reciprocal and square root reciprocal approximation <sup>†</sup>                                                                                                    |
| .M unit (.M1, .M2) | 16 $\times$ 16 bit multiplies                                                                                                    |
|                    | $32 \times 32$ -bit multiplies <sup>†</sup><br>Single-precision (32-bit) floating-point IEEE multiplies <sup>†</sup><br>Double-precision (64-bit) floating-point IEEE multiplies <sup>†</sup>                                                                              |
| .D unit (.D1, .D2) | 32-bit add, subtract, linear and circular address calcula-<br>tion                                                                                                    |

Table 6–3. Functional Units and Descriptions

† 'C67x floating-point devices only

Figure 6–6 shows the position of the unit in a line of assembly code.

Figure 6–6. Units in the Assembly Code

| label: | parallel bars | [condition] | instruction | unit | operands; comments |
|--------|---------------|-------------|-------------|------|--------------------|
|        |               |             |             |      |                    |

Specifying the functional unit in the assembly code is optional. The functional unit can be used to document which resource(s) each instruction uses.

## 6.6 Operands

The 'C6x architecture requires that memory reads and writes move data between memory and a register. Figure 6–7 shows the position of the operands in a line of assembly code.

#### Figure 6–7. Operands in the Assembly Code

| label: | parallel bars | [condition] | instruction | unit | operands | ; comments |  |
|--------|---------------|-------------|-------------|------|----------|------------|--|
|        |               |             |             |      |          |            |  |

Instructions have the following requirements for operands in the assembly code:

- All instructions require a destination operand.
- ☐ Most instructions require one or two source operands.
- The destination operand must be in the same register file as one source operand.
- One source operand from each register file per execute packet can come from the register file opposite that of the other source operand.

When an operand comes from the other register file, the unit includes an X, as shown in Figure 6–8, indicating that the instruction is using one of the cross paths. (See the *TMS320C6x CPU and Instruction Set Reference Guide* for more information on cross paths.)

#### Figure 6–8. Operands in Instructions

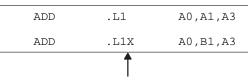

All registers except B1 are on the same side of the CPU.

The 'C6x instructions use three types of operands to access data:

- Register operands indicate a register that contains the data.
- Constant operands specify the data within the assembly code.
- Pointer operands contain addresses of data values.

Only the load and store instructions require and use pointer operands to move data values between memory and a register.

#### 6.7 Comments

As with all programming languages, comments provide code documentation. Figure 6–9 shows the position of the comment in a line of assembly code.

#### Figure 6–9. Comments in Assembly Code

label: parallel bars [condition] instruction unit operands ; comments

The following are guidelines for using comments in assembly code:

- A comment may begin in any column when preceded by a semicolon (;).
- A comment must begin in first column when preceded by an asterisk (\*).
- Comments are not required but are recommended.

Part III

# Chapter 7

# **Optimizing Assembly Code** via Linear Assembly

This chapter describes methods that help you develop more efficient assembly language programs, understand the code produced by the assembly optimizer, and perform manual optimization.

This chapter encompasses phase 3 of the code development flow. After you have developed and optimized your C code using the 'C6x compiler, extract the inefficient areas from your C code and rewrite them in linear assembly (assembly code that has not been register-allocated and is unscheduled).

The assembly code shown in this chapter has been hand-optimized in order to direct your attention to particular coding issues. The actual output from the assembly optimizer may look different, depending on the version you are using.

| Горіс | C                                                                              | Page   |
|-------|--------------------------------------------------------------------------------|--------|
| 7.1   | Assembly Code                                                                  | 7-2    |
| 7.2   | Assembly Optimizer Options and Directives                                      | 7-4    |
| 7.3   | Writing Parallel Code                                                          | . 7-9  |
| 7.4   | Using Word Access for Short Data and Doubleword Access for Floating-Point Data | 7-20   |
| 7.5   | Software Pipelining                                                            | . 7-30 |
| 7.6   | Modulo Scheduling of Multicycle Loops                                          | 7-59   |
| 7.7   | Loop Carry Paths                                                               | . 7-78 |
| 7.8   | If-Then-Else Statements in a Loop                                              | . 7-87 |
| 7.9   | Loop Unrolling                                                                 | . 7-95 |
| 7.10  | Live-Too-Long Issues                                                           | 7-102  |
| 7.11  | Redundant Load Elimination                                                     | 7-111  |
| 7.12  | Memory Banks                                                                   | 7-119  |
| 7.13  | Software Pipelining the Outer Loop                                             | 7-132  |
| 7.14  | Outer Loop Conditionally Executed With Inner Loop                              | 7-137  |

# To

Part III

## 7.1 Assembly Code

The source that you write for the assembly optimizer is similar to assembly source code; however, linear assembly does not include information about parallel instructions, instruction latencies, or register usage. The assembly optimizer takes care of the difficulties of streamlining your code by:

- Finding instructions that can be executed in parallel
- Handling pipeline latencies during software pipelining
- Assigning register usage
- Defining which unit to use

Although you have the option with the 'C6x to specify the functional unit or register used, this may restrict the compiler's ability to fully optimize your code. See the *TMS320C6x Optimizing C Compiler User's Guide* for more information.

This chapter takes you through the optimization process manually to show you how the assembly optimizer works and to help you understand when you might want to perform some of the optimizations manually. Each section introduces optimization techniques in increasing complexity:

- Section 7.3 and section 7.4 begin with a dot product algorithm to show you how to translate the C code to assembly code and then how to optimize the linear assembly code with several simple techniques.
- Section 7.5 and section 7.6 introduce techniques for the more complex algorithms associated with software pipelining, such as modulo iteration interval scheduling for both single-cycle loops and multicycle loops.
- Section 7.7 uses an IIR filter algorithm to discuss the problems with loop carry paths.
- Section 7.8 and section 7.9 discuss the problems encountered with ifthen-else statements in a loop and how loop unrolling can be used to resolve them.
- □ Section 7.10 introduces live-too-long issues in your code.
- Section 7.11 uses a simple FIR filter algorithm to discuss redundant load elimination.
- □ Section 7.12 discusses the same FIR filter in terms of the interleaved memory bank scheme used by 'C6x devices.
- Section 7.13 and section 7.14 show you how to execute the outer loop of the FIR filter conditionally and in parallel with the inner loop.

Each example discusses the:

- Algorithm in C code
- Translation of the C code to linear assembly
- Dependency graph to describe the flow of data in the algorithm
- Allocation of resources (functional units, registers, and cross paths) in linear assembly

#### Note:

There are three types of code for the 'C6x: C code (which is input for the C compiler), linear assembly code (which is input for the assembly optimizer), and assembly code (which is input for the assembler).

In the three sections following section 7.2, we use the dot product to demonstrate how to use various programming techniques to optimize both performance and code size. Most of the examples provided in this book use fixedpoint arithmetic; however, the three sections following section 7.2 give both fixed-point and floating-point examples of the dot product to show that the same optimization techniques apply to both fixed- and floating-point programs.

## 7.2 Assembly Optimizer Options and Directives

All directives and options that are described in the following sections are listed in greater detail in Chapter 4 of the *TMS320C6x Optimizing C Compiler User's Guide*.

#### 7.2.1 The –mt Option and the .no\_mdep Directive

Because the assembly optimizer has no idea where objects you are accessing are located when you perform load and store instructions, the assembly optimizer is by default very conservative in determining dependencies between memory operations. For example, let us say you have the following loop defined in a linear assembly file:

Example 7–1. Linear Assembly Block Copy

| loop:  |                      |
|--------|----------------------|
|        | ldw *reg1++, reg2    |
|        | add reg2, reg3, reg4 |
|        | stw reg4, *reg5++    |
| [reg6] | add –1, reg6, reg6   |
| [reg6] | b loop               |
|        |                      |

The assembly optimizer will make sure that each store to "reg5" completes before the next load of "reg1". A suboptimal loop would result if the store to address in reg5 in not in the next location to be read by "reg1". For loops where "reg5" is pointing to the next location of "reg1", this is necessary and implies that the loop has a loop carry path (Refer to Section 7.7 Loop Carry Paths for more information). For most loops, this is not the case, and you can inform the assembly optimizer to be more aggressive about scheduling memory operations. You can do this either by including the ".no\_mdep" (no memory dependencies) directive in your linear assembly function or with the -mt option when you are compiling the linear assembly file. Be aware that if you are compiling both C code and linear assembly code in your application, that the -mt option has different meanings for both C and linear assembly code. In this case, use the .no mdep directive in your linear assembly source files. For a full description on the implications of .no\_mdep and the -mt option, refer to Appendix A, Memory Alias Disambiguation. Refer to Chapter 4 of the Optimizing C Compiler User's Guide for more information on both the -mt option and the .no mdep directive.

#### 7.2.2 The .mdep Directive

Should you need to specify a dependence between two or more memory references, use the .mdep directive. Annotate your code with memory reference symbols and add the .mdep directive to your linear assembly function. Example 7–2. Block copy With .mdep

.mdep ld1, st1 LDW \*p1++ {ld1}, inp1 ; annotate memory reference ld1 ; other code ... STW outp2,\*p2++ {st1} ; annotate memory reference st1

The .mdep directive indicates there is a memory dependence from the LDW instruction to the STW instruction. This means that the STW instruction must come after the LDW instruction. The .mdep directive does not imply that there is a memory dependence from the STW to the LDW. Another .mdep directive would be needed to handle that case.

#### 7.2.3 The .mptr Directive

The .mptr directive gives the assembly optimizer information on how to avoid memory bank conflicts. The assembly optimizer will rearrange the memory references generated in the assembly code to avoid the memory bank conflicts that were specified with the .mptr directive. This means that code generated by the assembly optimizer will be faster by avoiding the memory bank conflicts. Example 7–3 shows linear assembly code and the generated loop kernel for a dot product without the .mptr directive.

Example 7–3. Linear Assembly Dot Product

```
dotp: .cproc ptr_a, ptr_b, cnt
    .reg val1, val2, val3, val4
    .reg prod1, prod2, sum1, sum2
    zero sum1
    zero sum2
loop: .trip 20, 20
```

Example 7–3. Linear Assembly Dot Product (Continued)

```
ldh
           *ptr_a++, val1
      ldh
           *ptr_b++, val2
     mpy val1, val2, prod1
      add sum1, prod1, sum1
      ldh *ptr_a++, val1
          *ptr_b++, val2
      ldh
     mpy val3, val4, prod2
      add sum2, prod2, sum2
[cnt] add -1, cnt, cnt
[cnt] b
           loop
     add
           sum1, sum2, sum1
     return suml
      .endproc
<loop kernel generated>
loop:
         ; PIPED LOOP KERNEL
  [!A1]
           ADD
                  .L2
                          B4,B6,B4
                  .M2X
                         B7,A0,B6
           MPY
   [ B0]
           В
                  .S1
                         loop
                 .D2T2
           LDH
                          *-B5(2),B6
                         *-A4(2),A0
           LDH
                  .D1T1
                 .S1
   [ A1]
           SUB
                          A1,1,A1
  [!A1]
                  .Ll
                        A5,A3,A5
           ADD
                  .M1X B6,A0,A3
           MPY
                        -1,B0,B0
  [ B0]
           ADD
                 .L2
           LDH
                  .D2T2 *B5++(4),B7
           LDH
                  .D1T1
                          *A4++(4),A0
```

Part III

If the arrays pointed to by ptr\_a and ptr\_b begin on the same bank, then there will be memory bank conflicts at every cycle of the loop due to how the LDH instructions are paired.

By adding the .mptr directive information, you can avoid the memory bank conflicts. Example 7–4 shows the linear assembly dot product with the .mptr directive and the resulting loop kernel.

Example 7–4. Linear Assembly Dot Product With .mptr

```
dotp: .cproc ptr_a, ptr_b, cnt
      .reg val1, val2, val3, val4
            prod1, prod2, sum1, sum2
      .reg
            sum1
      zero
      zero
            sum2
      .mptr ptr_a, x, 4
      .mptr ptr_b, x, 4
loop: .trip 20, 20
      ldh
            *ptr_a++, val1
      ldh
            *ptr_b++, val2
      mpy
            val1, val2, prod1
      add sum1, prod1, sum1
      ldh
            *ptr_a++, val3
      ldh
            *ptr_b++, val4
      mpy val3, val4, prod2
            sum2, prod2, sum2
      add
[cnt] add
            -1, cnt, cnt
[cnt] b
            loop
            sum1, sum2, sum1
      add
      return sum1
      .endproc
<loop kernel generated>
loop:
          ; PIPED LOOP KERNEL
   [!A1]
           ADD
                    .L2
                           B4,B6,B4
           MPY
                    .M2X
                           B8,A0,B6
   [ B0]
           В
                    .S1
                           loop
           LDH
                    .D2T2
                           *B5++(4),B8
                    .D1T1
                            *-A4(2),A0
           LDH
   [ A1]
           SUB
                    .S1
                           A1,1,A1
   [!A1]
           ADD
                    .L1
                           A5,A3,A5
           MPY
                    .MlX
                           B7,A0,A3
   [ B0]
           ADD
                   .L2
                           -1,B0,B0
           LDH
                    .D2T2
                            *-B5(2),B7
           LDH
                    .D1T1
                            *A4++(4),A0
```

The above loop kernel has no memory bank conflicts in the case where ptr\_a and ptr\_b point to the same bank. This means that you have to know how your data is aligned in C code before using the .mptr directive in your linear assembly code. The 'C6x compiler supports pragmas in C that align your data to a particular boundary (DATA\_ALIGN, for example). Use these pragmas to align your data properly, so that the .mptr directives work in your linear assembly code.

#### 7.2.4 The .trip Directive

The .trip directive is analogous to the \_nassert intrinsic for C. The .trip directive looks like:

```
label:.trip minimum_value[, maximum value[, factor]]
```

For example if you wanted to say that the linear assembly loop will execute some minimum number of times, use the .trip directive with just the first parameter. This example tells the assembly optimizer that the loop will iterate at least ten times.

loop: .trip 10

You can also tell the assembly optimizer that your loop will execute exactly some number of times by setting the minimum\_value and maximum\_value parameters to exactly the same value. This next example tells the assembly optimizer that the loop will iterate exactly 20 times.

loop: .trip 20, 20

The maximum\_value parameter can also tell the assembly optimizer that the loop will iterate between some range. The factor parameter allows the assembly optimizer to know that the loop will execute a factor of value times. For example, the next loop will iterate either 8, 16, 24, 32, 40, or 48 times when this particular linear assembly loop is called.

loop: .trip 8, 48, 8

The maximum\_value and factor parameters are especially useful when your loop needs to be interruptible. Refer to section 8.4.4, *Getting the Most Performance Out of Interruptible Code*.

#### 7.3 Writing Parallel Code

One way to optimize linear assembly code is to reduce the number of execution cycles in a loop. You can do this by rewriting linear assembly instructions so that the final assembly instructions execute in parallel.

#### 7.3.1 Dot Product C Code

The dot product is a sum in which each element in array *a* is multiplied by the corresponding element in array *b*. Each of these products is then accumulated into *sum*. The C code in Example 7–5 is a fixed-point dot product algorithm. The C code in Example 7–6 is a floating-point dot product algorithm.

Example 7–5. Fixed-Point Dot Product C Code

```
int dotp(short a[], short b[])
{
    int sum, i;
    sum = 0;
    for(i=0; i<100; i++)
        sum += a[i] * b[i];
    return(sum);
}</pre>
```

Example 7–6. Floating-Point Dot Product C Code

```
float dotp(float a[], float b[])
{
    int i;
    float sum;
    sum = 0;
    for(i=0; i<100; i++)
        sum += a[i] * b[i];
    return(sum);
}</pre>
```

Part III

# 7.3.2 Translating C Code to Linear Assembly

The first step in optimizing your code is to translate the C code to linear assembly.

## 7.3.2.1 Fixed-Point Dot Product

Example 7–7 shows the linear assembly instructions used for the inner loop of the fixed-point dot product C code.

Example 7–7. List of Assembly Instructions for Fixed-Point Dot Product

|      | LDH | .Dl | *A4++,A2 | ; load ai from memory    |
|------|-----|-----|----------|--------------------------|
|      | LDH | .D1 | *A3++,A5 | ; load bi from memory    |
|      | MPY | .Ml | A2,A5,A6 | ; ai * bi                |
|      | ADD | .L1 | A6,A7,A7 | ; sum += (ai * bi)       |
|      | SUB | .S1 | A1,1,A1  | ; decrement loop counter |
| [A1] | В   | .S2 | LOOP     | ; branch to loop         |

The load halfword (LDH) instructions increment through the *a* and *b* arrays. Each LDH does a postincrement on the pointer. Each iteration of these instructions sets the pointer to the next halfword (16 bits) in the array. The ADD instruction accumulates the total of the results from the multiply (MPY) instruction. The subtract (SUB) instruction decrements the loop counter.

An additional instruction is included to execute the branch back to the top of the loop. The branch (B) instruction is conditional on the loop counter, A1, and executes only until A1 is 0.

## 7.3.2.2 Floating-Point Dot Product

Example 7–8 shows the linear assembly instructions used for the inner loop of the floating-point dot product C code.

 Example 7–8. List of Assembly Instructions for Floating-Point Dot Product

 LDW
 .D1
 \*A4++,A2
 ; load ai from memory

 LDW
 .D2
 \*A2++, A5
 ; load bi from memory

|      | LDW                | .D2 | *A3++,A5 | ; load bi from memory    |
|------|--------------------|-----|----------|--------------------------|
|      | MPYSP <sup>†</sup> | .M1 | A2,A5,A6 | ; ai * bi                |
|      | ADDSP <sup>†</sup> | .Ll | A6,A7,A7 | ; sum += (ai * bi)       |
|      | SUB                | .S1 | A1,1,A1  | ; decrement loop counter |
| [A1] | В                  | .S2 | LOOP     | ; branch to loop         |
|      |                    |     |          |                          |

<sup>†</sup> ADDSP and MPYSP are 'C67x (floating-point) instructions only.

The load word (LDW) instructions increment through the *a* and *b* arrays. Each LDW does a postincrement on the pointer. Each iteration of these instructions sets the pointer to the next word (32 bits) in the array. The ADDSP instruction

accumulates the total of the results from the multiply (MPYSP) instruction. The subtract (SUB) instruction decrements the loop counter.

An additional instruction is included to execute the branch back to the top of the loop. The branch (B) instruction is conditional on the loop counter, A1, and executes only until A1 is 0.

#### 7.3.3 Linear Assembly Resource Allocation

The following rules affect the assignment of functional units for Example 7–7 and Example 7–8 (shown in the third column of each example):

- Load (LDH and LDW) instructions must use a .D unit.
- Multiply (MPY and MPYSP) instructions must use a .M unit.
- Add (ADD and ADDSP) instructions use a .L unit.
- Subtract (SUB) instructions use a .S unit.
- Branch (B) instructions must use a .S unit.

#### Note:

The ADD and SUB can be on the .S, .L, or .D units; however, for Example 7–7 and Example 7–8, they are assigned as listed above.

The ADDSP instruction in Example 7–8 must use a .L unit.

#### 7.3.4 Drawing a Dependency Graph

Dependency graphs can help analyze loops by showing the flow of instructions and data in an algorithm. These graphs also show how instructions depend on one another. The following terms are used in defining a dependency graph.

- A node is a point on a dependency graph with one or more data paths flowing in and/or out.
- □ The *path* shows the flow of data between nodes. The numbers beside each path represent the number of cycles required to complete the instruction.
- An instruction that writes to a variable is referred to as a parent instruction and defines a *parent node*.
- An instruction that reads a variable written by a parent instruction is referred to as its child and defines a *child node*.

Use the following steps to draw a dependency graph:

- 1) Define the nodes based on the variables accessed by the instructions.
- 2) Define the data paths that show the flow of data between nodes.
- 3) Add the instructions and the latencies.
- 4) Add the functional units.

#### 7.3.4.1 Fixed-Point Dot Product

Figure 7–1 shows the dependency graph for the fixed-point dot product assembly instructions shown in Example 7–7 and their corresponding register allocations.

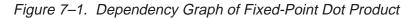

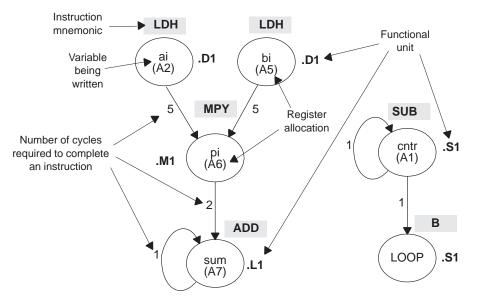

- ☐ The two LDH instructions, which write the values of ai and bi, are parents of the MPY instruction. It takes five cycles for the parent (LDH) instruction to complete. Therefore, if LDH is scheduled on cycle i, then its child (MPY) cannot be scheduled until cycle i + 5.
- ☐ The MPY instruction, which writes the product pi, is the parent of the ADD instruction. The MPY instruction takes two cycles to complete.
- □ The ADD instruction adds pi (the result of the MPY) to sum. The output of the ADD instruction feeds back to become an input on the next iteration and, thus, creates a *loop carry* path. (See section 7.7 on page 7-78 for more information on loop carry paths.)

The dependency graph for this dot product algorithm has two separate parts because the decrement of the loop counter and the branch do not read or write any variables from the other part.

- ☐ The SUB instruction writes to the loop counter, cntr. The output of the SUB instruction feeds back and creates a loop carry path.
- The branch (B) instruction is a child of the loop counter.

#### 7.3.4.2 Floating-Point Dot Product

Similarly, Figure 7–2 shows the dependency graph for the floating-point dot product assembly instructions shown in Example 7–8 and their corresponding register allocations.

#### Figure 7–2. Dependency Graph of Floating-Point Dot Product

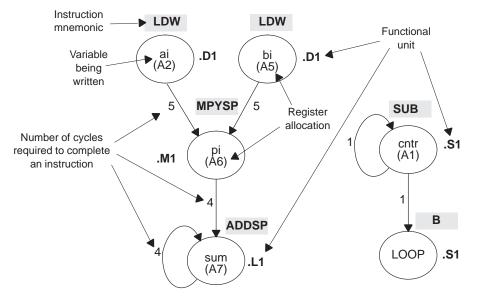

- The two LDW instructions, which write the values of ai and bi, are parents of the MPYSP instruction. It takes five cycles for the parent (LDW) instruction to complete. Therefore, if LDW is scheduled on cycle i, then its child (MPYSP) cannot be scheduled until cycle i + 5.
- □ The MPYSP instruction, which writes the product pi, is the parent of the ADDSP instruction. The MPYSP instruction takes four cycles to complete.
- The ADDSP instruction adds pi (the result of the MPYSP) to sum. The output of the ADDSP instruction feeds back to become an input on the next iteration and, thus, creates a *loop carry* path. (See section 7.7 on page 7-78 for more information on loop carry paths.)

The dependency graph for this dot product algorithm has two separate parts because the decrement of the loop counter and the branch do not read or write any variables from the other part.

- □ The SUB instruction writes to the loop counter, cntr. The output of the SUB instruction feeds back and creates a loop carry path.
- The branch (B) instruction is a child of the loop counter.

## 7.3.5 Nonparallel Versus Parallel Assembly Code

Nonparallel assembly code is performed serially, that is, one instruction following another in sequence. This section explains how to rewrite the instructions so that they execute in parallel.

#### 7.3.5.1 Fixed-Point Dot Product

Example 7–9 shows the nonparallel assembly code for the fixed-point dot product loop. The MVK instruction initializes the loop counter to 100. The ZERO instruction clears the accumulator. The NOP instructions allow for the delay slots of the LDH, MPY, and B instructions.

Executing this dot product code serially requires 16 cycles for each iteration plus two cycles to set up the loop counter and initialize the accumulator; 100 iterations require 1602 cycles.

Example 7–9. Nonparallel Assembly Code for Fixed-Point Dot Product

|       |          |         | 100, A1  |   | set up loop counter    |
|-------|----------|---------|----------|---|------------------------|
|       | ZERO     | .Ll     | A/       | i | zero out accumulator   |
| LOOD: |          |         |          |   |                        |
|       | LDH      | .Dl     | *A4++,A2 | ; | load ai from memory    |
|       | LDH      | .Dl     | *A3++,A5 | ; | load bi from memory    |
|       | NOP      | 4       |          | ; | delay slots for LDH    |
|       | MPY      | .M1     | A2,A5,A6 | ; | ai * bi                |
|       | NOP      |         |          | ; | delay slot for MPY     |
|       | ADD      | .Ll     | A6,A7,A7 | ; | sum += (ai * bi)       |
|       | SUB      | .S1     | A1,1,A1  | ; | decrement loop counter |
| [A1]  | ] B      | .S2     | LOOP     | ; | branch to loop         |
|       | NOP      | 5       |          | ; | delay slots for branch |
| ; Bra | anch oco | curs he | re       |   |                        |
|       |          |         |          |   |                        |

Assigning the same functional unit to both LDH instructions slows performance of this loop. Therefore, reassign the functional units to execute the code in parallel, as shown in the dependency graph in Figure 7–3. The parallel assembly code is shown in Example 7–10.

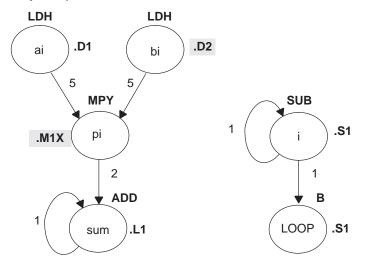

Figure 7–3. Dependency Graph of Fixed-Point Dot Product with Parallel Assembly

Example 7–10. Parallel Assembly Code for Fixed-Point Dot Product

| <br>LOOP: |                                      | .S1<br>.L1                            |                                                     | ; set up loop counter<br>; zero out accumulator                                                                                                    |
|-----------|--------------------------------------|---------------------------------------|-----------------------------------------------------|----------------------------------------------------------------------------------------------------|
| <br>[A1]  | LDH<br>SUB<br>B<br>NOP<br>MPY<br>NOP | .D2<br>.S1<br>.S2<br>2<br>.M1X<br>.L1 | *B4++,B2<br>A1,1,A1<br>LOOP<br>A2,B2,A6<br>A6,A7,A7 | <pre>; load ai from memory<br/>; load bi from memory<br/>; decrement loop counter<br/>; branch to loop<br/>; delay slots for LDH<br/>; ai * bi<br/>; delay slots for MPY<br/>; sum += (ai * bi)</pre> |
| , Dra     |                                      | arb ner                               | C                                                   |                                                                                                    |

Because the loads of ai and bi do not depend on one another, both LDH instructions can execute in parallel as long as they do not share the same resources. To schedule the load instructions in parallel, allocate the functional units as follows:

ai and the pointer to ai to a functional unit on the A side, .D1

bi and the pointer to bi to a functional unit on the B side, .D2

Because the MPY instruction now has one source operand from A and one from B, MPY uses the 1X cross path.

Rearranging the order of the instructions also improves the performance of the code. The SUB instruction can take the place of one of the NOP delay slots for the LDH instructions. Moving the B instruction after the SUB removes the need for the NOP 5 used at the end of the code in Example 7–9.

The branch now occurs immediately after the ADD instruction so that the MPY and ADD execute in parallel with the five delay slots required by the branch instruction.

#### 7.3.5.2 Floating-Point Dot Product

Similarly, Example 7–11 shows the nonparallel assembly code for the floatingpoint dot product loop. The MVK instruction initializes the loop counter to 100. The ZERO instruction clears the accumulator. The NOP instructions allow for the delay slots of the LDW, ADDSP, MPYSP, and B instructions.

Executing this dot product code serially requires 21 cycles for each iteration plus two cycles to set up the loop counter and initialize the accumulator; 100 iterations require 2102 cycles.

Example 7–11. Nonparallel Assembly Code for Floating-Point Dot Product

|        |         | .S1    |              | ; set up loop counter    |
|--------|---------|--------|--------------|--------------------------|
| LOOP:  | ZERO    | .Ll    | A7           | ; zero out accumulator   |
| LOOP · | LDW     | .D1    | *A4++,A2     | ; load ai from memory    |
|        |         |        | *A3++,A5     | -                        |
|        | NOP     | 4      | 110 * * /110 | ; delay slots for LDW    |
|        | MPYSP   | .Ml    | A2,A5,A6     | ; ai * bi                |
|        | NOP     | 3      |              | ; delay slots for MPYSP  |
|        | ADDSP   | .Ll    | A6,A7,A7     | ; sum += (ai * bi)       |
|        | NOP     | 3      |              | ; delay slots for ADDSP  |
|        | SUB     | .S1    | A1,1,A1      | ; decrement loop counter |
| [A1]   | В       | .S2    | LOOP         | ; branch to loop         |
|        | NOP     | 5      |              | ; delay slots for branch |
| ; Bra  | nch oco | curs h | ere          |                          |

Assigning the same functional unit to both LDW instructions slows performance of this loop. Therefore, reassign the functional units to execute the code in parallel, as shown in the dependency graph in Figure 7–4. The parallel assembly code is shown in Example 7–12.

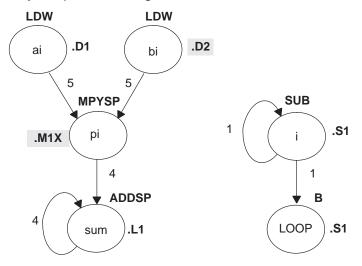

Figure 7–4. Dependency Graph of Floating-Point Dot Product with Parallel Assembly

Example 7–12. Parallel Assembly Code for Floating-Point Dot Product

|       |         | .S1<br>.L1 | 100, A1<br>A7 |   | set up loop counter<br>zero out accumulator |
|-------|---------|------------|---------------|---|---------------------------------------------|
| LOOP: |         |            |               |   |                                             |
|       | LDW     | .Dl        | *A4++,A2      | ; | load ai from memory                         |
|       | LDW     | .D2        | *B4++,B2      | ; | load bi from memory                         |
|       | SUB     | .S1        | A1,1,A1       | ; | decrement loop counter                      |
|       | NOP     | 2          |               | ; | delay slots for LDW                         |
| [A1]  | В       | .S2        | LOOP          | ; | branch to loop                              |
|       | MPYSP   | .MlX       | A2,B2,A6      | ; | ai * bi                                     |
|       | NOP     | 3          |               | ; | delay slots for MPYSP                       |
|       | ADDSP   | .Ll        | A6,A7,A7      | ; | sum += (ai * bi)                            |
| ; Bra | nch occ | urs hei    | re            |   |                                             |
|       |         |            |               |   |                                             |

Because the loads of ai and bi do not depend on one another, both LDW instructions can execute in parallel as long as they do not share the same resources. To schedule the load instructions in parallel, allocate the functional units as follows:

- ai and the pointer to ai to a functional unit on the A side, .D1
- bi and the pointer to bi to a functional unit on the B side, .D2

Because the MPYSP instruction now has one source operand from A and one from B, MPYSP uses the 1X cross path.

Rearranging the order of the instructions also improves the performance of the code. The SUB instruction replaces one of the NOP delay slots for the LDW instructions. Moving the B instruction after the SUB removes the need for the NOP 5 used at the end of the code in Example 7–11 on page 7-17.

The branch now occurs immediately after the ADDSP instruction so that the MPYSP and ADDSP execute in parallel with the five delay slots required by the branch instruction.

Since the ADDSP finishes execution before the result is needed, the NOP 3 for delay slots is removed, further reducing cycle count.

## 7.3.6 Comparing Performance

Executing the fixed-point dot product code in Example 7–10 requires eight cycles for each iteration plus one cycle to set up the loop counter and initialize the accumulator; 100 iterations require 801 cycles.

Table 7–1 compares the performance of the nonparallel code with the parallel code for the fixed-point example.

## Table 7–1. Comparison of Nonparallel and Parallel Assembly Code for Fixed-Point Dot Product

| Code Example |                                              | 100 Iterations | Cycle Count |
|--------------|----------------------------------------------|----------------|-------------|
| Example 7–9  | Fixed-point dot product nonparallel assembly | 2 + 100 × 16   | 1602        |
| Example 7–10 | Fixed-point dot product parallel assembly    | 1 + 100 × 8    | 801         |

Executing the floating-point dot product code in Example 7–12 requires ten cycles for each iteration plus one cycle to set up the loop counter and initialize the accumulator; 100 iterations require 1001 cycles.

Table 7–2 compares the performance of the nonparallel code with the parallel code for the floating-point example.

## Table 7–2. Comparison of Nonparallel and Parallel Assembly Code for Floating-Point Dot Product

| Code Example | 2                                               | 100 Iterations      | Cycle Count |
|--------------|-------------------------------------------------|---------------------|-------------|
| Example 7–11 | Floating-point dot product nonparallel assembly | $2 + 100 \times 21$ | 2102        |
| Example 7–12 | Floating-point dot product parallel assembly    | 1 + 100 × 10        | 1001        |

# 7.4 Using Word Access for Short Data and Doubleword Access for Floating-Point Data

The parallel code for the fixed-point example in section 7.3 uses an LDH instruction to read a[i]. Because a[i] and a[i+1] are next to each other in memory, you can optimize the code further by using the load word (LDW) instruction to read a[i] and a[i+1] at the same time and load both into a single 32-bit register. (The data must be word-aligned in memory.)

In the floating-point example, the parallel code uses an LDW instruction to read a[i]. Because a[i] and a[i+1] are next to each other in memory, you can optimize the code further by using the load doubleword (LDDW) instruction to read a[i] and a[i+1] at the same time and load both into a register pair. (The data must be doubleword-aligned in memory.) See the *TMS320C62x/C67x CPU and Instruction Set User's Guide* for more specific information on the LDDW instruction.

#### Note:

The load doubleword (LDDW) instruction is only available on the 'C67x (floating-point) device.

# 7.4.1 Unrolled Dot Product C Code

The fixed-point C code in Example 7–13 has the effect of unrolling the loop by accumulating the even elements, a[i] and b[i], into sum0 and the odd elements, a[i+1] and b[i+1], into sum1. After the loop, sum0 and sum1 are added to produce the final sum. The same is true for the floating-point C code in Example 7–14. (For another example of loop unrolling, see section 7.9 on page 7-95.)

Example 7–13. Fixed-Point Dot Product C Code (Unrolled)

```
int dotp(short a[], short b[])
{
    int sum0, sum1, sum, i;
    sum0 = 0;
    sum1 = 0;
    for(i=0; i<100; i+=2){
        sum0 += a[i] * b[i];
        sum1 += a[i + 1] * b[i + 1];
        }
    sum = sum0 + sum1;
    return(sum);
}</pre>
```

Example 7–14. Floating-Point Dot Product C Code (Unrolled)

```
float dotp(float a[], float b[])
{
    int i;
    float sum0, sum1, sum;
    sum0 = 0;
    sum1 = 0;
    for(i=0; i<100; i+=2){
        sum0 += a[i] * b[i];
        sum1 += a[i + 1] * b[i + 1];
        }
    sum = sum0 + sum1;
    return(sum);
}</pre>
```

## 7.4.2 Translating C Code to Linear Assembly

The first step in optimizing your code is to translate the C code to linear assembly.

#### 7.4.2.1 Fixed-Point Dot Product

Example 7–15 shows the list of 'C6x instructions that execute the unrolled fixed-point dot product loop. Symbolic variable names are used instead of actual registers. Using symbolic names for data and pointers makes code easier to write and allows the optimizer to allocate registers. However, you must use the .reg assembly optimizer directive. See the *TMS320C6x Optimizing C Compiler User's Guide* for more information on writing linear assembly code.

Example 7–15. Linear Assembly for Fixed-Point Dot Product Inner Loop with LDW

| LDW        | *a++,ai_i1      |   | load ai & al from memory |
|------------|-----------------|---|--------------------------|
| LDW        | *b++,bi_i1      | ; | load bi & b1 from memory |
| MPY        | ai_i1,bi_i1,pi  | ; | ai * bi                  |
| MPYH       | ai_i1,bi_i1,pi1 | ; | ai+1 * bi+1              |
| ADD        | pi,sum0,sum0    | ; | sum0 += (ai * bi)        |
| ADD        | pil,suml,suml   | ; | suml += (ai+1 * bi+1)    |
| [cntr] SUB | cntr,1,cntr     | ; | decrement loop counter   |
| [cntr] B   | LOOP            | ; | branch to loop           |

The two load word (LDW) instructions load a[i], a[i+1], b[i], and b[i+1] on each iteration.

Part III

Two MPY instructions are now necessary to multiply the second set of array elements:

- ☐ The first MPY instruction multiplies the 16 least significant bits (LSBs) in each source register: a[i] × b[i].
- ☐ The MPYH instruction multiplies the 16 most significant bits (MSBs) of each source register: a[i+1] × b [i+1].

The two ADD instructions accumulate the sums of the even and odd elements: sum0 and sum1.

#### Note:

This is true only when the 'C6x is in little-endian mode. In big-endian mode, MPY operates on a[i+1] and b[i+1] and MPYH operates on a[i] and b[i]. See the *TMS320C62x/C67x Peripherals Reference Guide* for more information.

#### 7.4.2.2 Floating-Point Dot Product

Example 7–16 shows the list of 'C6x instructions that execute the unrolled floating-point dot product loop. Symbolic variable names are used instead of actual registers. Using symbolic names for data and pointers makes code easier to write and allows the optimizer to allocate registers. However, you must use the .reg assembly optimizer directive. See the *TMS320C6x Optimizing C Compiler User's Guide* for more information on writing linear assembly code.

Example 7–16. Linear Assembly for Floating-Point Dot Product Inner Loop with LDDW

The two load doubleword (LDDW) instructions load a[i], a[i+1], b[i], and b[i+1] on each iteration.

Two MPYSP instructions are now necessary to multiply the second set of array elements.

The two ADDSP instructions accumulate the sums of the even and odd elements: sum0 and sum1.

# 7.4.3 Drawing a Dependency Graph

The dependency graph in Figure 7–5 for the fixed-point dot product shows that the LDW instructions are parents of the MPY instructions and the MPY instructions are parents of the ADD instructions. To split the graph between the A and B register files, place an equal number of LDWs, MPYs, and ADDs on each side. To keep both sides even, place the remaining two instructions, B and SUB, on opposite sides.

Figure 7–5. Dependency Graph of Fixed-Point Dot Product With LDW

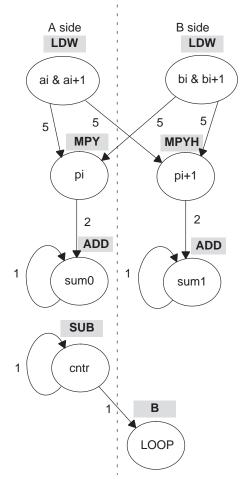

Similarly, the dependency graph in Figure 7–6 for the floating-point dot product shows that the LDDW instructions are parents of the MPYSP instructions and the MPYSP instructions are parents of the ADDSP instructions. To split the graph between the A and B register files, place an equal number of LDDWs, MPYSPs, and ADDSPs on each side. To keep both sides even, place the remaining two instructions, B and SUB, on opposite sides.

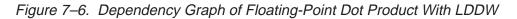

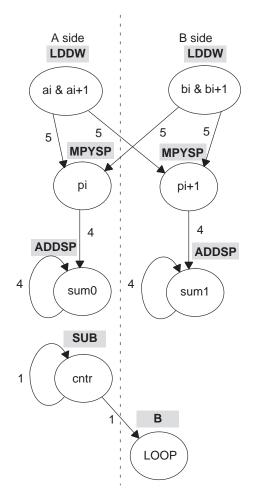

# 7.4.4 Linear Assembly Resource Allocation

After splitting the dependency graph for both the fixed-point and floating-point dot products, you can assign functional units and registers, as shown in the dependency graphs in Figure 7–7 and Figure 7–8 and in the instructions in Example 7–17 and Example 7–18. The .M1X and .M2X represent a path in the dependency graph crossing from one side to the other.

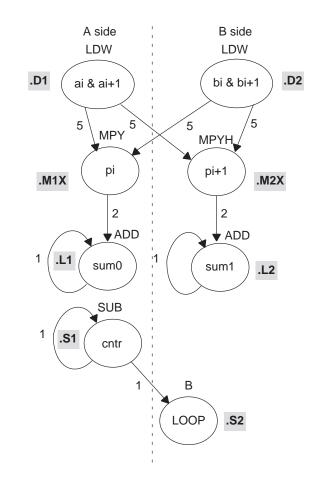

Figure 7–7. Dependency Graph of Fixed-Point Dot Product With LDW (Showing Functional Units)

Example 7–17. Linear Assembly for Fixed-Point Dot Product Inner Loop With LDW (With Allocated Resources)

| LDW .D1 *A4++,A2   | <pre>; load ai and ai+1 from memory</pre> |
|--------------------|-------------------------------------------|
| LDW .D2 *B4++,B2   | ; load bi and bi+1 from memory            |
| MPY .M1X A2,B2,A6  | ; ai * bi                                 |
| MPYH .M2X A2,B2,B6 | ; ai+1 * bi+1                             |
| ADD .L1 A6,A7,A7   | ; sum0 += (ai * bi)                       |
| ADD .L2 B6,B7,B7   | ; sum1 += (ai+1 * bi+1)                   |
| SUB .S1 A1,1,A1    | ; decrement loop counter                  |
| [A1] B .S2 LOOP    | ; branch to loop                          |

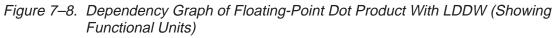

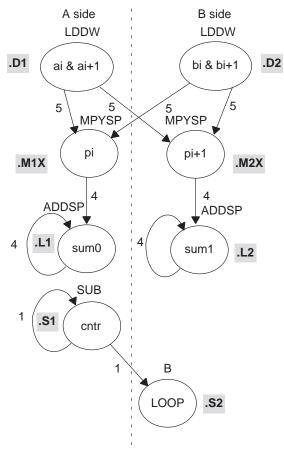

Part III

Example 7–18. Linear Assembly for Floating-Point Dot Product Inner Loop With LDDW (With Allocated Resources)

|    | MPYSP<br>MPYSP<br>ADDSP<br>ADDSP<br>SUB | .D2<br>.M1X<br>.M2X<br>.L1<br>.L2<br>.S1 | *B4++,B3:B2<br>A2,B2,A6<br>A3,B3,B6<br>A6,A7,A7<br>B6,B7,B7<br>A1,1,A1 | ;;;;;; | ai+1 * bi+1<br>sum0 += (ai * bi)<br>sum1 += (ai+1 * bi+1)<br>decrement loop counter |
|----|-----------------------------------------|------------------------------------------|------------------------------------------------------------------------|--------|-------------------------------------------------------------------------------------|
| [2 | A1] B                                   |                                          | LOOP                                                                   |        | branch to loop                                                                      |

## 7.4.5 Final Assembly

Example 7–19 shows the final assembly code for the unrolled loop of the fixedpoint dot product and Example 7–20 shows the final assembly code for the unrolled loop of the floating-point dot product.

#### 7.4.5.1 Fixed-Point Dot Product

Example 7–19 uses LDW instructions instead of LDH instructions.

# Example 7–19. Assembly Code for Fixed-Point Dot Product With LDW (Before Software Pipelining)

|       | MVK<br>ZERO<br>ZERO  | .S1<br>.L1<br>.L2 | A7                               | ; set up loop counter<br>; zero out sum0 accumulator<br>; zero out sum1 accumulator |
|-------|----------------------|-------------------|----------------------------------|-------------------------------------------------------------------------------------|
| LOOP: |                      |                   |                                  |                                                                                     |
|       | LDW<br>LDW           | .D1<br>.D2        | *A4++,A2<br>*B4++,B2             | ; load ai & ai+1 from memory<br>; load bi & bi+1 from memory                        |
|       | SUB                  | .S1               | A1,1,A1                          | ; decrement loop counter                                                            |
| [A1]  | В                    | .S1               | LOOP                             | ; branch to loop                                                                    |
|       | NOP                  | 2                 |                                  |                                                                                     |
| 11    | МРҮ<br>МРҮН          | .MlX<br>.M2X      | A2,B2,A6<br>A2,B2,B6             | ; ai * bi<br>; ai+1 * bi+1                                                          |
|       | NOP                  |                   |                                  |                                                                                     |
|       | ADD<br>ADD<br>; Bran | .L2               | A6,A7,A7<br>B6,B7,B7<br>urs here | ; sum0+= (ai * bi)<br>; sum1+= (ai+1 * bi+1)                                        |
|       | ADD                  | .L1X              | A7,B7,A4                         | ; sum = sum0 + sum1                                                                 |

The code in Example 7–19 includes the following optimizations:

- The setup code for the loop is included to initialize the array pointers and the loop counter and to clear the accumulators. The setup code assumes that A4 and B4 have been initialized to point to arrays a and b, respectively.
- The MVK instruction initializes the loop counter.
- ☐ The two ZERO instructions, which execute in parallel, initialize the even and odd accumulators (sum0 and sum1) to 0.
- The third ADD instruction adds the even and odd accumulators.

### 7.4.5.2 Floating-Point Dot Product

Example 7–20 uses LDDW instructions instead of LDW instructions.

```
Example 7–20. Assembly Code for Floating-Point Dot Product With LDDW (Before Software Pipelining)
```

```
MVK
             .S1
                    50,A1
                                 ; set up loop counter
             .L1
                                 ; zero out sum0 accumulator
      ZERO
                    Α7
ZERO
             .L2
                    В7
                                 ; zero out sum1 accumulator
LOOP:
                    *A4++,A2
                                 ; load ai & ai+1 from memory
      LDDW
             .D1
LDDW
             .D2
                   *B4++,B2
                                 ; load bi & bi+1 from memory
             .S1
                   A1,1,A1
                                ; decrement loop counter
      SUB
      NOP
             2
[A1]
      В
             .S1
                   LOOP
                                 ; branch to loop
             .M1X A2,B2,A6
                                ; ai * bi
      MPYSP
MPYSP .M2X
                  A3,B3,B6
                                 ; ai+1 * bi+1
             3
      NOP
                                 ; sum0 += (ai * bi)
                   A6,A7,A7
      ADDSP
             .L1
; sum1 += (ai+1 * bi+1)
      ADDSP .L2
                    B6, B7, B7
      ; Branch occurs here
             3
      NOP
      ADDSP .L1X
                  A7, B7, A4 ; sum = sum0 + sum1
             3
      NOP
```

The code in Example 7–20 includes the following optimizations:

- ☐ The setup code for the loop is included to initialize the array pointers and the loop counter and to clear the accumulators. The setup code assumes that A4 and B4 have been initialized to point to arrays *a* and *b*, respectively.
- □ The MVK instruction initializes the loop counter.
- ☐ The two ZERO instructions, which execute in parallel, initialize the even and odd accumulators (sum0 and sum1) to 0.
- The third ADDSP instruction adds the even and odd accumulators.

## 7.4.6 Comparing Performance

Executing the fixed-point dot product with the optimizations in Example 7–19 requires only 50 iterations, because you operate in parallel on both the even and odd array elements. With the setup code and the final ADD instruction, 100 iterations of this loop require a total of 402 cycles ( $1 + 8 \times 50 + 1$ ).

Table 7–3 compares the performance of the different versions of the fixed-point dot product code discussed so far.

Table 7–3. Comparison of Fixed-Point Dot Product Code With Use of LDW

| Code Example |                                                    | 100 Iterations | Cycle Count |
|--------------|----------------------------------------------------|----------------|-------------|
| Example 7–9  | Fixed-point dot product nonparallel assembly       | 2 + 100 × 16   | 1602        |
| Example 7–10 | Fixed-point dot product parallel assembly          | 1 + 100 × 8    | 801         |
| Example 7–19 | Fixed-point dot product parallel assembly with LDW | 1 + (50× 8)+ 1 | 402         |

Executing the floating-point dot product with the optimizations in Example 7–20 requires only 50 iterations, because you operate in parallel on both the even and odd array elements. With the setup code and the final ADDSP instruction, 100 iterations of this loop require a total of 508 cycles (1 +  $10 \times 50 + 7$ ).

Table 7–4 compares the performance of the different versions of the floatingpoint dot product code discussed so far.

Table 7–4. Comparison of Floating-Point Dot Product Code With Use of LDDW

| Code Example |                                                        | 100 Iterations      | Cycle Count |
|--------------|--------------------------------------------------------|---------------------|-------------|
| Example 7–11 | Floating-point dot product nonparallel assembly        | 2 + 100 × 21        | 2102        |
| Example 7–12 | Floating-point dot product parallel assembly           | $1 + 100 \times 10$ | 1001        |
| Example 7–20 | Floating-point dot product parallel assembly with LDDW | 1 + (50× 10)+ 7     | 508         |

# 7.5 Software Pipelining

This section describes the process for improving the performance of the assembly code in the previous section through *software pipelining*.

Software pipelining is a technique used to schedule instructions from a loop so that multiple iterations execute in parallel. The parallel resources on the 'C6x make it possible to initiate a new loop iteration before previous iterations finish. The goal of software pipelining is to start a new loop iteration as soon as possible.

The modulo iteration interval scheduling table is introduced in this section as an aid to creating software-pipelined loops.

The fixed-point dot product code in Example 7–19 needs eight cycles for each iteration of the loop: five cycles for the LDWs, two cycles for the MPYs, and one cycle for the ADDs.

Figure 7–9 shows the dependency graph for the fixed-point dot product instructions. Example 7–21 shows the same dot product assembly code in Example 7–17 on page 7-25, except that the SUB instruction is now conditional on the loop counter (A1).

#### Note:

Making the SUB instruction conditional on A1 ensures that A1 stops decrementing when it reaches 0. Otherwise, as the loop executes five more times, the loop counter becomes a negative number. When A1 is negative, it is nonzero and, therefore, causes the condition on the branch to be true again. If the SUB instruction were not conditional on A1, you would have an infinite loop.

The floating-point dot product code in Example 7–20 needs ten cycles for each iteration of the loop: five cycles for the LDDWs, four cycles for the MPYSPs, and one cycle for the ADDSPs.

Figure 7–10 shows the dependency graph for the floating-point dot product instructions. Example 7–22 shows the same dot product assembly code in Example 7–18 on page 7-26, except that the SUB instruction is now conditional on the loop counter (A1).

#### Note:

The ADDSP has 3 delay slots associated with it. The extra delay slots are taken up by the LDDW, SUB, and NOP when executing the next cycle of the loop. Thus an NOP 3 is not required inside the loop but is required outside the loop prior to adding sum0 and sum1 together.

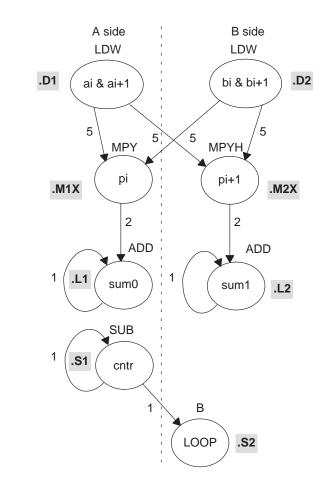

# Figure 7–9. Dependency Graph of Fixed-Point Dot Product With LDW (Showing Functional Units)

Example 7–21. Linear Assembly for Fixed-Point Dot Product Inner Loop (With Conditional SUB Instruction)

| LDW      | .D1  | *A4++,A2 | ; load ai and ai+1 from memory |
|----------|------|----------|--------------------------------|
| LDW      | .D2  | *B4++,B2 | ; load bi and bi+1 from memory |
| MPY      | .MlX | A2,B2,A6 | ; ai * bi                      |
| MPYH     | .M2X | A2,B2,B6 | ; ai+1 * bi+1                  |
| ADD      | .Ll  | Аб,А7,А7 | ; sum0 += (ai * bi)            |
| ADD      | .L2  | B6,B7,B7 | ; suml += (ai+1 * bi+1)        |
| [A1] SUB | .Sl  | A1,1,A1  | ; decrement loop counter       |
| [A1] B   | .S2  | LOOP     | ; branch to top of loop        |
|          |      |          |                                |

Part III

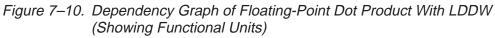

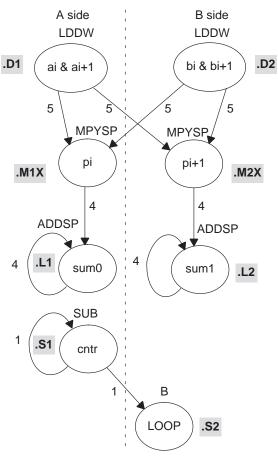

Example 7–22. Linear Assembly for Floating-Point Dot Product Inner Loop (With Conditional SUB Instruction)

| LDDW     | .D1  | *A4++,A2 | ; load ai and ai+1 from memory |
|----------|------|----------|--------------------------------|
| LDDW     | .D2  | *B4++,B2 | ; load bi and bi+1 from memory |
| MPYSP    | .MlX | A2,B2,A6 | ; ai * bi                      |
| MPYSP    | .M2X | A2,B2,B6 | ; ai+1 * bi+1                  |
| ADDSP    | .Ll  | A6,A7,A7 | ; sum0 += (ai * bi)            |
| ADDSP    | .L2  | в6,В7,В7 | ; sum1 += (ai+1 * bi+1)        |
| [A1] SUB | .S1  | A1,1,A1  | ; decrement loop counter       |
| [A1] B   | .S2  | LOOP     | ; branch to top of loop        |

# 7.5.1 Modulo Iteration Interval Scheduling

Another way to represent the performance of the code is by looking at it in a modulo iteration interval scheduling table. This table shows how a software-pipelined loop executes and tracks the available resources on a cycle-by-cycle basis to ensure that no resource is used twice on any given cycle. The *iteration interval* of a loop is the number of cycles between the initiations of successive iterations of that loop.

## 7.5.1.1 Fixed-Point Example

The fixed-point code in Example 7–19 needs eight cycles for each iteration of the loop, so the iteration interval is eight.

Table 7–5 shows a modulo iteration interval scheduling table for the fixed-point dot product loop before software pipelining (Example 7–19). Each row represents a functional unit. There is a column for each cycle in the loop showing the instruction that is executing on a particular cycle:

- LDWs on the .D units are issued on cycles 0, 8, 16, 24, etc.
- MPY and MPYH on the .M units are issued on cycles 5, 13, 21, 29, etc.
- ADDs on the .L units are issued on cycles 7, 15, 23, 31, etc.
- SUB on the .S1 unit is issued on cycles 1, 9, 17, 25, etc.
- B on the .S2 unit is issued on cycles 2, 10, 18, 24, etc.

 

 Table 7–5. Modulo Iteration Interval Scheduling Table for Fixed-Point Dot Product (Before Software Pipelining)

| Unit / Cycle | 0, 8, | 1, 9, | 2, 10, | 3, 11, | 4, 12, | 5, 13, | 6, 14, | 7, 15, |
|--------------|-------|-------|--------|--------|--------|--------|--------|--------|
| .D1          | LDW   |       |        |        |        |        |        |        |
| .D2          | LDW   |       |        |        |        |        |        |        |
| .M1          |       |       |        |        |        | MPY    |        |        |
| .M2          |       |       |        |        |        | MPYH   |        |        |
| .L1          |       |       |        |        |        |        |        | ADD    |
| .L2          |       |       |        |        |        |        |        | ADD    |
| .S1          |       | SUB   |        |        |        |        |        |        |
| .S2          |       |       | В      |        |        |        |        |        |

In this example, each unit is used only once every eight cycles.

Part III

# 7.5.1.2 Floating-Point Example

The floating-point code in Example 7–20 needs ten cycles for each iteration of the loop, so the iteration interval is ten.

Table 7–6 shows a modulo iteration interval scheduling table for the floatingpoint dot product loop before software pipelining (Example 7–20). Each row represents a functional unit. There is a column for each cycle in the loop showing the instruction that is executing on a particular cycle:

- LDDWs on the .D units are issued on cycles 0, 10, 20, 30, etc.
- □ MPYSPs and on the .M units are issued on cycles 5, 15, 25, 35, etc.
- ADDSPs on the .L units are issued on cycles 9, 19, 29, 39, etc.
- SUB on the .S1 unit is issued on cycles 3, 13, 23, 33, etc.
- B on the .S2 unit is issued on cycles 4, 14, 24, 34, etc.

Table 7–6. Modulo Iteration Interval Scheduling Table for Floating-Point Dot Product (Before Software Pipelining)

| Unit /<br>Cycle | 0, 10, | 1, 11, | 2, 12, | 3, 13, | 4, 14, | 5, 15, | 6, 16, | 7, 17, | 8, 18, | 9, 19, |
|-----------------|--------|--------|--------|--------|--------|--------|--------|--------|--------|--------|
| .D1             | LDDW   |        |        |        |        |        |        |        |        |        |
| .D2             | LDDW   |        |        |        |        |        |        |        |        |        |
| .M1             |        |        |        |        |        | MPYSP  |        |        |        |        |
| .M2             |        |        |        |        |        | MPYSP  |        |        |        |        |
| .L1             |        |        |        |        |        |        |        |        |        | ADDSP  |
| .L2             |        |        |        |        |        |        |        |        |        | ADDSP  |
| .S1             |        |        |        | SUB    |        |        |        |        |        |        |
| .S2             |        |        |        |        | В      |        |        |        |        |        |

In this example, each unit is used only once every ten cycles.

#### 7.5.1.3 Determining the Minimum Iteration Interval

Software pipelining increases performance by using the resources more efficiently. However, to create a fully pipelined schedule, it is helpful to first determine the *minimum iteration interval*.

The minimum iteration interval of a loop is the minimum number of cycles you must wait between each initiation of successive iterations of that loop. The smaller the iteration interval, the fewer cycles it takes to execute a loop.

Resources and data dependency constraints determine the minimum iteration interval. The most-used resource constrains the minimum iteration interval. For example, if four instructions in a loop all use the .S1 unit, the minimum iteration interval is at least 4. Four instructions using the same resource cannot execute in parallel and, therefore, require at least four separate cycles to execute each instruction.

With the SUB and branch instructions on opposite sides of the dependency graph in Figure 7–9 and Figure 7–10, all eight instructions use a different functional unit and no two instructions use the same cross paths (1X and 2X). Because no two instructions use the same resource, the minimum iteration interval based on resources is 1.

#### Note:

In this particular example, there are no data dependencies to affect the minimum iteration interval. However, future examples may demonstrate this constraint.

#### 7.5.1.4 Creating a Fully Pipelined Schedule

Having determined that the minimum iteration interval is 1, you can initiate a new iteration every cycle. You can schedule LDW (or LDDW) and MPY (or MPYSP) instructions on every cycle.

#### Fixed-Point Example

Table 7–7 shows a fully pipelined schedule for the fixed-point dot product example.

|              |     |          | — Loop    | Prolog     |             |              |              | Ì              |
|--------------|-----|----------|-----------|------------|-------------|--------------|--------------|----------------|
| Unit / Cycle | 0   | 1        | 2         | 3          | 4           | 5            | 6            | 7, 8, 9        |
| .D1          | LDW | ,<br>LDW | **<br>LDW | ***<br>LDW | ****<br>LDW | *****<br>LDW | *****<br>LDW | *******<br>LDW |
| .D2          | LDW | *<br>LDW | **<br>LDW | ***<br>LDW | ****<br>LDW | *****<br>LDW | *****<br>LDW | *******<br>LDW |
| .M1          |     |          |           |            |             | MPY          | *<br>MPY     | **<br>MPY      |
| .M2          |     |          |           |            |             | MPYH         | *<br>MPYH    | **<br>MPYH     |
| .L1          |     |          |           |            |             |              |              | ADD            |
| .L2          |     |          |           |            |             |              |              | ADD            |
| .S1          |     | SUB      | *<br>SUB  | **<br>SUB  | sub         | sub          | sub          | ******<br>SUB  |
| .S2          |     |          | В         | *<br>B     | **<br>B     | ***<br>B     | ****<br>B    | *****<br>B     |

## Table 7–7. Modulo Iteration Interval Table for Fixed-Point Dot Product (After Software Pipelining)

Note: The asterisks indicate the iteration of the loop; shading indicates the single-cycle loop.

The rightmost column in Table 7–7 is a single-cycle loop that contains the entire loop. Cycles 0–6 are loop setup code, or loop prolog.

Asterisks define which iteration of the loop the instruction is executing each cycle. For example, the rightmost column shows that on any given cycle inside the loop:

- The ADD instructions are adding data for iteration n.
- $\Box$  The MPY instructions are multiplying data for iteration n + 2 (\*\*).
- □ The LDW instructions are loading data for iteration n + 7 (\*\*\*\*\*\*).
- The SUB instruction is executing for iteration n + 6 (\*\*\*\*\*\*).
- $\Box$  The B instruction is executing for iteration n + 5 (\*\*\*\*\*).

In this case, multiple iterations of the loop execute in parallel in a software pipeline that is eight iterations deep, with iterations n through n + 7 executing in parallel. Fixed-point software pipelines are rarely deeper than the one created by this single-cycle loop. As loop sizes grow, the number of iterations that can execute in parallel tends to become fewer.

## Floating-Point Example

Table 7–8 shows a fully pipelined schedule for the floating-point dot product example.

Table 7–8. Modulo Iteration Interval Table for Floating-Point Dot Product (After Software Pipelining)

|                 |      | Loop Prolog |            |             |              |               |               |                |                 |               |          |
|-----------------|------|-------------|------------|-------------|--------------|---------------|---------------|----------------|-----------------|---------------|----------|
| Unit /<br>Cycle | 0    | 1           | 2          | 3           | 4            | 5             | 6             | 7              | 8               | 9, 10, 11     |          |
| .D1             | LDDW | *<br>LDDW   | **<br>LDDW | ***<br>LDDW | ****<br>LDDW | *****<br>LDDW | *****<br>LDDW | ******<br>LDDW | *******<br>LDDW | LDDW          |          |
| .D2             | LDDW | *<br>LDDW   | **<br>LDDW | ***<br>LDDW | ****<br>LDDW | *****<br>LDDW | *****<br>LDDW | ******<br>LDDW | *******<br>LDDW | LDDW          |          |
| .M1             |      |             |            |             |              | MPYSP         | *<br>MPYSP    | **<br>MPYSP    | ***<br>MPYSP    | ****<br>MPYSP |          |
| .M2             |      |             |            |             |              | MPYSP         | *<br>MPYSP    | **<br>MPYSP    | ***<br>MPYSP    | ****<br>MPYSP |          |
| .L1             |      |             |            |             |              |               |               |                |                 | ADDSP         |          |
| .L2             |      |             |            |             |              |               |               |                |                 | ADDSP         |          |
| .S1             |      |             |            | SUB         | *<br>SUB     | **<br>SUB     | ***<br>SUB    | ****<br>SUB    | *****<br>SUB    | ******<br>SUB | Part III |
| .S2             |      |             |            |             | В            | *<br>B        | **<br>B       | ***<br>B       | ****<br>B       | *****<br>B    | ď        |

**Note:** The asterisks indicate the iteration of the loop; shading indicates the single-cycle loop.

The rightmost column in Table 7–8 is a single-cycle loop that contains the entire loop. Cycles 0–8 are loop setup code, or loop prolog.

Asterisks define which iteration of the loop the instruction is executing each cycle. For example, the rightmost column shows that on any given cycle inside the loop:

- The ADDSP instructions are adding data for iteration n.
- The MPYSP instructions are multiplying data for iteration n + 4 (\*\*\*\*).
- □ The LDDW instructions are loading data for iteration n + 9 (\*\*\*\*\*\*\*\*\*).
- The SUB instruction is executing for iteration n + 6 (\*\*\*\*\*\*).
- $\Box$  The B instruction is executing for iteration n + 5 (\*\*\*\*\*).

#### Note:

Since the ADDSP instruction has three delay slots associated with it, the results of adding are staggered by four. That is, the first result from the ADDSP is added to the fifth result, which is then added to the ninth, and so on. The second result is added to the sixth, which is then added to the 10th. This is shown in Table 7–9.

In this case, multiple iterations of the loop execute in parallel in a software pipeline that is ten iterations deep, with iterations n through n + 9 executing in parallel. Floating-point software pipelines are rarely deeper than the one created by this single-cycle loop. As loop sizes grow, the number of iterations that can execute in parallel tends to become fewer.

#### 7.5.1.5 Staggered Accumulation With a Multicycle Instruction

When accumulating results with an instruction that is multicycle (that is, has delay slots other than 0), you must either unroll the loop or stagger the results. When unrolling the loop, multiple accumulators collect the results so that one result has finished executing and has been written into the accumulator before adding the next result of the accumulator. If you do not unroll the loop, then the accumulator will contain staggered results.

Staggered results occur when you attempt to accumulate successive results while in the delay slots of previous execution. This can be achieved without error if you are aware of what is in the accumulator, what will be added to that accumulator, and when the results will be written on a given cycle (such as the pseudo-code shown in Example 7–23).

#### Example 7–23. Pseudo-Code for Single-Cycle Accumulator With ADDSP

| LOOP: ADD   | P x,sum,sum |  |
|-------------|-------------|--|
| LDW         | *xptr++,x   |  |
| [cond] B    | cond        |  |
| [[cond] SUB | cond,1,cond |  |

Table 7–9 shows the results of the loop kernel for a single-cycle accumulator using a multicycle add instruction; in this case, the ADDSP, which has three delay slots (a 4-cycle instruction).

| Cycle # | Pseudoinstruction      | Current value of<br>pseudoregister sum  | Written expected result                                                  |
|---------|------------------------|-----------------------------------------|--------------------------------------------------------------------------|
| 0       | ADDSP x(0), sum, sum   | 0                                       | ; cycle 4 sum = x(0)                                                     |
| 1       | ADDSP x(1), sum, sum   | 0                                       | ; cycle 5 sum = x(1)                                                     |
| 2       | ADDSP x(2), sum, sum   | 0                                       | ; cycle 6 sum = x(2)                                                     |
| 3       | ADDSP x(3), sum, sum   | 0                                       | ; cycle 7 sum = x(3)                                                     |
| 4       | ADDSP x(4), sum, sum   | x(0)                                    | ; cycle 8 sum = $x(0) + x(4)$                                            |
| 5       | ADDSP x(5), sum, sum   | x(1)                                    | ; cycle 9 sum = $x(1) + x(5)$                                            |
| 6       | ADDSP x(6), sum, sum   | x(6)                                    | ; cycle 10 sum = $x(2) + x(6)$                                           |
| 7       | ADDSP x(7), sum, sum   | x(7)                                    | ; cycle 11 sum = $x(3) + x(7)$                                           |
| 8       | ADDSP x(8), sum, sum   | x(0) + x(4)                             | ; cycle 12 sum = $x(0) + x(8)$                                           |
|         | •<br>•                 |                                         |                                                                          |
| i + j†  | ADDSP x(i+j), sum, sum | $x(j) + x(j+4) + x(j+8) \dots x(i-4+j)$ | ; cycle i + j + 4 sum = $x(j) + x(j+4) + x(j+8) \dots x(i-4+j) + x(i+j)$ |
|         | •                      |                                         |                                                                          |

Table 7–9. Software Pipeline Accumulation Staggered Results Due to Three-Cycle Delay

<sup>†</sup> where i is a multiple of 4

The first value of the array x, x(0) is added to the accumulator (sum) on cycle 0, but the result is not ready until cycle 4. This means that on cycle 1 when x(1) is added to the accumulator (sum), sum has no value in it from x(0). Thus, when this result is ready on cycle 5, sum will have the value x(1) in it, instead of the value x(0) + x(1). When you reach cycle 4, sum will have the value x(0) in it and the value x(4) will be added to that, causing sum = x(0) + x(4) on cycle 8. This is continuously repeated, resulting in four separate accumulations (using the register "sum").

The current value in the accumulator "sum" depends on which iteration is being done. After the completion of the loop, the last four sums should be written into separate registers and then added together to give the final result. This is shown in Example 7–27 on page 7-44.

## 7.5.2 Using the Assembly Optimizer to Create Optimized Loops

Example 7–24 shows the linear assembly code for the full fixed-point dot product loop. Example 7–25 shows the linear assembly code for the full floatingpoint dot product loop. You can use this code as input to the assembly optimizer tool to create software-pipelined loops automatically. See the *TMS320C6x Optimizing C Compiler User's Guide* for more information on the assembly optimizer.

Example 7–24. Linear Assembly for Full Fixed-Point Dot Product

```
.global _dotp
_dotp:
        .cproc
                 a, b
                 sum, sum0, sum1, cntr
         .reg
                 ai_i1, bi_i1, pi, pi1
         .reg
                                ; cntr = 100/2
        MVK
                 50,cntr
                 sum0
                                ; multiply result = 0
         ZERO
         ZERO
                 sum1
                                 ; multiply result = 0
LOOP:
         .trip 50
                 *a++,ai_i1
*b++,bi_i1
         LDW
                                 ; load ai & ai+1 from memory
                                 ; load bi & bi+1 from memory
        LDW
                 ai_i1,bi_i1,pi ; ai * bi
        MPY
        MPYH
                 ai_i1,bi_i1,pi1 ; ai+1 * bi+1
                 pi,sum0,sum0 ; sum0 += (ai * bi)
        ADD
                 pil,sum1,sum1 ; sum1 += (ai+1 * bi+1)
        ADD
 [cntr]
        SUB
                 cntr,1,cntr ; decrement loop counter
 [cntr] B
                 LOOP
                                ; branch to loop
        ADD
                 sum0,sum1,sum ; compute final result
         .return sum
         .endproc
```

Resources such as functional units and 1X and 2X cross paths do not have to be specified because these can be allocated automatically by the assembly optimizer.

```
.global _dotp
_dotp:
        .cproc
                a, b
         .reg
                 sum, sum0, sum1, a, b
         .req
                 ai:ai1, bi:bi1, pi, pi1
                 50,cntr
                                i \text{ cntr} = 100/2
        MVK
        ZERO
                 sum0
                                ; multiply result = 0
                                ; multiply result = 0
        ZERO
                 sum1
LOOP:
        .trip 50
                 *a++,ai:ail
        LDDW
                               ; load ai & ai+1 from memory
                 *b++,bi:bil
                               ; load bi & bi+1 from memory
        LDDW
                a0,b0,pi
        MPYSP
                                ; ai * bi
                al,bl,pil
                                ; ai+1 * bi+1
        MPYSP
                pi,sum0,sum0
                               ; sum0 += (ai * bi)
        ADDSP
                pil,sum1,sum1 ; sum1 += (ai+1 * bi+1)
        ADDSP
                cntr,1,cntr
                                ; decrement loop counter
 [cntr] SUB
 [cntr] B
                LOOP
                                ; branch to loop
        ADDSP
                 sum,sum1,sum0
                                ; compute final result
         .return sum
         .endproc
```

Example 7–25. Linear Assembly for Full Floating-Point Dot Product

# 7.5.3 Final Assembly

Example 7–26 shows the assembly code for the fixed-point software-pipelined dot product in Table 7–7 on page 7-36. Example 7–27 shows the assembly code for the floating-point software-pipelined dot product in Table 7–8 on page 7-37. The accumulators are initialized to 0 and the loop counter is set up in the first execute packet in parallel with the first load instructions. The asterisks in the comments correspond with those in Table 7–7 and Table 7–8, respectively.

## Note:

All instructions executing in parallel constitute an execute packet. An execute packet can contain up to eight instructions.

See the *TMS320C62x/C67x CPU and Instruction Set Reference Guide* for more information about pipeline operation.

## 7.5.3.1 Fixed-Point Example

Multiple branch instructions are in the pipe. The first branch in the fixed-point dot product is issued on cycle 2 but does not actually branch until the end of cycle 7 (after five delay slots). The branch target is the execute packet defined by the label LOOP. On cycle 7, the first branch returns to the same execute packet, resulting in a single-cycle loop. On every cycle after cycle 7, a branch executes back to LOOP until the loop counter finally decrements to 0. Once the loop counter is 0, five more branches execute because they are already in the pipe.

Executing the dot product code with the software pipelining as shown in Example 7–26 requires a total of 58 cycles (7 + 50 + 1), which is a significant improvement over the 402 cycles required by the code in Example 7–19.

#### Note:

The code created by the assembly optimizer will not completely match the final assembly code shown in this and future sections because different versions of the tool will produce slightly different code. However, the inner loop performance (number of cycles per iteration) should be similar.

Example 7–26. Assembly Code for Fixed-Point Dot Product (Software Pipelined)

|            | 73301       | ibly Code for t | ixed-Polini Dol Produci (Sonware Pipeli                 |
|------------|-------------|-----------------|---------------------------------------------------------|
| LDW        | .Dl         | *A4++,A2        | ; load ai & ai+1 from memory                            |
| LDW        | .D2         | *B4++,B2        | ; load bi & bi+1 from memory                            |
| MVK        | .S1         |                 | ; set up loop counter                                   |
|            | .L1         | A7              | ; zero out sum0 accumulator                             |
|            |             |                 |                                                         |
| ZERO       | .L2         | В7              | ; zero out suml accumulator                             |
| [A1] SUB   | .S1         |                 | ; decrement loop counter                                |
| LDW        | .D1         | *A4++,A2        | ;* load ai & ai+1 from memory                           |
| LDW        | .D2         | *B4++,B2        | ;* load bi & bi+1 from memory                           |
| [A1] SUB   | .S1         | A1,1,A1         | ;* decrement loop counter                               |
| [A1]B      | .S2         | LOOP            | ; branch to loop                                        |
| LDW        | .D1         | *A4++,A2        | ;** load ai & ai+1 from memory                          |
| LDW        | .D2         | *B4++,B2        | ;** load bi & bi+1 from memory                          |
| [A1] SUB   | .S1         | A1,1,A1         | ;** decrement loop counter                              |
| [A1]B      | .S2         | LOOP            | ;* branch to loop                                       |
|            | .D1         | *A4++,A2        | ;*** load ai & ai+1 from memory                         |
| LDW        | .D1<br>.D2  | *B4++,B2        | ;*** load bi & bi+1 from memory                         |
|            | . DZ        | DITT, DZ        | / IOAU DI & DI+I IIOM MEMOLY                            |
| [A1] SUB   | .S1         | A1,1,A1         | ;*** decrement loop counter                             |
| [A1] B     | .S2         | LOOP            | ;** branch to loop                                      |
| LDW        | .Dl         | *A4++,A2        | ;**** load ai & ai+1 from memory                        |
| LDW        | .D2         | *B4++,B2        | ;**** load bi & bi+1 from memory                        |
| MPY        | .MlX        | A2,B2,A6        | ; ai * bi                                               |
| MPYH       | .M2X        | A2,B2,B6        | ; ai+1 * bi+1                                           |
| [[A1] SUB  | .S1         | A1,1,A1         | ;**** decrement loop counter                            |
| [A1] B     | .S2         | LOOP            | ;*** branch to loop                                     |
| LDW        | .Dl         | *A4++,A2        | ;***** ld ai & ai+1 from memory                         |
| LDW        | .D2         | *B4++,B2        | ;***** ld bi & bi+1 from memory                         |
| MPY        | .MlX        | A2,B2,A6        | ;* ai * bi                                              |
| MPYH       |             | A2,B2,B6        | ;* ai+1 * bi+1                                          |
| [A1] SUB   | .MZA<br>.S1 | A1,1,A1         | ;***** decrement loop counter                           |
|            |             |                 |                                                         |
| [A1] B     | .S2         | LOOP            | ;**** branch to loop                                    |
| LDW        |             | *A4++,A2        | ;***** ld ai & ai+1 from memory                         |
| LDW        | .D2         | *B4++,B2        | ;***** ld bi & bi+1 from memory                         |
| LOOP:      |             |                 |                                                         |
|            | .Ll         | A6,A7,A7        | ; sum0 += (ai * bi)                                     |
| ADD        | .L2         | B6,B7,B7        | ; suml += (ai+1 * bi+1)                                 |
| MPY        | .MlX        | A2,B2,A6        | ;** ai * bi                                             |
| MPYH       | .M2X        | A2,B2,B6        | ;** ai+1 * bi+1                                         |
| [ [A1] SUB | .S1         | A1,1,A1         | ;***** decrement loop counter                           |
| [A1] B     | .S2         | LOOP            | ;***** branch to loop                                   |
|            | .D1         | *A4++,A2        | ;****** ld ai & ai+1 fm memory                          |
|            | .D1         | *B4++,B2        | ;******* ld bi & bi+1 fm memory                         |
| 1          |             | irs here        | , id bi d bitt in memory                                |
|            | T 1 V       | <b>۲</b> רם רג  | $\cdot$ $c_{1}$ $m_{-}$ $c_{1}$ $m_{-}$ $c_{1}$ $m_{-}$ |
| ADD        | .L1X        | A7,B7,A4        | ; sum = sum0 + sum1                                     |

# 7.5.3.2 Floating-Point Example

The first branch in the floating-point dot product is issued on cycle 4 but does not actually branch until the end of cycle 9 (after five delay slots). The branch target is the execute packet defined by the label LOOP. On cycle 9, the first branch returns to the same execute packet, resulting in a single-cycle loop. On every cycle after cycle 9, a branch executes back to LOOP until the loop counter finally decrements to 0. Once the loop counter is 0, five more branches execute because they are already in the pipe.

Executing the floating-point dot product code with the software pipelining as shown in Example 7–27 requires a total of 74 cycles (9 + 50 + 15), which is a significant improvement over the 508 cycles required by the code in Example 7–20.

Example 7–27. Assembly Code for Floating-Point Dot Product (Software Pipelined)

| ſ |         | MVK   | .S1          | 50,A1                    | ; set up loop counter                                                |
|---|---------|-------|--------------|--------------------------|----------------------------------------------------------------------|
|   |         | ZERO  | .L1          | A8                       | i  sum 0 = 0                                                         |
|   | ii      | ZERO  | .L2          | B8                       | ; sum1 = 0                                                           |
|   | ii      | LDDW  | .D1          | A4++,A7:A6               | ; load ai & ai + 1 from memory                                       |
|   | ii      | LDDW  |              |                          | ; load bi & bi + 1 from memory                                       |
|   | 11      | 20011 |              | 210,27,27,20             |                                                                      |
|   |         | LDDW  | .D1          | A4++,A7:A6               | ;* load ai & ai + 1 from memory                                      |
|   |         | LDDW  |              | ,                        | ;* load bi & bi + 1 from memory                                      |
|   | 11      | 20011 |              | 210,27,27,20             |                                                                      |
|   |         | LDDW  | .D1          | A4++,A7:A6               | ;** load ai & ai + 1 from memory                                     |
|   |         | LDDW  |              | ,                        | ;** load bi & bi + 1 from memory                                     |
|   | 11      | LDDN  |              | 2111,27120               | , ioud bi d bi i i iiom memory                                       |
|   |         | LDDW  | .D1          | A4++,A7:A6               | ;*** load ai & ai + 1 from memory                                    |
|   |         | LDDW  |              |                          | ;*** load bi & bi + 1 from memory                                    |
|   | [A1]    |       |              | A1,1,A1                  | <pre>/ icad 21 d 21 + 1 from momory / / decrement loop counter</pre> |
|   | [ 114 ] | 502   | .01          |                          |                                                                      |
|   |         | LDDW  | . D1         | A4++,A7:A6               | ;**** load ai & ai + 1 from memory                                   |
|   |         | LDDW  |              |                          | ;**** load bi & bi + 1 from memory                                   |
|   | [A1]    |       |              | LOOP                     | ; branch to loop                                                     |
|   | 11      | SUB   |              | A1,1,A1                  | ;* decrement loop counter                                            |
|   | [ 111 ] | DOD   | .01          | 111,1,1,111              | , accrement roop counter                                             |
|   |         | LDDW  | 1ם           | A4++,A7:A6               | ;**** load ai & ai + 1 from memory                                   |
|   | 11      | LDDW  |              | ,                        | ;***** load bi & bi + 1 from memory                                  |
|   |         | MPYSP |              | A6,B6,A5                 | ; $pi = a0  b0$                                                      |
|   |         | MPYSP | .M2X         | A7, B7, B5               | ; $pi1 = ab$ b1                                                      |
|   | [A1]    |       |              | LOOP                     | ;* branch to loop                                                    |
|   |         | SUB   | .52<br>.Sl   | A1,1,A1                  | ;** decrement loop counter                                           |
|   | [ AI ]  | SUB   | .51          | AI,I,AI                  | , and decrement 100p counter                                         |
|   |         | LDDW  | 1ם           | A4++,A7:A6               | ;***** load ai & ai + 1 from memory                                  |
|   |         | LDDW  |              | B4++,B7:B6               | ;***** load bi & bi + 1 from memory                                  |
|   |         | MPYSP | .DZ<br>.M1X  | A6,B6,A5                 | $i^*$ pi = a0 b0                                                     |
|   |         | MPYSP | .MIX<br>.M2X | A0, B0, A5<br>A7, B7, B5 | $i^*$ pi = al bl                                                     |
|   |         | B     |              | LOOP                     | ;** branch to loop                                                   |
|   |         |       |              |                          | ;*** decrement loop counter                                          |
|   | [ AI ]  | SUB   | .51          | A1,1,A1                  | , decrement toop counter                                             |
| L |         |       |              |                          |                                                                      |

Example 7–27. Assembly Code for Floating-Point Dot Product (Software Pipelined) (Continued)

|                                                |                                      |                                                 | ,                                                                                                    |                                                                                                    |
|------------------------------------------------|--------------------------------------|-------------------------------------------------|----------------------------------------------------------------------------------------------------|----------------------------------------------------------------------------------------------------|
| I    1<br>1                                    | LDDW<br>MPYSP<br>MPYSP<br>B          | .D1<br>.D2<br>.M1X<br>.M2X<br>.S2<br>.S1        | A4++,A7:A6<br>B4++,B7:B6<br>A6,B6,A5<br>A7,B7,B5<br>LOOP<br>A1,1,A1                                       | <pre>;****** load ai &amp; ai + 1 from memory<br/>;****** load bi &amp; bi + 1 from memory<br/>;** pi = a0 b0<br/>;** pil = a1 b1<br/>;*** branch to loop<br/>;**** decrement loop counter</pre>                                                          |
| I    1<br>1                                    | LDDW<br>MPYSP<br>MPYSP<br>B          | .D2<br>.M1X                                     | A4++,A7:A6<br>B4++,B7:B6<br>A6,B6,A5<br>A7,B7,B5<br>LOOP<br>A1,1,A1                                       | <pre>;******* load ai &amp; ai + 1 from memory<br/>;******* load bi &amp; bi + 1 from memory<br/>;*** pi = a0 b0<br/>;*** pil = al bl<br/>;**** branch to loop<br/>;***** decrement loop counter</pre>                                                    |
| I<br>   M<br>   M<br>   Z<br>   Z<br>   [A1] F | LDDW<br>MPYSP<br>ADDSP<br>ADDSP<br>B | .D2<br>.M1X<br>.M2X<br>.L1<br>.L2<br>.S2<br>.S1 | A4++, A7: A6<br>B4++, B7: B6<br>A6, B6, A5<br>A7, B7, B5<br>A5, A8, A8<br>B5, B8, B8<br>LOOP<br>A1, 1, A1 | <pre>;******* load ai &amp; ai + 1 from memory<br/>;******** load bi &amp; bi + 1 from memory<br/>;**** pi = a0 b0<br/>;**** pi1 = a1 b1<br/>; sum0 += (ai bi)<br/>sum1 += (ai+1 bi+1)<br/>;***** branch to loop<br/>;****** decrement loop counter</pre> |
| 2                                              | ADDSP                                | .L1X                                            | A8,B8,A0                                                                                                  | ; sum(0) = sum0(0) + sum1(0)                                                                                                    |
| 2                                              | ADDSP                                | .L2X                                            | A8,B8,B0                                                                                                  | ; sum(1) = sum0(1) + sum1(1)                                                                                                    |
| 2                                              | ADDSP                                | .LlX                                            | A8,B8,A0                                                                                                  | ; sum(2) = sum0(2) + sum1(2)                                                                                                    |
| 1                                              | ADDSP                                | .L2X                                            | A8,B8,B0                                                                                                  | ; sum(3) = sum0(3) + sum1(3)                                                                                                    |
| I                                              | NOP                                  |                                                 |                                                                                                    | ; wait for BO                                                                                                    |
| 2                                              | ADDSP                                | .LlX                                            | A0,B0,A5                                                                                                  | ; sum(01) = sum(0) + sum(1)                                                                                                    |
| 1                                              | NOP                                  |                                                 |                                                                                                    | ; wait for next B0                                                                                                    |
| 2                                              | ADDSP                                | .L2X                                            | A0,B0,B5                                                                                                  | ; $sum(23) = sum(2) + sum(3)$                                                                                                    |
| I                                              | NOP                                  |                                                 | 3                                                                                                    |                                                                                                    |
| 1                                              | ADDSP                                | .L1X                                            | A5,B5,A4                                                                                                  | ; $sum = sum(01) + sum(23)$                                                                                                    |
| I                                              | NOP                                  |                                                 | 3                                                                                                    | ;                                                                                                    |

#### 7.5.3.3 Removing Extraneous Instructions

The code in Example 7–26 and Example 7–27 executes extra iterations of some of the instructions in the loop. The following operations occur in parallel on the last cycle of the loop in Example 7–26:

- Iteration 50 of the ADD instructions
- Iteration 52 of the MPY and MPYH instructions
- Iteration 57 of the LDW instructions

The following operations occur in parallel on the last cycle of the loop in Example 7–27:

- Iteration 50 of the ADDSP instructions
- Iteration 54 of the MPYSP instructions
- □ Iteration 59 of the LDDW instructions

In most cases, extra iterations are not a problem; however, when extraneous LDWs and LDDWs access unmapped memory, you can get unpredictable results. If the extraneous instructions present a potential problem, remove the extraneous load and multiply instructions by adding an epilog like that included in the second part of Example 7–28 on page 7-48 and Example 7–29 on page 7-49.

#### Fixed-Point Example

To eliminate LDWs in the fixed-point dot product from iterations 51 through 57, run the loop seven fewer times. This brings the loop counter to 43 (50 – 7), which means you still must execute seven more cycles of ADD instructions and five more cycles of MPY instructions. Five pairs of MPYs and seven pairs of ADDs are now outside the loop. The LDWs, MPYs, and ADDs all execute exactly 50 times. (The shaded areas of Example 7–28 indicate the changes in this code.)

Executing the dot product code in Example 7–28 with no extraneous LDWs still requires a total of 58 cycles (7 + 43 + 7 + 1), but the code size is now larger.

#### Floating-Point Example

To eliminate LDDWs in the floating-point dot product from iterations 51 through 59, run the loop nine fewer times. This brings the loop counter to 41 (50 - 9), which means you still must execute nine more cycles of ADDSP instructions and five more cycles of MPYSP instructions. Five pairs of MPYSPs and nine pairs of ADDSPs are now outside the loop. The LDDWs, MPYSPs, and

ADDSPs all execute exactly 50 times. (The shaded areas of Example 7–29 indicate the changes in this code.)

Executing the dot product code in Example 7–29 with no extraneous LDDWs still requires a total of 74 cycles (9 + 41 + 9 + 15), but the code size is now larger.

| Example 7–28. | Assembly Code for Fixed-Point Dot Product (Software Pipelined |
|---------------|---------------------------------------------------------------|
|               | With No Extraneous Loads)                                     |

|       | LDW<br>LDW   | .D1        | *A4++,A2<br>*B4++,B2 | ; load ai & ai+1 from memory<br>; load bi & bi+1 from memory |
|-------|--------------|------------|----------------------|--------------------------------------------------------------|
|       | MVK          |            | 43,A1                | ; set up loop counter                                        |
|       | ZERO         | .51<br>.L1 | A7                   | ; zero out sum0 accumulator                                  |
|       | ZERO<br>ZERO | .L1<br>.L2 | B7                   | ; zero out suml accumulator                                  |
| [A1   | ] SUB        | .S1        | A1,1,A1              | ; decrement loop counter                                     |
|       | LDW          | .Dl        | *A4++,A2             | ;* load ai & ai+1 from memory                                |
|       | LDW          | .D2        | *B4++,B2             | ;* load bi & bi+1 from memory                                |
| [A1   | ] SUB        | .S1        | A1,1,A1              | ;* decrement loop counter                                    |
| [A1   | ] B          | .S2        | LOOP                 | ; branch to loop                                             |
|       | LDW          | .D1        | *A4++,A2             | ;** load ai & ai+1 from memory                               |
|       | LDW          | .D2        | *B4++,B2             | ;** load bi & bi+1 from memory                               |
| [A1   | ] SUB        | .S1        | A1,1,A1              | ;** decrement loop counter                                   |
| [A1   | ] B          | .S2        | LOOP                 | ;* branch to loop                                            |
| lii   | LDW          | .Dl        | *A4++,A2             | ;*** load ai & ai+1 from memory                              |
|       | LDW          | .D2        | *B4++,B2             | ;*** load bi & bi+1 from memory                              |
| [A1]  | SUB          | .S1        | A1,1,A1              | ;*** decrement loop counter                                  |
| [A1   | ] B          | .S2        | LOOP                 | ;** branch to loop                                           |
|       | LDW          | .Dl        | *A4++,A2             | ;**** load ai & ai+1 from memory                             |
|       | LDW          | .D2        | *B4++,B2             | ;**** load bi & bi+1 from memory                             |
|       | MPY          | .MlX       | A2,B2,A6             | ; ai * bi                                                    |
|       | MPYH         | .M2X       | A2,B2,B6             | ; ai+1 * bi+1                                                |
| [A1   | ] SUB        | .Sl        | A1,1,A1              | ;**** decrement loop counter                                 |
| [A1   | ] B          | .S2        | LOOP                 | ;*** branch to loop                                          |
|       | LDW          | .Dl        | *A4++,A2             | ;***** ld ai & ai+1 from memory                              |
|       | LDW          | .D2        | *B4++,B2             | ;***** ld bi & bi+1 from memory                              |
|       | MPY          | .M1X       | A2,B2,A6             | ;* ai * bi                                                   |
|       | MPYH         | .M2X       | A2,B2,B6             | ;* ai+1 * bi+1                                               |
| 1 1 - | ] SUB        | .Sl        | A1,1,A1              | ;***** decrement loop counter                                |
| [A1   | ] B          | .S2        | LOOP                 | ;**** branch to loop                                         |
|       | LDW          |            | *A4++,A2             | ;***** ld ai & ai+1 from memory                              |
|       | LDW          | .D2        | *B4++,B2             | ;***** ld bi & bi+1 from memory                              |
|       |              |            |                      |                                                              |

# Example 7–28. Assembly Code for Fixed-Point Dot Product (Software Pipelined With No Extraneous Loads) (Continued)

| LOOP: |                           | .L1<br>.L2<br>.M1X<br>.M2X<br>.S1<br>.S2<br>.D1<br>.D2 | A6, A7, A7<br>B6, B7, B7<br>A2, B2, A6<br>A2, B2, B6<br>A1, 1, A1<br>LOOP<br>*A4++, A2<br>*B4++, B2 | <pre>; sum0 += (ai * bi) ; sum1 += (ai+1 * bi+1) ;** ai * bi ;** ai+1 * bi+1 ;***** decrement loop counter ;***** branch to loop ;****** ld ai &amp; ai+1 fm memor ;******* ld bi &amp; bi+1 fm memor</pre> | У    |      |
|-------|---------------------------|--------------------------------------------------------|----------------------------------------------------------------------------------------------------|----------------------------------------------------------------------------------------------------|------|------|
|       | ; Bran                    | ch occı                                                | ırs here                                                                                            |                                                                                                    | ADDs | MPYs |
|       | ADD<br>ADD<br>MPY<br>MPYH | .L1<br>.L2<br>.M1X<br>.M2X                             | A6,A7,A7<br>B6,B7,B7<br>A2,B2,A6<br>A2,B2,B6                                                        | ; sum0 += (ai * bi)<br>; sum1 += (ai+1 * bi+1)<br>;** ai * bi<br>;** ai+1 * bi+1                                                                                                    | 1    | 1    |
|       | ADD<br>ADD<br>MPY<br>MPYH | .L1<br>.L2<br>.M1X<br>.M2X                             | A6, A7, A7<br>B6, B7, B7<br>A2, B2, A6<br>A2, B2, B6                                                | ; sum0 += (ai * bi)<br>; sum1 += (ai+1 * bi+1)<br>;** ai * bi<br>;** ai+1 * bi+1                                                                                                    | 2    | 2    |
|       | ADD<br>ADD<br>MPY<br>MPYH | .L1<br>.L2<br>.M1X<br>.M2X                             | A6, A7, A7<br>B6, B7, B7<br>A2, B2, A6<br>A2, B2, B6                                                | ; sum0 += (ai * bi)<br>; sum1 += (ai+1 * bi+1)<br>;** ai * bi<br>;** ai+1 * bi+1                                                                                                    | 3    | 3    |
|       | ADD<br>ADD<br>MPY<br>MPYH | .L1<br>.L2<br>.M1X<br>.M2X                             | A6, A7, A7<br>B6, B7, B7<br>A2, B2, A6<br>A2, B2, B6                                                | ; sum0 += (ai * bi)<br>; sum1 += (ai+1 * bi+1)<br>;** ai * bi<br>;** ai+1 * bi+1                                                                                                    | 4    | 4    |
|       | ADD<br>ADD<br>MPY<br>MPYH | .L1<br>.L2<br>.M1X<br>.M2X                             | A6, A7, A7<br>B6, B7, B7<br>A2, B2, A6<br>A2, B2, B6                                                | ; sum0 += (ai * bi)<br>; sum1 += (ai+1 * bi+1)<br>;** ai * bi<br>;** ai+1 * bi+1                                                                                                    | 5    | 5    |
|       | ADD<br>ADD                | .L1<br>.L2                                             | A6,A7,A7<br>B6,B7,B7                                                                                | ; sum0 += (ai * bi)<br>; sum1 += (ai+1 * bi+1)                                                                                                    | 6    |      |
|       | ADD<br>ADD                | .L1<br>.L2                                             | A6,A7,A7<br>B6,B7,B7                                                                                | ; sum0 += (ai * bi)<br>; sum1 += (ai+1 * bi+1)                                                                                                    | 7    |      |
|       | ADD                       | .L1X                                                   | A7,B7,A4                                                                                            | ; sum = sum0 + sum1                                                                                                    |      |      |

# Example 7–29. Assembly Code for Floating-Point Dot Product (Software Pipelined With No Extraneous Loads)

|        | N 47 777     | <b>G1</b>  | 47 77       | · ····                                |
|--------|--------------|------------|-------------|---------------------------------------|
|        | MVK          | .S1<br>.L1 | 41,A1<br>A8 | ; set up loop counter<br>; sum0 = 0   |
|        | ZERO<br>ZERO | .L1<br>.L2 | B8          | ; suml = 0                            |
|        |              |            |             |                                       |
|        | LDDW         | .D1        | A4++,A7:A6  | ; load ai & ai + 1 from memory        |
|        | LDDW         | .D2        | B4++,B7:B6  | ; load bi & bi + 1 from memory        |
|        | LDDW         | .D1        | A4++,A7:A6  | ;* load ai & ai + 1 from memory       |
|        | LDDW         | .D1<br>.D2 | B4++,B7:B6  | ;* load bi & bi + 1 from memory       |
|        | אששם         | . DZ       | DH++, D/•D0 | / IOAd DI & DI + I IIOM Memory        |
|        | LDDW         | .D1        | A4++,A7:A6  | ;** load ai & ai + 1 from memory      |
|        | LDDW         | .D2        | B4++,B7:B6  | ;** load bi & bi + 1 from memory      |
|        |              |            | ,           |                                       |
|        | LDDW         | .D1        | A4++,A7:A6  | ;*** load ai & ai + 1 from memory     |
|        | LDDW         | .D2        | B4++,B7:B6  | ;*** load bi & bi + 1 from memory     |
| [ [A1] |              | .S1        | A1,1,A1     | ; decrement loop counter              |
|        |              |            |             |                                       |
|        | LDDW         | .Dl        | А4++,А7:Аб  | ;**** load ai & ai + 1 from memory    |
|        | LDDW         | .D2        | B4++,B7:B6  | ;**** load bi & bi + 1 from memory    |
| [A1]   | В            | .S2        | LOOP        | ; branch to loop                      |
| [A1]   | SUB          | .S1        | A1,1,A1     | ;* decrement loop counter             |
|        |              |            |             |                                       |
|        | LDDW         | .Dl        | A4++,A7:A6  | ;**** load ai & ai + 1 from memory    |
|        | LDDW         | .D2        | B4++,B7:B6  | ;***** load bi & bi + 1 from memory   |
|        | MPYSP        | .MlX       | A6,B6,A5    | ; pi = a0 b0                          |
|        | MPYSP        | .M2X       |             | ; pil = al bl                         |
| [A1]   |              | .S2        | LOOP        | ;* branch to loop                     |
| LAL    | SUB          | .Sl        | A1,1,A1     | ;** decrement loop counter            |
|        | LDDW         | .D1        | A4++,A7:A6  | ;***** load ai & ai + 1 from memory   |
|        | LDDW         | .D1<br>.D2 | B4++,B7:B6  | ;***** load bi & bi + 1 from memory   |
|        | MPYSP        | .MlX       |             | $i^*$ pi = a0 b0                      |
|        | MPYSP        | .M2X       | A7, B7, B5  | ;* pil = al bl                        |
| [A1]   |              | .S2        | LOOP        | ;** branch to loop                    |
| 1 1    | SUB          | .51        | A1,1,A1     | ;*** decrement loop counter           |
|        |              |            |             | -                                     |
|        | LDDW         | .Dl        | A4++,A7:A6  | ;****** load ai & ai + 1 from memory  |
|        | LDDW         | .D2        | B4++,B7:B6  | ;****** load bi & bi + 1 from memory  |
|        | MPYSP        | .MlX       | A6,B6,A5    | ;** pi = a0 b0                        |
|        | MPYSP        | .M2X       | A7,B7,B5    | ;** pil = al bl                       |
| [A1]   |              | .S2        | LOOP        | ;*** branch to loop                   |
| [A1]   | SUB          | .Sl        | A1,1,A1     | ;**** decrement loop counter          |
|        |              |            |             |                                       |
|        | LDDW         | .Dl        | A4++,A7:A6  | ;******* load ai & ai + 1 from memory |
|        | LDDW         | .D2        | B4++,B7:B6  | ;******* load bi & bi + 1 from memory |
|        | MPYSP        | .MlX       | A6,B6,A5    | ;*** pi = a0 b0                       |
| ii     | MPYSP        | .M2X       | A7, B7, B5  | ;*** pil = al bl                      |
| [ [A1] | В            | .S2        | LOOP        | ;**** branch to loop                  |
| [ [A1] | SUB          | .S1        | A1,1,A1     | ;***** decrement loop counter         |
|        |              |            |             |                                       |

| Example 7–29. | Assembly Code for Floating-Point Dot Product (Software Pipelined |
|---------------|------------------------------------------------------------------|
|               | With No Extraneous Loads) (Continued                             |

| LOOP:                       |                                  |                                                                |                                                                                                    |                                                                                                    |                      |        |
|-----------------------------|----------------------------------|----------------------------------------------------------------|----------------------------------------------------------------------------------------------------|----------------------------------------------------------------------------------------------------|----------------------|--------|
| <br>   <br>  [A1]<br>  [A1] |                                  | .D1<br>.D2<br>.M1X<br>.M2X<br>.L1<br>.L2<br>.S2<br>.S1<br>here | A4++, A7:A6<br>B4++, B7:B6<br>A6, B6, A5<br>A7, B7, B5<br>A5, A8, A8<br>B5, B8, B8<br>LOOP<br>A1, 1, A1 | <pre>;******** load ai &amp; ai<br/>;***** bi = a0 b0<br/>;**** pi = a1 b1<br/>; sum0 += (ai bi)<br/>; sum1 += (ai+1 bi+1)<br/>;***** branch to loop<br/>;****** decrement loop c</pre> | + 1 from m<br>ounter | lemory |
|                             | MPYSP                            | .MlX                                                           | A6,B6,A5                                                                                                | ; pi = a0 b0                                                                                                    | ADDSPs               | MPYSPs |
|                             | MPYSP<br>ADDSP<br>ADDSP          | .M1X<br>.M2X<br>.L1<br>.L2                                     | A0, B0, A5<br>A7, B7, B5<br>A5, A8, A8<br>B5, B8, B8                                                    | ; pi = a0 b0<br>; pil = a1 b1<br>; sum0 += (ai bi)<br>; sum1 += (ai+1 bi+1)                                                                                                    | 1                    | 1      |
|                             | MPYSP<br>MPYSP<br>ADDSP<br>ADDSP | .M1X<br>.M2X<br>.L1<br>.L2                                     | A6, B6, A5<br>A7, B7, B5<br>A5, A8, A8<br>B5, B8, B8                                                    | ; pi = a0 b0<br>; pil = a1 b1<br>; sum0 += (ai bi)<br>; sum1 += (ai+1 bi+1)                                                                                                    | 2                    | 2      |
|                             | MPYSP<br>MPYSP<br>ADDSP<br>ADDSP | .M1X<br>.M2X<br>.L1<br>.L2                                     | A6,B6,A5<br>A7,B7,B5<br>A5,A8,A8<br>B5,B8,B8                                                            | ; pi = a0 b0<br>; pil = a1 b1<br>; sum0 += (ai bi)<br>; sum1 += (ai+1 bi+1)                                                                                                    | 3                    | 3      |
|                             | MPYSP<br>MPYSP<br>ADDSP<br>ADDSP | .M1X<br>.M2X<br>.L1<br>.L2                                     | A6, B6, A5<br>A7, B7, B5<br>A5, A8, A8<br>B5, B8, B8                                                    | ; pi = a0 b0<br>; pil = a1 b1<br>; sum0 += (ai bi)<br>; sum1 += (ai+1 bi+1)                                                                                                    | 4                    | 4      |
|                             | MPYSP<br>MPYSP<br>ADDSP<br>ADDSP | .M1X<br>.M2X<br>.L1<br>.L2                                     | A6,B6,A5<br>A7,B7,B5<br>A5,A8,A8<br>B5,B8,B8                                                            | ; pi = a0 b0<br>; pil = a1 b1<br>; sum0 += (ai bi)<br>; sum1 += (ai+1 bi+1)                                                                                                    | 5                    | 5      |
| 11                          | ADDSP<br>ADDSP                   | .L1<br>.L2                                                     | A5,A8,A8<br>B5,B8,B8                                                                                    | ; sum0 += (ai bi)<br>; sum1 += (ai+1 bi+1)                                                                                                    | 6                    |        |
| 11                          | ADDSP<br>ADDSP                   | .L1<br>.L2                                                     | A5, A8, A8<br>B5, B8, B8                                                                                | ; sum0 += (ai bi)<br>; sum1 += (ai+1 bi+1)                                                                                                    | 7                    |        |
|                             | ADDSP<br>ADDSP                   | .L1<br>.L2                                                     | A5,A8,A8<br>B5,B8,B8                                                                                    | ; sum0 += (ai bi)<br>; sum1 += (ai+1 bi+1)                                                                                                    | 8                    |        |
|                             | ADDSP<br>ADDSP                   | .L1<br>.L2                                                     | A5,A8,A8<br>B5,B8,B8                                                                                    | ; sum0 += (ai bi)<br>; sum1 += (ai+1 bi+1)                                                                                                    | 9                    |        |

## Example 7–29. Assembly Code for Floating-Point Dot Product (Software Pipelined With No Extraneous Loads) (Continued)

| ADDSP | .L1X | A8,B8,A0 | ; sum(0) = sum0(0) + sum1(0)  |
|-------|------|----------|-------------------------------|
| ADDSP | .L2X | A8,B8,B0 | ; sum(1) = sum0(1) + sum1(1)  |
| ADDSP | .L1X | A8,B8,A0 | ; sum(2) = sum0(2) + sum1(2)  |
| ADDSP | .L2X | A8,B8,B0 | ; sum(3) = sum0(3) + sum1(3)  |
| NOP   |      |          | ; wait for BO                 |
| ADDSP | .L1X | A0,B0,A5 | ; $sum(01) = sum(0) + sum(1)$ |
| NOP   |      |          | ; wait for next B0            |
| ADDSP | .L2X | A0,B0,B5 | ; $sum(23) = sum(2) + sum(3)$ |
| NOP   |      | 3        |                               |
| ADDSP | .L1X | A5,B5,A4 | ; sum = sum(01) + sum(23)     |
| NOP   |      | 3        | ;                             |
|       |      |          |                               |

#### 7.5.3.4 Priming the Loop

Although Example 7–28 and Example 7–29 execute as fast as possible, the code size can be smaller without significantly sacrificing performance. To help reduce code size, you can use a technique called *priming the loop*. Assuming that you can handle extraneous loads, start with Example 7–26 or Example 7–27, which do not have epilogs and, therefore, contain fewer instructions. (This technique can be used equally well with Example 7–28 or Example 7–29.)

#### Fixed-Point Example

To eliminate the prolog of the fixed-point dot product and, therefore, the extra LDW and MPY instructions, begin execution at the loop body (at the LOOP label). Eliminating the prolog means that:

- Two LDWs, two MPYs, and two ADDs occur in the first execution cycle of the loop.
- Because the first LDWs require five cycles to write results into a register, the MPYs do not multiply valid data until after the loop executes five times. The ADDs have no valid data until after seven cycles (five cycles for the first LDWs and two more cycles for the first valid MPYs).

Example 7–30 shows the loop without the prolog but with four new instructions that zero the inputs to the MPY and ADD instructions. Making the MPYs and ADDs use 0s before valid data is available ensures that the final accumulator values are unaffected. (The loop counter is initialized to 57 to accommodate the seven extra cycles needed to prime the loop.)

Because the first LDWs are not issued until after seven cycles, the code in Example 7–30 requires a total of 65 cycles (7 + 57 + 1). Therefore, you are reducing the code size with a slight loss in performance.

## Example 7–30. Assembly Code for Fixed-Point Dot Product (Software Pipelined With Removal of Prolog and Epilog)

| MVK                                                                    | .S1                                             | 57,A1                | ; set up loop counter                                                                                                    |
|------------------------------------------------------------------------|-------------------------------------------------|----------------------|----------------------------------------------------------------------------------------------------|
| [A1] SUB<br>   ZERO<br>   ZERO                                         | .Ll                                             | A7                   | ; decrement loop counter<br>; zero out sum0 accumulator<br>; zero out sum1 accumulator                                                                                                    |
| [A1] SUB<br>  [A1] B<br>   ZERO<br>   ZERO                             | .S2<br>.L1                                      | LOOP                 | ;* decrement loop counter<br>; branch to loop<br>; zero out add input<br>; zero out add input                                                                                                    |
| [A1] SUB<br>  [A1] B<br>   ZERO<br>   ZERO                             | .S2<br>.L1                                      | LOOP<br>A2           | ;** decrement loop counter<br>;* branch to loop<br>; zero out mpy input<br>; zero out mpy input                                                                                                    |
| [A1] SUB<br>  [A1] B                                                   | .S1<br>.S2                                      | A1,1,A1<br>LOOP      | ;*** decrement loop counter<br>;** branch to loop                                                                                                    |
| [A1] SUB<br>  [A1] B                                                   | .S1<br>.S2                                      | A1,1,A1<br>LOOP      | ;**** decrement loop counter<br>;*** branch to loop                                                                                                    |
| [A1] SUB<br>  [A1] B                                                   | .S1<br>.S2                                      |                      | ;***** decrement loop counter<br>;**** branch to loop                                                                                                    |
| LOOP:                                                                  |                                                 |                      |                                                                                                    |
| ADD<br>   MPY<br>   MPYH<br>  [A1] SUB<br>  [A1] B<br>   LDW<br>   LDW | .L2<br>.M1X<br>.M2X<br>.S1<br>.S2<br>.D1<br>.D2 | B6,B7,B7<br>A2,B2,A6 | <pre>; sum0 += (ai * bi) ; sum1 += (ai+1 * bi+1) ;** ai * bi ;** ai+1 * bi+1 ;***** decrement loop counter ;***** branch to loop ;****** ld ai &amp; ai+1 fm memory ;****** ld bi &amp; bi+1 fm memory</pre> |
| ADD                                                                    |                                                 | L1X A7,B7,           | ,A4 ; sum = sum0 + sum1                                                                                                    |

## Floating-Point Example

To eliminate the prolog of the floating-point dot product and, therefore, the extra LDDW and MPYSP instructions, begin execution at the loop body (at the LOOP label). Eliminating the prolog means that:

- Two LDDWs, two MPYSPs, and two ADDSPs occur in the first execution cycle of the loop.
- Because the first LDDWs require five cycles to write results into a register, the MPYSPs do not multiply valid data until after the loop executes five times. The ADDSPs have no valid data until after nine cycles (five cycles for the first LDDWs and four more cycles for the first valid MPYSPs).

Example 7–31 shows the loop without the prolog but with four new instructions that zero the inputs to the MPYSP and ADDSP instructions. Making the MPYSPs and ADDSPs use 0s before valid data is available ensures that the final accumulator values are unaffected. (The loop counter is initialized to 59 to accommodate the nine extra cycles needed to prime the loop.)

Because the first LDDWs are not issued until after nine cycles, the code in Example 7–31 requires a total of 81 cycles (7 + 59+ 15). Therefore, you are reducing the code size with a slight loss in performance.

Example 7–31. Assembly Code for Floating-Point Dot Product (Software Pipelined With Removal of Prolog and Epilog)

|                    | MVK                      | .S1                      | 59,A1                       | ; set up loop counter                                                                                       |
|--------------------|--------------------------|--------------------------|-----------------------------|----------------------------------------------------------------------------------------------------|
| <br>  [A1]         | ZERO<br>ZERO<br>SUB      | .L2                      | A7<br>B7<br>A1,1,A1         | ; zero out mpysp input<br>; zero out mpysp input<br>; decrement loop counter                                |
| [A1]<br>[A1]<br>   | B<br>SUB<br>ZERO<br>ZERO |                          |                             | ; branch to loop<br>;* decrement loop counter<br>; zero out sum0 accumulator<br>; zero out sum0 accumulator |
| [A1]<br>  [A1]<br> | B<br>SUB<br>ZERO<br>ZERO |                          |                             | ;* branch to loop<br>;** decrement loop counter<br>; zero out addsp input<br>; zero out addsp input         |
| [A1]<br>[A1]<br>   | B<br>SUB<br>ZERO<br>ZERO | .S2<br>.S1<br>.L1<br>.L2 | LOOP<br>A1,1,A1<br>A6<br>B6 | ;** branch to loop<br>;*** decrement loop counter<br>; zero out mpysp input<br>; zero out mpysp input       |

## Example 7–31. Assembly Code for Floating-Point Dot Product (Software Pipelined With Removal of Prolog and Epilog) (Continued)

| [A1]     | B             | .S2          | LOOP                   | ;*** branch to loop                                         |
|----------|---------------|--------------|------------------------|-------------------------------------------------------------|
| [A1]     | SUB           | .S1          | A1,1,A1                | ;**** decrement loop counter                                |
| [A1]     | В             | .S2          | LOOP                   | ;**** branch to loop                                        |
| [A1]     | SUB           | .S1          | A1,1,A1                | ;***** decrement loop counter                               |
| LOOP:    |               |              |                        |                                                             |
|          | LDDW          | .D1          | A4++,A7:A6             | ;******* load ai & ai + 1 from memory                       |
|          | LDDW<br>MPYSP | .D2<br>.M1X  | B4++,B7:B6<br>A6,B6,A5 | ;********* load bi & bi + 1 from memory<br>;**** pi = a0 b0 |
|          |               | .M1X<br>.M2X | A7, B7, B5             | ;**** pil = al bl                                           |
|          | ADDSP         |              | A5,A8,A8               | ; sum0 += (ai bi)                                           |
|          | ADDSP         | .L2          | B5,B8,B8               | ; suml += (ai+1 bi+1)                                       |
| [A1]     | В             | .S2          | LOOP                   | ;***** branch to loop                                       |
| 1 1 1    | SUB           | .Sl          | A1,1,A1                | ;***** decrement loop counter                               |
| ; Branch | occurs h      | lere         |                        |                                                             |
|          | ADDSP         | .L1X         | A8,B8,A0               | ; sum(0) = sum0(0) + sum1(0)                                |
|          | ADDSP         | .L2X         | A8,B8,B0               | ; sum(1) = sum0(1) + sum1(1)                                |
|          | ADDSP         | .L1X         | A8,B8,A0               | ; sum(2) = sum0(2) + sum1(2)                                |
|          | ADDSP         | .L2X         | A8,B8,B0               | ; sum(3) = sum0(3) + sum1(3)                                |
|          | NOP           |              |                        | ; wait for BO                                               |
|          | ADDSP         | .L1X         | A0,B0,A5               | ; $sum(01) = sum(0) + sum(1)$                               |
|          | NOP           |              |                        | ; wait for next B0                                          |
|          | ADDSP         | .L2X         | A0,B0,B5               | ; $sum(23) = sum(2) + sum(3)$                               |
|          | NOP           |              | 3                      |                                                             |
|          | ADDSP         | .L1X         | A5,B5,A4               | ; $sum = sum(01) + sum(23)$                                 |
|          | NOP           |              | 3                      | ;                                                           |

#### 7.5.3.5 Removing Extra SUB Instructions

To reduce code size further, you can remove extra SUB instructions. If you know that the loop count is at least 6, you can eliminate the extra SUB instructions as shown in Example 7-32 and Example 7-33. The first five branch instructions are made unconditional, because they always execute. (If you do not know that the loop count is at least 6, you must keep the SUB instructions that decrement before each conditional branch as in Example 7-30 and Example 7-31.) Based on the elimination of six SUB instructions, the loop counter is now 51 (57 – 6) for the fixed-point dot product and 53 (59 – 6) for the floating-point dot product. This code shows some improvement over Example 7–30 and Example 7–31. The loop in Example 7–32 requires 63 cycles (5 + 57 + 1) and the loop in Example 7-31 requires 79 cycles (5 + 59 + 15).

Example 7–32. Assembly Code for Fixed-Point Dot Product (Software Pipelined With Smallest Code Size)

|       | В      | .S2     | LOOP     | ; branch to loop              |
|-------|--------|---------|----------|-------------------------------|
|       | MVK    | .S1     | 51,A1    | ; set up loop counter         |
|       |        |         |          |                               |
|       | В      | .S2     | LOOP     | ;* branch to loop             |
|       |        |         |          |                               |
|       | В      | .S2     | LOOP     | ;** branch to loop            |
|       | ZERO   | .L1     | A7       | ; zero out sum0 accumulator   |
|       | ZERO   | .L2     | В7       | ; zero out suml accumulator   |
|       |        |         |          |                               |
|       | В      | .S2     | LOOP     | ;*** branch to loop           |
|       | ZERO   | .L1     | A6       | ; zero out add input          |
|       | ZERO   | .L2     | B6       | ; zero out add input          |
|       |        |         |          |                               |
|       | В      | .S2     | LOOP     | ;**** branch to loop          |
|       | ZERO   | .Ll     | A2       | ; zero out mpy input          |
|       | ZERO   | .L2     | В2       | ; zero out mpy input          |
|       |        |         |          |                               |
| LOOP: |        |         |          |                               |
|       | ADD    | .Ll     | Аб,А7,А7 | ; sum0 += (ai * bi)           |
|       | ADD    | .L2     | в6,87,87 | ; suml += (ai+1 * bi+1)       |
|       | MPY    | .MlX    | A2,B2,A6 | ;** ai * bi                   |
|       | MPYH   | .M2X    | A2,B2,B6 | ;** ai+1 * bi+1               |
| [A1]  | ] SUB  | .S1     | A1,1,A1  | ;***** decrement loop counter |
| [A1]  | ] B    |         | LOOP     |                               |
|       | LDW    | .D1     | *A4++,A2 |                               |
|       | LDW    |         | *B4++,B2 |                               |
|       | ; Bran | nch occ | urs here |                               |
|       |        |         |          |                               |
|       | ADD    | .L1X    | A7,B7,A4 | ; sum = sum0 + sum1           |

Part III

## Example 7–33. Assembly Code for Floating-Point Dot Product (Software Pipelined With Smallest Code Size)

|              |          | - 0        |                  |                                                                           |
|--------------|----------|------------|------------------|---------------------------------------------------------------------------|
|              | B<br>MVK | .S2<br>.S1 | LOOP<br>53,A1    | ; branch to loop<br>; set up loop counter                                 |
|              | MVK      | .51        | 55,AI            | , set up toop counter                                                     |
|              | В        | .S2        | LOOP             | ;* branch to loop                                                         |
|              | ZERO     |            | A7               | ; zero out mpysp input                                                    |
|              | ZERO     | .L2        | В7               | ; zero out mpysp input                                                    |
|              | В        | .S2        | LOOP             | ;** branch to loop                                                        |
|              | ZERO     | .Ll        | A8               | ; zero out sum0 accumulator                                               |
|              | ZERO     | .L2        | В8               | ; zero out sum0 accumulator                                               |
|              | В        | .S2        | LOOP             | ;*** branch to loop                                                       |
|              | ZERO     |            | A5               | ; zero out addsp input                                                    |
|              | ZERO     | .L2        | В5               | ; zero out addsp input                                                    |
|              | В        | .S2        | LOOP             | ;**** branch to loop                                                      |
|              | ZERO     |            | A6               | ; zero out mpysp input                                                    |
|              | ZERO     | .L2        | Вб               | ; zero out mpysp input                                                    |
| I OOD :      |          |            |                  |                                                                           |
| LOOD:        | LDDW     | . D1       | A4++,A7:A6       | ;******** load ai & ai + 1 from memory                                    |
|              | LDDW     |            | B4++,B7:B6       | ;********* load bi & bi + 1 from memory                                   |
|              | MPYSP    |            | A6,B6,A5         | ;**** pi = a0 b0                                                          |
|              |          |            | A7,B7,B5         | ;**** pil = al bl                                                         |
|              |          |            | A5,A8,A8         | ; sum0 += (ai bi)                                                         |
| <br>    [A1] | ADDSP    | .LZ<br>.S2 | B5,B8,B8<br>LOOP | ; suml += (ai+1 bi+1)<br>;***** branch to loop                            |
|              | SUB      |            | A1,1,A1          | ;***** decrement loop counter                                             |
|              | nch occu |            |                  |                                                                           |
|              |          | T 1 V      |                  | $: \operatorname{sum}(0) = \operatorname{sum}(0) + \operatorname{sum}(0)$ |
|              | ADDSP    | . LIX      | A8,B8,A0         | ; $sum(0) = sum0(0) + sum1(0)$                                            |
|              | ADDSP    | .L2X       | A8,B8,B0         | ; $sum(1) = sum0(1) + sum1(1)$                                            |
|              | ADDSP    | t 1 v      | A8,B8,A0         | ; $sum(2) = sum0(2) + sum1(2)$                                            |
|              | ADDSF    | • 🎞 🕂      | A0, D0, A0       | $7 \operatorname{Sum}(2) = \operatorname{Sum}(2) + \operatorname{Sum}(2)$ |
|              | ADDSP    | .L2X       | A8,B8,B0         | ; $sum(3) = sum0(3) + sum1(3)$                                            |
|              | NOP      |            |                  | ; wait for BO                                                             |
|              | ADDSP    | .L1X       | A0,B0,A5         | ; $sum(01) = sum(0) + sum(1)$                                             |
|              | NOP      |            |                  | ; wait for next B0                                                        |
|              | ADDSP    | .L2X       | A0,B0,B5         | ; $sum(23) = sum(2) + sum(3)$                                             |
|              | NOP      |            | 3                |                                                                           |
|              | ADDSP    | .L1X       | A5,B5,A4         | ; $sum = sum(01) + sum(23)$                                               |
|              | NOP      |            | 3                | ;                                                                         |

## 7.5.4 Comparing Performance

Table 7–10 compares the performance of all versions of the fixed-point dot product code. Table 7–11 compares the performance of all versions of the floating-point dot product code.

Table 7–10. Comparison of Fixed-Point Dot Product Code Examples

| Code Example | ٠<br>•                                                                   | 100 Iterations   | Cycle Count |
|--------------|--------------------------------------------------------------------------|------------------|-------------|
| Example 7–9  | Fixed-point dot product linear assembly                                  | 2 + 100 × 16     | 1602        |
| Example 7–10 | Fixed-point dot product parallel assembly                                | 1 + 100 × 8      | 801         |
| Example 7–19 | Fixed-point dot product parallel assembly with LDW                       | 1 + (50 × 8) + 1 | 402         |
| Example 7–26 | Fixed-point software-pipelined dot product                               | 7 + 50 + 1       | 58          |
| Example 7–28 | Fixed-point software-pipelined dot product with no extrane-<br>ous loads | 7 + 43 + 7 + 1   | 58          |
| Example 7–30 | Fixed-point software-pipelined dot product with no prolog or epilog      | 7 + 57 + 1       | 65          |
| Example 7–32 | Fixed-point software-pipelined dot product with smallest code size       | 5 + 57 + 1       | 63          |

Table 7–11. Comparison of Floating-Point Dot Product Code Examples

| Code Example |                                                                             | 100 Iterations          | Cycle Count |
|--------------|-----------------------------------------------------------------------------|-------------------------|-------------|
| Example 7–11 | Floating-point dot product nonparallel assembly                             | 2 + 100 × 21            | 2102        |
| Example 7–12 | Floating-point dot product parallel assembly                                | 1 + 100 × 10            | 1001        |
| Example 7–20 | Floating-point dot product parallel assembly with LDDW                      | 1 + (50 $	imes$ 10) + 7 | 508         |
| Example 7–27 | Floating-point software-pipelined dot product                               | 9 + 50 + 15             | 74          |
| Example 7–29 | Floating-point software-pipelined dot product with no extra-<br>neous loads | 9 + 41 + 9 + 15         | 74          |
| Example 7–31 | Floating-point software-pipelined dot product with no prolog or epilog      | 7 + 59 + 15             | 81          |
| Example 7–33 | Floating-point software-pipelined dot product with small-<br>est code size  | 5 + 59 + 15             | 79          |

## 7.6 Modulo Scheduling of Multicycle Loops

Section 7.5 demonstrated the modulo-scheduling technique for the dot product code. In that example of a single-cycle loop, none of the instructions used the same resources. Multicycle loops can present resource conflicts which affect modulo scheduling. This section describes techniques to deal with this issue.

## 7.6.1 Weighted Vector Sum C Code

Example 7–34 shows the C code for a weighted vector sum.

Example 7–34. Weighted Vector Sum C Code

```
void w_vec(short a[],short b[],short c[],short m)
{
    int i;
    for (i=0; i<100; i++) {
        c[i] = ((m * a[i]) >> 15) + b[i];
        }
}
```

## 7.6.2 Translating C Code to Linear Assembly

Example 7–35 shows the linear assembly that executes the weighted vector sum in Example 7–34. This linear assembly does not have functional units assigned. The dependency graph will help in those decisions. However, before looking at the dependency graph, the code can be optimized further.

Example 7–35. Linear Assembly for Weighted Vector Sum Inner Loop

| LDH       | *aptr++,ai      | ; ai                       |
|-----------|-----------------|----------------------------|
| LDH       | *bptr++,bi      | ; bi                       |
| MPY       | m,ai,pi         | ; m * ai                   |
| SHR       | pi,15,pi_scaled | ; (m * ai) >> 15           |
| ADD       | pi_scaled,bi,ci | ; ci = (m * ai) >> 15 + bi |
| STH       | ci,*cptr++      | ; store ci                 |
| [cntr]SUB | cntr,1,cntr     | ; decrement loop counter   |
| [cntr]B   | LOOP            | ; branch to loop           |

## 7.6.3 Determining the Minimum Iteration Interval

Example 7–35 includes three memory operations in the inner loop (two LDHs and the STH) that must each use a .D unit. Only two .D units are available on any single cycle; therefore, this loop requires at least two cycles. Because no other resource is used more than twice, the minimum iteration interval for this loop is 2.

Memory operations determine the minimum iteration interval in this example. Therefore, before scheduling this assembly code, unroll the loop and perform LDWs to help improve the performance.

## 7.6.3.1 Unrolling the Weighted Vector Sum C Code

Example 7–36 shows the C code for an unrolled version of the weighted vector sum.

Example 7–36. Weighted Vector Sum C Code (Unrolled)

```
void w_vec(short a[],short b[],short c[],short m)
{
    int i;
    for (i=0; i<100; i+=2) {
        c[i] = ((m * a[i]) >> 15) + b[i];
        c[i+1] = ((m * a[i+1]) >> 15) + b[i+1];
        }
}
```

Part III

#### 7.6.3.2 Translating Unrolled Inner Loop to Linear Assembly

Example 7–37 shows the linear assembly that calculates c[i] and c[i+1] for the weighted vector sum in Example 7–36.

- The two store pointers (\*ciptr and \*ci+1ptr) are separated so that one (\*ciptr) increments by 2 through the odd elements of the array and the other (\*ci+1ptr) increments through the even elements.
- AND and SHR separate bi and bi+1 into two separate registers.
- □ This code assumes that mask is preloaded with 0x0000FFFF to clear the upper 16 bits. The shift right of 16 places bi+1 into the 16 LSBs.

Example 7–37. Linear Assembly for Weighted Vector Sum Using LDW

| MPY<br>MPYHL<br>SHR<br>AND<br>SHR<br>ADD<br>ADD<br>STH<br>STH<br>[cntr]SUB | <pre>*aptr++,ai_i+1 *bptr++,bi_i+1 m,ai_i+1,pi m,ai_i+1,pi+1 pi,15,pi_scaled pi+1,15,pi+1_scaled bi_i+1,mask,bi bi_i+1,16,bi+1 pi_scaled,bi,ci pi+1_scaled,bi+1,ci+1 ci,*ciptr++[2] ci+1,*ci+1ptr++[2] cntr,1,cntr</pre> | <pre>; ai &amp; ai+1 ; bi &amp; bi+1 ; m * ai ; m * ai+1 ; (m * ai) &gt;&gt; 15 ; (m * ai+1) &gt;&gt; 15 ; bi ; bi+1 ; ci = (m * ai) &gt;&gt; 15 + bi ; ci+1 = (m * ai+1) &gt;&gt; 15 + bi+1 ; store ci ; store ci+1 ; decrement loop counter</pre> |
|----------------------------------------------------------------------------|----------------------------------------------------------------------------------------------------|----------------------------------------------------------------------------------------------------|
|                                                                            |                                                                                                    | -                                                                                                    |
| [cntr]B                                                                    | LOOP                                                                                                    | ; branch to loop                                                                                                    |

#### 7.6.3.3 Determining a New Minimum Iteration Interval

Use the following considerations to determine the minimum iteration interval for the assembly instructions in Example 7–37:

- □ Four memory operations (two LDWs and two STHs) must each use a .D unit. With two .D units available, this loop still requires only two cycles.
- □ Four instructions must use the .S units (three SHRs and one branch). With two .S units available, the minimum iteration interval is still 2.
- The two MPYs do not increase the minimum iteration interval.
- Because the remaining four instructions (two ADDs, AND, and SUB) can all use a .L unit, the minimum iteration interval for this loop is the same as in Example 7–35.

By using LDWs instead of LDHs, the program can do twice as much work in the same number of cycles.

## 7.6.4 Drawing a Dependency Graph

To achieve a minimum iteration interval of 2, you must put an equal number of operations per unit on each side of the dependency graph. Three operations in one unit on a side would result in an minimum iteration interval of 3.

Figure 7–11 shows the dependency graph divided evenly with a minimum iteration interval of 2.

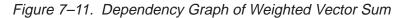

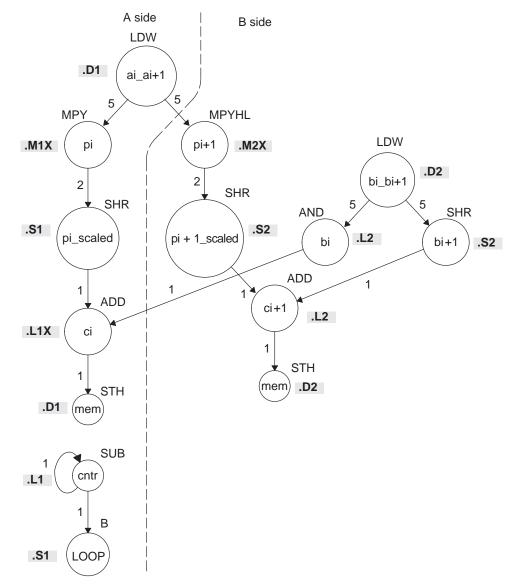

## 7.6.5 Linear Assembly Resource Allocation

Using the dependency graph, you can allocate functional units and registers as shown in Example 7–38. This code is based on the following assumptions:

- The pointers are initialized outside the loop.
- ightharpoonup m resides in B6, which causes both .M units to use a cross path.
- The mask in the AND instruction resides in B10.

Example 7–38. Linear Assembly for Weighted Vector Sum With Resources Allocated

| LDW<br>LDW<br>MPY | .D2<br>.M1X | *A4++,A2<br>*B4++,B2<br>A2,B6,A5 | ; bi & bi+1<br>; pi = m * ai     |
|-------------------|-------------|----------------------------------|----------------------------------|
| MPYHL             |             | A2,B6,B5                         | -                                |
| SHR               |             |                                  | ;                                |
| SHR               |             |                                  | ; pi+1_scaled = (m * ai+1) >> 15 |
| AND               | .L2         | B2,B10,B8                        | ; bi                             |
| SHR               | .S2         | B2,16,B1                         | ; bi+1                           |
| ADD               | .LlX        | A7,B8,A9                         | ; ci = (m * ai) >> 15 + bi       |
| ADD               | .L2         | B7,B1,B9                         | ; ci+1 = (m * ai+1) >> 15 + bi+1 |
| STH               | .Dl         | A9,*A6++[2]                      | ; store ci                       |
| STH               | .D2         | B9,*B0++[2]                      | ; store ci+1                     |
| [A1] SUB          | .Ll         | A1,1,A1                          | ; decrement loop counter         |
| [A1] B            | .S1         | LOOP                             | ; branch to loop                 |
|                   |             |                                  |                                  |

#### 7.6.6 Modulo Iteration Interval Scheduling

Table 7–12 provides a method to keep track of resources that are a modulo iteration interval away from each other. In the single-cycle dot product example, every instruction executed every cycle and, therefore, required only one set of resources. Table 7–12 includes two groups of resources, which are necessary because you are scheduling a two-cycle loop.

- Instructions that execute on cycle k also execute on cycle k + 2, k + 4, etc. Instructions scheduled on these even cycles cannot use the same resources.
- Instructions that execute on cycle k + 1 also execute on cycle k + 3, k + 5, etc. Instructions scheduled on these odd cycles cannot use the same resources.
- Because two instructions (MPY and ADD) use the 1X path but do not use the same functional unit, Table 7–12 includes two rows (1X and 2X) that help you keep track of the cross path resources.

Only seven instructions have been scheduled in this table.

- The two LDWs use the .D units on the even cycles.
- □ The MPY and MPYH are scheduled on cycle 5 because the LDW has four delay slots. The MPY instructions appear in two rows because they use the .M and cross path resources on cycles 5, 7, 9, etc.
- □ The two SHR instructions are scheduled two cycles after the MPY to allow for the MPY's single delay slot.
- The AND is scheduled on cycle 5, four delay slots after the LDW.

| Unit/Cycle | 0          | 2               | 4                | 6                 | 8                  | 10                  |
|------------|------------|-----------------|------------------|-------------------|--------------------|---------------------|
| .D1        | LDW ai_i+1 | *<br>LDW ai_i+1 | **<br>LDW ai_i+1 | ***<br>LDW ai_i+1 | ****<br>LDW ai_i+1 | *****<br>LDW ai_i+1 |
|            |            | *               | **               |                   |                    | ****                |
| .D2        | LDW bi_i+1 | *<br>LDW bi_i+1 | LDW bi_i+1       | ***<br>LDW bi_i+1 | ****<br>LDW bi_i+1 | LDW bi_i+1          |
| .M1        |            |                 |                  |                   |                    |                     |
| .M2        |            |                 |                  |                   |                    |                     |
| .L1        |            |                 |                  |                   |                    |                     |
| .L2        |            |                 |                  |                   |                    |                     |
| .S1        |            |                 |                  |                   |                    |                     |
| .S2        |            |                 |                  |                   |                    |                     |
| 1X         |            |                 |                  |                   |                    |                     |
| 2X         |            |                 |                  |                   |                    |                     |
| Unit/Cycle | 1          | 3               | 5                | 7                 | 9                  | 11                  |
| .D1        |            |                 |                  |                   |                    |                     |
| .D2        |            |                 |                  |                   |                    |                     |
| .M1        |            |                 | МРҮ рі           | *<br>MPY pi       | **<br>MPY pi       | ***<br>MPY pi       |
| .M2        |            |                 | MPYHL pi+1       | *<br>MPYHL pi+1   | **<br>MPYHL pi+1   | ***<br>MPYHL pi+1   |
| .L1        |            |                 | AND bi           | *<br>AND bi       | **<br>AND bi       | ***<br>AND bi       |
| .L2        |            |                 |                  |                   |                    |                     |
| .S1        |            |                 |                  | SHR pi_s          | *<br>SHR pi_s      | **<br>SHR pi_s      |
| .S2        |            |                 |                  | SHR pi+1_s        | *<br>SHR pi+1_s    | **<br>SHR pi+1_s    |
| 1X         |            |                 | МРҮ рі           | *<br>MPY pi       | **<br>MPY pi       | ***<br>MPY pi       |
| 2X         |            |                 | MPYHL pi+1       | *<br>MPYHL pi+1   | **<br>MPYHL pi+1   | ***<br>MPYHL pi+1   |

Table 7–12. Modulo Iteration Interval Table for Weighted Vector Sum (2-Cycle Loop)

Note: The asterisks indicate the iteration of the loop; shaded cells indicate cycle 0.

## 7.6.6.1 Resource Conflicts

Resources from one instruction cannot conflict with resources from any other instruction scheduled modulo iteration intervals away. In other words, for a 2-cycle loop, instructions scheduled on cycle n cannot use the same resources as instructions scheduled on cycles n + 2, n + 4, n + 6, etc. Table 7–13 shows the addition of the SHR bi+1 instruction. This must avoid a conflict of resources in cycles 5 and 7, which are one iteration interval away from each other.

Even though LDW bi\_i+1 (.D2, cycle 0) finishes on cycle 5, its child, SHR bi+1, cannot be scheduled on .S2 until cycle 6 because of a resource conflict with SHR pi+1\_scaled, which is on .S2 in cycle 7.

## Figure 7–12. Dependency Graph of Weighted Vector Sum (Showing Resource Conflict)

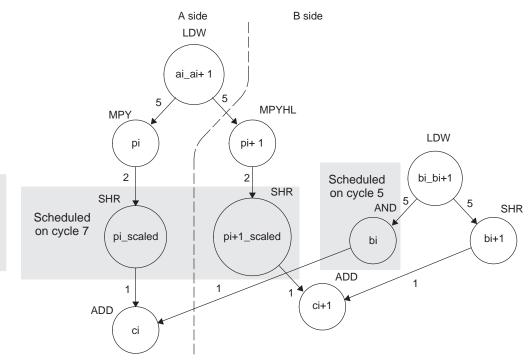

| Unit / Cycle | 0          | 2          | 4          | 6          | 8          | 10, 12, 14, |
|--------------|------------|------------|------------|------------|------------|-------------|
| .D1          |            | *          | **         | ***        | ****       | ****        |
|              | LDW ai_i+1 | LDW ai_i+1 | LDW ai_i+1 | LDW ai_i+1 | LDW ai_i+1 | LDW ai_i+1  |
| .D2          |            | *          | **         | ***        | ****       | ****        |
|              | LDW bi_i+1 | LDW bi_i+1 | LDW bi_i+1 | LDW bi_i+1 | LDW bi_i+1 | LDW bi_i+1  |
| .M1          |            |            |            |            |            |             |
| .M2          |            |            |            |            |            |             |
| .L1          |            |            |            |            |            |             |
| .L2          |            |            |            |            |            |             |
| .S1          |            |            |            |            |            |             |
|              |            |            |            |            | *          | **          |
| .S2          |            |            |            | SHR bi+1   | SHR bi+1   | SHR bi+1    |
| 1X           |            |            |            |            |            |             |
| 2X           |            |            |            |            |            |             |
| Unit / Cycle | 1          | 3          | 5          | 7          | 9          | 11, 13, 15, |
| .D1          |            |            |            |            |            |             |
| .D2          |            |            |            |            |            |             |
| .M1          |            |            |            | *          | **         | ***         |
| .1711        |            |            | MPY pi     | MPY pi     | MPY pi     | MPY pi      |
| .M2          |            |            |            | *          | **         | ***         |
| .1012        |            |            | MPYHL pi+1 | MPYHL pi+1 | MPYHL pi+1 | MPYHL pi+1  |
| .L1          |            |            |            | *          | **         | ***         |
|              |            |            | AND bi     | AND bi     | AND bi     | AND bi      |
| .L2          |            |            |            |            |            |             |
| .S1          |            |            |            |            | *          | **          |
| .51          |            |            |            | SHR pi_s   | SHR pi_s   | SHR pi_s    |
| .S2          |            |            |            |            | *          | **          |
|              |            |            |            | SHR pi+1_s | SHR pi+1_s | SHR pi+1_s  |
| 1X           |            |            |            | *          | **         | ***         |
|              |            |            | MPY pi     | MPY pi     | MPY pi     | MPY pi      |
| 2X           |            |            | MDVLU      | *          | **         | ***         |
|              |            |            | MPYHL pi+1 | MPYHL pi+1 | MPYHL pi+1 | MPYHL pi+1  |

Table 7–13. Modulo Iteration Interval Table for Weighted Vector Sum With SHR Instructions

Note: The asterisks indicate the iteration of the loop; shading indicates changes in scheduling from Table 7–12.

#### 7.6.6.2 Live Too Long

Scheduling SHR bi+1 on cycle 6 now creates a problem with scheduling the ADD ci instruction. The parents of ADD ci (AND bi and SHR pi\_scaled) are scheduled on cycles 5 and 7, respectively. Because the SHR pi\_scaled is scheduled on cycle 7, the earliest you can schedule ADD ci is cycle 8.

However, in cycle 7, AND bi \* writes bi for the next iteration of the loop, which creates a scheduling problem with the ADD ci instruction. If you schedule ADD ci on cycle 8, the ADD instruction reads the parent value of bi for the next iteration, which is incorrect. The ADD ci demonstrates a live-too-long problem.

No value can be live in a register for more than the number of cycles in the loop. Otherwise, iteration n + 1 writes into the register before iteration n has read that register. Therefore, in a 2-cycle loop, a value is written to a register at the end of cycle n, then all children of that value must read the register before the end of cycle n + 2.

#### 7.6.6.3 Solving the Live-Too-Long Problem

The live-too-long problem in Table 7–13 means that the bi value would have to be live from cycles 6–8, or 3 cycles. *No loop variable can live longer than the iteration interval,* because a child would then read the parent value for the next iteration.

To solve this problem move AND bito cycle 6 so that you can schedule ADD citor read the correct value on cycle 8, as shown in Figure 7–13 and Table 7–14.

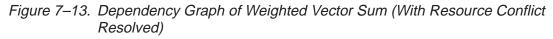

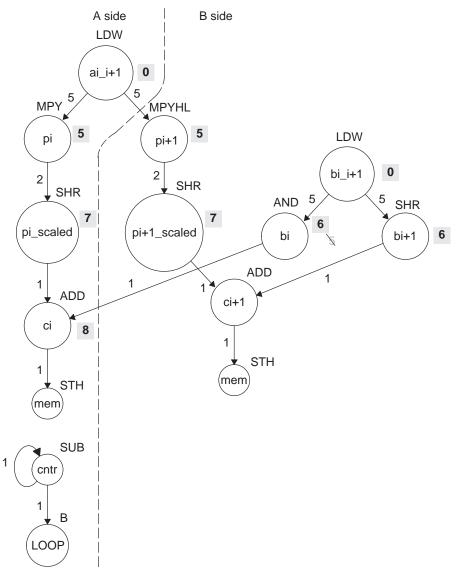

Note: Shaded numbers indicate the cycle in which the instruction is first scheduled.

| Unit/Cycle | 0          | 2               | 4                | 6                 | 8                  | 10                  |
|------------|------------|-----------------|------------------|-------------------|--------------------|---------------------|
| .D1        |            | *               | **               | ***               | ****               | ****                |
|            | LDW ai_i+1 | LDW ai_i+1      | LDW ai_i+1       | LDW ai_i+1        | LDW ai_i+1         | LDW ai_i+1          |
| .D2        | LDW bi_i+1 | *<br>LDW bi_i+1 | **<br>LDW bi_i+1 | ***<br>LDW bi_i+1 | ****<br>LDW bi_i+1 | *****<br>LDW bi_i+1 |
|            |            |                 |                  |                   |                    |                     |
| .M1        |            |                 |                  |                   |                    |                     |
| .M2        |            |                 |                  |                   |                    |                     |
| .L1        |            |                 |                  |                   | ADD ci             | *<br>ADD ci         |
| .L2        |            |                 |                  | AND bi            | *<br>AND bi        | **<br>AND bi        |
| .S1        |            |                 |                  |                   |                    |                     |
| .S2        |            |                 |                  | SHR bi+1          | *<br>SHR bi+1      | **<br>SHR bi+1      |
| 1X         |            |                 |                  |                   |                    |                     |
| 2X         |            |                 |                  |                   |                    |                     |
| Unit/Cycle | 1          | 3               | 5                | 7                 | 9                  | 11                  |
| .D1        |            |                 |                  |                   |                    |                     |
| .D2        |            |                 |                  |                   |                    |                     |
| .M1        |            |                 | MPY pi           | *<br>MPY pi       | **<br>MPY pi       | ***<br>MPY pi       |
| .M2        |            |                 | MPYHL pi+1       | *<br>MPYHL pi+1   | **<br>MPYHL pi+1   | ***<br>MPYHL pi+1   |
| .L1        |            |                 |                  |                   |                    |                     |
| .L2        |            |                 |                  |                   |                    |                     |
| .S1        |            |                 |                  | SHR pi_s          | *<br>SHR pi_s      | **<br>SHR pi_s      |
| .S2        |            |                 |                  | SHR pi+1_s        | *<br>SHR pi+1_s    | **<br>SHR pi+1_s    |
| 1X         |            |                 | MPY pi           | *<br>MPY pi       | **<br>MPY pi       | ***<br>MPY pi       |
| 2X         |            |                 | MPYHL pi+1       | *<br>MPYHL pi+1   | **<br>MPYHL pi+1   | ***<br>MPYHL pi+1   |

Table 7–14. Modulo Iteration Interval Table for Weighted Vector Sum (2-Cycle Loop)

Note: The asterisks indicate the iteration of the loop; shading indicates changes in scheduling from Table 7–13.

#### 7.6.6.4 Scheduling the Remaining Instructions

Figure 7–14 shows the dependency graph with additional scheduling changes. The final version of the loop, with all instructions scheduled correctly, is shown in Table 7–15.

Figure 7–14. Dependency Graph of Weighted Vector Sum (Scheduling ci +1)

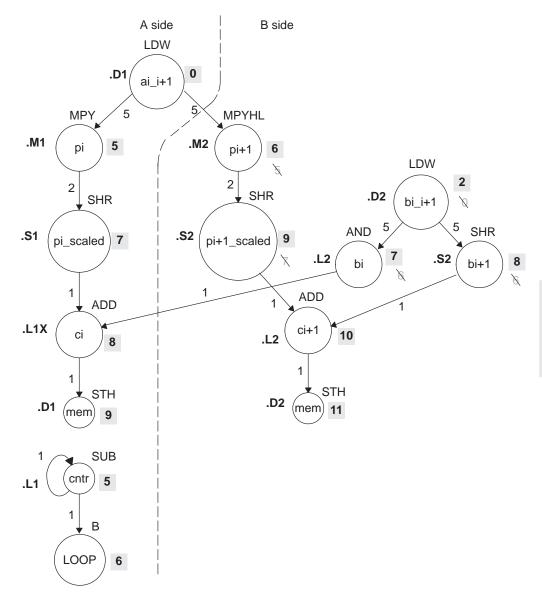

Note: Shaded numbers indicate the cycle in which the instruction is first scheduled.

Table 7–15 shows the following additions:

- □ B LOOP (.S1, cycle 6)
- SUB cntr (.L1, cycle 5)
- □ ADD ci+1 (.L2, cycle 10)
- STH ci (cycle 9)
- STH ci+1 (cycle 11)

To avoid resource conflicts and live-too-long problems, Table 7–15 also includes the following additional changes:

- LDW bi\_i+1 (.D2) moved from cycle 0 to cycle 2.
- AND bi (.L2) moved from cycle 6 to cycle 7.
- □ SHR pi+1\_scaled (.S2) moved from cycle 7 to cycle 9.
- □ MPYHL pi+1 moved from cycle 5 to cycle 6.
- □ SHR bi+1 moved from cycle 6 to 8.

From the table, you can see that this loop is pipelined six iterations deep, because iterations n and n + 5 execute in parallel.

| Unit/Cycle | 0          | 2               | 4                | 6                 | 8                  | 10, 12, 14,        |
|------------|------------|-----------------|------------------|-------------------|--------------------|--------------------|
| .D1        | LDW ai_i+1 | *<br>LDW ai_i+1 | **<br>LDW ai_i+1 | ***<br>LDW ai_i+1 | ****<br>LDW ai_i+1 | LDW ai_i+1         |
| .D2        |            | LDW bi_i+1      | *<br>LDW bi_i+1  | **<br>LDW bi_i+1  | ***<br>LDW bi_i+1  | ****<br>LDW bi_i+1 |
| .M1        |            |                 |                  |                   |                    |                    |
| .M2        |            |                 |                  | MPYHL pi+1        | *<br>MPYHL pi+1    | **<br>MPYHL pi+1   |
| .L1        |            |                 |                  |                   | ADD ci             | *<br>ADD ci        |
| .L2        |            |                 |                  |                   |                    | ADD ci+1           |
| .S1        |            |                 |                  | B LOOP            | *<br>B LOOP        | **<br>B LOOP       |
| .S2        |            |                 |                  |                   | SHR bi+1           | *<br>SHR bi+1      |
| 1X         |            |                 |                  |                   | ADD ci             | *<br>ADD ci        |
| 2X         |            |                 |                  | MPYHL pi+1        | *<br>MPYHL pi+1    | **<br>MPYHL pi+1   |
| Unit/Cycle | 1          | 3               | 5                | 7                 | 9                  | 11, 13, 15,        |
| .D1        |            |                 |                  |                   | STH ci             | *<br>STH ci        |
| .D2        |            |                 |                  |                   |                    | STH ci+1           |
| .M1        |            |                 | MPY pi           | *<br>MPY pi       | **<br>MPY pi       | ***<br>MPY pi      |
| .M2        |            |                 |                  |                   |                    |                    |
| .L1        |            |                 | SUB cntr         | *<br>SUB cntr     | **<br>SUB cntr     | SUB cntr           |
| .L2        |            |                 |                  | AND bi            | *<br>AND bi        | **<br>AND bi       |
| .S1        |            |                 |                  | SHR pi_s          | *<br>SHR pi_s      | **<br>SHR pi_s     |
| .S2        |            |                 |                  |                   | SHR pi+1_s         | *<br>SHR pi+1_s    |
| 1X         |            |                 | MPY pi           | *<br>MPY pi       | **<br>MPY pi       | ***<br>MPY pi      |
|            |            |                 |                  |                   |                    |                    |

Table 7–15. Modulo Iteration Interval Table for Weighted Vector Sum (2-Cycle Loop)

Note: The asterisks indicate the iteration of the loop; shading indicates changes in scheduling from Table 7–14.

## 7.6.7 Using the Assembly Optimizer for the Weighted Vector Sum

Example 7–39 shows the linear assembly code to perform the weighted vector sum. You can use this code as input to the assembly optimizer to create a software-pipelined loop instead of scheduling this by hand.

Example 7–39. Linear Assembly for Weighted Vector Sum

|         | .global                                                                                                    | _w_vec                                 |                                                                                                    |                                                                                                    |  |  |  |  |
|---------|----------------------------------------------------------------------------------------------------|----------------------------------------|----------------------------------------------------------------------------------------------------|----------------------------------------------------------------------------------------------------|--|--|--|--|
| _w_vec: | .cproc                                                                                                    | a, b, c,                               | a, b, c, m                                                                                                    |                                                                                                    |  |  |  |  |
|         | .reg<br>.reg                                                                                               | _ ·                                    | pi_i1, pi, pi1,<br>, bi1, ci, ci1                                                                                                    | , pi_i1, pi_s, pi1_s<br>1, c1, cntr                                                                                                    |  |  |  |  |
|         | MVK<br>MVKH<br>MVK<br>ADD                                                                                  | -1,mask<br>0,mask<br>50,cntr<br>2,c,c1 |                                                                                                    | <pre>; set to all 1s to create 0xFFFFFFF;<br/>; clear upper 16 bits to create 0xFFFF<br/>; cntr = 100/2<br/>; point to c[1]</pre>                                                                             |  |  |  |  |
| [cntr]  | .trip 50<br>LDW<br>LDW<br>MPY<br>MPYHL<br>SHR<br>AND<br>SHR<br>ADD<br>SHR<br>ADD<br>STH<br>STH<br>SUB<br>B | .D1<br>.D2                             | <pre>*b++,bi_i1<br/>ai_i1,m,pi<br/>ai_i1,m,pi1<br/>pi,15,pi_s<br/>pi1,15,pi1_s<br/>bi_i1,mask,bi<br/>bi_i1,16,bi1<br/>pi_s,bi,ci<br/>pi1_s,bi1,ci1<br/>ci,*c++[2]<br/>ci1,*c1++[2]<br/>cntr,1,cntr</pre> | <pre>; bi &amp; bi+1 ; m * ai ; m * ai+1 ; (m * ai) &gt;&gt; 15 ; (m * ai+1) &gt;&gt; 15 ; (m * ai+1) &gt;&gt; 15 i; bi ; bi+1 ; ci = (m * ai) &gt;&gt; 15 + bi l; ci+1 = (m * ai+1) &gt;&gt; 15 + bi+1</pre> |  |  |  |  |
|         | .endproc                                                                                                   | 1                                      |                                                                                                    |                                                                                                    |  |  |  |  |

## 7.6.8 Final Assembly

Example 7–40 shows the final assembly code for the weighted vector sum. The following optimizations are included:

- While iteration n of instruction STH ci+1 is executing, iteration n + 1 of STH ci is executing. To prevent the STH ci instruction from executing iteration 51 while STH ci + 1 executes iteration 50, execute the loop only 49 times and schedule the final executions of ADD ci+1 and STH ci+1 after exiting the loop.
- □ The mask for the AND instruction is created with MVK and MVKH in parallel with the loop prolog.
- The pointer to the odd elements in array c is also set up in parallel with the loop prolog.

## Example 7–40. Assembly Code for Weighted Vector Sum

|       | LDW   | .D1  | *A4++,A2    | ; ai & ai+1                      |
|-------|-------|------|-------------|----------------------------------|
|       | ADD   | .L2X | A6,2,B0     | ; set pointer to ci+1            |
|       | LDW   | .D2  |             | ; bi & bi+1                      |
|       | LDW   | .D1  | *A4++,A2    | ;* ai & ai+1                     |
|       | MVK   | .S2  | -1,B10      | ; set to all 1s (0xFFFFFFFF)     |
|       | LDW   | .D2  | *B4++,B2    | ;* bi & bi+1                     |
|       | LDW   | .Dl  | *A4++,A2    | ;** ai & ai+1                    |
|       | MVK   | .Sl  | 49,A1       | ; set up loop counter            |
|       | MVKH  | .S2  | 0,B10       | ; clr upper 16 bits (0x0000FFFF) |
|       | MPY   | .MlX | A2,B6,A5    | ; m * ai                         |
| [A1]  | SUB   | .Ll  | A1,1,A1     | ; decrement loop counter         |
|       | MPYHL | .M2X | A2,B6,B5    | ; m * ai+1                       |
| [A1]  | В     | .S1  | LOOP        | ; branch to loop                 |
|       | LDW   | .D2  | *B4++,B2    | ;** bi & bi+1                    |
|       | LDW   | .D1  | *A4++,A2    | ;*** ai & ai+1                   |
|       | SHR   | .S1  | A5,15,A7    | ; (m * ai) >> 15                 |
|       | AND   | .L2  |             | ; bi                             |
|       | MPY   | .MlX |             | ;* m * ai                        |
| [A1]  | SUB   | .L1  | A1,1,A1     | ;* decrement loop counter        |
|       | SHR   | .s2  | B2,16,B1    | ; bi+1                           |
|       | ADD   | .L1X | A7,B8,A9    | ; ci = (m * ai) >> 15 + bi       |
|       | MPYHL | .M2X | A2,B6,B5    | ;* m * ai+1                      |
| [A1]  | В     | .S1  | LOOP        | ;* branch to loop                |
|       | LDW   | .D2  | *B4++,B2    | ;*** bi & bi+1                   |
|       | LDW   | .D1  | *A4++,A2    | ;**** ai & ai+1                  |
|       | SHR   | .s2  | B5,15,B7    | ; (m * ai+1) >> 15               |
|       | STH   | .Dl  | A9,*A6++[2] | ; store ci                       |
|       | SHR   | .S1  |             | ;* (m * ai) >> 15                |
|       | AND   | .L2  | B2,B10,B8   |                                  |
| [A1]  | SUB   | .Ll  | A1,1,A1     | ;** decrement loop counter       |
|       | MPY   | .MlX | A2,B6,A5    | ;** m * ai                       |
| LOOP: |       |      |             |                                  |
|       | ADD   | .L2  | B7,B1,B9    | ; ci+1 = (m * ai+1) >> 15 + bi+1 |
|       | SHR   | .S2  | B2,16,B1    | ;* bi+1                          |
|       | ADD   | .L1X | A7,B8,A9    | ;* ci = (m * ai) >> 15 + bi      |
|       | MPYHL | .M2X | A2,B6,B5    | ;** m * ai+1                     |
| [A1]  | В     | .S1  | LOOP        | ;** branch to loop               |
|       | LDW   | .D2  | *B4++,B2    | ;**** bi & bi+1                  |
|       | LDW   | .D1  | *A4++,A2    | ;**** ai & ai+1                  |
|       |       |      |             |                                  |

| 11   | STH    |         | B9,*B0++[2] |                                  |
|------|--------|---------|-------------|----------------------------------|
|      |        |         |             | ;* (m * ai+1) >> 15              |
|      | STH    | .D1     | A9,*A6++[2] | ;* store ci                      |
|      | SHR    | .S1     | A5,15,A7    | ;** (m * ai) >> 15               |
|      | AND    | .L2     | B2,B10,B8   | ;** bi                           |
| [A1] | SUB    | .Ll     | A1,1,A1     | ;*** decrement loop counter      |
|      | MPY    | .MlX    | A2,B6,A5    | ;*** m * ai                      |
|      | ; Bran | ch occu | ırs here    |                                  |
|      |        |         |             |                                  |
|      | ADD    | .L2     | B7,B1,B9    | ; ci+1 = (m * ai+1) >> 15 + bi+1 |
|      |        |         |             |                                  |
|      | STH    | .D2     | B9,*B0      | ; store ci+1                     |
|      |        |         |             |                                  |

Example 7–40. Assembly Code for Weighted Vector Sum (Continued)

## 7.7 Loop Carry Paths

Loop carry paths occur when one iteration of a loop writes a value that must be read by a future iteration. A loop carry path can affect the performance of a software-pipelined loop that executes multiple iterations in parallel. Sometimes loop carry paths (instead of resources) determine the minimum iteration interval.

IIR filter code contains a loop carry path; output samples are used as input to the computation of the next output sample.

## 7.7.1 IIR Filter C Code

Example 7–41 shows C code for a simple IIR filter. In this example, y[i] is an input to the calculation of y[i+1]. Before y[i] can be read for the next iteration, y[i+1] must be computed from the previous iteration.

Example 7-41. IIR Filter C Code

```
void iir(short x[],short y[],short c1, short c2, short c3)
{
    int i;
    for (i=0; i<100; i++) {
        y[i+1] = (c1*x[i] + c2*x[i+1] + c3*y[i]) >> 15;
        }
}
```

Part III

#### 7.7.2 Translating C Code to Linear Assembly (Inner Loop)

Example 7–42 shows the 'C6x instructions that execute the inner loop of the IIR filter C code. In this example:

- xptr is not postincremented after loading xi+1, because xi of the next iteration is actually xi+1 of the current iteration. Thus, the pointer points to the same address when loading both xi+1 for one iteration and xi for the next iteration.
- □ yptr is also not postincremented after storing yi+1, because yi of the next iteration is yi+1 for the current iteration.

Example 7–42. Linear Assembly for IIR Inner Loop

## 7.7.3 Drawing a Dependency Graph

Figure 7–15 shows the dependency graph for the IIR filter. A loop carry path exists from the store of yi+1 to the load of yi. The path between the STH and the LDH is one cycle because the load and store instructions use the same memory pipeline. Therefore, if a store is issued to a particular address on cycle n and a load from that same address is issued on the next cycle, the load reads the value that was written by the store instruction.

Figure 7–15. Dependency Graph of IIR Filter

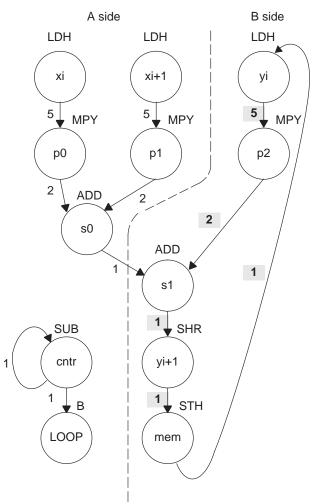

**Note:** The shaded numbers show the loop carry path: 5 + 2 + 1 + 1 + 1 = 10.

Part III

#### 7.7.4 Determining the Minimum Iteration Interval

To determine the minimum iteration interval, you must consider both resources and data dependency constraints. Based on resources in Table 7–16, the minimum iteration interval is 2.

#### Note:

There are six non-.M units available: three on the A side (.S1, .D1, .L1) and three on the B side (.S2, .D2, .L2). Therefore, to determine resource constraints, divide the total number of non-.M units used on each side by 3 (3 is the total number of non-.M units available on each side).

Based on non-.M unit resources in Table 7–16, the minimum iteration interval for the IIR filter is 2 because the total non-.M units on the A side is 5 (5  $\div$  3 is greater than 1 so you round up to the next whole number). The B side uses only three non-.M units, so this does not affect the minimum iteration interval, and no other unit is used more than twice.

| Table 7–16. | Resource | Table for | IIR Filter |
|-------------|----------|-----------|------------|
|             |          |           |            |

| (a) A side      |              |            | (b) B side       |              |            |       |
|-----------------|--------------|------------|------------------|--------------|------------|-------|
| Unit(s)         | Instructions | Total/Unit | Unit(s)          | Instructions | Total/Unit |       |
| .M1             | 2 MPYs       | 2          | .M2              | MPY          | 1          |       |
| .S1             | В            | 1          | .S2              | SHR          | 1          |       |
| .D1             | 2 LDHs       | 2          | .D2              | STH          |            | t III |
| .L1,.S1, or .D1 | ADD & SUB    | 2          | .L2 or .S2, .D2  | ADD          | 1          | Part  |
| Total nonM uni  | ts           | 5          | Total nonM units | 3            | 3          |       |

However, the IIR has a data dependency constraint defined by its loop carry path. Figure 7–15 shows that if you schedule LDH yi on cycle 0:

- The earliest you can schedule MPY p2 is on cycle 5.
- The earliest you can schedule ADD s1 is on cycle 7.
- □ SHR yi+1 must be on cycle 8 and STH on cycle 9.
- Because the LDH must wait for the STH to be issued, the earliest the the second iteration can begin is cycle 10.

To determine the minimum loop carry path, add all of the numbers along the loop paths in the dependency graph. This means that this loop carry path is 10 (5 + 2 + 1 + 1 + 1).

Although the minimum iteration interval is the greater of the resource limits and data dependency constraints, an interval of 10 seems slow. Figure 7–16 shows how to improve the performance.

### 7.7.4.1 Drawing a New Dependency Graph

Figure 7–16 shows a new graph with a loop carry path of 4 (2+1+1). because the MPY p2 instruction can read yi+1 while it is still in a register, you can reduce the loop carry path by six cycles. LDH yi is no longer in the graph. Instead, you can issue LDH y[0] once outside the loop. In every iteration after that, the y+1 values written by the SHR instruction are valid y inputs to the MPY instruction.

## Figure 7–16. Dependency Graph of IIR Filter (With Smaller Loop Carry)

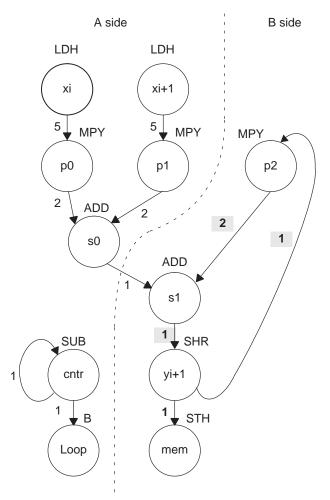

**Note:** The shaded numbers show the loop carry path: 2 + 1 + 1 = 4.

#### 7.7.4.2 New 'C6x Instructions (Inner Loop)

Example 7–43 shows the new linear assembly from the graph in Figure 7–16, where LDH yi was removed. The one variable y that is read and written is yi for the MPY p2 instruction and yi+1 for the SHR and STH instructions.

Example 7–43. Linear Assembly for IIR Inner Loop With Reduced Loop Carry Path

| LDH       | *xptr++,xi  | ; | xi+1                          |
|-----------|-------------|---|-------------------------------|
| MPY       | cl,xi,p0    | ; | cl * xi                       |
| LDH       | *xptr,xi+1  | ; | xi+1                          |
| MPY       | c2,xi+1,p1  | ; | c2 * xi+1                     |
| ADD       | p0,p1,s0    | ; | cl * xi + c2 * xi+1           |
| MPY       | c3,y,p2     | ; | c3 * yi                       |
| ADD       | s0,p2,s1    | ; | c1 * xi + c2 * xi+1 + c3 * yi |
| SHR       | s1,15,y     | ; | yi+1                          |
| STH       | y,*yptr++   | ; | store yi+1                    |
| [cntr]SUB | cntr,1,cntr | ; | decrement loop counter        |
| [cntr]B   | LOOP        | ; | branch to loop                |
|           |             |   | =                             |

#### 7.7.5 Linear Assembly Resource Allocation

Example 7–44 shows the same linear assembly instructions as those in Example 7–43 with the functional units and registers assigned.

Example 7–44. Linear Assembly for IIR Inner Loop (With Allocated Resources)

|      | LDH | .D1  | *A4++,A2 | ; | xi+1                          |
|------|-----|------|----------|---|-------------------------------|
|      | MPY | .Ml  | A6,A2,A5 | ; | cl * xi                       |
|      | LDH | .D1  | *A4,A3   | ; | xi+1                          |
|      | MPY | .MlX | B6,A3,A7 | ; | c2 * xi+1                     |
|      | ADD | .Ll  | A5,A7,A9 | ; | c1 * xi + c2 * xi+1           |
|      | MPY | .M2X | A8,B2,B3 | ; | c3 * yi                       |
|      | ADD | .L2X | B3,A9,B5 | ; | cl * xi + c2 * xi+l + c3 * yi |
|      | SHR | .S2  | B5,15,B2 | ; | yi+1                          |
|      | STH | .D2  | B2,*B4++ | ; | store yi+1                    |
| [A1] | SUB | .Ll  | A1,1,A1  | ; | decrement loop counter        |
| [A1] | В   | .S1  | LOOP     | ; | branch to loop                |

## 7.7.6 Modulo Iteration Interval Scheduling

Table 7–17 shows the modulo iteration interval table for the IIR filter. The SHR instruction on cycle 10 finishes in time for the MPY p2 instruction from the next iteration to read its result on cycle 11.

Table 7–17. Modulo Iteration Interval Table for IIR (4-Cycle Loop)

| Unit/Cycle | 0      | 4           | 8, 12, 16,   | Unit/Cycle | 1        | 5             | 9, 13, 17,     |
|------------|--------|-------------|--------------|------------|----------|---------------|----------------|
| .D1        | LDH xi | *<br>LDH xi | **<br>LDH xi | .D1        | LDH xi+1 | *<br>LDH xi+1 | **<br>LDH ci+1 |
| .D2        |        |             | ADD s0       | .D2        |          |               |                |
| .M1        |        |             |              | .M1        |          | MPY p0        | *<br>MPY p0    |
| .M2        |        |             |              | .M2        |          |               |                |
| .L1        |        |             |              | .L1        |          | SUB cntr      | *<br>SUB cntr  |
| .L2        |        |             |              | .L2        |          |               | ADD s1         |
| .S1        |        |             |              | .S1        |          |               |                |
| .S2        |        |             |              | .S2        |          |               |                |
| 1X         |        |             |              | 1X         |          |               |                |
| 2X         |        |             |              | 2X         |          |               | ADD s1         |
| Unit/Cycle | 2      | 6           | 10, 14, 18,  | Unit/Cycle | 3        | 7             | 11, 15, 19,    |
| .D1        |        |             |              | .D1        |          |               |                |
| .D2        |        |             |              | .D2        |          |               | STH yi+1       |
| .M1        |        | MPY p1      | *<br>MPY p1  | .M1        |          |               |                |
| .M2        |        |             |              | .M2        |          | MPY p2        | *<br>MPY p2    |
| .L1        |        |             |              | .L1        |          |               |                |
| .L2        |        |             |              | .L2        |          |               |                |
| .S1        |        | B LOOP      | *<br>B LOOP  | .S1        |          |               |                |
| .S2        |        |             | SHR yi+1     | .S2        |          |               |                |
| 1X         |        | MPY p1      | *<br>MPY p1  | 1X         |          |               |                |
| 2X         |        |             |              | 2X         |          | MPY p2        | *<br>MPY p2    |

Note: The asterisks indicate the iteration of the loop.

### 7.7.7 Using the Assembly Optimizer for the IIR Filter

Example 7–45 shows the linear assembly code to perform the IIR filter. Once again, you can use this code as input to the assembly optimizer to create a software-pipelined loop instead of scheduling this by hand.

Example 7–45. Linear Assembly for IIR Filter

```
.global _iir
_iir: .cproc x, y, c1, c2, c3
      .reg
            xi, xil, yil
             p0, p1, p2, s0, s1, cntr
      .reg
     MVK
             100,cntr
                                  ; cntr = 100
     LDH
            .D2 *y++,yil
                                   ; yi+1
LOOP: .trip 100
           .D1 *x++,xi
     LDH
                                  ; xi
     MPY
            .M1 c1,xi,p0
                                  ; c1 * xi
            .D1 *x,xi1
                                  ; xi+1
     LDH
                                  ; c2 * xi+1
     MPY
            .M1X c2,xi1,p1
     ADD
             .Ll p0,p1,s0
                                  ; c1 * xi + c2 * xi+1
                                 ; c3 * yi
     MPY
             .M2X c3,yi1,p2
            .L2X s0,p2,s1
     ADD
                                  ; c1 * xi + c2 * xi+1 + c3 * yi
     SHR
            .S2 s1,15,yi1
                                  ; yi+1
            .D2 yi1,*y++
                                  ; store yi+1
     STH
            .L1 cntr,1,cntr ; decrement loop counter
[cntr] SUB
[cntr] B
             .S1 LOOP
                                  ; branch to loop
      .endproc
```

# 7.7.8 Final Assembly

Example 7–46 shows the final assembly for the IIR filter. With one load of y[0] outside the loop, no other loads from the y array are needed. Example 7–46 requires 408 cycles:  $(4 \times 100) + 8$ .

Example 7–46. Assembly Code for IIR Filter

|                | LDH               | .D1         | *A4++,A2                        | ; xi                                                                                   |
|----------------|-------------------|-------------|---------------------------------|----------------------------------------------------------------------------------------|
|                | LDH               | .Dl         | *A4,A3                          | ; xi+1                                                                                 |
|                | LDH               | .D2         | *B4++,B2                        | ; load y[0] outside of loop                                                            |
|                | MVK               | .S1         | 100,A1                          | ; set up loop counter                                                                  |
|                | LDH               | .Dl         | *A4++,A2                        | ;* xi                                                                                  |
| [A1]<br>  <br> | SUB<br>MPY<br>LDH | .M1         | A6,A2,A5                        | ; decrement loop counter<br>; c1 * xi<br>;* xi+1                                       |
| [A1]           |                   | .M1X<br>.S1 | B6,A3,A7<br>LOOP                | ; c2 * xi+1<br>; branch to loop                                                        |
|                | MPY               | .M2X        | A8,B2,B3                        | ; c3 * yi                                                                              |
| LOOP:          |                   |             |                                 |                                                                                        |
|                | ADD<br>LDH        |             |                                 | ; cl * xi + c2 * xi+l<br>;** xi                                                        |
| [A1]<br>  <br> | SUB               | .ЦІ<br>.М1  | AI,I,AI<br>A6,A2,A5             | ; cl * xi + c2 * xi+l + c3 * yi<br>;* decrement loop counter<br>;* cl * xi<br>;** xi+l |
| <br>  [A1]     | MPY               |             | B5,15,B2<br>B6,A3,A7<br>LOOP    |                                                                                        |
|                | MPY               | .M2X        | B2,*B4++<br>A8,B2,B3<br>rs here | ; store yi+1<br>;* c3 * yi                                                             |

# 7.8 If-Then-Else Statements in a Loop

If-then-else statements in C cause certain instructions to execute when the if condition is true and other instructions to execute when it is false. One way to accomplish this in linear assembly code is with conditional instructions. because all 'C6x instructions can be conditional on one of five general-purpose registers, conditional instructions can handle both the true and false cases of the if-then-else C statement.

## 7.8.1 If-Then-Else C Code

Example 7–47 contains a loop with an if-then-else statement. You either add a[i] to sum or subtract a[i] from sum.

Example 7–47. If-Then-Else C Code

```
int if_then(short a[], int codeword, int mask, short theta)
{
    int i,sum, cond;
    sum = 0;
    for (i = 0; i < 32; i++){
        cond = codeword & mask;
        if (theta == !(!(cond)))
            sum += a[i];
        else
            sum -= a[i];
        mask = mask << 1;
        }
    return(sum);
}</pre>
```

Branching is one way to execute the if-then-else statement: branch to the ADD when the if statement is true and branch to the SUB when the if statement is false. However, because each branch has five delay slots, this method requires additional cycles. Furthermore, branching within the loop makes software pipelining almost impossible.

Using conditional instructions, on the other hand, eliminates the need to branch to the appropriate piece of code after checking whether the condition is true or false. Simply program both the ADD and SUB as usual, but make them conditional on the zero and nonzero values of a condition register. This method also allows you to software pipeline the loop and achieve much better performance than you would with branching.

## 7.8.2 Translating C Code to Linear Assembly

Example 7–48 shows the linear assembly instructions needed to execute inner loop of the C code in Example 7–47.

Example 7–48. Linear Assembly for If-Then-Else Inner Loop

```
codeword,mask,cond ; cond = codeword & mask
     AND
[cond]MVK
           1,cond
                              ; !(!(cond))
                              ; (theta == !(!(cond)))
     CMPEQ theta, cond, if
           *aptr++,ai
     LDH
                              ; a[i]
[if] ADD
           sum,ai,sum
                              ; sum += a[i]
[!if] SUB
           sum,ai,sum
                               ; sum -= a[i]
     SHL
           mask,1,mask
                               ; mask = mask << 1;
[cntr]ADD
           -1, cntr, cntr
                               ; decrement counter
[cntr]B
           LOOP
                               ; for LOOP
```

CMPEQ is used to create IF. The ADD is conditional when IF is nonzero (corresponds to then); the SUB is conditional when IF is 0 (corresponds to else).

A conditional MVK performs the !(!(cond)) C statement. If the result of the bitwise AND is nonzero, a 1 is written into cond; if the result of the AND is 0, cond remains at 0.

## 7.8.3 Drawing a Dependency Graph

Figure 7–17 shows the dependency graph for the if-then-else C code. This graph illustrates the following arrangement:

- Two nodes on the graph contain sum: one for the ADD and one for the SUB. Because some iterations are performing an ADD and others are performing a SUB, each of these nodes is a possible input to the next iteration of either node.
- □ The LDH ai instruction is a parent of both ADD sum and SUB sum, because both instructions read ai.
- CMPEQ if is also a parent to ADD sum and SUB sum, because both read IF for the conditional execution.
- ☐ The result of SHL mask is read on the next iteration by the AND cond instruction.

Figure 7–17. Dependency Graph of If-Then-Else Code

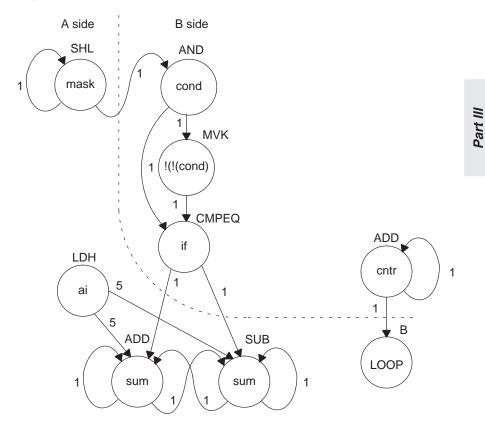

## 7.8.4 Determining the Minimum Iteration Interval

With nine instructions, the minimum iteration interval is at least 2, because a maximum of eight instructions can be in parallel. Based on the way the dependency graph in Figure 7–17 is split, five instructions are on the A side and four are on the B side. Because none of the instructions are MPYs, all instructions must go on the .S, .D, or .L units, which means you have a total of six resources.

- LDH must be on a .D unit.
- SHL, B, and MVK must be on a .S unit.
- The ADDs and SUB can be on the .S, .L, or .D units.

(b) B side

The AND can be on a .S or .L unit.

From Table 7–18, you can see that no one resource is used more than two times, so the minimum iteration interval is still 2.

| Unit(s)          | Instructions | Total/Unit | Unit(s)          | Instructions | Total/Unit |
|------------------|--------------|------------|------------------|--------------|------------|
| .M1              |              | 0          | .M2              |              | 0          |
| .S1              | SHL & B      | 2          | .S2              | MVK          | 1          |
| .D1              | LDH          | 1          | .L2              | CMPEQ        | 1          |
| .L1, .S1, or .D1 | ADD & SUB    | 2          | .L2 or .S2       | AND          | 1          |
|                  |              |            | .L2, .S2, or .D2 | ADD          | 1          |
| Total nonM unit  | S            | 5          | Total nonM units | i            | 4          |

(a) A side

Part III

The minimum iteration interval is also affected by the total number of instructions. Because three units can perform nonmultiply operations on a given side, a total of five instructions can be performed with a minimum iteration interval of 2. Because only four instructions are on the B side, the minimum iteration interval is still 2.

#### 7.8.5 Linear Assembly Resource Allocation

Now that the graph is split and you know the minimum iteration interval, you can allocate functional units and registers to the instructions. You must ensure that no resource is used more than twice.

Example 7–49 shows the linear assembly with the functional units and registers that are used in the inner loop.

Example 7–49. Linear Assembly for Full If-Then-Else Code

```
.global _if_then
_if_then: .cproc a, cword, mask, theta
                 cond, if, ai, sum, cntr
         .reg
        MVK
                 32, cntr
                                         ; cntr = 32
        ZERO
                 sum
                                         i \text{ sum} = 0
        .trip 32
LOOP:
        AND
                 .S2X
                         cword,mask,cond; cond = codeword & mask
 [cond] MVK
                 .S2
                         1, cond ; !(!(cond))
        CMPEQ
                 .L2
                         theta,cond,if ; (theta == !(!(cond)))
                 .D1
                         *a++,ai
        LDH
                                       ; a[i]
  [if] ADD
                 .L1
                         sum,ai,sum
                                       ; sum += a[i]
  [!if] SUB
                 .D1
                         sum,ai,sum
                                        ; sum -= a[i]
                 .S1
        SHL
                         mask,1,mask
                                        ; mask = mask << 1;
 [cntr]
        ADD
                 .L2
                         -1, cntr, cntr ; decrement counter
 [cntr] B
                 .S1
                         LOOP
                                         ; for LOOP
        .return sum
        .endproc
```

# 7.8.6 Final Assembly

Example 7–50 shows the final assembly code after software pipelining. The performance of this loop is 70 cycles (2  $\times$  32 + 6).

Example 7–50. Assembly Code for If-Then-Else

| _ |                    |                                               |                           |                                      |                                                                                                    |
|---|--------------------|-----------------------------------------------|---------------------------|--------------------------------------|----------------------------------------------------------------------------------------------------|
|   |                    | MVK                                           | .S2                       | 32,В0                                | ; set up loop counter                                                                                              |
|   | [B0]               | ADD                                           | .L2                       | -1,B0,B0                             | ; decrement counter                                                                                                |
|   | [B0]<br>  [B0]<br> | ADD<br>B<br>LDH                               |                           |                                      | ; decrement counter<br>; for LOOP<br>; a[i]                                                                        |
|   |                    | SHL<br>AND                                    |                           |                                      | ; mask = mask << 1;<br>; cond = codeword & mask                                                                    |
|   | [B0]               |                                               | .S1                       | 1,B2<br>-1,B0,B0<br>LOOP<br>*A4++,A5 | ; decrement counter<br>;* for LOOP                                                                                 |
|   |                    | ~                                             | .S1                       | A6,1,A6<br>B4,A6,B2                  | <pre>; (theta == !(!(cond))) ;* mask = mask &lt;&lt; 1; ;* cond = codeword &amp; mask ; zero out accumulator</pre> |
|   | [B2]               |                                               | .S2<br>.S1                | 1,B2<br>LOOP                         | <pre>; decrement counter ;* !(!(cond)) ;** for LOOP ;** a[i]</pre>                                                 |
|   |                    | ADD<br>]SUB<br>CMPEQ<br>SHL<br>AND<br>; Brand | .D1<br>.L2<br>.S1<br>.S2X |                                      |                                                                                                    |

#### 7.8.7 Comparing Performance

You can improve the performance of the code in Example 7–50 if you know that the loop count is at least 3. If the loop count is at least 3, remove the decrement counter instructions outside the loop and put the MVK (for setting up the loop counter) in parallel with the first branch. These two changes save two cycles at the beginning of the loop prolog.

The first two branches are now unconditional, because the loop count is at least 3 and you know that the first two branches must execute. To account for the removal of the three decrement-loop-counter instructions, set the loop counter to 3 fewer than the actual number of times you want the loop to execute: in this case, 29 (32 - 3).

Example 7–51. Assembly Code for If-Then-Else With Loop Count Greater Than 3

|       | B<br>LDH | .S1   | LOOP<br>*A4++,A5 | ; for LOOP                 |
|-------|----------|-------|------------------|----------------------------|
|       |          |       |                  |                            |
|       | MVK      | .S2   | 29,BU            | ; set up loop counter      |
|       | SHL      | .S1   | A6,1,A6          | ; mask = mask << 1;        |
|       | AND      |       |                  | i cond = codeword & mask   |
|       | 11112    | .0211 | D1/110/D2        |                            |
| [B2]  | MVK      | .s2   | 1,B2             | ; !(!(cond))               |
|       | В        | .S1   | LOOP             | ;* for LOOP                |
|       | LDH      | .Dl   | *A4++,A5         | ;* a[i]                    |
|       |          |       |                  |                            |
|       | CMPEQ    | .L2   | B6,B2,B1         | ; (theta == !(!(cond)))    |
|       | SHL      | .S1   | A6,1,A6          | ;* mask = mask << 1;       |
| lii   | AND      | .S2X  | B4,A6,B2         | ;* cond = codeword & mask  |
| l i i | ZERO     | .Ll   | A7               | ; zero out accumulator     |
|       |          |       |                  |                            |
| LOOP: |          |       |                  |                            |
| [B0]  | ADD      | .L2   | -1,B0,B0         | ; decrement counter        |
| [B2]  | MVK      | .S2   | 1,B2             | ;* !(!(cond))              |
| [в0]  | В        | .S1   | LOOP             | ;** for LOOP               |
| 1 1 1 | LDH      | .D1   | *A4++,A5         | ;** a[i]                   |
|       |          |       | , -              |                            |
| [B1]  | ADD      | .L1   | A7,A5,A7         | ; sum += a[i]              |
| [!B1  | ]SUB     | .D1   | A7,A5,A7         | ; sum -= a[i]              |
|       | CMPEQ    | .L2   | B6,B2,B1         | ;* (theta == !(!(cond)))   |
|       | SHL      | .S1   | A6,1,A6          | ;** mask = mask << 1;      |
| lii   | AND      |       |                  | ;** cond = codeword & mask |
|       | ; Brand  |       | irs here         |                            |
|       | -        |       |                  |                            |

Example 7–51 shows the improved loop with a cycle count of 68 (2  $\times$  32 + 4). Table 7–19 compares the performance of Example 7–50 and Example 7–51.

| Code Example            | Cycles                                          | Cycle Count  |    |
|-------------------------|-------------------------------------------------|--------------|----|
| Example 7–50 If-then-el | se assembly code                                | (2 × 32) + 6 | 70 |
| Example 7–51 If-then-el | se assembly code with loop count greater than 3 | (2 × 32) + 4 | 68 |

# 7.9 Loop Unrolling

Even though the performance of the previous example is good, it can be improved. When resources are not fully used, you can improve performance by unrolling the loop. In Example 7–52, only nine instructions execute every two cycles. If you unroll the loop and analyze the new minimum iteration interval, you have room to add instructions. A minimum iteration interval of 3 provides a 25% improvement in throughput: three cycles to do two iterations, rather than the four cycles required in Example 7–51.

### 7.9.1 Unrolled If-Then-Else C Code

Example 7–52 shows the unrolled version of the if-then-else C code in Example 7–47 on page 7-87.

Example 7–52. If-Then-Else C Code (Unrolled)

```
int unrolled_if_then(short a[], int codeword, int mask, short theta)
{
  int i, sum, cond;
  sum = 0;
  for (i = 0; i < 32; i+=2)
       cond = codeword & mask;
       if (theta == !(!(cond)))
           sum += a[i];
       else
           sum -= a[i];
       mask = mask << 1;</pre>
       cond = codeword & mask;
       if (theta == !(!(cond)))
           sum += a[i+1];
       else
           sum -= a[i+1];
       mask = mask << 1;</pre>
  return(sum);
}
```

# 7.9.2 Translating C Code to Linear Assembly

Example 7–53 shows the unrolled inner loop with 16 instructions and the possibility of achieving a loop with a minimum iteration interval of 3.

Example 7–53. Linear Assembly for Unrolled If-Then-Else Inner Loop

| AND<br>[condi] MVK<br>CMPEQ<br>LDH<br>[ifi] ADD<br>[!ifi] SUB<br>SHL      | <pre>codeword,maski,condi 1,condi theta,condi,ifi *aptr++,ai sumi,ai,sumi sumi,ai,sumi maski,1,maski+1</pre> | <pre>; condi = codeword &amp; maski ; !(!(condi)) ; (theta == !(!(condi))) ; a[i] ; sum += a[i] ; sum -= a[i] ; maski+1 = maski &lt;&lt; 1;</pre>               |
|---------------------------------------------------------------------------|----------------------------------------------------------------------------------------------------|----------------------------------------------------------------------------------------------------|
| AND<br>[condi+1]MVK<br>CMPEQ<br>LDH<br>[ifi+1] ADD<br>[!ifi+1] SUB<br>SHL | 1,condi+1<br>theta,condi+1,ifi+1<br>*aptr++,ai+1<br>sumi+1,ai+1,sumi+1                                       | <pre>; condi+1 = codeword &amp; maski+1 ; !(!(condi+1)) ; (theta == !(!(condi+1))) ; a[i+!] ; sum += a[i+1] ; sum -= a[i+1] ; maski = maski+1 &lt;&lt; 1;</pre> |
| [cntr] ADD<br>[cntr] B                                                    | -1, cntr, cntr<br>LOOP                                                                                       | ; decrement counter<br>; for LOOP                                                                                                    |

## 7.9.3 Drawing a Dependency Graph

Although there are numerous ways to split the dependency graph, the main goal is to achieve a minimum iteration interval of 3 and meet these conditions:

- You cannot have more than nine non-.M instructions on either side.
- Only three non-.M instructions can execute per cycle.

Figure 7–18 shows the dependency graph for the unrolled if-then-else code. Nine instructions are on the A side, and seven instructions are on the B side.

Figure 7–18. Dependency Graph of If-Then-Else Code (Unrolled)

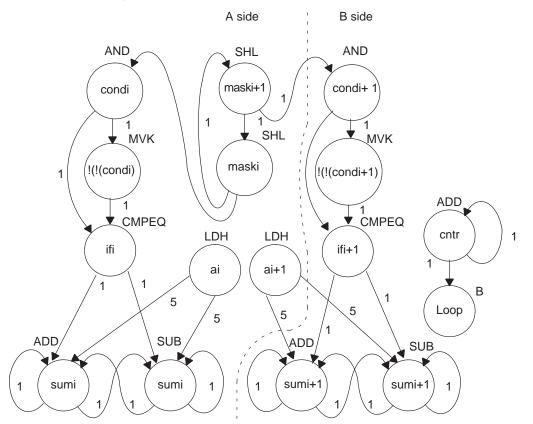

Part III

#### **Determining the Minimum Iteration Interval** 7.9.4

With 16 instructions, the minimum iteration interval is at least 3 because a maximum of six instructions can be in parallel with the following allocation possibilities:

- LDH must be on a .D unit.
- SHL, B, and MVK must be on a .S unit.
- The ADDs and SUB can be on a .S, .L, or .D unit.
- □ The AND can be on a .S or .L unit.

From Table 7–20, you can see that no one resource is used more than three times so that the minimum iteration interval is still 3.

Checking the total number of non-.M instructions on each side shows that a total of nine instructions can be performed with the minimum iteration interval of 3. because only seven non-. M instructions are on the B side, the minimum iteration interval is still 3.

Table 7–20. Resource Table for Unrolled If-Then-Else Code

| Unit(s)          | Instructions   | Total/Unit | Unit(s)          | Instructions   | Total/Unit |
|------------------|----------------|------------|------------------|----------------|------------|
| .M1              |                | 0          | .M2              |                | 0          |
| .S1              | MVK and 2 SHLs | 3          | .S2              | MVK and B      | 2          |
| .D1              | 2 LDHs         | 2          | .L2              | CMPEQ          | 1          |
| .L1              | CMPEQ          | 1          | .L2 pr.S2        | AND            | 1          |
| .L1 or .S1       | AND            | 1          | .L2 ,.S2, or .D2 | SUB and 2 ADDs | 3          |
| .L1, .S1, or .D1 | ADD and SUB    | 2          |                  |                |            |
| Total nonM unit  | ts             | 9          | Total nonM units | ;              | 7          |

(b) B side

#### (a) A side

Part III

#### 7.9.5 Linear Assembly Resource Allocation

Now that the graph is split and you know the minimum iteration interval, you can allocate functional units and registers to the instructions. You must ensure no resource is used more than three times.

Example 7–54 shows the linear assembly code with the functional units and registers.

Example 7–54. Linear Assembly for Full Unrolled If-Then-Else Code

```
.global
                   _unrolled_if_then
_unrolled_if_then: .cproc a, cword, mask, theta
        .req
              cword, mask, theta, ifi, ifi1, a, ai, ai1, cntr
              cdi, cdil, sumi, sumil, sum
        .req
        MV
               A4,a
                                  ; C callable register for 1st operand
               B4,cword
                                  ; C callable register for 2nd operand
        MV
        MV
              A6,mask
                                 ; C callable register for 3rd operand
                                ; C callable register for 4th operand
        MV
              B6,theta
        MVK
              16,cntr
                                 ; cntr = 32/2
                                 ; sumi = 0
        ZERO
              sumi
                                  ; sumi+1 = 0
        ZERO
              sumi1
LOOP:
        .trip 32
        AND
               .L1X cword, mask, cdi ; cdi = codeword & maski
  [cdi] MVK
               .Sl l,cdi
                                 ; !(!(cdi))
        CMPEQ .L1X theta,cdi,ifi ; (theta == !(!(cdi)))
                                ; a[i]
        LDH
              .Dl *a++,ai
  [ifi]
        ADD
              .L1 sumi,ai,sumi ; sum += a[i]
 [!ifi] SUB
              .D1 sumi,ai,sumi ; sum -= a[i]
        SHL .S1 mask,1,mask ; maski+1 = maski << 1;</pre>
               .L2X cword, mask, cdi1; cdi+1 = codeword & maski+1
        AND
 [cdi1] MVK
               .S2 1,cdi1
                                ; !(!(cdi+1))
        CMPEQ .L2 theta,cdi1,ifi1; (theta == !(!(cdi+1)))
        LDH
               .D1 *a++,ail
                                  ; a[i+1]
 [ifi1] ADD
               .L2 sumi1,ai1,sumi1; sum += a[i+1]
[!ifi1]
        SUB
               .D2 sumi1,ai1,sumi1; sum -= a[i+1]
        SHL
               .S1 mask,1,mask
                                ; maski = maski+1 << 1;
 [cntr] ADD
              .D2 -1, cntr, cntr
                                  ; decrement counter
 [cntr] B
              .S2 LOOP
                                  ; for LOOP
               sumi,sumi1,sum ; Add sumi and sumi+1 for ret value
        ADD
        .return sum
        .endproc
```

# 7.9.6 Final Assembly

Example 7–55 shows the final assembly code after software pipelining. The cycle count of this loop is now 53:  $(3 \times 16) + 5$ .

| Example 7–55. Assemb | ly Code for | Unrolled If-Then-Else |
|----------------------|-------------|-----------------------|
|----------------------|-------------|-----------------------|

|                                    | MVK                        | .S2                                     | 16,B0                                               | ; set up loop counter                                                                                                    |
|------------------------------------|----------------------------|-----------------------------------------|-----------------------------------------------------|----------------------------------------------------------------------------------------------------|
| [B0]                               | LDH<br>ADD                 | .D1<br>.D2                              | *A4++,A5<br>-1,B0,B0                                | ; a[i]<br>; decrement counter                                                                                                    |
| [B0]<br>  [B0]<br>  <br>           |                            | .D1<br>.S2<br>.D2<br>.S1<br>.L1X        | *A4++,B5<br>LOOP<br>-1,B0,B0<br>A6,1,A6<br>B4,A6,A2 | <pre>; a[i+1] ; for LOOP ; decrement counter ; maski+1 = maski &lt;&lt; 1; ; condi = codeword &amp; maski</pre>                                |
| [A2]<br>  <br>                     | MVK<br>AND<br>ZERO         | .S1<br>.L2X<br>.L1                      | 1,A2<br>B4,A6,B2<br>A7                              | ; !(!(condi))<br>; condi+1 = codeword & maski+1<br>; zero accumulator                                                                          |
| [B2]<br>  <br>  <br>               | CMPEQ<br>SHL<br>LDH        | .S1                                     |                                                     | <pre>; !(!(condi+1)) ; (theta == !(!(condi))) ; maski = maski+1 &lt;&lt; 1; ;* a[i] ; zero accumulator</pre>                                   |
| LOOP:                              |                            |                                         |                                                     |                                                                                                    |
| [B0]<br>  <br>  [B0]<br>           | ADD<br>LDH                 | .L2<br>.D2<br>.D1<br>.S2<br>.S1<br>.L1X | -1,B0,B0<br>*A4++,B5                                | <pre>; (theta == !(!(condi+1))) ; decrement counter ;* a[i+1] ;* for LOOP ;* maski+1 = maski &lt;&lt; 1; ;* condi = codeword &amp; maski</pre> |
| [A1]<br>  [!A1<br>  [A2]<br>       |                            | .L1<br>.D1<br>.S1<br>.L2X               | A7,A5,A7<br>A7,A5,A7<br>1,A2<br>B4,A6,B2            | <pre>; sum += a[i] ; sum -= a[i] ;* !(!(condi)) ;* condi+1 = codeword &amp; maski+1</pre>                                                      |
| [B1]<br>  [!B1<br>  [B2]<br>  <br> | MVK<br>CMPEQ<br>SHL<br>LDH | .S1<br>.D1                              |                                                     | <pre>; sum += a[i+1] ; sum -= a[i+1] ;* !(!(condi+1)) ;* (theta == !(!(condi))) ;* maski = maski+1 &lt;&lt; 1; ;** a[i]</pre>                  |
|                                    | ADD                        | .L1X                                    | A7,B7,A4                                            | ; move to return register                                                                                                    |

Part III

## 7.9.7 Comparing Performance

Table 7–21 compares the performance of all versions of the if-then-else code examples.

Table 7–21. Comparison of If-Then-Else Code Examples

| Code Example                                                           | Cycles       | Cycle Count |
|------------------------------------------------------------------------|--------------|-------------|
| Example 7–50 If-then-else assembly code                                | (2 × 32) + 6 | 70          |
| Example 7–51 If-then-else assembly code with loop count greater than 3 | (2 × 32) + 4 | 68          |
| Example 7–55 Unrolled if-then-else assembly code                       | (3 × 16) + 5 | 53          |

# 7.10 Live-Too-Long Issues

When the result of a parent instruction is live longer than the minimum iteration interval of a loop, you have a live-too-long problem. Because each instruction executes every iteration interval cycle, the next iteration of that parent overwrites the register with a new value before the child can read it. Section 7.6.6.1, *Resource Conflicts*, on page 7-66 showed how to solve this problem simply by moving the parent to a later cycle. This is not always a valid solution.

### 7.10.1 C Code With Live-Too-Long Problem

Example 7–56 shows C code with a live-too-long problem that cannot be solved by rescheduling the parent instruction. Although it is not obvious from the C code, the dependency graph in Figure 7–19 on page 7-104 shows a *splitjoin* path that causes this live-too-long problem.

Example 7–56. Live-Too-Long C Code

```
int live_long(short a[],short b[],short c, short d, short e)
{
  int i, sum0, sum1, sum, a0, a2, a3, b0, b2, b3;
  short a1,b1;
  sum0 = 0;
  sum1 = 0;
  for(i=0; i<100; i++){</pre>
       a0 = a[i] * c;
       al = a0 >> 15;
       a2 = a1 * d;
       a3 = a2 + a0;
       sum0 += a3;
       b0 = b[i] * c;
       b1 = b0 >> 15;
       b2 = b1 * e_i
       b3 = b2 + b0;
       sum1 += b3;
       }
  sum = sum0 + sum1;
  return(sum);
}
```

### 7.10.2 Translating C Code to Linear Assembly

Example 7–57 shows the assembly instructions that execute the inner loop in Example 7–56.

Example 7–57. Linear Assembly for Live-Too-Long Inner Loop

| LDH<br>LDH<br>MPY<br>SHR<br>MPY<br>ADD<br>ADD<br>MPY<br>SHR<br>MDY | ai,c,a0<br>a0,15,a1<br>a1,d,a2<br>a2,a0,a3<br>sum0,a3,sum0<br>bi,c,b0<br>b0,15,b1 | ; a2 = a1 * d<br>; a3 = a2 + a0<br>; sum0 += a3<br>; b0 = bi * c<br>; b1 = b0 >> 15 |
|--------------------------------------------------------------------|-----------------------------------------------------------------------------------|-------------------------------------------------------------------------------------|
| MPY<br>ADD<br>ADD                                                  | b1,e,b2                                                                           | ; b2 = b1 * e<br>; b3 = b2 + b0                                                     |
| [cntr]SUB<br>[cntr]B                                               | cntr,1,cntr<br>LOOP                                                               | <pre>; decrement loop counter ; branch to loop</pre>                                |

## 7.10.3 Drawing a Dependency Graph

Figure 7–19 shows the dependency graph for the live-too-long code. This algorithm includes three separate and independent graphs. Two of the independent graphs have split-join paths: from a0 to a3 and from b0 to b3.

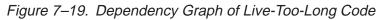

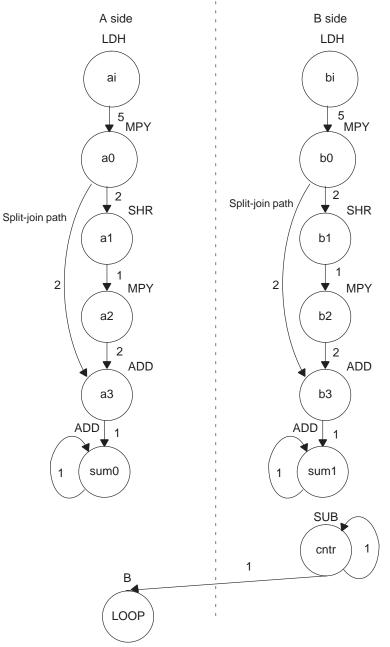

Part III

#### 7.10.4 Determining the Minimum Iteration Interval

Table 7–22 shows the functional unit resources for the loop. Based on the resource usage, the minimum iteration interval is 2 for the following reasons:

- No specific resource is used more than twice, implying a minimum iteration interval of 2.
- A total of five non-.M units on each side also implies a minimum iteration interval of 2, because three non-.M units can be used on a side during each cycle.

| Table 7–22. Re | esource Table for | Live-Too-Long Code |
|----------------|-------------------|--------------------|
|----------------|-------------------|--------------------|

| Unit(s)          | Instructions | Total/Unit | Unit(s)          | Instructions   | Total/Unit |
|------------------|--------------|------------|------------------|----------------|------------|
| .M1              | MPY          | 1          | .M2              | MPY            | 1          |
| .S1              | B and SHR    | 2          | .S2              | SHR            | 1          |
| .D1              | LDH          | 1          | .D2              | LDH            | 1          |
| .L1, .S1, or .D1 | 2 ADDs       | 2          | .L2, .S2, or .D2 | 2 ADDs and SUB | 3          |
| Total nonM unit  | s            | 5          | Total nonM units | ;              | 5          |

(b) B side

However, the minimum iteration interval is determined by both resources and data dependency. A loop carry path determined the minimum iteration interval of the IIR filter in section 7.7, *Loop Carry Paths*, on page 7-78. In this example, a live-too-long problem determines the minimum iteration interval.

#### 7.10.4.1 Split-Join-Path Problems

(a) A side

In Figure 7–19, the two split-join paths from a0 to a3 and from b0 to b3 create the live-too-long problem. Because the ADD a3 instruction cannot be scheduled until the SHR a1 and MPY a2 instructions finish, a0 must be live for at least four cycles. For example:

- □ If MPY a0 is scheduled on cycle 5, then the earliest SHR a1 can be scheduled is cycle 7.
- The earliest MPY a2 can be scheduled is cycle 8.
- The earliest ADD a3 can be scheduled is cycle 10.

Because a0 is written at the end of cycle 6, it must be live from cycle 7 to cycle 10, or four cycles. No value can be live longer than the minimum iteration interval, because the next iteration of the loop will overwrite that value before the current iteration can read the value. Therefore, if the value has to be live for four cycles, the minimum iteration interval must be at least 4. A minimum iteration interval of 4 means that the loop executes at half the performance that it could based on available resources.

#### 7.10.4.2 Unrolling the Loop

One way to solve this problem is to unroll the loop, so that you are doing twice as much work in each iteration. After unrolling, the minimum iteration interval is 4, based on both the resources and the data dependencies of the split-join path. Although unrolling the loop allows you to achieve the highest possible loop throughput, unrolling the loop does increase the code size.

#### 7.10.4.3 Inserting Moves

Another solution to the live-too-long problem is to break up the lifetime of a0 and b0 by inserting move (MV) instructions. The MV instruction breaks up the left path of the split-join path into two smaller pieces.

#### 7.10.4.4 Drawing a New Dependency Graph

Figure 7–20 shows the new dependency graph with the MV instructions. Now the left paths of the split-join paths are broken into two pieces. Each value, a0 and a0', can be live for minimum iteration interval cycles. If MPY a0 is scheduled on cycle 5 and ADD a3 is scheduled on cycle 10, you can achieve a minimum iteration interval of 2 by scheduling MV a0' on cycle 8. Then a0 is live on cycles 7 and 8, and a0' is live on cycles 9 and 10. Because no values are live more than two cycles, the minimum iteration interval for this graph is 2.

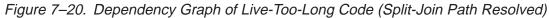

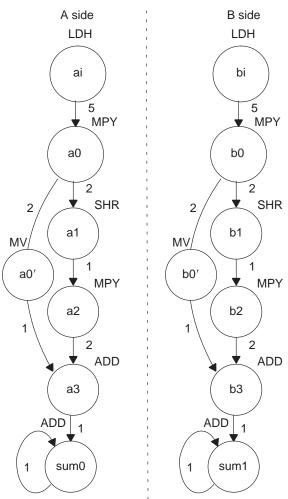

#### 7.10.5 Linear Assembly Resource Allocation

Example 7–58 shows the linear assembly code with the functional units assigned. The choice of units for the ADDs and SUB is flexible and represents one of a number of possibilities. One goal is to ensure that no functional unit is used more than the minimum iteration interval, or two times.

The two 2X paths and one 1X path are required because the values c, d, and e reside on the side opposite from the instruction that is reading them. If these values had created a bottleneck of resources and caused the minimum iteration interval to increase, c, d, and e could have been loaded into the opposite register file outside the loop to eliminate the cross path.

Example 7–58. Linear Assembly for Full Live-Too-Long Code

.global \_live\_long \_live\_long: .cproc a, b, c, d, e ai, bi, sum0, sum1, sum .reg .reg a0p, a\_0, a\_1, a\_2, a\_3, b\_0, b0p, b\_1, b\_2, b\_3, cntr 100, cntr MVK ; cntr = 100ZERO sum0 ; sum0 = 0; sum1 = 0ZERO sum1 LOOP: .trip 100 LDH .D1 \*a++,ai ; load ai from memory LDH.D2 \*b++,bi ; load bi from memory MPY .M1 ai,c,a\_0 ; a0 = ai \* c SHR .S1 a\_0,15,a\_1 ; al = a0 >> 15 .M1X a\_1,d,a\_2 ; a2 = a1 \* d MPY .Dl a\_0,a0p MV ; save a0 across iterations .Ll a\_2,a0p,a\_3 ADD  $i = a^2 + a^0$ ADD .L1 sum0,a\_3,sum0 ; sum0 += a3 .M2X bi,c,b\_0 MPY ; b0 = bi \* ci ; b1 = b0 >> 15 SHR .S2 b\_0,15,b\_1 ; b2 = b1 \* e MPY .M2X b\_1,e,b\_2 MV .D2 b\_0,b0p ; save b0 across iterations i b3 = b2 + b0ADD .L2 b\_2,b0p,b\_3 sum1,b\_3,sum1 ; sum1 += b3 ADD .L2 [cntr] SUB .s2 cntr,1,cntr ; decrement loop counter [cntr] B .Sl LOOP ; branch to loop sum0,sum1,sum ; Add sumi and sumi+1 for ret value ADD .return sum .endproc

### 7.10.6 Final Assembly With Move Instructions

Example 7–59 shows the final assembly code after software pipelining. The performance of this loop is 212 cycles (2  $\times$ 100 + 11 + 1).

|                            | LDH<br>LDH               | .D1<br>.D2                               | *A4++,A0<br>*B4++,B0                                                   | ; load ai from memory<br>; load bi from memory                                                                                                    |
|----------------------------|--------------------------|------------------------------------------|------------------------------------------------------------------------|----------------------------------------------------------------------------------------------------|
|                            | MVK                      | .S2                                      | 100,B2                                                                 | ; set up loop counter                                                                                                    |
|                            | LDH<br>LDH               | .D1<br>.D2                               | *A4++,A0<br>*B4++,B0                                                   | ;* load ai from memory<br>;* load bi from memory                                                                                                    |
|                            | ZERO<br>ZERO             | .S1<br>.S2                               | A1<br>B1                                                               | ; zero out accumulator<br>; zero out accumulator                                                                                                    |
|                            | LDH<br>LDH               | .D1<br>.D2                               |                                                                        | ;** load ai from memory<br>;** load bi from memory                                                                                                    |
| [B2]                       | SUB                      | .S2                                      | B2,1,B2                                                                | ; decrement loop counter                                                                                                    |
|                            | MPY<br>MPY<br>LDH<br>LDH | .M1<br>.M2X<br>.D1<br>.D2                | B0,A6,B10                                                              | <pre>; a0 = ai * c ; b0 = bi * c ;*** load ai from memory ;*** load bi from memory</pre>                                                                           |
| [B2]<br>  [B2]             | SUB<br>B                 | .S2<br>.S1                               | B2,1,B2<br>LOOP                                                        | ; decrement loop counter<br>; branch to loop                                                                                                    |
|                            | MPY                      | .S1<br>.S2<br>.M1<br>.M2X<br>.D1<br>.D2  | B10,15,B5<br>A0,A6,A3                                                  | <pre>; al = a0 &gt;&gt; 15<br/>; bl = b0 &gt;&gt; 15<br/>;* a0 = ai * c<br/>;* b0 = bi * c<br/>;**** load ai from memory<br/>;**** load bi from memory</pre>       |
| <br>  <br>  [B2]<br>  [B2] | MV<br>SUB                | .M1X<br>.D1<br>.M2X<br>.D2<br>.S2<br>.S1 | B10,B8                                                                 | <pre>; a2 = a1 * d ; save a0 across iterations ; b2 = b1 * e ; save b0 across iterations ;* decrement loop counter ;* branch to loop</pre>                         |
|                            | MPY<br>MPY               | .S1<br>.S2<br>.M1<br>.M2X<br>.D1<br>.D2  | A3,15,A5<br>B10,15,B5<br>A0,A6,A3<br>B0,A6,B10<br>*A4++,A0<br>*B4++,B0 | <pre>;* al = a0 &gt;&gt; 15<br/>;* b1 = b0 &gt;&gt; 15<br/>;** a0 = ai * c<br/>;** b0 = bi * c<br/>;***** load ai from memory<br/>;***** load bi from memory</pre> |

Example 7–59. Assembly Code for Live-Too-Long With Move Instructions

| LOOP:   |         |        |            |                              |
|---------|---------|--------|------------|------------------------------|
| 1       | ADD     | .L1    | A7,A2,A9   | ;* a3 = a2 + a0              |
| i       | ADD     | .L2    | В7, В8, В9 | ;* b3 = b2 + b0              |
|         | MPY     | .MlX   | A5,B6,A7   | ;* a2 = a1 * d               |
| l i i r | MV      | .D1    | A3,A2      | ;* save a0 across iterations |
| r       | MPY     | .M2X   | B5,A8,B7   | ;* b2 = b1 * e               |
| r       | MV      | .D2    | B10,B8     | ;* save b0 across iterations |
| [B2] \$ | SUB     | .S2    | B2,1,B2    | ;** decrement loop counter   |
| [[B2]]  | В       | .Sl    | LOOP       | ;** branch to loop           |
|         |         |        |            |                              |
| j i     | ADD     | .L1    | A1,A9,A1   | ; sum0 += a3                 |
| i       | ADD     | .L2    | B1,B9,B1   | ; sum1 += b3                 |
|         | SHR     | .Sl    | A3,15,A5   | ;** al = a0 >> 15            |
|         | SHR     | .S2    | B10,15,B5  | ;** bl = b0 >> 15            |
| I       | MPY     | .M1    | A0,A6,A3   | ;*** a0 = ai * c             |
| I       | MPY     | .M2X   | B0,A6,B10  | ;*** b0 = bi * c             |
| 1       | LDH     | .D1    | ,          | ;***** load ai from memory   |
| 1       | LDH     | .D2    | *B4++,B0   | ;***** load bi from memory   |
|         | ; Branc | h occu | rs here    |                              |
|         |         |        |            |                              |
| i       | ADD     | .L1X   | A1,B1,A4   | ; sum = sum0 + sum1          |

Example 7–59. Assembly Code for Live-Too-Long With Move Instructions (Continued)

# 7.11 Redundant Load Elimination

Filter algorithms typically read the same value from memory multiple times and are, therefore, prime candidates for optimization by eliminating redundant load instructions. Rather than perform a load operation each time a particular value is read, you can keep the value in a register and read the register multiple times.

## 7.11.1 FIR Filter C Code

Example 7–60 shows C code for a simple FIR filter. There are two memory reads (x[i+j] and h[i]) for each multiply. Because the 'C6x can perform only two LDHs per cycle, it seems, at first glance, that only one multiply-accumulate per cycle is possible.

Example 7-60. FIR Filter C Code

```
void fir(short x[], short h[], short y[])
{
    int i, j, sum;
    for (j = 0; j < 100; j++) {
        sum = 0;
        for (i = 0; i < 32; i++)
            sum += x[i+j] * h[i];
        y[j] = sum >> 15;
    }
}
```

One way to optimize this situation is to perform LDWs instead of LDHs to read two data values at a time. Although using LDW works for the h array, the x array presents a different problem because the 'C6x does not allow you to load values across a word boundary.

For example, on the first outer loop (j = 0), you can read the x-array elements (0 and 1, 2 and 3, etc.) as long as elements 0 and 1 are aligned on a 4-byte word boundary. However, the second outer loop (j = 1) requires reading x-array elements 1 through 32. The LDW operation must load elements that are not word-aligned (1 and 2, 3 and 4, etc.).

#### 7.11.1.1 Redundant Loads

In order to achieve two multiply-accumulates per cycle, you must reduce the number of LDHs. Because successive outer loops read all the same h-array values and almost all of the same x-array values, you can eliminate the redundant loads by unrolling the inner and outer loops.

For example, x[1] is needed for the first outer loop (x[j+1] with j = 0) and for the second outer loop (x[j] with j = 1). You can use a single LDH instruction to load this value.

#### 7.11.1.2 New FIR Filter C Code

Example 7–61 shows that after eliminating redundant loads, there are four memory-read operations for every four multiply-accumulate operations. Now the memory accesses no longer limit the performance.

Example 7–61. FIR Filter C Code With Redundant Load Elimination

```
void fir(short x[], short h[], short y[])
{
         int i, j, sum0, sum1;
         short x0,x1,h0,h1;
         for (j = 0; j < 100; j+=2) {
                  sum0 = 0;
                  sum1 = 0;
                  x0 = x[j];
                  for (i = 0; i < 32; i+=2)
                           x1 = x[j+i+1];
                           h0 = h[i];
                           sum0 += x0 * h0;
                           sum1 += x1 * h0;
                           x0 = x[j+i+2];
                           h1 = h[i+1];
                           sum0 += x1 * h1;
                           sum1 += x0 * h1;
                           }
                  y[j] = sum0 >> 15;
                  y[j+1] = sum1 >> 15;
         }
}
```

## 7.11.2 Translating C Code to Linear Assembly

Example 7–62 shows the linear assembly that perform the inner loop of the FIR filter C code.

Element x0 is read by the MPY p00 before it is loaded by the LDH x0 instruction; x[j] (the first x0) is loaded outside the loop, but successive even elements are loaded inside the loop.

|   |       | LDH<br>LDH<br>MPY | .D2<br>.D1<br>.M1 |                            |                          |
|---|-------|-------------------|-------------------|----------------------------|--------------------------|
|   |       | MPY<br>ADD        | .M1X<br>.L1       | x1,h0,p10<br>p00,sum0,sum0 |                          |
|   |       |                   |                   | 1                          |                          |
|   |       | ADD               | .L2X              | p10,sum1,sum1              | ; suml += x1 * h0        |
|   |       |                   |                   |                            |                          |
|   |       | LDH               | .Dl               | *x++[2],x0                 | i = x[j+i+2]             |
|   |       | LDH               | .D2               | *h_1++[2],h1               | ; $h1 = h[i+1]$          |
|   |       | MPY               | .M2               | x1,h1,p01                  | ; x1 * h1                |
|   |       | MPY               | .M2X              | x0,h1,p11                  | ; x0 * h1                |
|   |       | ADD               | .L1X              | p01,sum0,sum0              | ; sum0 += x1 * h1        |
|   |       | ADD               | .L2               | pl1,sum1,sum1              | ; sum1 += x0 * h1        |
|   |       |                   |                   |                            |                          |
|   | [ctr] | SUB               | .S2               | ctr,1,ctr                  | ; decrement loop counter |
|   | [ctr] | В                 | .S2               | LOOP                       | ; branch to loop         |
| l |       |                   |                   |                            |                          |

Example 7–62. Linear Assembly for FIR Inner Loop

# 7.11.3 Drawing a Dependency Graph

Figure 7–21 shows the dependency graph of the FIR filter with redundant load elimination.

Figure 7–21. Dependency Graph of FIR Filter (With Redundant Load Elimination)

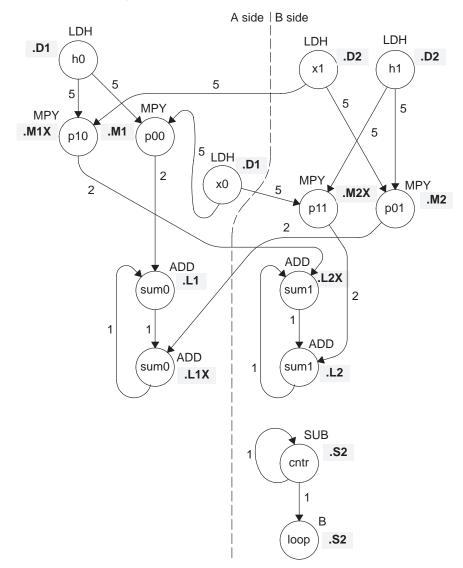

## 7.11.4 Determining the Minimum Iteration Interval

Table 7–23 shows that the minimum iteration interval is 2. An iteration interval of 2 means that two multiply-accumulates are executing per cycle.

Table 7–23. Resource Table for FIR Filter Code

(a) A side

(b) B side

| Unit(s)          | Instructions | Total/Unit | Unit(s)       | Instructions   | Total/Unit |
|------------------|--------------|------------|---------------|----------------|------------|
| .M1              | 2 MPYs       | 2          | .M2           | 2 MPYs         | 2          |
| .S1              |              | 0          | .S2           | В              | 1          |
| .D1              | 2 LDHs       | 2          | .D2           | 2 LDHs         | 2          |
| .L1, .S1, or .D1 | 2 ADDs       | 2          | .L2, .S2, .D2 | 2 ADDs and SUB | 3          |
| Total nonM unit  | S            | 4          | Total nonM ur | iits           | 6          |
| 1X paths         |              | 2          | 2X paths      |                | 2          |

### 7.11.5 Linear Assembly Resource Allocation

Example 7–63 shows the linear assembly with functional units and registers assigned.

Example 7–63. Linear Assembly for Full FIR Code

|      |            | .global | _fir     |                                |   |                                       |
|------|------------|---------|----------|--------------------------------|---|---------------------------------------|
| _fir | <u>:</u> : | .cproc  | x, h, y  |                                |   |                                       |
|      |            | 5       |          | , sum0, sum1,<br>, p10, p11, > |   | tr, octr<br>x1, h0, h1, rstx, rsth    |
|      |            | ADD     | h,2,h_1  |                                | ; | set up pointer to h[1]                |
|      |            | MVK     | 50,octr  |                                | ; | outer loop ctr = $100/2$              |
|      |            | MVK     | 64,rstx  |                                | ; | used to rst x pointer each outer loop |
|      |            | MVK     | 64,rsth  |                                | ; | used to rst h pointer each outer loop |
| OUTI | LOOD:      |         |          |                                |   |                                       |
|      |            | ADD     | x,2,x_1  |                                | ; | set up pointer to x[j+1]              |
|      |            | SUB     | h_1,2,h  |                                | ; | set up pointer to h[0]                |
|      |            | MVK     | 16,ctr   |                                | ; | inner loop ctr = 32/2                 |
|      |            | ZERO    | sum0     |                                | ; | sum0 = 0                              |
|      |            | ZERO    | suml     |                                | ; | sum1 = 0                              |
| [ 00 | ctr]       | SUB     | octr,1,c | octr                           | ; | decrement outer loop counter          |
|      |            | LDH     | .Dl      | *x++[2],x0                     | ; | x0 = x[j]                             |

Part III

| I OOD . | +        | -               |               |                           |
|---------|----------|-----------------|---------------|---------------------------|
| LOOP:   | .trip 10 | )               |               |                           |
|         | LDH      | .D2             | *x_1++[2],x1  | ; $x1 = x[j+i+1]$         |
|         | LDH      | .Dl             | *h++[2],h0    | ; $h0 = h[i]$             |
|         | MPY      | .Ml             | x0,h0,p00     | ; x0 * h0                 |
|         | MPY      | .MlX            | x1,h0,p10     | ; x1 * h0                 |
|         | ADD      | .Ll             | p00,sum0,sum0 | ; sum0 += x0 * h0         |
|         | ADD      | .L2X            | p10,sum1,sum1 | ; suml += x1 * h0         |
|         | LDH      | .D1             | *x++[2],x0    | ; x0 = x[j+i+2]           |
|         | LDH      | .D2             | *h_1++[2],h1  | ; $h1 = h[i+1]$           |
|         | MPY      | .M2             | x1,h1,p01     | ; x1 * h1                 |
|         | MPY      | .M2X            | x0,h1,p11     | ; x0 * h1                 |
|         | ADD      | .L1X            | p01,sum0,sum0 | ; sum0 += x1 * h1         |
|         | ADD      | .L2             | pl1,sum1,sum1 | ; suml += x0 * hl         |
| [ctr]   | SUB      | .S2             | ctr,1,ctr     | ; decrement loop counter  |
| [ctr]   | В        | .S2             | LOOP          | ; branch to loop          |
|         | SHR      | sum0,15         | 5,sum0        | ; sum0 >> 15              |
|         | SHR      | sum1,15         | 5,suml        | ; suml >> 15              |
|         | STH      | sum0,* <u>3</u> | <i>Y</i> ++   | ; y[j] = sum0 >> 15       |
|         | STH      | suml,*y         | <i>y</i> ++   | ; y[j+1] = sum1 >> 15     |
|         | SUB      | x,rstx          | , X           | ; reset x pointer to x[j] |
|         | SUB      | h_1,rst         | th,h_1        | ; reset h pointer to h[0] |
| [octr]  | В        | OUTLOOP         | 2             | ; branch to outer loop    |
|         | .endprod | 2               |               |                           |

#### Example 7–63. Linear Assembly for Full FIR Code (Continued)

## 7.11.6 Final Assembly

Example 7–64 shows the final assembly for the FIR filter without redundant load instructions. At the end of the inner loop is a branch to OUTLOOP that executes the next outer loop. The outer loop counter is 50 because iterations j and j + 1 execute each time the inner loop is run. The inner loop counter is 16 because iterations i and i + 1 execute each inner loop iteration.

The cycle count for this nested loop is 2352 cycles: 50 ( $16 \times 2 + 9 + 6$ ) + 2. Fifteen cycles are overhead for each outer loop:

□ Nine cycles execute the inner loop prolog.

Six cycles execute the branch to the outer loop.

See section 7.13, *Software Pipelining the Outer Loop*, on page 7-132 for information on how to reduce this overhead.

|              | MVK        | .S1         | 50,A2                      | ; set up outer loop counter                                                 |          |
|--------------|------------|-------------|----------------------------|-----------------------------------------------------------------------------|----------|
|              |            |             |                            |                                                                             |          |
|              | MVK<br>MVK | .S1<br>.S2  | 80,A3<br>82,B6             | ; used to rst x ptr outer loop<br>; used to rst h ptr outer loop            |          |
|              | MVK        | .52         | 02,00                      | , used to ist in per outer roop                                             |          |
| OUTLOOP      | :          |             |                            |                                                                             |          |
|              | LDH<br>ADD | .D1<br>.L2X | *A4++[2],A0<br>A4,2,B5     | ; x0 = x[j]<br>; set up pointer to x[j+1]                                   | (1)      |
|              | ADD        | . D2        | B4,2,B5<br>B4,2,B4         | ; set up pointer to h[1]                                                    |          |
|              | ADD        | .LlX        | B4,0,A5                    | ; set up pointer to h[0]                                                    |          |
|              | MVK        | .S2         | 16,B2                      | ; set up inner loop counter                                                 |          |
| [A2]         | SUB        | .S1         | A2,1,A2                    | ; decrement outer loop counter                                              |          |
|              | LDH        | .Dl         | *A5++[2],A1                | ; $h0 = h[i]$                                                               | 2        |
|              | LDH        | .D2         | *B5++[2],B1                | ; $x1 = x[j+i+1]$                                                           | _        |
|              | ZERO       | .L1         | A9                         | ; zero out sum0                                                             |          |
|              | ZERO       | .L2         | В9                         | ; zero out suml                                                             |          |
|              | LDH        | .D2         | *B4++[2],B0                | ; $h1 = h[i+1]$                                                             | (3)      |
|              | LDH        | .Dl         | *A4++[2],A0                | ; $x0 = x[j+i+2]$                                                           | $\smile$ |
|              | LDH        | .D1         | *A5++[2],A1                | ;* h0 = h[i]                                                                | (4)      |
|              | LDH        | .D1<br>.D2  | *B5++[2],B1                | $i^{*} x1 = x[j+i+1]$                                                       | U        |
|              |            |             |                            | -                                                                           |          |
| [B2]         | SUB        | .S2         | B2,1,B2                    | ; decrement inner loop counter                                              | (5)      |
|              | LDH<br>LDH | .D2<br>.D1  | *B4++[2],B0<br>*A4++[2],A0 | ;* h1 = h[i+1]<br>;* x0 = x[j+i+2]                                          |          |
|              |            |             | AI''[2],AU                 | $7  \mathbf{A0} = \mathbf{A}[\mathbf{j}^{\top}\mathbf{I}^{\top}\mathbf{Z}]$ |          |
| [B2]         | В          | .S2         | LOOP                       | ; branch to inner loop                                                      | 6        |
|              | LDH        | .D1         | *A5++[2],A1                | i + h = h[i]                                                                |          |
|              | LDH        | .D2         | *B5++[2],B1                | ;** x1 = x[j+i+1]                                                           | -        |
|              | MPY        | .Ml         | A0,A1,A7                   | ; x0 * h0                                                                   |          |
| [B2]         | SUB        | .S2         | B2,1,B2                    | ;* decrement inner loop counter                                             |          |
|              | LDH<br>LDH | .D2<br>.D1  | *B4++[2],B0<br>*A4++[2],A0 | ;** h1 = h[i+1]<br>;** x0 = x[j+i+2]                                        |          |
|              | ЦЛЦ        | ·DI         | A4TT[2],AU                 | , XO - X[J+I+Z]                                                             |          |
|              | MPY        | .M2         | B1,B0,B7                   | ; x1 * h1                                                                   | 8        |
|              | MPY        | .MlX        | B1,A1,A8                   | ; x1 * h0                                                                   | -        |
| [B2]         | B<br>LDH   | .S2<br>.D1  | LOOP<br>*A5++[2],A1        | ;* branch to inner loop<br>;*** h0 = h[i]                                   |          |
|              | LDH<br>LDH | .DI<br>.D2  | *B5++[2],A1                | ;*** x1 = x[j+i+1]                                                          |          |
|              |            |             |                            | -                                                                           |          |
|              | MPY        | .M2X        | A0,B0,B8                   | ; x0 * h1                                                                   | (9)      |
| <br>    [B2] | MPY<br>SUB | .M1<br>.S2  | A0,A1,A7<br>B2,1,B2        | <pre>;* x0 * h0 ;** decrement inner loop counte</pre>                       | r        |
|              | LDH        | .52<br>.D2  | *B4++[2],B0                | ;*** h1 = h[i+1]                                                            |          |
|              | LDH        | .Dl         | *A4++[2],A0                | $i^{***} x0 = x[j+i+2]$                                                     |          |
|              |            |             |                            |                                                                             |          |

# Example 7–64. Final Assembly Code for FIR Filter With Redundant Load Elimination

Part III

| LOOP:<br>ADD .L2X A8,B9,B9 ; suml += x1 * h0<br>   ADD .L1 A7,A9,A9 ; sum0 += x0 * h0<br>   MPY .M2 B1,B0,B7 ;* x1 * h1<br>   MPY .M1X B1,A1,A8 ;* x1 * h0 |         |
|----------------------------------------------------------------------------------------------------|---------|
| ADD       .L1       A7,A9,A9       ; sum0 += x0 * h0                  MPY       .M2       B1,B0,B7       ;* x1 * h1                                        |         |
| MPY .M2 B1,B0,B7 ;* x1 * h1                                                                                                    |         |
|                                                                                                    |         |
| M PY M1X B1 A1 A8 : * x1 * h0                                                                                                    |         |
|                                                                                                    |         |
| [[B2] B .S2 LOOP ;** branch to inner loop                                                                                                    |         |
| LDH .D1 *A5++[2],A1 ;**** h0 = h[i]                                                                                                    |         |
| LDH .D2 *B5++[2],B1 ;**** x1 = x[j+i+1]                                                                                                    |         |
| ADD .L1X B7,A9,A9 ; sum0 += x1 * h1                                                                                                    |         |
| ADD .L2 B8,B9,B9 ; sum1 += x0 * h1                                                                                                    |         |
| MPY .M2X A0,B0,B8 ;* x0 * h1                                                                                                    |         |
| MPY .M1 A0,A1,A7 ;** x0 * h0                                                                                                    |         |
| [ [B2] SUB .S2 B2,1,B2 ;*** decrement inner loop cntr                                                                                                    |         |
| LDH .D2 *B4++[2],B0 ;**** h1 = h[i+1]                                                                                                    |         |
| LDH .D1 $*A4++[2], A0$ ; **** x0 = x[j+i+2]                                                                                                    |         |
| ; inner loop branch occurs here                                                                                                    |         |
|                                                                                                    |         |
| [A2] B .S1 OUTLOOP ; branch to outer loop (1                                                                                                    | )       |
| SUB .L1 A4,A3,A4 ; reset x pointer to x[j]                                                                                                    |         |
| SUB .L2 B4,B6,B4 ; reset h pointer to h[0]                                                                                                    |         |
| SHR .S1 A9,15,A9 ; sum0 >> 15                                                                                                    | )       |
| SHR .S2 B9,15,B9 ; sum1 >> 15                                                                                                    | /       |
| STH .D1 A9, *A6++ ; $y[j] = sum0 >> 15$ (3                                                                                                    | )       |
| SIII .DI A9, AOTT , Y[J] - Suiio >> 15                                                                                                    | <u></u> |
| STH       .D1       A9,*A6++       ; y[j] = sum0 >> 15       3         STH       .D1       B9,*A6++       ; y[j+1] = sum1 >> 15       4                    | )       |
|                                                                                                    | )       |
| NOP 2 ; branch delay slots                                                                                                    | <       |
| ; outer loop branch occurs here                                                                                                    | )       |

Example 7–64 Final Assembly Code for FIR Filter With Redundant Load Elimination (Continued)

### 7.12 Memory Banks

The internal memory of the 'C6x family varies from device to device. See the *TMS320C62x/C67x Peripherals Reference Guide* to determine the memory blocks in your particular device. This section discusses how to write code to avoid memory bank conflicts.

Most 'C6x devices use an interleaved memory bank scheme, as shown in Figure 7–22. Each number in the boxes represents a byte address. A load byte (LDB) instruction from address 0 loads byte 0 in bank 0. A load halfword (LDH) from address 0 loads the halfword value in bytes 0 and 1, which are also in bank 0. An LDW from address 0 loads bytes 0 through 3 in banks 0 and 1.

Because each bank is single-ported memory, only one access to each bank is allowed per cycle. Two accesses to a single bank in a given cycle result in a memory stall that halts all pipeline operation for one cycle, while the second value is read from memory. Two memory operations per cycle are allowed without any stall, as long as they do not access the same bank.

Figure 7–22. 4-Bank Interleaved Memory

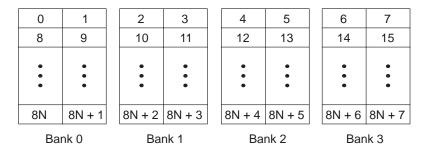

For devices that have more than one memory block (see Figure 7–23), an access to bank 0 in one block does not interfere with an access to bank 0 in another memory block, and no pipeline stall occurs.

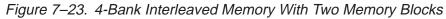

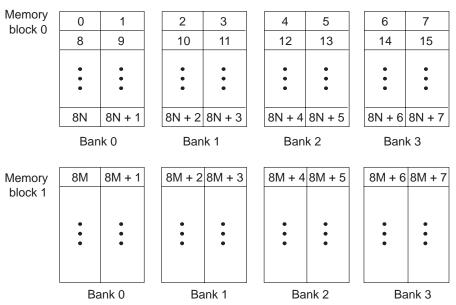

If each array in a loop resides in a separate memory block, the 2-cycle loop in Example 7–61 on page 7-112 is sufficient. This section describes a solution when two arrays must reside in the same memory block.

#### 7.12.1 FIR Filter Inner Loop

Example 7–65 shows the inner loop from the final assembly in Example 7–64. The LDHs from the h array are in parallel with LDHs from the x array. If x[1] is on an even halfword (bank 0) and h[0] is on an odd halfword (bank 1), Example 7–65 has no memory conflicts. However, if both x[1] and h[0] are on an even halfword in memory (bank 0) and they are in the same memory block, every cycle incurs a memory pipeline stall and the loop runs at half the speed.

| LOOP: |     |      |             |                                |
|-------|-----|------|-------------|--------------------------------|
|       | ADD | .L2X | A8,B9,B9    | ; suml += x1 * h0              |
| .     | ADD | .Ll  | A7,A9,A9    | ; sum0 += x0 * h0              |
| 1     | MPY | .M2  | B1,B0,B7    | ;* xl * hl                     |
|       | MPY | .MlX | B1,A1,A8    | ;* x1 * h0                     |
| [[B2] | В   | .S2  | LOOP        | ;** branch to inner loop       |
|       | LDH | .D1  | *A5++[2],A1 | ;**** h0 = h[i]                |
|       | LDH | .D2  | *B5++[2],B1 | ;**** x1 = x[j+i+1]            |
|       |     |      |             |                                |
|       | ADD | .L1X | B7,A9,A9    | ; sum0 += x1 * h1              |
| .     | ADD | .L2  | B8,B9,B9    | ; suml += x0 * h1              |
| 1     | MPY | .M2X | A0,B0,B8    | ;* x0 * h1                     |
|       | MPY | .Ml  | A0,A1,A7    | ;** x0 * h0                    |
| [B2]  | SUB | .S2  | B2,1,B2     | ;*** decrement inner loop cntr |
|       | LDH | .D2  | *B4++[2],B0 | ;**** h1 = h[i+1]              |
|       | LDH | .Dl  | *A4++[2],A0 | ;**** x0 = x[j+i+2]            |

Example 7–65. Final Assembly Code for Inner Loop of FIR Filter

It is not always possible to fully control how arrays are aligned, especially if one of the arrays is passed into a function as a pointer and that pointer has different alignments each time the function is called. One solution to this problem is to write an FIR filter that avoids memory hits, regardless of the x and h array alignments.

If accesses to the even and odd elements of an array (h or x) are scheduled on the same cycle, the accesses are always on adjacent memory banks. Thus, to write an FIR filter that never has memory hits, even and odd elements of the same array must be scheduled on the same loop cycle. In the case of the FIR filter, scheduling the even and odd elements of the same array on the same loop cycle cannot be done in a 2-cycle loop, as shown in Figure 7–24. In this example, a valid 2-cycle software-pipelined loop without memory constraints is ruled by the following constraints:

- LDH h0 and LDH h1 are on the same loop cycle.
- LDH x0 and LDH x1 are on the same loop cycle.
- MPY p00 must be scheduled three or four cycles after LDH x0, because it must read x0 from the previous iteration of LDH x0.
- All MPYs must be five or six cycles after their LDH parents.
- □ No MPYs on the same side (A or B) can be on the same loop cycle.

Figure 7–24. Dependency Graph of FIR Filter (With Even and Odd Elements of Each Array on Same Loop Cycle)

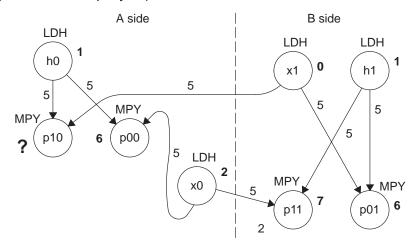

Note: Numbers in bold represent the cycle the instruction is scheduled on.

The scenario in Figure 7–24 *almost* works. All nodes satisfy the above constraints except MPY p10. Because one parent is on cycle 1 (LDH h0) and another on cycle 0 (LDH x1), the only cycle for MPY p10 is cycle 6. However, another MPY on the A side is also scheduled on cycle 6 (MPY p00). Other combinations of cycles for this graph produce similar results.

#### 7.12.2 Unrolled FIR Filter C Code

The main limitation in solving the problem in Figure 7–24 is in scheduling a 2cycle loop, which means that no value can be live more than two cycles. Increasing the iteration interval to 3 decreases performance. A better solution is to unroll the inner loop one more time and produce a 4-cycle loop.

Example 7–66 shows the FIR filter C code after unrolling the inner loop one more time. This solution adds to the flexibility of scheduling and allows you to write FIR filter code that never has memory hits, regardless of array alignment and memory block.

Example 7–66. FIR Filter C Code (Unrolled)

```
void fir(short x[], short h[], short y[])
{
         int i, j, sum0, sum1;
         short x0,x1,x2,x3,h0,h1,h2,h3;
         for (j = 0; j < 100; j+=2) {
                  sum0 = 0;
                  sum1 = 0;
                  x0 = x[j];
                  for (i = 0; i < 32; i+=4)
                           x1 = x[j+i+1];
                           h0 = h[i];
                            sum0 += x0 * h0;
                            sum1 += x1 * h0;
                           x2 = x[j+i+2];
                           h1 = h[i+1];
                            sum0 += x1 * h1;
                            sum1 += x2 * h1;
                           x3 = x[j+i+3];
                           h2 = h[i+2];
                            sum0 += x2 * h2;
                           sum1 += x3 * h2;
                           x0 = x[j+i+4];
                           h3 = h[i+3];
                            sum0 += x3 * h3;
                            sum1 += x0 * h3;
                            }
                  y[j] = sum0 >> 15;
                  y[j+1] = sum1 >> 15;
         }
}
```

# 7.12.3 Translating C Code to Linear Assembly

Example 7–67 shows the linear assembly for the unrolled inner loop of the FIR filter C code.

Example 7–67. Linear Assembly for Unrolled FIR Inner Loop

| LDH        | *x++,x1        | ; $x1 = x[j+i+1]$        |
|------------|----------------|--------------------------|
| LDH        | *h++,h0        | ; $h0 = h[i]$            |
| MPY        | x0,h0,p00      | ; x0 * h0                |
| MPY        | x1,h0,p10      | ; x1 * h0                |
| ADD        | p00,sum0,sum0  | ; $sum0 += x0 * h0$      |
| ADD        | p10,sum1,sum1  | ; suml += x1 * h0        |
|            |                |                          |
| LDH        | *x++,x2        | ; x2 = x[j+i+2]          |
| LDH        | *h++,h1        | ; $h1 = h[i+1]$          |
| MPY        | x1,h1,p01      | ; xl * hl                |
| MPY        | x2,h1,p11      | ; x2 * h1                |
| ADD        | p01,sum0,sum0  | ; sum0 += x1 * h1        |
| ADD        | pl1,sum1,sum1  | ; suml += $x^2 * h^1$    |
|            | <b>*</b>       |                          |
| LDH        | *x++,x3        | $x_{3} = x[j+i+3]$       |
| LDH        | *h++,h2        | ; h2 = h[i+2]            |
| MPY        | x2,h2,p02      | ; x2 * h2                |
| MPY        | x3,h2,p12      | ; x3 * h2                |
| ADD        |                | ; $sum0 += x2 * h2$      |
| ADD        | p12,sum1,sum1  | ; sum1 += x3 * h2        |
| LDH        | *x++,x0        | ; $x0 = x[j+i+4]$        |
| LDH        | *h++,h3        | $i h_{3} = h[i+3]$       |
| MPY        | x3,h3,p03      | ; x3 * h3                |
| MPY        | x0,h3,p13      | ; x0 * h3                |
| ADD        | p03,sum0,sum0  |                          |
| ADD        | pl3,sum1,sum1  | ; sum1 += $x0 * h3$      |
| AUU        | Pro, Sumr, Sum | , Buill T- XU " 113      |
| [cntr] SUB | cntr,1,cntr    | ; decrement loop counter |
| [cntr] B   | LOOP           | ; branch to loop         |
|            |                |                          |

# 7.12.4 Drawing a Dependency Graph

Figure 7–25 shows the dependency graph of the FIR filter with no memory hits.

Figure 7–25. Dependency Graph of FIR Filter (With No Memory Hits)

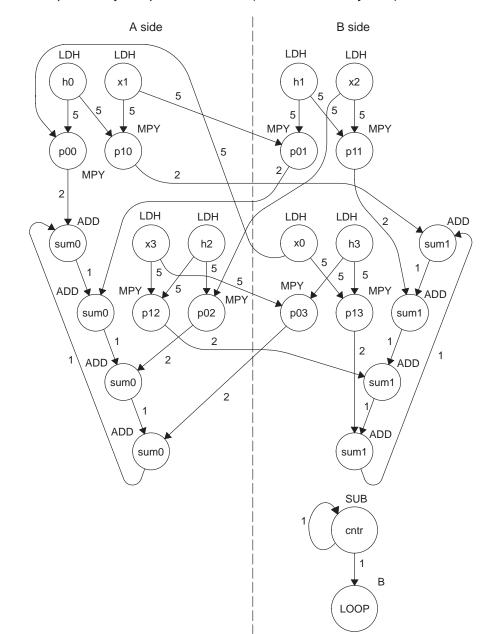

### 7.12.5 Linear Assembly for Unrolled FIR Inner Loop With .mptr Directive

Example 7–68 shows the unrolled FIR inner loop with the .mptr directive. The .mptr directive allows the assembly optimizer to automatically determine if two memory operations have a bank conflict by associating memory access information with a specific pointer register.

If the assembly optimizer determines that two memory operations have a bank conflict, then it will not schedule them in parallel. The .mptr directive tells the assembly optimizer that when the specified register is used as a memory pointer in a load or store instruction, it is initialized to point at a base location + <offsets, and is incremented a number of times each time through the loop.

Without the .mptr directives, the loads of x1 and h0 are scheduled in parallel, and the loads of x2 and h1 are scheduled in parallel. This results in a 50% chance of a memory conflict on every cycle.

Example 7-68. Linear Assembly for Full Unrolled FIR Filter

```
.global _fir
fir:
        .cproc x, h, y
        .req
               x_1, h_1, sum0, sum1, ctr, octr
                p00, p01, p02, p03, p10, p11, p12, p13
        .reg
                x0, x1, x2, x3, h0, h1, h2, h3, rstx, rsth
        .reg
                h,2,h_1
                                 ; set up pointer to h[1]
        ADD
        MVK
                 50,octr
                                 ; outer loop ctr = 100/2
        MVK
                 64,rstx
                                 ; used to rst x pointer each outer loop
                 64,rsth
                                 ; used to rst h pointer each outer loop
        MVK
OUTLOOP:
        ADD
                x,2,x_1
                                 ; set up pointer to x[j+1]
        SUB
                h_1,2,h
                                 ; set up pointer to h[0]
                 8,ctr
                                 ; inner loop ctr = 32/2
        MVK
                 sum0
                                 ; sum0 = 0
        ZERO
        ZERO
                                  ; suml = 0
                 sum1
 [octr] SUB
                                  ; decrement outer loop counter
                 octr,1,octr
        .mptr x, x+0
                x_1, x+2
        .mptr
                    h+0
        .mptr
                h,
        .mptr
               h_1, h+2
                         *x++[2],x0
        LDH
                 .D2
                                           i = x[j]
```

| LOOP:  | .trip 8    |             |                 |                                        |
|--------|------------|-------------|-----------------|----------------------------------------|
|        | TDU        | 1           | *x_1++[2],x1    | ; $x1 = x[j+i+1]$                      |
|        | LDH<br>LDH | .D1<br>.D1  | *h++[2],h0      | $x_{1} = x_{1} + x_{1}$<br>; h0 = h[i] |
|        | MPY        | .DI<br>.MlX | x0,h0,p00       | ; $x_0 + h_0$                          |
|        | MPI<br>MPY | .MIA<br>.Ml | x1,h0,p10       | ; x1 * h0                              |
|        | ADD        | .Ll         | p00,sum0,sum0   | ; sum0 += x0 * h0                      |
|        | ADD        | .L2X        | p10,sum1,sum1   | ; sum1 += $x1 + h0$                    |
|        | ADD        | . 1127      | pro, sumi, sumi | / Sulli +- XI IIO                      |
|        | LDH        | .D2         | *x++[2],x2      | ; $x^2 = x[j+i+2]$                     |
|        | LDH        | .D2         | *h_1++[2],h1    | ; $h1 = h[i+1]$                        |
|        | MPY        | .M2X        | x1,h1,p01       | ; x1 * h1                              |
|        | MPY        | .M2         | x2,h1,p11       | ; x2 * h1                              |
|        | ADD        | .LlX        | p01,sum0,sum0   | ; sum0 += x1 * h1                      |
|        | ADD        | .L2         | pl1,sum1,sum1   | ; suml += x2 * h1                      |
|        | LDH        | .Dl         | *x_1++[2],x3    | ; x3 = x[j+i+3]                        |
|        | LDH        | .D1         | *h++[2],h2      | i = h[i+2]                             |
|        | MPY        | .MlX        | x2,h2,p02       | ; x2 * h2                              |
|        | MPY        | .Ml         | x3,h2,p12       | ; x3 * h2                              |
|        | ADD        | .Ll         | p02,sum0,sum0   | ; sum0 += x2 * h2                      |
|        | ADD        | .L2X        | p12,sum1,sum1   | ; sum1 += x3 * h2                      |
|        |            |             | <b>-</b> · · ·  |                                        |
|        | LDH        | .D2         | *x++[2],x0      | i = x[j+i+4]                           |
|        | LDH        | .D2         | *h_1++[2],h3    | ; $h3 = h[i+3]$                        |
|        | MPY        | .M2X        | x3,h3,p03       | ; x3 * h3                              |
|        | MPY        | .M2         | x0,h3,p13       | ; x0 * h3                              |
|        | ADD        | .LlX        | p03,sum0,sum0   | ; sum0 += x3 * h3                      |
|        | ADD        | .L2         | p13,sum1,sum1   | ; suml += x0 * h3                      |
|        |            |             |                 |                                        |
| [ctr]  | SUB        | .S2         | ctr,1,ctr       | ; decrement loop counter               |
| [ctr]  | В          | .S2         | LOOP            | ; branch to loop                       |
|        | SHR        | sum0,15,    | ,sum0           | ; sum0 >> 15                           |
|        | SHR        | sum1,15     | ,suml           | ; suml >> 15                           |
|        | STH        | sum0,*y-    | ++              | ; y[j] = sum0 >> 15                    |
|        | STH        | sum1,*y-    | ++              | ; y[j+1] = sum1 >> 15                  |
|        | SUB        | x,rstx,z    | x               | ; reset x pointer to x[j]              |
|        | SUB        | h_1,rsth    |                 | ; reset h pointer to h[0]              |
| [octr] | В          | OUTLOOP     |                 | ; branch to outer loop                 |
|        | .endprod   | 2           |                 |                                        |
|        | L          |             |                 |                                        |

Example 7–68. Linear Assembly for Full Unrolled FIR Filter (Continued)

## 7.12.6 Linear Assembly Resource Allocation

As the number of instructions in a loop increases, assigning a specific register to every value in the loop becomes increasingly difficult. If 33 instructions in a loop each write a value, they cannot each write to a unique register because the 'C6x has only 32 registers. As a result, values that are not live on the same cycles in the loop must share registers.

For example, in a 4-cycle loop:

- ☐ If a value is written at the end of cycle 0 and read on cycle 2 of the loop, it is live for two cycles (cycles 1 and 2 of the loop).
- □ If another value is written at the end of cycle 2 and read on cycle 0 (the next iteration) of the loop, it is also live for two cycles (cycles 3 and 0 of the loop).

Because both of these values are not live on the same cycles, they can occupy the same register. Only after scheduling these instructions and their children do you know that they can occupy the same register.

Register allocation is not complicated but can be tedious when done by hand. Each value has to be analyzed for its lifetime and then appropriately combined with other values not live on the same cycles in the loop. The assembly optimizer handles this automatically after it software pipelines the loop. See the *TMS320C6x Optimizing C Compiler User's Guide* for more information.

## 7.12.7 Determining the Minimum Iteration Interval

Based on Table 7–24, the minimum iteration interval for the FIR filter with no memory hits should be 4. An iteration interval of 4 means that two multiply/accumulates still execute per cycle.

| Table 7–24. | Resource | Table for FIR | Filter Code |
|-------------|----------|---------------|-------------|
|             |          |               |             |

| (a) A side       |              |            | (b) B side       |                |            |
|------------------|--------------|------------|------------------|----------------|------------|
| Unit(s)          | Instructions | Total/Unit | Unit(s)          | Instructions   | Total/Unit |
| .M1              | 4 MPYs       | 4          | .M2              | 4 MPYs         | 4          |
| .S1              |              | 0          | .S2              | В              | 1          |
| .D1              | 4 LDHs       | 4          | .D2              | 4 LDHs         | 4          |
| .L1, .S1, or .D1 | 4 ADDs       | 4          | .L2, .S2, or .D2 | 4 ADDs and SUB | 5          |
| Total nonM uni   | ts           | 8          | Total nonM unit  | S              | 10         |
| 1X paths         |              | 4          | 2X paths         |                | 4          |

// · · · /

7.12.8 Final Assembly

. . . . .

Example 7–69 shows the final assembly to the FIR filter with redundant load elimination and no memory hits. At the end of the inner loop, there is a branch to OUTLOOP to execute the next outer loop. The outer loop counter is set to 50 because iterations j and j+1 are executing each time the inner loop is run. The inner loop counter is set to 8 because iterations i, i + 1, i + 2, and i + 3 are executing each inner loop iteration.

## 7.12.9 Comparing Performance

The cycle count for this nested loop is 2402 cycles. There is a rather large outer-loop overhead for executing the branch to the outer loop (6 cycles) and the inner loop prolog (10 cycles). Section 7.13 addresses how to reduce this overhead by software pipelining the outer loop.

| Code Example |                                                        | Cycles                  | Cycle Count |
|--------------|--------------------------------------------------------|-------------------------|-------------|
| Example 7–64 | FIR with redundant load elimination                    | 50 (16 × 2 + 9 + 6) + 2 | 2352        |
| Example 7–69 | FIR with redundant load elimination and no memory hits | 50 (8 × 4 + 10 + 6) + 2 | 2402        |

Table 7–25. Comparison of FIR Filter Code

|              | MVK        | .S1          | 50,A2                   | ; set up outer loop counter                                   |
|--------------|------------|--------------|-------------------------|---------------------------------------------------------------|
|              | MVK        | .S1          | 62,A3                   | ; used to rst x pointer outloop                               |
|              | MVK        | .si          | 64,B10                  | ; used to rst h pointer outloop                               |
|              | 11010      | .02          | 01/210                  |                                                               |
| OUTLOOP:     |            |              |                         |                                                               |
|              | LDH        | .D1          | *A4++,B5 ; x0 = 2       | x[j]                                                          |
|              | ADD        | .L2X         | A4,4,B1                 | ; set up pointer to x[j+2]                                    |
|              | ADD        | .L1X         | B4,2,A8                 | ; set up pointer to h[1]                                      |
| <br>    [A2] | MVK<br>SUB | .S2<br>.S1   | 8,B2<br>A2,1,A2         | ; set up inner loop counter<br>; decrement outer loop counter |
|              | 308        | .91          |                         | _                                                             |
|              | LDH        | .D2          | *B1++[2],B0             | i = x[j+i+2]                                                  |
|              | LDH        | .D1          | *A4++[2],A0             | $x_{1} = x[j+i+1]$                                            |
|              | ZERO       | .L1<br>.L2   | A9<br>B9                | ; zero out sum0<br>; zero out sum1                            |
|              | ZERO       | • 112        | 69                      | , zero out sum                                                |
|              | LDH        | .D1          | *A8++[2],B6             | ; $h1 = h[i+1]$                                               |
|              | LDH        | .D2          | *B4++[2],A1             | ; $h0 = h[i]$                                                 |
|              |            |              |                         |                                                               |
|              | LDH        | .D1          | *A4++[2],A5             | $x_{3} = x[j+i+3]$                                            |
|              | LDH        | .D2          | *B1++[2],B5             | ; $x0 = x[j+i+4]$                                             |
|              | LDH        | .D2          | *B4++[2],A7             | i h2 = h[i+2]                                                 |
|              | LDH        | .D1          | *A8++[2],B8             | i h3 = h[i+3]                                                 |
| [B2]         | SUB        | .S2          | B2,1,B2                 | ; decrement loop counter                                      |
|              | LDH        | .D2          | *B1++[2],B0             | ;* x2 = x[j+i+2]                                              |
|              | LDH        | .D2<br>.D1   | *A4++[2],A0             | $x_{1} = x_{1} + x_{2}$                                       |
|              |            |              |                         |                                                               |
|              | LDH        | .Dl          | *A8++[2],B6             | ; * h1 = h[i+1]                                               |
|              | LDH        | .D2          | *B4++[2],A1             | ; * h0 = h[i]                                                 |
|              | MDV        | M1 V         |                         | ·0 * b0                                                       |
|              | MPY<br>MPY | .M1X<br>.M2X | B5,A1,A0<br>A0,B6,B6    | ; x0 * h0<br>; x1 * h1                                        |
|              | LDH        | .D1          | *A4++[2],A5             | $i^* x^3 = x[j+i+3]$                                          |
| lii          | LDH        | .D2          | *B1++[2],B5             | ; * x0 = x[j+i+4]                                             |
|              |            | _            |                         |                                                               |
| [B2]         | B          | .S1          | LOOP                    | ; branch to loop                                              |
|              | MPY        | .M2          | B0,B6,B7                | ; $x^2 + h^2$                                                 |
|              | MPY<br>LDH | .M1<br>.D2   | A0,A1,A1<br>*B4++[2],A7 | ; x1 * h0<br>;* h2 = h[i+2]                                   |
|              | LDH        | .D2<br>.D1   | *A8++[2],B8             | $i^{*}$ h3 = h[i+3]                                           |
| [B2]         | SUB        | .S2          | B2,1,B2                 | ;* decrement loop counter                                     |
|              |            |              |                         |                                                               |
|              | ADD        | .L1          | A0,A9,A9                | ; sum0 += x0 * h0                                             |
|              | MPY        | .M2X         | A5,B8,B8                | ; x3 * h3                                                     |
|              | MPY<br>LDH | .M1X<br>.D2  | B0,A7,A5<br>*B1++[2],B0 | ; x2 * h2<br>;** x2 = x[j+i+2]                                |
|              | LDH<br>LDH | .D2<br>.D1   | *A4++[2],A0             | $x^{*} x^{2} = x[j+1+2]$<br>$x^{*} x^{1} = x[j+1+1]$          |
|              |            |              |                         |                                                               |

# Example 7–69. Final Assembly Code for FIR Filter With Redundant Load Elimination and No Memory Hits

| Example 7–69. | Final Assembly Code for FIR Filter With Redundant Load Elimination |
|---------------|--------------------------------------------------------------------|
|               | and No Memory Hits (Continued)                                     |

| LOOP:  |         |            |                  |                                   |
|--------|---------|------------|------------------|-----------------------------------|
|        | ADD     | .L2X       | A1,B9,B9         | ; suml += x1 * h0                 |
|        | ADD     | .L1X       | B6,A9,A9         | ; sum0 += x1 * h1                 |
| l i i  | MPY     | .M2        | B5,B8,B7         | ; x0 * h3                         |
| lii    | MPY     | .Ml        | A5,A7,A7         | ; x3 * h2                         |
| [[В2]  | LDH     | .D1        | *A8++[2],B6      | ;** h1 = h[i+1]                   |
| [B2]   | LDH     | .D2        | *B4++[2],A1      | $i^{**}$ h0 = h[i]                |
|        |         |            |                  |                                   |
|        | ADD     | .L2        | В7, В9, В9       | ; suml += x2 * h1                 |
|        | ADD     | .Ll        | A5,A9,A9         | ; $sum0 += x2 + h2$               |
|        | MPY     | .MlX       | B5,A1,A0         | ;* x0 * h0                        |
|        | MPY     | .M2X       | A0,B6,B6         | ;* x1 * h1                        |
| [ [B2] | LDH     | .D1        | *A4++[2],A5      | ;** x3 = x[j+i+3]                 |
| [ [B2] | LDH     | .D2        | *B1++[2],B5      | ; ** x0 = x[j+i+4]                |
|        |         |            |                  |                                   |
|        | ADD     | .L2X       | А7, В9, В9       | ; suml += x3 * h2                 |
|        | ADD     | .L1X       | B8,A9,A9         | ; sum0 += x3 * h3                 |
| [B2]   | В       | .Sl        | LOOP             | ;* branch to loop                 |
|        | MPY     | .M2        | B0,B6,B7         | ;* x2 * h1                        |
|        | MPY     | .Ml        | A0,A1,A1         | ;* x1 * h0                        |
| [B2]   | LDH     | .D2        | *B4++[2],A7      | ; ** h2 = h[i+2]                  |
| [B2]   | LDH     | .Dl        | *A8++[2],B8      | ; ** h3 = h[i+3]                  |
| [B2]   | SUB     | .S2        | B2,1,B2          | ;** decrement loop counter        |
|        | 100     | т О        | D7 D0 D0         |                                   |
|        | ADD     | .L2        | B7,B9,B9         | ; $sum1 += x0 + h3$               |
|        | ADD     | .Ll        | A0,A9,A9         | $i^* \text{ sum0} += x0 * h0$     |
|        | MPY     | .M2X       | A5,B8,B8         | ;* x3 * h3                        |
|        | MPY     | .MlX       | B0,A7,A5         | ;* x2 * h2                        |
| [B2]   | LDH     | .D2        | *B1++[2],B0      | ;*** x2 = x[j+i+2]                |
| [B2]   | LDH     | .Dl        | *A4++[2],A0      | ;*** x1 = x[j+i+1]                |
|        | ; inner | r loop bra | anch occurs here |                                   |
| [A2]   | В       | .S2        | OUTLOOP          | ; branch to outer loop            |
|        | SUB     | .L1        | A4,A3,A4         | ; reset x pointer to x[j]         |
|        | SUB     | .L2        | B4,B10,B4        | ; reset h pointer to h[0]         |
|        | SUB     | .51        | A9,A0,A9         | ; sum0 $-=$ x0*h0 (eliminate add) |
|        | DOD     | .01        |                  |                                   |
|        | SHR     | .S1        | A9,15,A9         | ; sum0 >> 15                      |
|        | SHR     | .S2        | В9,15,В9         | ; suml >> 15                      |
|        |         |            |                  |                                   |
|        | STH     | .D1        | A9,*A6++         | ; y[j] = sum0 >> 15               |
|        | STH     | .D1        | B9,*A6++         | ; y[j+1] = suml >> 15             |
|        | NOP     | 2          |                  | ; branch delay slots              |
|        | ; outer | r loop bra | anch occurs here |                                   |
| L      |         |            |                  |                                   |

# 7.13 Software Pipelining the Outer Loop

In previous examples, software pipelining has always affected the inner loop. However, software pipelining works equally well with the outer loop in a nested loop.

#### 7.13.1 Unrolled FIR Filter C Code

Example 7–70 shows the FIR filter C code after unrolling the inner loop (identical to Example 7–66 on page 7-123).

Example 7–70. Unrolled FIR Filter C Code

```
void fir(short x[], short h[], short y[])
{
         int i, j, sum0, sum1;
         short x0,x1,x2,x3,h0,h1,h2,h3;
         for (j = 0; j < 100; j+=2) {
                  sum0 = 0;
                  sum1 = 0;
                  x0 = x[j];
                  for (i = 0; i < 32; i+=4)
                            x1 = x[j+i+1];
                           h0 = h[i];
                            sum0 += x0 * h0;
                            sum1 += x1 * h0;
                            x^{2} = x[j+i+2];
                           h1 = h[i+1];
                            sum0 += x1 * h1;
                            sum1 += x2 * h1;
                           x3 = x[j+i+3];
                           h2 = h[i+2];
                            sum0 += x2 * h2;
                            sum1 += x3 * h2;
                            x0 = x[j+i+4];
                            h3 = h[i+3];
                            sum0 += x3 * h3;
                            sum1 += x0 * h3;
                            }
                  y[j] = sum0 >> 15;
                  y[j+1] = sum1 >> 15;
         }
}
```

#### 7.13.2 Making the Outer Loop Parallel With the Inner Loop Epilog and Prolog

The final assembly code for the FIR filter with redundant load elimination and no memory hits (shown in Example 7–69 on page 7-130) contained 16 cycles of overhead to call the inner loop every time: ten cycles for the loop prolog and six cycles for the outer loop instructions and branching to the outer loop.

Most of this overhead can be reduced as follows:

- Put the outer loop and branch instructions in parallel with the prolog.
- Create an epilog to the inner loop.
- Put some outer loop instructions in parallel with the inner-loop epilog.

#### 7.13.3 Final Assembly

Example 7–71 shows the final assembly for the FIR filter with a software-pipelined outer loop. Below the inner loop (starting on page 7-135), each instruction is marked in the comments with an e, p, or o for instructions relating to epilog, prolog, or outer loop, respectively.

The inner loop is now only run seven times, because the eighth iteration is done in the epilog in parallel with the prolog of the next inner loop and the outer loop instructions.

|                        | MVK                             | .S1                                    | 50,A2                                                                 | ; set up outer loop counter                                                                                                    |
|------------------------|---------------------------------|----------------------------------------|-----------------------------------------------------------------------|----------------------------------------------------------------------------------------------------|
|                        | STW<br>MVK<br>MVK<br>ADD        | .D2<br>.S1<br>.S2<br>.L2X              | B11,*B15<br>74,A3<br>72,B10<br>A6,2,B11                               | ; push register<br>; used to rst x ptr outer loop<br>; used to rst h ptr outer loop<br>; set up pointer to y[1]                       |
| <br>  <br>  <br>  [A2] | LDH<br>ADD<br>ADD<br>MVK<br>SUB | .D1<br>.L2X<br>.L1X<br>.S2<br>.S1      | *A4++,B8<br>A4,4,B1<br>B4,2,A8<br>8,B2<br>A2,1,A2                     | <pre>; x0 = x[j] ; set up pointer to x[j+2] ; set up pointer to h[1] ; set up inner loop counter ; decrement outer loop counter</pre> |
|                        | LDH<br>LDH<br>ZERO<br>ZERO      | .D2<br>.D1<br>.L1<br>.L2               | *B1++[2],B0<br>*A4++[2],A0<br>A9<br>B9                                | <pre>; x2 = x[j+i+2] ; x1 = x[j+i+1] ; zero out sum0 ; zero out sum1</pre>                                                            |
|                        | LDH<br>LDH                      | .D1<br>.D2                             | *A8++[2],B6<br>*B4++[2],A1                                            | <pre>; h1 = h[i+1] ; h0 = h[i]</pre>                                                                                                  |
|                        | LDH<br>LDH                      | .D1<br>.D2                             | *A4++[2],A5<br>*B1++[2],B5                                            | <pre>; x3 = x[j+i+3] ; x0 = x[j+i+4]</pre>                                                                                            |
| OUTLOOP:               |                                 |                                        |                                                                       |                                                                                                    |
| <br>  [B2]             | LDH<br>LDH<br>SUB               | .D2<br>.D1<br>.S2                      | *B4++[2],A7<br>*A8++[2],B8<br>B2,2,B2                                 | <pre>; h2 = h[i+2] ; h3 = h[i+3] ; decrement loop counter</pre>                                                                       |
|                        | LDH<br>LDH                      | .D2<br>.D1                             | *B1++[2],B0<br>*A4++[2],A0                                            | <pre>;* x2 = x[j+i+2] ;* x1 = x[j+i+1]</pre>                                                                                          |
|                        | LDH<br>LDH                      | .D1<br>.D2                             | *A8++[2],B6<br>*B4++[2],A1                                            | ;* h1 = h[i+1]<br>;* h0 = h[i]                                                                                                    |
|                        | MPY<br>MPY<br>LDH<br>LDH        | .M1X<br>.M2X<br>.D1<br>.D2             | B8,A1,A0<br>A0,B6,B6<br>*A4++[2],A5<br>*B1++[2],B5                    | ; x0 * h0<br>; x1 * h1<br>;* x3 = x[j+i+3]<br>;* x0 = x[j+i+4]                                                                        |
| [B2]                   | B<br>MPY<br>LDH<br>LDH<br>SUB   | .S1<br>.M2<br>.M1<br>.D2<br>.D1<br>.S2 | LOOP<br>B0,B6,B7<br>A0,A1,A1<br>*B4++[2],A7<br>*A8++[2],B8<br>B2,1,B2 | <pre>; branch to loop ; x2 * h1 ; x1 * h0 ;* h2 = h[i+2] ;* h3 = h[i+3] ;* decrement loop counter</pre>                               |

# Example 7–71. Final Assembly Code for FIR Filter With Redundant Load Elimination and No Memory Hits With Outer Loop Software-Pipelined

# Example 7–71. Final Assembly Code for FIR Filter With Redundant Load Elimination and No Memory Hits With Outer Loop Software-Pipelined (Continued)

|       | ADD     | .Ll       | A0,A9,A9        | ; sum0 += x0 * h0          |
|-------|---------|-----------|-----------------|----------------------------|
|       | MPY     | .M2X      | A5, B8, B8      | ; x3 * h3                  |
| lii   | MPY     | .MlX      | B0,A7,A5        | ; x2 * h2                  |
| lii   | LDH     | .D2       | *B1++[2],B0     | ; ** x2 = x[j+i+2]         |
| lii   | LDH     | .D1       | *A4++[2],A0     | ;** x1 = x[j+i+1]          |
|       |         |           |                 |                            |
| LOOP: |         |           |                 |                            |
|       | ADD     | .L2X      | A1,B9,B9        | ; suml += x1 * h0          |
|       | ADD     | .L1X      | B6,A9,A9        | ; sum0 += x1 * h1          |
| lii   | MPY     | .M2       | B5,B8,B7        | ; x0 * h3                  |
|       | MPY     | .Ml       | A5,A7,A7        | ; x3 * h2                  |
| lii   | LDH     | .D1       | *A8++[2],B6     | ;** h1 = h[i+1]            |
|       | LDH     | .D2       | *B4++[2],A1     | ; ** h0 = h[i]             |
|       |         |           |                 |                            |
|       | ADD     | .L2       | В7, В9, В9      | ; suml += x2 * h1          |
|       | ADD     | .L1       | A5,A9,A9        | ; sum0 += x2 * h2          |
| lii   | MPY     | .MlX      | B5,A1,A0        | ;* x0 * h0                 |
| lii   | MPY     | .M2X      | A0, B6, B6      | ;* xl * hl                 |
| lii   | LDH     | .D1       | *A4++[2],A5     | ; ** x3 = x[j+i+3]         |
|       | LDH     | .D2       | *B1++[2],B5     | $i^{**} x0 = x[j+i+4]$     |
|       |         |           |                 | - 5                        |
|       | ADD     | .L2X      | A7,B9,B9        | ; suml += x3 * h2          |
|       | ADD     | .L1X      | B8,A9,A9        | ; sum0 += x3 * h3          |
| [B2]  | В       | .S1       | LOOP            | ;* branch to loop          |
| lii   | MPY     | .M2       | B0,B6,B7        | ;* x2 * h1                 |
| lii   | MPY     | .Ml       | A0,A1,A1        | ;* x1 * h0                 |
| lii   | LDH     | .D2       | *B4++[2],A7     | ; ** h2 = h[i+2]           |
| lii   | LDH     | .D1       | *A8++[2],B8     | $i^{**}$ h3 = h[i+3]       |
| [[B2] | SUB     | .S2       | B2,1,B2         | ;** decrement loop counter |
|       |         |           |                 |                            |
|       | ADD     | .L2       | В7, В9, В9      | ; suml += x0 * h3          |
|       | ADD     | .L1       | A0,A9,A9        | ;* sum0 += x0 * h0         |
|       | MPY     | .M2X      | A5,B8,B8        | ;* x3 * h3                 |
|       | MPY     | .MlX      | B0,A7,A5        | ;* x2 * h2                 |
|       | LDH     | .D2       | *B1++[2],B0     | ;*** x2 = x[j+i+2]         |
|       | LDH     | .Dl       | *A4++[2],A0     | ;*** x1 = x[j+i+1]         |
|       | ; inner | loop brai | nch occurs here |                            |
|       |         |           |                 |                            |
|       | ADD     | .L2X      | A1,B9,B9        | ;e suml += x1 * h0         |
|       | ADD     | .L1X      | B6,A9,A9        | ;e sum0 += x1 * h1         |
|       | MPY     | .M2       | B5,B8,B7        | ;e x0 * h3                 |
|       | MPY     | .Ml       | A5,A7,A7        | ;e x3 * h2                 |
|       | SUB     | .Dl       | A4,A3,A4        | ;o reset x pointer to x[j] |
|       | SUB     | .D2       | B4,B10,B4       | ;o reset h pointer to h[0] |
| [[A2] | В       | .S1       | OUTLOOP         | ;o branch to outer loop    |
|       |         |           |                 | <b>5</b>                   |

| Example 7–71. Final Assembly Code for FIR Filter With Redundant Load Elimination and | 1 |
|--------------------------------------------------------------------------------------|---|
| No Memory Hits With Outer Loop Software-Pipelined (Continued)                        |   |

|      | ADD<br>ADD | .D2<br>.L1 | B7,B9,B9<br>A5,A9,A9 | ;e sum1 += x2 * h1<br>;e sum0 += x2 * h2 |
|------|------------|------------|----------------------|------------------------------------------|
|      | LDH        | .D1        | *A4++,B8             | ip x0 = x[i]                             |
|      | ADD        | .L2X       | ,                    | io set up pointer to x[j+2]              |
|      | ADD        | .S1X       | B4,2,A8              | ; o set up pointer to h[1]               |
| lii  | MVK        | .S2        | 8,B2                 | io set up inner loop counter             |
|      |            | 102        | 0,22                 | to see up inner roop counter             |
|      | ADD        | .L2X       | A7,B9,B9             | ;e sum1 += x3 * h2                       |
|      | ADD        | .L1X       | B8,A9,A9             | ;e sum0 += x3 * h3                       |
|      | LDH        | .D2        | *B1++[2],B0          | ip x2 = x[j+i+2]                         |
|      | LDH        | .D1        | *A4++[2],A0          | ip x1 = x[j+i+1]                         |
| [A2] | SUB        | .S1        | A2,1,A2              | ;o decrement outer loop counter          |
|      |            |            |                      |                                          |
|      | ADD        | .L2        | В7,В9,В9             | ;e sum1 += x0 * h3                       |
|      | SHR        | .S1        | A9,15,A9             | ;e sum0 >> 15                            |
|      | LDH        | .D1        | *A8++[2],B6          | ; p h1 = h[i+1]                          |
|      | LDH        | .D2        | *B4++[2],A1          | ;p h0 = h[i]                             |
|      |            |            |                      |                                          |
|      | SHR        | .S2        | B9,15,B9             | ;e sum1 >> 15                            |
|      | LDH        | .D1        | *A4++[2],A5          | ip x3 = x[j+i+3]                         |
|      | LDH        | .D2        | *B1++[2],B5          | p x0 = x[j+i+4]                          |
|      |            |            |                      |                                          |
|      | STH        | .Dl        | A9,*A6++[2]          | ;e y[j] = sum0 >> 15                     |
|      | STH        | .D2        | B9,*B11++[2]         | ;e y[j+1] = sum1 >> 15                   |
|      | ZERO       | .Sl        | A9                   | ;o zero out sum0                         |
|      | ZERO       | .S2        | В9                   | ;o zero out suml                         |
|      | ; outer    | loop brar  | nch occurs here      |                                          |
| 1    |            |            |                      |                                          |

# 7.13.4 Comparing Performance

The improved cycle count for this loop is 2006 cycles:  $50 ((7 \times 4) + 6 + 6) + 6$ . The outer-loop overhead for this loop has been reduced from 16 to 8 (6 + 6 - 4); the -4 represents one iteration less for the inner-loop iteration (seven instead of eight).

Table 7–26. Comparison of FIR Filter Code

| Code Exampl  | e                                                                                         | Cycles                  | Cycle Count |
|--------------|-------------------------------------------------------------------------------------------|-------------------------|-------------|
| Example 7–64 | FIR with redundant load elimination                                                       | 50 (16 × 2 + 9 + 6) + 2 | 2352        |
| Example 7–69 | FIR with redundant load elimination and no memory hits                                    | 50 (8 × 4 + 10 + 6) + 2 | 2402        |
| Example 7–71 | FIR with redundant load elimination and no memory hits with outer loop software-pipelined | 50 (7 × 4 + 6 + 6) + 6  | 2006        |

#### 7.14 Outer Loop Conditionally Executed With Inner Loop

Software pipelining the outer loop improved the outer loop overhead in the previous example from 16 cycles to 8 cycles. Executing the outer loop conditionally and in parallel with the inner loop eliminates the overhead entirely.

#### 7.14.1 Unrolled FIR Filter C Code

Example 7–72 shows the same unrolled FIR filter C code that used in the previous example.

Example 7–72. Unrolled FIR Filter C Code

```
void fir(short x[], short h[], short y[])
{
         int i, j, sum0, sum1;
         short x0,x1,x2,x3,h0,h1,h2,h3;
         for (j = 0; j < 100; j+=2) {
                  sum0 = 0;
                  sum1 = 0;
                  x0 = x[j];
                  for (i = 0; i < 32; i+=4)
                            x1 = x[j+i+1];
                            h0 = h[i];
                            sum0 += x0 * h0;
                            sum1 += x1 * h0;
                            x^{2} = x[j+i+2];
                            h1 = h[i+1];
                            sum0 += x1 * h1;
                            sum1 += x2 * h1;
                            x3 = x[j+i+3];
                            h2 = h[i+2];
                            sum0 += x2 * h2;
                            sum1 += x3 * h2;
                            x0 = x[j+i+4];
                            h3 = h[i+3];
                            sum0 += x3 * h3;
                            sum1 += x0 * h3;
                            }
                  y[j] = sum0 >> 15;
                  y[j+1] = sum1 >> 15;
         }
}
```

# 7.14.2 Translating C Code to Linear Assembly (Inner Loop)

Example 7–73 shows a list of linear assembly for the inner loop of the FIR filter C code (identical to Example 7–67 on page 7-124).

Example 7–73. Linear Assembly for Unrolled FIR Inner Loop

| LDH        | *x++,x1           | ; x1 = x[j+i+1]          |
|------------|-------------------|--------------------------|
| LDH        | *h++,h0           | ; $h0 = h[i]$            |
| MPY        | x0,h0,p00         | ; x0 * h0                |
| MPY        | x1,h0,p10         | ; x1 * h0                |
| ADD        | p00,sum0,sum0     | ; $sum0 += x0 * h0$      |
| ADD        | p10,sum1,sum1     | ; suml += x1 * h0        |
| I DII      | *                 |                          |
| LDH        | *x++,x2           | $x_{2} = x[j+i+2]$       |
| LDH        | *h++,h1           | i h1 = h[i+1]            |
| MPY        | x1,h1,p01         | ; x1 * h1                |
| MPY        | x2,h1,p11         | ; x2 * h1                |
| ADD        | -                 | ; sum0 += x1 * h1        |
| ADD        | pll,suml,suml     | ; suml += $x^2 * h^2$    |
| LDH        | *x++,x3           | ; $x3 = x[j+i+3]$        |
| LDH        | *h++,h2           | $i h^2 = h[i+2]$         |
| MPY        | x2,h2,p02         | ; x2 * h2                |
| MPY        | x3,h2,p12         | ; x3 * h2                |
| ADD        |                   | i  sum0 += x2 * h2       |
| ADD        | p12,sum1,sum1     | i  sum1 += x3 * h2       |
| 1100       | piz/ballit/ballit |                          |
| LDH        | *x++,x0           | ; $x0 = x[j+i+4]$        |
| LDH        | *h++,h3           | ; $h3 = h[i+3]$          |
| MPY        | x3,h3,p03         | ; x3 * h3                |
| MPY        | x0,h3,p13         | ; x0 * h3                |
| ADD        | p03,sum0,sum0     | ; sum0 += x3 * h3        |
| ADD        | p13,sum1,sum1     | ; sum1 += x0 * h3        |
|            |                   |                          |
| [cntr] SUB | cntr,1,cntr       | ; decrement loop counter |
| [cntr] B   | LOOP              | ; branch to loop         |

#### 7.14.3 Translating C Code to Linear Assembly (Outer Loop)

Example 7–74 shows the instructions that execute all of the outer loop functions. All of these instructions are conditional on inner loop counters. Two different counters are needed, because they must decrement to 0 on different iterations.

- The resetting of the x and h pointers is conditional on the pointer reset counter, prc.
- The shifting and storing of the even and odd y elements are conditional on the store counter, sctr.

When these counters are 0, all of the instructions that are conditional on that value execute.

- ☐ The MVK instruction resets the pointers to 8 because after every eight iterations of the loop, a new inner loop is completed (8 × 4 elements are processed).
- ☐ The pointer reset counter becomes 0 first to reset the load pointers, then the store counter becomes 0 to shift and store the result.

Example 7–74. Linear Assembly for FIR Outer Loop

| [sctr]  | SUB | sctr,1,sctr   | ; | dec store lp cntr           |   |
|---------|-----|---------------|---|-----------------------------|---|
| [!sctr] | SHR | sum07,15,y0   | ; | (sum0 >> 15)                |   |
| [!sctr] | SHR | sum17,15,y1   | ; | (sum1 >> 15)                |   |
| [!sctr] | STH | y0,*y++[2]    | ; | y[j] = (sum0 >> 15)         | 1 |
| [!sctr] | STH | y1,*y_1++[2]  | ; | y[j+1] = (sum1 >> 15)       | 4 |
| [!sctr] | MVK | 4,sctr        | ; | reset store lp cntr         |   |
| [pctr]  | SUB | pctr,1,pctr   | ; | dec pointer reset lp cntr   |   |
| [!pctr] | SUB | x,rstx2,x     | ; | reset x ptr                 |   |
| [!pctr] | SUB | x_1,rstx1,x_1 | ; | reset x_1 ptr               |   |
| [!pctr] | SUB | h,rsthl,h     | ; | reset h ptr                 |   |
| [!pctr] | SUB | h_1,rsth2,h_1 | ; | reset h_1 ptr               |   |
| [!pctr] | MVK | 4,pctr        | ; | reset pointer reset lp cntr |   |
|         |     |               |   |                             |   |

#### 7.14.4 Unrolled FIR Filter C Code

The total number of instructions to execute both the inner and outer loops is 38 (26 for the inner loop and 12 for the outer loop). A 4-cycle loop is no longer possible. To avoid slowing down the throughput of the inner loop to reduce the outer-loop overhead, you must unroll the FIR filter again.

Example 7–75 shows the C code for the FIR filter, which operates on eight elements every inner loop. Two outer loops are also being processed together, as in Example 7–72 on page 7-137.

Part III

Example 7–75. Unrolled FIR Filter C Code

```
void fir(short x[], short h[], short y[])
{
         int i, j, sum0, sum1;
         short x0,x1,x2,x3,x4,x5,x6,x7,h0,h1,h2,h3,h4,h5,h6,h7;
         for (j = 0; j < 100; j+=2) {</pre>
                  sum0 = 0;
                  sum1 = 0;
                  x0 = x[j];
                  for (i = 0; i < 32; i+=8)
                            x1 = x[j+i+1];
                            h0 = h[i];
                            sum0 += x0 * h0;
                            sum1 += x1 * h0;
                            x^{2} = x[j+i+2];
                            h1 = h[i+1];
                            sum0 += x1 * h1;
                            sum1 += x2 * h1;
                            x3 = x[j+i+3];
                            h2 = h[i+2];
                            sum0 += x2 * h2;
                            sum1 += x3 * h2;
                            x4 = x[j+i+4];
                            h3 = h[i+3];
                            sum0 += x3 * h3;
                            sum1 += x4 * h3;
                            x5 = x[j+i+5];
                            h4 = h[i+4];
                            sum0 += x4 * h4;
                            sum1 += x5 * h4;
                            x6 = x[j+i+6];
                            h5 = h[i+5];
                            sum0 += x5 * h5;
                            sum1 += x6 * h5;
                            x7 = x[j+i+7];
                            h6 = h[i+6];
                            sum0 += x6 * h6;
                            sum1 += x7 * h6;
                            x0 = x[j+i+8];
                            h7 = h[i+7];
                            sum0 += x7 * h7;
                            sum1 += x0 * h7;
                            ł
                  y[j] = sum0 >> 15;
                  y[j+1] = sum1 >> 15;
         }
}
```

#### 7.14.5 Translating C Code to Linear Assembly (Inner Loop)

Example 7–76 shows the instructions that perform the inner and outer loops of the FIR filter. These instructions reflect the following modifications:

- LDWs are used instead of LDHs to reduce the number of loads in the loop.
- The reset pointer instructions immediately follow the LDW instructions.
- The first ADD instructions for sum0 and sum1 are conditional on the same value as the store counter, because when sctr is 0, the end of one inner loop has been reached and the first ADD, which adds the previous sum07 to p00, must not be executed.
- □ The first ADD for sum0 writes to the same register as the first MPY p00. The second ADD reads p00 and p01. At the beginning of each inner loop, the first ADD is not performed, so the second ADD correctly reads the results of the first two MPYs (p01 and p00) and adds them together. For other iterations of the inner loop, the first ADD executes, and the second ADD sums the second MPY result (p01) with the running accumulator. The same is true for the first and second ADDs of sum1.

| Example 7–76. | Linear Assembly for FIR With Outer Loop Conditionally Executed |
|---------------|----------------------------------------------------------------|
|               | With Inner Loop                                                |

| LDW *h++[2],h01 ; h[i+0] & h[i+1]<br>LDW *h_1++[2],h23 ; h[i+2] & h[i+3]<br>LDW *h_1++[2],h25 ; h[i+4] & h[i+5]<br>LDW *k++[2],x01 ; x[j+i+0] & x[j+i+3]<br>LDW *x_1++[2],x23 ; x[j+i+4] & x[j+i+5]<br>LDW *x_1++[2],x45 ; x[j+i+4] & x[j+i+5]<br>LDW *x_1++[2],x57 ; dec store lp cntr<br>[sctr] SUB sctr,l,sctr ; dec store lp cntr<br>[sctr] SHR sum7,15,y0 ; (sum0 >> 15)<br>[sctr] STH y0,*y+i[2] ; y[j+1] = (sum0 >> 15)<br>[sctr] STH y0,*y+i[2] ; y[j+1] = (sum0 >> 15)<br>[sctr] STH y1,*y_1++[2] ; y[j+1] = (sum0 >> 15)<br>[sctr] STH y1,*y_1++[2] ; y[j+1] = (sum0 >> 15)<br>[sctr] ADD p10,sum17,p10 ; sum1(p10) = p10 + sum1<br>MPYLH h01,x01b,p10 ; p10 = h[i+0]*x[j+i+1]<br>ADD p11,p10,sum11 ; sum1 += p11<br>MPYLH h23,x23,p12 ; p12 = h[i+2]*x[j+i+3]<br>ADD p12,sum11,sum12 ; sum1 += p13<br>MPYLH h45,x45,p14 ; p14 = h[i+4]*x[j+i+5]<br>ADD p14,sum13,sum14 ; p15 = h[i+5]*x[j+i+6]<br>ADD p15,sum14,sum15 ; sum1 += p14<br>MPYLH h45,x67,p15 ; p15 = h[i+6]*x[j+i+7]<br>ADD p16,sum17 ; p17 = h[i+7]*x[j+i+6]<br>ADD p16,sum17 ; sum1 += p14<br>MPYLH h45,x67,p16 ; p16 = h[i+6]*x[j+i+7]<br>ADD p16,sum16,sum17 ; sum1 += p17<br>MPYLH h67,x67,p16 ; p16 = h[i+6]*x[j+i+6]<br>ADD p17,sum16,sum17 ; sum1 += p17<br>MPYLH h67,x67,p16 ; p17 = h[i+7]*x[j+i+8]<br>ADD p17,sum6,sum17 ; sum1 += p17<br>MPYLH h67,x67,p16 ; p16 = h[i+6]*x[j+i+6]<br>ADD p17,sum6,sum17 ; sum1 += p17<br>MPYLH h67,x67,p16 ; p16 = h[i+6]*x[j+i+6]<br>ADD p17,sum6,sum17 ; sum1 += p17<br>MPYLH h67,x67,p16 ; p16 = h[i+6]*x[j+i+6]<br>ADD p10,sum07,p00 ; p00 = h[i+0]*x[j+i+1]<br>ADD p10,sum01 ; sum0(p00) = p00 + sum0<br>MPYH h01,x01,p01 ; p01 = h[i+1]*x[j+i+1]<br>ADD p00,sum07,p00 ; sum0(p00) = p00 + sum0<br>MPYH h01,x01,p01 ; p01 = h[i+1]*x[j+i+1] |                               |                   |                                                |                                                                         |
|----------------------------------------------------------------------------------------------------|-------------------------------|-------------------|------------------------------------------------|-------------------------------------------------------------------------|
| $ \begin{array}{ccccc} LDW & *x_{1}+i_{2}, x_{2} & ; x_{1}+i_{2} & x_{1}+i_{1} & x_{1}+i_{1} \\ LDW & *x_{1}+i_{2}, x_{4} & ; x_{1}+i_{4} & x_{1}+i_{1} \\ LDW & *x_{1}+i_{2}, x_{6} & ; x_{1}+i_{4} & i_{6} & x_{1}+i_{7} \\ LDH & *x_{x} & ; x_{1} & ; x_{1}+i_{6} & i_{6} & x_{1}+i_{7} \\ LDH & *x_{x} & ; x_{1} & ; x_{1} & ; x_{1}+i_{8} & i_{1} \\ \hline \\ [sctr] & SUB & sctr, 1, sctr & ; dec store lp cntr \\ [sctr] & SUB & sum7, 15, y0 & ; (sum0 >> 15) \\ [sctr] & STH & y0, *y+i_{2} & ; y_{1} & ; (sum1 >> 15) \\ \hline \\ [sctr] & STH & y0, *y+i_{2} & ; y_{1} & ; g_{1} & = (sum1 >> 15) \\ \hline \\ [sctr] & STH & y1, *y_{1}++(2] & ; y_{1}+i_{1} & = (sum1 >> 15) \\ \hline \\ [sctr] & ADD & p10, sum1, p10 & ; move to other reg file \\ MPYLH & h01, x01b, p10 & ; p10 = h(i+0)^{*}x_{1}+i_{1}1 \\ ADD & p11, p10, sum1 & ; sum1 (p10) = p10 + sum1 \\ MPYHL & h01, x23, p11 & ; p11 = h(i+1)^{*}x_{1}(j+i+2) \\ ADD & p12, sum1, sum12 & ; sum1 += p12 \\ MPYHL & h23, x23, p12 & ; p12 = h(i+2)^{*}x_{1}(j+i+4) \\ ADD & p13, sum12, sum13 & ; sum1 += p12 \\ MPYHL & h23, x45, p13 & ; p13 = h(i+3)^{*}x_{1}(j+i+4) \\ ADD & p13, sum14, sum15 & ; sum1 += p14 \\ MPYHL & h45, x67, p15 & ; p15 = h(i+5)^{*}x_{1}(j+i+6) \\ ADD & p15, sum14, sum15 & ; sum1 += p15 \\ MPYLH & h67, x67, p16 & ; p16 = h(i+6)^{*}x_{1}(j+i+7) \\ ADD & p16, sum15, sum16 & ; sum1 += p16 \\ MPYHL & h67, x8, p17 & ; p17 = h(i+7)^{*}x_{1}(j+i+8) \\ ADD & p17, sum16, sum17 & ; sum1 += p17 \\ MPY & h01, x01, p00 & ; p00 = h(i+0)^{*}x_{1}(j+i+1) \\ [sctr] & ADD & p00, sum07, p00 & ; sum0(p00) = p00 + sum0 \\ MPYH & h01, x01, p01 & ; p01 = h(i+1)^{*}x_{1}(j+i+1) \\ \end{array}$                                                           |                               | LDW<br>LDW<br>LDW | *h_1++[2],h23<br>*h++[2],h45<br>.*h_1++[2],h67 | ; h[i+2] & h[i+3]<br>; h[i+4] & h[i+5]<br>; h[i+6] & h[i+7]             |
| [!sctr] SHR sum07, 15, y0 ; (sum0 >> 15)<br>[!sctr] SHR sum17, 15, y1 ; (sum1 >> 15)<br>[!sctr] STH y0, *y+; [2] ; y[j] = (sum0 >> 15)<br>[!sctr] STH y1, *y_1++[2] ; y[j+1] = (sum1 >> 15)<br>MV x01, x01b ; move to other reg file<br>MPYLH h01, x01b, p10 ; p10 = h[i+0]*x[j+i+1]<br>[sctr] ADD p10, sum17, p10 ; sum1(p10) = p10 + sum1<br>MPYHL h01, x23, p11 ; p11 = h[i+1]*x[j+i+2]<br>ADD p11, p10, sum11 ; sum1 += p11<br>MPYLH h23, x23, p12 ; p12 = h[i+2]*x[j+i+3]<br>ADD p12, sum11, sum12 ; sum1 += p12<br>MPYHL h23, x45, p13 ; p13 = h[i+3]*x[j+i+4]<br>ADD p13, sum12, sum13 ; sum1 += p13<br>MPYLH h45, x45, p14 ; p14 = h[i+4]*x[j+i+5]<br>ADD p14, sum13, sum14 ; sum1 += p14<br>MPYHL h45, x67, p15 ; p15 = h[i+5]*x[j+i+6]<br>ADD p15, sum14, sum15 ; sum1 += p16<br>MPYLH h67, x67, p16 ; p16 = h[i+6]*x[j+i+7]<br>ADD p16, sum17, sum17 ; p17 = h[i+7]*x[j+i+8]<br>ADD p17, sum16, sum17 ; g17 = h[i+7]*x[j+i+8]<br>ADD p17, sum16, sum17 ; g10 = h[i+0]*x[j+i+0]<br>(sctr] ADD p00, sum07, p00 ; p00 = h[i+0]*x[j+i+1]                                                                                                    |                               | LDW<br>LDW<br>LDW | *x_1++[2],x23<br>*x++[2],x45<br>*x_1++[2],x67  | ; x[j+i+2] & x[j+i+3]<br>; x[j+i+4] & x[j+i+5]<br>; x[j+i+6] & x[j+i+7] |
| $ \begin{array}{c} \text{MPYLH} & \text{h01,x01b,p10} & ; \ \text{p10} = \text{h[i+0]*x[j+i+1]} \\ \text{ADD} & \text{p10,sum17,p10} & ; \ \text{sum1(p10)} = \text{p10} + \text{sum1} \\ \end{array} \\ \begin{array}{c} \text{MPYHL} & \text{h01,x23,p11} & ; \ \text{p11} = \text{h[i+1]*x[j+i+2]} \\ \text{ADD} & \text{p11,p10,sum11} & ; \ \text{sum1} += \text{p11} \\ \end{array} \\ \begin{array}{c} \text{MPYLH} & \text{h23,x23,p12} & ; \ \text{p12} = \text{h[i+2]*x[j+i+3]} \\ \text{ADD} & \text{p12,sum11,sum12} & ; \ \text{sum1} += \text{p12} \\ \end{array} \\ \begin{array}{c} \text{MPYHL} & \text{h23,x45,p13} & ; \ \text{p13} = \text{h[i+3]*x[j+i+4]} \\ \text{ADD} & \text{p13,sum12,sum13} & ; \ \text{sum1} += \text{p13} \\ \end{array} \\ \begin{array}{c} \text{MPYHL} & \text{h45,x45,p14} & ; \ \text{p14} = \text{h[i+4]*x[j+i+5]} \\ \text{ADD} & \text{p14,sum13,sum14} & ; \ \text{sum1} += \text{p14} \\ \end{array} \\ \begin{array}{c} \text{MPYLH} & \text{h45,x67,p15} & ; \ \text{p15} = \text{h[i+5]*x[j+i+6]} \\ \text{ADD} & \text{p15,sum14,sum15} & ; \ \text{sum1} += \text{p15} \\ \end{array} \\ \begin{array}{c} \text{MPYHL} & \text{h67,x67,p16} & ; \ \text{p16} = \text{h[i+6]*x[j+i+7]} \\ \text{ADD} & \text{p16,sum15,sum16} & ; \ \text{sum1} += \text{p16} \\ \end{array} \\ \begin{array}{c} \text{MPYHL} & \text{h67,x8,p17} & ; \ \text{p17} = \text{h[i+7]*x[j+i+8]} \\ \text{ADD} & \text{p17,sum16,sum17} & ; \ \text{sum1} += \text{p17} \\ \end{array} \\ \begin{array}{c} \text{MPY} \text{M01,x01,p00} & ; \ \text{p00} = \text{h[i+0]*x[j+i+1]} \\ \end{array} \end{array}$                                                                                                    | [!sctr]<br>[!sctr]<br>[!sctr] | SHR<br>SHR<br>STH | <pre>sum07,15,y0 sum17,15,y1 y0,*y++[2]</pre>  | ; (sum0 >> 15)<br>; (sum1 >> 15)<br>; y[j] = (sum0 >> 15)               |
| ADD p11,p10,suml1 ; suml += p11<br>MPYLH h23,x23,p12 ; p12 = h[i+2]*x[j+i+3]<br>ADD p12,suml1,suml2 ; suml += p12<br>MPYHL h23,x45,p13 ; p13 = h[i+3]*x[j+i+4]<br>ADD p13,suml2,suml3 ; suml += p13<br>MPYLH h45,x45,p14 ; p14 = h[i+4]*x[j+i+5]<br>ADD p14,suml3,suml4 ; suml += p14<br>MPYHL h45,x67,p15 ; p15 = h[i+5]*x[j+i+6]<br>ADD p15,suml4,suml5 ; suml += p15<br>MPYLH h67,x67,p16 ; p16 = h[i+6]*x[j+i+7]<br>ADD p16,suml5,suml6 ; p17 = h[i+7]*x[j+i+8]<br>ADD p17,suml6,suml7 ; p17 = h[i+7]*x[j+i+8]<br>ADD p17,suml6,suml7 ; p00 = h[i+0]*x[j+i+0]<br>[sctr] MPYH h01,x01,p00 ; p00 = h[i+0]*x[j+i+1]<br>MPYH h01,x01,p01 ; p01 = h[i+1]*x[j+i+1]                                                                                                    | [sctr]                        | MPYLH             | h01,x01b,p10                                   | ; p10 = h[i+0]*x[j+i+1]                                                 |
| ADD $p12, sum11, sum12$ ; $sum1 += p12$<br>MPYHL $h23, x45, p13$ ; $p13 = h[i+3]*x[j+i+4]$<br>ADD $p13, sum12, sum13$ ; $sum1 += p13$<br>MPYLH $h45, x45, p14$ ; $p14 = h[i+4]*x[j+i+5]$<br>ADD $p14, sum13, sum14$ ; $sum1 += p14$<br>MPYHL $h45, x67, p15$ ; $p15 = h[i+5]*x[j+i+6]$<br>ADD $p15, sum14, sum15$ ; $sum1 += p15$<br>MPYLH $h67, x67, p16$ ; $p16 = h[i+6]*x[j+i+7]$<br>ADD $p16, sum15, sum16$ ; $sum1 += p16$<br>MPYHL $h67, x8, p17$ ; $p17 = h[i+7]*x[j+i+8]$<br>ADD $p17, sum16, sum17$ ; $p17 = h[i+7]*x[j+i+8]$<br>ADD $p00, sum07, p00$ ; $p00 = h[i+0]*x[j+i+1]$<br>[sctr] MPYH $h01, x01, p01$ ; $p01 = h[i+1]*x[j+i+1]$                                                                                                    |                               |                   | =                                              |                                                                         |
| ADD p13, sum12, sum13 ; sum1 += p13<br>MPYLH h45, x45, p14 ; p14 = h[i+4]*x[j+i+5]<br>ADD p14, sum13, sum14 ; sum1 += p14<br>MPYHL h45, x67, p15 ; p15 = h[i+5]*x[j+i+6]<br>ADD p15, sum14, sum15 ; sum1 += p15<br>MPYLH h67, x67, p16 ; p16 = h[i+6]*x[j+i+7]<br>ADD p16, sum15, sum16 ; sum1 += p16<br>MPYHL h67, x8, p17 ; p17 = h[i+7]*x[j+i+8]<br>ADD p17, sum16, sum17 ; sum1 += p17<br>MPY h01, x01, p00 ; p00 = h[i+0]*x[j+i+0]<br>[sctr] MPY h01, x01, p00 ; p00 = h[i+0]*x[j+i+1]<br>MPYH h01, x01, p01 ; p01 = h[i+1]*x[j+i+1]                                                                                                    |                               |                   |                                                |                                                                         |
| ADD p14, sum13, sum14 ; sum1 += p14<br>MPYHL h45, x67, p15 ; p15 = h[i+5]*x[j+i+6]<br>ADD p15, sum14, sum15 ; sum1 += p15<br>MPYLH h67, x67, p16 ; p16 = h[i+6]*x[j+i+7]<br>ADD p16, sum15, sum16 ; sum1 += p16<br>MPYHL h67, x8, p17 ; p17 = h[i+7]*x[j+i+8]<br>ADD p17, sum16, sum17 ; sum1 += p17<br>MPY h01, x01, p00 ; p00 = h[i+0]*x[j+i+0]<br>[sctr] ADD p00, sum07, p00 ; p01 = h[i+1]*x[j+i+1]                                                                                                    |                               |                   |                                                |                                                                         |
| ADD p15,sum14,sum15 ; sum1 += p15<br>MPYLH h67,x67,p16 ; p16 = h[i+6]*x[j+i+7]<br>ADD p16,sum15,sum16 ; sum1 += p16<br>MPYHL h67,x8,p17 ; p17 = h[i+7]*x[j+i+8]<br>ADD p17,sum16,sum17 ; sum1 += p17<br>MPY h01,x01,p00 ; p00 = h[i+0]*x[j+i+0]<br>[sctr] ADD p00,sum07,p00 ; sum0(p00) = p00 + sum0<br>MPYH h01,x01,p01 ; p01 = h[i+1]*x[j+i+1]                                                                                                    |                               |                   |                                                |                                                                         |
| ADD p16,sum15,sum16 ; sum1 += p16<br>MPYHL h67,x8,p17 ; p17 = h[i+7]*x[j+i+8]<br>ADD p17,sum16,sum17 ; sum1 += p17<br>MPY h01,x01,p00 ; p00 = h[i+0]*x[j+i+0]<br>[sctr] ADD p00,sum07,p00 ; sum0(p00) = p00 + sum0<br>MPYH h01,x01,p01 ; p01 = h[i+1]*x[j+i+1]                                                                                                    |                               |                   | -                                              |                                                                         |
| ADD p17,sum16,sum17 ; sum1 += p17<br>MPY h01,x01,p00 ; p00 = h[i+0]*x[j+i+0]<br>[sctr] ADD p00,sum07,p00 ; sum0(p00) = p00 + sum0<br>MPYH h01,x01,p01 ; p01 = h[i+1]*x[j+i+1]                                                                                                    |                               |                   | =                                              |                                                                         |
| [sctr] ADD p00,sum07,p00 ; sum0(p00) = p00 + sum0<br>MPYH h01,x01,p01 ; p01 = h[i+1]*x[j+i+1]                                                                                                    |                               |                   |                                                |                                                                         |
|                                                                                                    | [sctr]                        |                   |                                                |                                                                         |
|                                                                                                    |                               |                   |                                                |                                                                         |

|                                                               | MPY                             | h23,x23,p02                                                                                       | ; p02 = h[i+2]*x[j+i+2] |
|---------------------------------------------------------------|---------------------------------|---------------------------------------------------------------------------------------------------|-------------------------|
|                                                               | ADD                             | p02,sum01,sum02                                                                                   | ; sum0 += p02           |
|                                                               | MPYH                            | h23,x23,p03                                                                                       | ; p03 = h[i+3]*x[j+i+3] |
|                                                               | ADD                             | p03,sum02,sum03                                                                                   | ; sum0 += p03           |
|                                                               | MPY                             | h45,x45,p04                                                                                       | ; p04 = h[i+4]*x[j+i+4] |
|                                                               | ADD                             | p04,sum03,sum04                                                                                   | ; sum0 += p04           |
|                                                               | MPYH                            | h45,x45,p05                                                                                       | ; p05 = h[i+5]*x[j+i+5] |
|                                                               | ADD                             | p05,sum04,sum05                                                                                   | ; sum0 += p05           |
|                                                               | MPY                             | h67,x67,p06                                                                                       | ; p06 = h[i+6]*x[j+i+6] |
|                                                               | ADD                             | p06,sum05,sum06                                                                                   | ; sum0 += p06           |
|                                                               | MPYH                            | h67,x67,p07                                                                                       | ; p07 = h[i+7]*x[j+i+7] |
|                                                               | ADD                             | p07,sum06,sum07                                                                                   | ; sum0 += p07           |
| [!sctr]                                                       | MVK                             | 4,sctr                                                                                            | ; reset store lp cntr   |
| [pctr]<br>[!pctr]<br>[!pctr]<br>[!pctr]<br>[!pctr]<br>[!pctr] | SUB<br>SUB<br>SUB<br>SUB<br>MVK | <pre>pctr,1,pctr<br/>x,rstx2,x<br/>x_1,rstx1,x_1<br/>h,rsth1,h<br/>h_1,rsth2,h_1<br/>4,pctr</pre> | ; reset h ptr           |
| [octr]                                                        | SUB                             | octr,1,octr                                                                                       | ; dec outer lp cntr     |
| [octr]                                                        | B                               | LOOP                                                                                              | ; Branch outer loop     |

Example 7–76. Linear Assembly for FIR With Outer Loop Conditionally Executed With Inner Loop (Continued)

# 7.14.6 Translating C Code to Linear Assembly (Inner Loop and Outer Loop)

Example 7–77 shows the linear assembly with functional units assigned. (As in Example 7–68 on page 7-126, symbolic names now have an A or B in front of them to signify the register file where they reside.) Although this allocation is one of many possibilities, one goal is to keep the 1X and 2X paths to a minimum. Even with this goal, you have five 2X paths and seven 1X paths.

One requirement that was assumed when the functional units were chosen was that all the sum0 values reside on the same side (A in this case) and all the sum1 values reside on the other side (B). Because you are scheduling eight accumulates for both sum0 and sum1 in an 8-cycle loop, each ADD must be scheduled immediately following the previous ADD. Therefore, it is undesirable for any sum0 ADDs to use the same functional units as sum1 ADDs.

One MV instruction was added to get x01 on the B side for the MPYLH p10 instruction.

# Example 7–77. Linear Assembly for FIR With Outer Loop Conditionally Executed With Inner Loop (With Functional Units)

|                                                    | .global                                                                             | _fir                                                                                                    |                                                      |                                                                                                    |  |  |
|----------------------------------------------------|-------------------------------------------------------------------------------------|----------------------------------------------------------------------------------------------------|------------------------------------------------------|----------------------------------------------------------------------------------------------------|--|--|
| _fir:                                              | .cproc                                                                              | x, h, y                                                                                                    |                                                      |                                                                                                    |  |  |
|                                                    | .reg<br>.reg<br>.reg<br>.reg<br>.reg<br>.reg                                        | <pre>x_1, h_1, y_1, octr, pctr, sctr<br/>sum01, sum02, sum03, sum04, sum05, sum06, sum07<br/>sum11, sum12, sum13, sum14, sum15, sum16, sum17<br/>p00, p01, p02, p03, p04, p05, p06, p07<br/>p10, p11, p12, p13, p14, p15, p16, p17<br/>x01b, x01, x23, x45, x67, x8, h01, h23, h45, h67<br/>y0, y1, rstx1, rstx2, rsth1, rsth2</pre> |                                                      |                                                                                                    |  |  |
|                                                    | ADD<br>ADD<br>ADD<br>MVK<br>MVK<br>MVK<br>MVK<br>MVK<br>MVK<br>ZERO<br>ZERO<br>ZERO | x,4,x_1<br>h,4,h_1<br>y,2,y_1<br>60,rstx1<br>60,rstx2<br>64,rsth1<br>64,rsth2<br>201,octr<br>4,pctr<br>5,sctr<br>sum07<br>sum17<br>x, x+0                                                                                                    |                                                      | <pre>point to x[2]<br/>point to h[2]<br/>point to y[1]<br/>used to rst x pointer each outer loop<br/>used to rst x pointer each outer loop<br/>used to rst h pointer each outer loop<br/>used to rst h pointer each outer loop<br/>loop ctr = 201 = (100/2) * (32/8) + 1<br/>pointer reset lp cntr = 32/8<br/>reset store lp cntr = 32/8 + 1<br/>sum07 = 0<br/>sum17 = 0</pre> |  |  |
|                                                    | .mptr<br>.mptr<br>.mptr                                                             | x_1, x+4<br>h, h+0<br>h_1, h+4                                                                                                    |                                                      |                                                                                                    |  |  |
| LOOP:                                              | .trip 8                                                                             |                                                                                                    |                                                      |                                                                                                    |  |  |
|                                                    | LDW<br>LDW<br>LDW                                                                   | .D1T1<br>.D2T2<br>.D1T1<br>.D2T2                                                                                                    | *h_1++[2],h23;<br>*h++[2],h45 ;                      | <pre>h[i+0] &amp; h[i+1] h[i+2] &amp; h[i+3] h[i+4] &amp; h[i+5] h[i+6] &amp; h[i+7]</pre>                                                                                                    |  |  |
|                                                    | LDW<br>LDW<br>LDW<br>LDH                                                            | .D2T1<br>.D1T2<br>.D2T1<br>.D1T2<br>.D2T1                                                                                                    | *x_1++[2],x23;<br>*x++[2],x45;<br>*x_1++[2],x67;     | <pre>x [j+i+0] &amp; x[j+i+1] x [j+i+2] &amp; x[j+i+3] x [j+i+4] &amp; x[j+i+5] x [j+i+6] &amp; x[j+i+7] x [j+i+8]</pre>                                                                                                    |  |  |
| [sctr]<br>[!sctr]<br>[!sctr]<br>[!sctr]<br>[!sctr] | SUB<br>SHR<br>SHR<br>STH<br>STH                                                     | .S1<br>.S1<br>.S2<br>.D1<br>.D2                                                                                                    | <pre>sum07,15,y0 ; sum17,15,y1 ; y0,*y++[2] ;;</pre> | <pre>&gt; dec store lp cntr<br/>&gt; (sum0 &gt;&gt; 15)<br/>&gt; (sum1 &gt;&gt; 15)<br/>&gt; y[j] = (sum0 &gt;&gt; 15)<br/>&gt; y[j+1] = (sum1 &gt;&gt; 15)</pre>                                                                                                    |  |  |

|        | MV    | .L2X | x01,x01b        | ; move to other reg file |
|--------|-------|------|-----------------|--------------------------|
|        | MPYLH | .M2X | h01,x01b,p10    | ; p10 = h[i+0]*x[j+i+1]  |
| [sctr] | ADD   | .L2  | p10,sum17,p10   | ; suml(p10) = p10 + suml |
|        | MPYHL | .M1X | h01,x23,p11     | ; pl1 = h[i+1]*x[j+i+2]  |
|        | ADD   | .L2X | p11,p10,sum11   | ; suml += pl1            |
|        | MPYLH | .M2  | h23,x23,p12     | ; p12 = h[i+2]*x[j+i+3]  |
|        | ADD   | .L2  | p12,sum11,sum12 | ; sum1 += p12            |
|        | MPYHL | .M1X | h23,x45,p13     | ; p13 = h[i+3]*x[j+i+4]  |
|        | ADD   | .L2X | p13,sum12,sum13 | ; suml += p13            |
|        | MPYLH | .Ml  | h45,x45,p14     | ; p14 = h[i+4]*x[j+i+5]  |
|        | ADD   | .L2X | p14,sum13,sum14 | ; suml += p14            |
|        | MPYHL | .M2X | h45,x67,p15     | ; p15 = h[i+5]*x[j+i+6]  |
|        | ADD   | .S2  | p15,sum14,sum15 | ; suml += p15            |
|        | MPYLH | .M2  | h67,x67,p16     | ; p16 = h[i+6]*x[j+i+7]  |
|        | ADD   | .L2  | p16,sum15,sum16 | ; suml += p16            |
|        | MPYHL | .M1X | h67,x8,p17      | ; p17 = h[i+7]*x[j+i+8]  |
|        | ADD   | .L2X | p17,sum16,sum17 | ; suml += p17            |
| [sctr] | MPY   | .M1  | h01,x01,p00     | ; p00 = h[i+0]*x[j+i+0]  |
|        | ADD   | .L1  | p00,sum07,p00   | ; sum0(p00) = p00 + sum0 |
|        | MPYH  | .M1  | h01,x01,p01     | ; p01 = h[i+1]*x[j+i+1]  |
|        | ADD   | .L1  | p01,p00,sum01   | ; sum0 += p01            |
|        | MPY   | .M2  | h23,x23,p02     | ; p02 = h[i+2]*x[j+i+2]  |
|        | ADD   | .L1X | p02,sum01,sum02 | ; sum0 += p02            |
|        | MPYH  | .M2  | h23,x23,p03     | ; p03 = h[i+3]*x[j+i+3]  |
|        | ADD   | .L1X | p03,sum02,sum03 | ; sum0 += p03            |
|        | MPY   | .M1  | h45,x45,p04     | ; p04 = h[i+4]*x[j+i+4]  |
|        | ADD   | .L1  | p04,sum03,sum04 | ; sum0 += p04            |
|        | MPYH  | .M1  | h45,x45,p05     | ; p05 = h[i+5]*x[j+i+5]  |
|        | ADD   | .L1  | p05,sum04,sum05 | ; sum0 += p05            |

# Example 7–77. Linear Assembly for FIR With Outer Loop Conditionally Executed With Inner Loop (With Functional Units) (Continued)

# Example 7–77. Linear Assembly for FIR With Outer Loop Conditionally Executed With Inner Loop (With Functional Units)(Continued)

|                                                               | MPY<br>ADD        | .M2<br>.L1X                            | h67,x67,p06<br>p06,sum05,sum06                                                | 1 1 1 1 1 1                                                                                                    |  |
|---------------------------------------------------------------|-------------------|----------------------------------------|-------------------------------------------------------------------------------|----------------------------------------------------------------------------------------------------|--|
|                                                               | MPYH<br>ADD       | .M2<br>.L1X                            | h67,x67,p07<br>p07,sum06,sum07                                                | ; p07 = h[i+7]*x[j+i+7]<br>; sum0 += p07                                                                                                    |  |
| [!sctr]                                                       | MVK               | .S1                                    | 4,sctr                                                                        | ; reset store lp cntr                                                                                                    |  |
| [pctr]<br>[!pctr]<br>[!pctr]<br>[!pctr]<br>[!pctr]<br>[!pctr] | SUB<br>SUB<br>SUB | .S1<br>.S2<br>.S1<br>.S1<br>.S2<br>.S1 | <pre>pctr,1,pctr x,rstx2,x x_1,rstx1,x_1 h,rsth1,h h_1,rsth2,h_1 4,pctr</pre> | <pre>; dec pointer reset lp cntr<br/>; reset x ptr<br/>; reset x_1 ptr<br/>; reset h ptr<br/>; reset h_1 ptr<br/>; reset pointer reset lp cntr</pre> |  |
| [octr]<br>[octr]                                              |                   | .S2<br>.S2                             | octr,1,octr<br>LOOP                                                           | ; dec outer lp cntr<br>; Branch outer loop                                                                                                    |  |
| .endproc                                                      |                   |                                        |                                                                               |                                                                                                    |  |

#### 7.14.7 Determining the Minimum Iteration Interval

Based on Table 7–27, the minimum iteration interval is 8. An iteration interval of 8 means that two multiply-accumulates per cycle are still executing.

| Unit(s)          | Total/Unit | Unit(s)          | Total/Unit |  |
|------------------|------------|------------------|------------|--|
| .M1              | 8          | .M2              | 8          |  |
| .S1              | 7          | .S2              | 6          |  |
| .D1              | 5          | .D2              | 6          |  |
| .L1              | 8          | .L2              | 8          |  |
| Total nonM units | 20         | Total nonM units | 20         |  |
| 1X paths         | 7          | 2X paths         | 5          |  |

(b) B side

Table 7–27. Resource Table for FIR Filter Code

#### 7.14.8 Final Assembly

(a) A side

Example 7–78 shows the final assembly for the FIR filter with the outer loop conditionally executing in parallel with the inner loop.

# Example 7–78. Final Assembly Code for FIR Filter

|        | MV    | .L1X | B4,A0        | ; point to h[0] & h[1]         |
|--------|-------|------|--------------|--------------------------------|
|        | ADD   | .D2  | B4,4,B2      | ; point to h[2] & h[3]         |
| l i i  | MV    | .L2X | A4,B1        | ; point to $x[j] \& x[j+1]$    |
|        | ADD   | .D1  | A4,4,A4      | ; point to x[j+2] & x[j+3]     |
|        | MVK   | .S2  | 200,B0       | ; set lp ctr ((32/8)*(100/2))  |
|        | 11010 | .02  | 200720       | , bee 1p cer ((52/0) (100/2/)  |
|        | LDW   | .D1  | *A4++[2],B9  | ; x[j+i+2] & x[j+i+3]          |
|        | LDW   | .D2  | *B1++[2],A10 | ; x[j+i+0] & x[j+i+1]          |
|        | MVK   | .S1  | 4,A1         | ; set pointer reset lp cntr    |
|        | 11010 | .01  | 1/111        | , see pointer reset ip oner    |
|        | LDW   | .D2  | *B2++[2],B7  | ; h[i+2] & h[i+3]              |
|        | LDW   | .D1  | *A0++[2],A8  | ; h[i+0] & h[i+1]              |
| l i i  | MVK   | .S1  | 60,A3        | ; used to reset x ptr (16*4-4) |
|        | MVK   | .S2  | 60,B14       | ; used to reset x ptr (16*4-4) |
|        | -     |      | - /          |                                |
|        | LDW   | .D2  | *B1++[2],A11 | ; x[j+i+4] & x[j+i+5]          |
|        | LDW   | .D1  | *A4++[2],B10 | ; x[j+i+6] & x[j+i+7]          |
| [ [A1] | SUB   | .L1  | A1,1,A1      | ; dec pointer reset 1p cntr    |
|        | MVK   | .S1  | 64,A5        | ; used to reset h ptr (16*4)   |
|        | MVK   | .S2  | 64,B5        | ; used to reset h ptr (16*4)   |
|        | ADD   | .L2X | A6,2,B6      | ; point to y[j+1]              |
|        |       |      |              |                                |
|        | LDW   | .D1  | *A0++[2],A9  | ; h[i+4] & h[i+5]              |
|        | LDW   | .D2  | *B2++[2],B8  | ; h[i+6] & h[i+7]              |
| [[!A1] | SUB   | .S1  | A4,A3,A4     | ; reset x ptr                  |
| 112.   |       |      |              |                                |
| [!A1]  | SUB   | .S2  | B1,B14,B1    | ; reset x ptr                  |
| [!A1]  | SUB   | .S1  | A0,A5,A0     | ; reset h ptr                  |
| lii    | LDH   | .D2  | *B1,A8       | ; x[j+i+8]                     |
|        |       |      |              |                                |
|        | ADD   | .S2X | A10,0,B8     | ; move to other reg file       |
|        | MVK   | .S1  | 5,A2         | ; set store lp cntr            |
|        |       |      |              |                                |
|        | MPYLH | .M2X | A8,B8,B4     | ; p10 = h[i+0]*x[j+i+1]        |
| [!A1]  | SUB   | .S2  | B2,B5,B2     | ; reset h ptr                  |
|        | MPYHL | .MlX | A8,B9,A14    | ; pll = h[i+1]*x[j+i+2]        |
|        |       |      |              |                                |
|        | MPY   | .Ml  | A8,A10,A7    | ; p00 = h[i+0]*x[j+i+0]        |
|        | MPYLH | .M2  | B7,B9,B13    | ; $p12 = h[i+2]*x[j+i+3]$      |
| [[A2]  | SUB   | .S1  | A2,1,A2      | ; dec store lp cntr            |
|        | ZERO  | .L2  | B11          | ; zero out initial accumulator |
|        |       |      |              |                                |
| [!A2]  | SHR   | .S2  | B11,15,B11   | ; (Bsuml >> 15)                |
|        | MPY   | .M2  | B7,B9,B9     | ; $p02 = h[i+2] * x[j+i+2]$    |
|        | MPYH  | .Ml  | A8,A10,A10   | ; p01 = h[i+1]*x[j+i+1]        |
| [[A2]  | ADD   | .L2  | B4,B11,B4    | ; sum1(p10) = p10 + sum1       |
|        | LDW   | .D1  | *A4++[2],B9  | ;* x[j+i+2] & x[j+i+3]         |
|        | LDW   | .D2  | *B1++[2],A10 | ;* x[j+i+0] & x[j+i+1]         |
|        | ZERO  | .L1  | A10          | ; zero out initial accumulator |
| L      |       |      |              |                                |

| LOOP:<br>[120] SHR .S1 A10,15,A12 ; (Asum0 >> 15)<br>[120] SUB .S2 B0,1,B0 ; dec outer lp entr<br>[120] MPYH .M2 B7,B9,B13 ; p03 = h[1+3]*x[j+i+3]<br>[121] ADD .L1 A7,A10,A7 ; sum0(p00) = p00 + sum0<br>[122] MPYHL .M1X B7,A11,A10 ; p13 = h[1+3]*x[j+i+4]<br>ADD .L2X A14,B4,B7 ; sum1 += p11<br>[122] ADD .L1 A10,A7,A13 ; sum0 += p01<br>[122] MPYHL .M2X A9,B10,B12 ; p15 = h[1+5]*x[j+i+6]<br>[122] ADD .L1 A10,A7,A13 ; sum0 += p01<br>[122] MPYHL .M2X A9,B10,B12 ; p15 = h[1+5]*x[j+i+6]<br>[123] MPYHL .M2X A9,B10,B12 ; p15 = h[1+5]*x[j+i+5]<br>[124] ADD .L2 B13,B7,B7 ; sum1 += p12<br>[125] ADD .L2 B13,B7,B7 ; sum1 += p12<br>[126] MPYHL .M1 A9,A11,A10 ; p14 = h[1+4]*x[j+i+5]<br>[126] LDW .D1 *A4++(2],B10 ;* x[j+i+4] & x[j+i+5]<br>[127] ADD .L1 B19,A13,A13 ; sum0 += p02<br>[128] MPYHL .M2 B6,B10,B13 ; p16 = h[1+6]*x[j+i+7]<br>[129] B .S2 LOOP ; Branch outer loop<br>[129] MPY .M1 A9,A11,A11 ; p04 = h[1+4]*x[j+i+4]<br>[120] MPYHL .M2 B6,B10,B13 ; p16 = h[1+6]*x[j+i+7]<br>[120] MPYHL .M2 B6,B10,B13 ; p16 = h[1+6]*x[j+i+7]<br>[120] LDW .D2 *B2++(2],B8 ;* h[1+4] & h[1+5]<br>[121] MDW .D2 *B2++(2],B8 ;* h[1+4] & h[1+5]<br>[122] MPYH .M2 B6,B10,B11 ; p06 = h[1+6]*x[j+i+7]<br>[123] AA,A,A4 ;* reset x ptr<br>[124] MPYH .M1 A9,A11,A11 ; p05 = h[1+6]*x[j+i+6]<br>[124] MPYH .M1 A9,A13,A3 ; sum0 += p03<br>[125] ADD .L2X A10,B7,B7 ; sum1 += p14<br>[126] MPYH .M2 B6,B10,B13 ; p10 = h[1+6]*x[j+i+6]<br>[126] MPYH .M3 A9,A14,A11 ; p05 = h[1+6]*x[j+i+6]<br>[127] MPYH .M2 B8,B10,B13 ; p17 = h[1+7]*x[j+i+6]<br>[128] MPYH .M3 A9,A3,A4 ;* reset x ptr<br>[129] MPYH .M2 B8,B10,B13 ; p17 = h[1+7]*x[j+i+7]<br>[120] ADD .L2X A10,B7,B7 ; sum1 += p14<br>[121] SUB .S2 B1,B14,B1 ;* reset x ptr<br>[121] MPH .M2 B8,B10,B13 ; p17 = h[1+7]*x[j+i+7]<br>[121] ADD .L1 A11,A9,A9 ; sum0 += p03<br>[122] MPYH .M3X B8,A8,A8 ; p17 = h[1+7]*x[j+i+1]<br>[123] STH .D2 B11,*B6,A8,A8 ;* p17 = h[1+7]*x[j+i+1]<br>[124] MYK .S1 4,A1 ;* reset pother reset lp cntr<br>[123] STH .D2 B11,*B6,B8 ;* sum0 += p05<br>[123] ADD .L2X A10,0,B8 ;* move to other reg file<br>ADD .L1 A11,A9,A12 ; sum0 += p05<br>[123] ADD .L2 B13,B10,B8 ;* sum1 += p16<br>[124] MYK .S1 4,A1 ;* r                                                                                                    |          |       |        |             |                              |
|----------------------------------------------------------------------------------------------------|----------|-------|--------|-------------|------------------------------|
| $ \begin{bmatrix}  [B0] & SUB & .S2 & B0, 1, B0 & ; dec outer lp cntr \\  [A2] ADD & L1 & A7, A10, A7 & ; sum0(p00) = p00 + sum0 \\  [A2] ADD & L1 & A7, A11, A10 & ; p13 = h(i+3)*x[j+i+4] \\  [A2] ADD & L2X & A14, B4, B7 & ; sum1 += p11 \\  [D0W & D2 & *B2++[2], B7 & ; * h[i+2] & h[i+3] \\  [D0W & D1 & *A0++[2], A8 & ; * h[i+0] & h[i+1] \\  [D0W & D1 & *A0++[2], A8 & ; * h[i+0] & h[i+1] \\  [D0W & D1 & *A0++[2], A8 & ; * h[i+0] & h[i+1] \\  [D0W & D1 & *A0++[2], A8 & ; * h[i+0] & h[i+1] \\  [D0W & D1 & *A0++[2], A1 & ; p15 = h[i+6]*x[j+i+6] \\  [D0W & D2 & *B1++[2], A11 & ; p14 = h[i+4]*x[j+i+5] \\  [D0W & D2 & *B1++[2], A11 & ; * x[j+i+4] & x[j+i+5] \\  [D0W & D1 & *A4++[2], B10 & ; x[j+i+6] & x[j+i+7] \\  [D0W & D1 & *A4++[2], B10 & ; x[j+i+6] & x[j+i+7] \\  [D0W & D1 & *A0++[2], B10 & ; p16 = h[i+6]*x[j+i+4] \\  [D0W & D1 & *A0++[2], A11 & ; p04 = h[i+4]*x[j+i+4] \\  [D0W & D2 & *B2++[2], B8 & ; * h[i+6] & h[i+5] \\  [D0W & D2 & *B2++[2], B8 & ; * h[i+6] & h[i+5] \\  [D0W & D2 & *B2++[2], B8 & ; * h[i+6] & h[i+5] \\  [D0W & D2 & *B2++[2], B8 & ; * h[i+6] & h[i+7] \\  [D0W & D2 & *B2++[2], B8 & ; * h[i+6] & h[i+7] \\  [D0W & D2 & *B1, A8 & ; * xeset x ptr \\ \\ MPYH & M2 & B8, B10, B13 & ; p07 = h[i+7]*x[j+i+7] \\  [D0W & D2 & *B1, A8 & ; * xeset x ptr \\  [D0W & D2 & *B1, A8 & ; * x[j+i+8] \\ \\ \hline ADD & L2X & A10, 0, B8 & ; sum0 += p16 \\ \\ MPYH & M2 & B8, B0, B13 & ; p10 = h[i+0]*x[j+i+1] \\  [D0W & M2 & M2 & A$                                                                                                    | LOOP:    |       |        |             |                              |
| $ \begin{bmatrix}  [B0] & SUB & .S2 & B0, 1, B0 & ; dec outer lp cntr \\  [A2] ADD & L1 & A7, A10, A7 & ; sum0(p00) = p00 + sum0 \\  [A2] ADD & L1 & A7, A11, A10 & ; p13 = h[i+3]*x[j+i+4] \\  [A2] ADD & L2X & A14, B4, B7 & ; sum1 += p11 \\  [A2] ADD & .L2X & A14, B4, B7 & ; sum1 += p11 \\  [A2] ADD & .D2 & *B2++[2], B7 & ; * h[i+2] & h[i+3] \\  [A2] ADD & .D2 & *B2++[2], B7 & ; * h[i+2] & h[i+4] \\  [A2] ADD & .D2 & *B2++[2], B7 & ; * h[i+2] & h[i+5] \\  [A2] ADD & .D2 & *B2++[2], B7 & ; sum0 += p01 \\  [A2] ADD & .D2 & *B2++[2], A8 & ; * h[i+0] & h[i+1] \\  [A2] ADD & .D2 & *B2++[2], A11 & ; p14 = h[i+4]*x[j+i+5] \\  [A2] ADD & .L2 & B13, B7, B7 & ; sum1 += p12 \\  [A1] SUB & .D2 & *B1++[2], A11 & ; * x[j+i+4] & x[j+i+5] \\  [A1] SUB & .S1 & A1, A1 & ; * dec pointer reset lp cntr \\  [B0] B & .S2 & LOOP & ; Branch outer loop \\  [ MPYLH & M2 & B8, B10, B13 & ; p16 = h[i+6]*x[j+i+7] \\  [ADD & .L2X & A10, B7, B7 & ; sum1 += p13 \\  [A1] SUB & .S1 & A1, A1 & ; p04 = h[i+4]*x[j+i+7] \\  [ADD & .L2X & A10, B7, B7 & ; sum1 += p13 \\  [A1] SUB & .S1 & A4, A3, A4 & ; reset x ptr \\  [A1] SUB & .S1 & A4, A3, A4 & ; reset x ptr \\  [A1] SUB & .S1 & A4, A3, A4 & ; reset x ptr \\  [A1] SUB & .S1 & A4, A3, A4 & ; reset x ptr \\  [A1] SUB & .S1 & A4, A3, A4 & ; reset x ptr \\  [A1] SUB & .S1 & A4, A3, A4 & ; reset x ptr \\  [A1] SUB & .S1 & A4, A3, A4 & ; reset x ptr \\  [A2] MVX & .S1 & 4, A2 & ; reset store lp cntr \\  [A2] MVY & .S1 & 4, A2 & ; reset store lp cntr \\  [A2] MVY & .S1 & A0, A5, A0 & ; p17 = h[i+7]*x[j+i+7] \\  [A2] MVY & .S1 & A0, A5, A0 & ; p17 = h[i+7]*x[j+i+8] \\  [A2] MVY & .S1 & A1, A9, A9 & ; sum0 += p04 \\  [A2] MPYH & .M2 & B8, B10, B13 & ; p07 = h[i+7]*x[j+i+8] \\  [A2] MVY & .S1 & A1, A9, A9 & ; sum0 += p16 \\  [A2] MPYH & .M2 & B8, B10, B13 & ; p07 = h[i+7]*x[j+i+1] \\  [A2] MYK & .S1 & A1, A9, A9 & ; sum0 += p16 \\  [A2] MPYH & .M2 & A8, B8, B4 & ; * p10 = h[i+0]*x[j+i+1] \\  [A2] MPYH & .M2 & A8, B8, B4 & ; * p10 = h[i+0]*x[j+i+1] \\  [A2] MPYH & .M2 & A8, B8, B4 & ; * p10 = h[i+0]*x[j+i+1] \\  [A2] MPYH & .M2 & A8, B8, B4 & ; * p10 = h[i+0]*$                                                                                                    | [!A2]    | SHR   | .S1    | A10,15,A12  | ; (Asum0 >> 15)              |
| <pre>   MPYH .M2 B7,B9,B13 ; p03 = h[i+3]*x[j+i+3]<br/>   ADD .L1 A7,A10,A7 ; sum0(p00) = p00 + sum0<br/>   MPYHL MIX B7,A11,A10 ; p13 = h[i+3]*x[j+i+4]<br/>   ADD .L2X A14,B4,B7 ; sum1 += p11<br/>   LDW .D2 *B2++[2],B7 ; h[i+2] &amp; h[i+3]<br/>   LDW .D1 *A0++[2],A8 ; h[i+0] &amp; h[i+1]<br/>   MPYHL .M2X A9,B10,B12 ; p15 = h[i+5]*x[j+i+6]<br/>   MPYHL .M2X A9,B10,B12 ; p15 = h[i+5]*x[j+i+6]<br/>   MPYHL .M2X A9,B10,B12 ; p15 = h[i+6]*x[j+i+5]<br/>   LDW .D2 *B1++[2],A11 ; x[j+i+4] &amp; x[j+i+5]<br/>   LDW .D2 *B1++[2],A11 ; x[j+i+4] &amp; x[j+i+7]<br/>   ADD .L2 B13,B7,B7 ; sum1 += p12<br/>   LDW .D2 *B1++[2],A11 ; x[j+i+4] &amp; x[j+i+7]<br/>   ADD .L2 B1,A1,A11 ; dec pointer reset lp ontr<br/>   MPY .M1 A9,A11,A11 ; b04 = h[i+4]*x[j+i+4]<br/>   ADD .L1X B9,A13,A13 ; sum0 += p02<br/>   MPY .M1 A9,A11,A11 ; p04 = h[i+6]*x[j+i+7]<br/>   ADD .L2X A10,B7,B7 ; sum1 += p13<br/>   LDW .D1 *A0++[2],A9 ; h[i+6] &amp; h[i+7]<br/>   ADD .L2X A10,B7,B7 ; sum1 += p13<br/>   LDW .D2 *B2++[2],A8 ; h[i+6] &amp; h[i+7]<br/>   ADD .L2X A10,B7,B7 ; sum0 += p03<br/>   MPY .M2 B8,B10,B11 ; p06 = h[i+6]*x[j+i+6]<br/>   MPYH .M1 A9,A11,A11 ; p05 = h[i+5]*x[j+i+5]<br/>   ADD .L1X B13,A13,A9 ; sum0 += p03<br/>   ADD .L2X A10,B7,B7 ; sum1 += p14<br/>   [1A1] SUB .S1 A4,A3,A4 ; * reset x ptr<br/>   [1A1] SUB .S1 A4,A3,A4 ; * reset x ptr<br/>   [1A1] SUB .S1 A0,A5,A0 ; * reset h ptr<br/>   [1A1] SUB .S1 A0,A5,A0 ; * reset h ptr<br/>   [1A1] SUB .S1 A0,A5,A0 ; * reset h ptr<br/>   LDH .D2 *B1,A8 ; * x[j+i+8]<br/>   ADD .L1X B13,A13,A9 ; sum0 += p04<br/>   MPYH .M2 B8,B10,B11 ; p07 = h[i+7]*x[j+i+6]<br/>   ADD .L1X B13,A13,A9 ; sum0 += p14<br/>   [1A1] SUB .S1 A0,A5,A0 ; * reset h ptr<br/>   LDH .D2 *B1,A8 ; * x[j+i+8]<br/>   ADD .L1 A11,A9,A9 ; sum0 += p16<br/>   ADD .L1 A11,A9,A9 ; sum0 += p16<br/>   ADD .L2 A10,0,B8 ; sum1 += p16<br/>   ADD .L2 A10,0,B8 ; sum1 += p16<br/>   ADD .L2 A10,0,B8 ; sum1 += p16<br/>   ADD .L2 A10,0,B8 ; sum0 += p05<br/>   ADD .L2 A10,0,B8 ; sum0 += p05<br/>   ADD .L2 A10,0,B8 ; sum0 += p05<br/>   ADD .L2 A10,0,B8 ; sum0 += p05<br/>   ADD .L2 A10,0,B8 ; sum0 += p05<br/>   ADD .L2 A10,0,B8 ; sum0 += p05<br/>   ADD .L2 A10,0,B8 ; sum0 += p05&lt;   cntr<br/>   [1A1] SUB .S2 B2 .255,52 ; * reset h ptr</pre>                                                   |          |       |        |             |                              |
| $ \begin{bmatrix}  [A2] & ADD & .L1 & A7, A10, A7 & ; sum0(p0) = p00 + sum0 \\    & MPYHL & MIX & B7, A11, A10 & ; p13 = h[i+3]*x[j+i+4] \\    & ADD & .L2X & A14, B4, B7 & ; sum1 += p11 \\    & LDW & .D2 & *B2++[2], B7 & ;* h[i+2] & h[i+3] \\    & LDW & .D1 & *A0++[2], A8 & ;* h[i+0] & h[i+1] \\    & ADD & .L1 & A10, A7, A13 & ; sum0 += p01 \\    & MPYHL & .M2X & A9, B10, B12 & ; p15 = h[i+5]*x[j+i+6] \\    & MPYHL & .M1 & A9, A11, A10 & ; p14 = h[i+4]*x[j+i+5] \\    & ADD & .L2 & B13, B7, B7 & ; sum1 += p12 \\    & LDW & .D2 & *B1++[2], A11 & ;* x[j+i+4] & x[j+i+5] \\    & LDW & .D2 & *B1++[2], A11 & ;* x[j+i+4] & x[j+i+5] \\    & LDW & .D1 & *A4++[2], B10 & ;* x[j+i+6] & x[j+i+7] \\    & ADD & .L1X & B9, A13, A13 & ; sum0 += p02 \\    & MPYL & .M2 & B9, B10, B13 & ; p16 = h[i+6]*x[j+i+7] \\    & ADD & .L2X & A10, B7, B7 & ; sum1 += p13 \\    & LDW & .D2 & *B2++[2], B8 & ;* h[i+4] & h[i+5] \\    & LDW & .D2 & *B2++[2], B8 & ;* h[i+4] & h[i+7] \\    & ADD & .L2X & A10, B7, B7 & ; sum0 += p02 \\    & MPYH & .M2 & B8, B10, B11 & ; p06 = h[i+6]*x[j+i+6] \\    & MPYH & .M2 & B8, B10, B11 & ; p05 = h[i+5]*x[j+i+6] \\    & MPYH & .M2 & B8, B10, B11 & ; p05 = h[i+5]*x[j+i+6] \\    & MPYH & .M2 & B8, B10, B11 & ; p05 = h[i+5]*x[j+i+6] \\    & MPYH & .M2 & B8, B10, B11 & ; p05 = h[i+6]*x[j+i+6] \\    & MPYH & .M2 & B8, B10, B11 & ; p05 = h[i+7]*x[j+i+6] \\    & ADD & .L2X & A10, B7, B7 & ; sum0 += p04 \\    & [1A1] & SUB & .S1 & A4, A3, A4 & ;* reset x ptr \\    & ADD & .L1X & B13, A13, A9 & ; sum0 += p04 \\    & [1A1] & SUB & .S1 & A0, A5, A0 & ; reset store lp cntr \\    & ADD & .L2X & A10, B7, B7 & ; sum1 += p14 \\    & [1A1] & SUB & .S1 & A0, A5, A0 & ; reset x ptr \\    & ADD & .L2 & A10, A1, B4 & ;* reset x ptr \\    & ADD & .L1 & A11, A9, A9 & ; sum0 += p04 \\    & ADD & .L2 & A10, 0, B8 & ;* xi j+i+8] \\    & ADD & .L2 & A10, 0, B8 & ;* sum0 += p16 \\    & ADD & .L2 & A10, 0, B8 & ;sum0 += p05 \\    & ADD & .L2 & A10, 0, B8 & ;* sum0 += p05 \\    & ADD & .L2 & A10, 0, B8 & ;* sum0 += p05 \\    & ADD & .L2 & A10, 0, B8 & ;* sum0 += p05 \\    & ADD & .L2 & A10, 0,$                                                                                                    |          |       |        |             |                              |
| <pre>MPYHL MIX B7,A11,A10 ; pl3 = h[i+3]*x[j+i+4] ADD .L2X A14,B4,B7 ; suml += pl1 LDW .D2 *B2++[2],B7 ;* h[i+2] &amp; h[i+3] LDW .D1 *A0++[2],A8 ;* h[i+0] &amp; h[i+1] ADD .L1 A10,A7,A13 ; sum0 += p01 ADD .L1 A10,A7,A13 ; sum0 += p01 ADD .L2 B13,B7,B7 ; sum1 += p12 ADD .L2 B13,B7,B7 ; sum1 += p12 ADD .L2 B13,B7,B7 ; sum1 += p12 LDW .D1 *A4++[2],B10 ;* x[j+i+4] &amp; x[j+i+5] LDW .D1 *A4++[2],B10 ;* x[j+i+4] &amp; x[j+i+5] LDW .D1 *A4++[2],B10 ;* x[j+i+4] &amp; x[j+i+4] LDW .D1 *A4++[2],B10 ;* x[j+i+6] &amp; x[j+i+7] [[A1] SUB .S1 A1,1,A1 ;* dec pointer reset lp cntr [B0] B .S2 LOOP ; Branch outer loop [[MPY .M1 A9,A11,A11 ; p04 = h[i+6]*x[j+i+7] ADD .L2X B8,B10,B13 ; p16 = h[i+6]*x[j+i+7] ADD .L2X A10,B7,B7 ; sum1 += p13 [[LDW .D2 *B2++[2],A8 ;* h[i+6] &amp; h[i+7] [[A1] SUB .S1 A4,A3,A4 ;* reset x ptr [[A1] SUB .S2 B1,B1A,A1 ; p05 = h[i+6]*x[j+i+5] [[A1] SUB .S2 B1,B1A,A1 ; p05 = h[i+6]*x[j+i+5] [[A1] SUB .S2 B1,B1A,A1 ;* node = h04 [[A1] SUB .S2 B1,B1A,A1 ;* reset x ptr [[A1] SUB .S2 B1,B1A,A1 ;* reset x ptr [[A1] SUB .S2 B1,B1A,A1 ;* reset x ptr [[A1] SUB .S2 B1,B1A,A1 ;* reset x ptr [[A1] SUB .S2 B1,B1A,B1 ;* p05 = h[i+7]*x[j+i+8] [[A1] SUB .S2 B1,B1,A1 ;* reset x ptr [[A1] SUB .S2 B1,B1,A1 ;* reset x ptr [[A1] SUB .S2 B1,B1,A1 ;* reset x ptr [[A1] SUB .S2 B1,B1,A1 ;* reset x ptr [[A1] SUB .S2 B1,B1,B1 ;* p07 = h[i+7]*x[j+i+8] [[A1] SUB .S2 B1,B1,B1 ;* p16 = h14 [[A1] SUB .S2 B1,B1,B1 ;* reset x ptr [[A1] SUB .S2 B1,B1,B1 ;* reset x ptr [[A1] SUB .S2 B1,B1,B1 ;* reset x ptr [[A1] SUB .S2 B1,B1,B1 ;* p16 = h14 [[A1] SUB .S2 B1,B1,B1 ;* p16 = h14 [[A1] SUB .S2 B1,B1,B1 ;* p16 = h14 [[A1] SUB .S2 B1,B1,B1 ;* p17 = h14 [[A1] SUB .S2 B1,B1,B1 ;* p17 = h14 [[A1] SUB .S2 B1,B1,B1 ;* p17 = h14 [[A1] SUB .S2 B1,B3,B1,B1 ;* p16 = h14 [[A1] ADD .L2 A10,D,B8 ;* sum0 += p04 [[A2] MYK .S1 4,A2 ;* reset store lp cntr [[A2] MYK .S1 4,A1 ;* reset p16 [[A2] STH .D2 A10,A3,B8 ;* mov to other reg file ADD .L2 A10,0,B8 ;* mov to other reg file ADD .L2 A10,0,B8 ;* sum1 += p16 [[A2] MYK .S1 4,A1 ;* reset p016 reset lp cntr [[A1] MYK .S1 4,A1 ;* reset p016</pre>                                                                                                    |          |       |        |             |                              |
| $ \begin{array}{  c c c c c c c c c c c c c c c c c c $                                                                                                    |          |       |        |             |                              |
| $ \begin{bmatrix}   & LDW & .D2 & *D2++[2], B7 & ;* h[i+2] & h[i+3] \\ LDW & .D1 & *A0++[2], A8 & ;* h[i+0] & h[i+1] \\ ADD & .L1 & A10, A7, A13 & ; sum0 += p01 \\ \  & MPYLL & .MX & A9, B10, B12 & ; p15 = h[i+5]*x[j+i+6] \\ MPYLH & .M1 & A9, A11, A10 & ; p14 = h[i+4]*x[j+i+5] \\ ADD & .L2 & B13, B7, B7 & ; sum1 += p12 \\ \  & LDW & .D2 & *B1++[2], A11 & ;* x[j+i+4] & x[j+i+7] \\   & LDW & .D1 & *A4++[2], B10 & ;* x[j+i+4] & x[j+i+7] \\   & LDW & .D1 & *A4++[2], B10 & ;* x[j+i+4] & x[j+i+4] \\   & ADD & .L1X & B9, A13, A13 & ; sum0 += p02 \\   & MPY & .M1 & A9, A11, A11 & ;* dec pointer reset lp cntr \\   & B0 & B & .S2 & LOOP & ; Branch outer loop \\   & MPY & .M1 & A9, A11, A11 & ; p04 = h[i+4]*x[j+i+4] \\   & ADD & .L1X & B9, A13, A13 & ; sum0 += p02 \\   & MPYLH & .M2 & B8, B10, B13 & ; p16 = h[i+6]*x[j+i+7] \\   & ADD & .L2X & A10, B7, B7 & ; sum1 += p13 \\   & LDW & .D1 & *A0++[2], A9 & ;* h[i+6] & h[i+7] \\   & LDW & .D1 & *A0++[2], A9 & ;* h[i+6] & h[i+7] \\   & LDW & .D2 & *B2++[2], B8 & ;* h[i+6] & h[i+7] \\   & LDW & .D2 & *B2++[2], B8 & ;* h[i+6] & h[i+7] \\   & ADD & .L1X & B13, A13, A9 & ; sum0 += p03 \\   & ADD & .L1X & B13, A13, A9 & ; sum0 += p04 \\   & MPYH & .M1 & A9, A11, A11 & ; p05 = h[i+6]*x[j+i+5] \\   & ADD & .L2X & A10, B7, B7 & ; sum1 += p14 \\   & [1A1] & SUB & .S2 & B1, B14, B1 & ;* reset x ptr \\   & ADD & .L2X & A10, B7, B7 & ; sum1 += p14 \\   & [1A1] & SUB & .S2 & B1, B14, B1 & ;* reset x ptr \\   & ADD & .L1X & B13, A13, A9 & ; sum0 += p04 \\   & MPYH & .M2 & B8, B10, B13 & ; p07 = h[i+7]*x[j+i+7] \\   & ADD & .L1 & A11, A9, A9 & ; sum1 += p14 \\   & [1A1] & SUB & .S2 & B12, B7, B10 & ; sum1 += p14 \\   & MPYH & .M2 & B8, B10, B13 & ; p07 = h[i+7]*x[j+i+8] \\   & ADD & .L2 & B13, B10, B3 & ; p17 = h[i+7]*x[j+i+8] \\   & ADD & .L2 & B12, B7, B10 & ; sum1 += p16 \\   & MPYHL & .M1X & B8, A8, A9 & ; p17 = h[i+7]*x[j+i+1] \\   & ADD & .L2 & A10, 0, B8 & ;* move to other reg file \\ ADD & .L1 & A11, A9, A12 & ; sum0 += p05 \\   & ADD & .L2 & A10, 0, B8 & ;* move to other reset lp cntr \\   & [1A1] & SUB & .S2 & B2, B5, B2 & ;* reset p$                                                                                                    |          |       |        |             | 1 1 1 1 1 1                  |
| <pre>1    LDW .D1 *A0++[2],A8 ;* h[i+0] &amp; h[i+1]<br/>ADD .L1 A10,A7,A13 ; sum0 += p01<br/>   MPYHL M2X A9,B10,B12 ; p15 = h[i+5]*x[j+i+6]<br/>   MPYHL M1 A9,A11,A10 ; p14 = h[i+4]*x[j+i+5]<br/>   ADD .L2 B13,B7,B7 ; sum1 += p12<br/>   LDW .D2 *B1++[2],A11 ;* x[j+i+4] &amp; x[j+i+7]<br/>   [A1] SUB .S1 A1,1,A1 ;* dec pointer reset lp cntr<br/>[B0] B .S2 LOOP ; Branch outer loop<br/>   MPY .M1 A9,A11,A11 ; p04 = h[i+4]*x[j+i+4]<br/>ADD .L1X B9,A13,A13 ; sum0 += p02<br/>   MPYL M2 B8,B10,B13 ; p16 = h[i+6]*x[j+i+7]<br/>   ADD .L2X A10,B7,B7 ; sum1 += p13<br/>   LDW .D2 *B2++[2],B8 ;* h[i+6] &amp; h[i+7]<br/>   LDW .D2 *B2++[2],B8 ;* h[i+6] &amp; h[i+7]<br/>   LDW .D2 *B2++[2],B8 ;* h[i+6] &amp; h[i+7]<br/>   LDW .D2 *B2++[2],B8 ;* h[i+6] &amp; h[i+7]<br/>   LDW .D2 *B2++[2],B8 ;* h[i+6] &amp; h[i+7]<br/>   LDW .D2 *B2++[2],B8 ;* h[i+6] &amp; h[i+7]<br/>   LDW .D2 *B2++[2],B8 ;* h[i+6] &amp; h[i+7]<br/>   LDW .D2 *B2++[2],B8 ;* h[i+6] &amp; h[i+7]<br/>   L1] SUB .S1 A4,A3,A4 ;* reset x ptr<br/>MPY .M2 B8,B10,B11 ; p06 = h[i+6]*x[j+i+6]<br/>   MPYH .M1 A9,A11,A11 ; p05 = h[i+5]*x[j+i+6]<br/>   ADD .L1X B13,A13,A9 ; sum0 += p03<br/>   ADD .L2X A10,B7,B7 ; sum1 += p14<br/>   [1A1] SUB .S2 B1,B14,B1 ;* reset x ptr<br/>MPY .M2 B8,B10,B13 ; p07 = h[i+7]*x[j+i+7]<br/>   ADD .L1X B13,A13 ; p07 = h[i+7]*x[j+i+7]<br/>   ADD .L1X B13,A13 ; p07 = h[i+7]*x[j+i+7]<br/>   ADD .L1X B13,A13 ; sum0 += p03<br/>   ADD .L2X A10,A7,A0 ;* reset h ptr<br/>   [1A1] SUB .S2 B1,A8, ;* x[j+1:8]<br/>   MPYH .M2 B8,B10,B13 ; p07 = h[i+7]*x[j+i+7]<br/>   ADD .L1 A11,A9,A9 ; sum1 += p14<br/>   MPYHL .M1X B8,A8,A9 ; p17 = h[i+7]*x[j+i+7]<br/>   ADD .L2 B1,A8 ;* x[j+1:4]<br/>   MPYHL .M1X B8,A8,A9 ; p17 = h[i+7]*x[j+i+7]<br/>   ADD .L2 A10,0,B8 ;* move to other reg file<br/>ADD .L1 A11,A9,A12 ; sum0 += p05<br/>   ADD .L2 B13,B10,B8 ; sum1 += p16<br/>   MPYLH .M2X A8,B8,B4 ;* p10 = h[i+0]*x[j+i+1]<br/>   [1A1] WX .S1 4,A1 ;* reset pointer reset lp cntr<br/>   [1A1] WX .S1 4,A1 ;* reset pointer reset lp cntr<br/>   [1A1] WX .S1 4,A1 ;* reset pointer reset lp cntr<br/>   [1A1] WX .S1 4,A1 ;* reset pointer reset lp cntr<br/>   [1A1] WX .S1 4,A1 ;* reset pointer reset lp cntr<br/>   [1A1] WX .S1 4,A1 ;* reset pointer reset</pre>                                                                    |          |       |        |             |                              |
| ADD .L1 A10,A7,A13 ; sum0 += p01<br>   MPYHL .M2X A9,B10,B12 ; p15 = h[i+5]*x[j+i+6]<br>   MPYHL .M1 A9,A11,A10 ; p14 = h[i+4]*x[j+i+5]<br>   ADD .L2 B13,B7,B7 ; sum1 += p12<br>   LDW .D2 *B1++[2],A11 ;* x[j+i+4] & x[j+i+5]<br>   LDW .D1 *A4++[2],B10 ;* x[j+i+7]<br>   [A1] SUB .S1 A1,1,A1 ;* dec pointer reset lp cntr<br> [ B0] B .S2 LOOP ; Branch outer loop<br>   MPY .M1 A9,A11,A11 ; p04 = h[i+4]*x[j+i+4]<br>   ADD .L1X B9,A13,A13 ; sum0 += p02<br>   MPYLH .M2 B8,B10,B13 ; p16 = h[i+6]*x[j+i+7]<br>   ADD .L2X A10,B7,B7 ; sum1 += p13<br>   LDW .D1 *A0++[2],A8 ;* h[i+4] & h[i+5]<br>   LDW .D1 *A0++[2],B8 ;* h[i+6] & h[i+7]<br>   [1A1] SUB .S1 A4,A3,A4 ;* reset x ptr<br>MPY .M2 B8,B10,B11 ; p06 = h[i+6]*x[j+i+6]<br>   MPYH .M1 A9,A11,A11 ; p05 = h[i+5]*x(j+i+5]<br>   ADD .L1X B13,A13,A9 ; sum0 += p03<br>   LDW .D2 *B2++[2],B8 ;* h[i+6] & h[i+7]<br>   [1A1] SUB .S1 A0,A5,A0 ;* reset x ptr<br>MPY .M2 B8,B10,B11 ; p06 = h[i+6]*x[j+i+6]<br>   MPYH .M1 A9,A11,A11 ; p05 = h[i+5]*x(j+i+5]<br>   ADD .L1X B13,A13,A9 ; sum0 += p03<br>   LDW .D2 *B1,A8 ;* x[j+i+8]<br>   [1A1] SUB .S2 B1,B14,B1 ;* reset x ptr<br>   [1A1] SUB .S1 A0,A5,A0 ;* reset h ptr<br>   LDH .D2 *B1,A8 ;* x[j+i+8]<br>   ADD .L1 A11,A9,A9 ; sum0 += p04<br>   MPYH .M2 B8,B0,B13 ; p17 = h[i+7]*x[j+i+7]<br>   ADD .L1 A11,A9,A9 ; p17 = h[i+7]*x[j+i+8]<br>   ADD .L1 A11,A9,A9 ; p17 = h[i+7]*x[j+i+8]<br>   ADD .L1 A11,A9,A9 ; p17 = h[i+7]*x[j+i+8]<br>   ADD .L2 S11,*B6++[2] ; y[j+1] = (Bsum1 >> 15)<br>   [1A2] STH .D2 B11,*B6++[2] ; y[j+1] = (Asum0 >> 15)<br>   ADD .L2 B13,B10,B8 ; sum1 += p16<br>   MPYHH .M2 A8,B8,B4 ;* p10 = h[i+0]*x[j+i+1]<br>   ADD .L2 B13,B10,B8 ; sum1 += p16<br>   MPYHH .M2 A8,B8,B4 ;* p10 = h[i+0]*x[j+i+1]<br>   ADD .L1 A11,A9,A12 ;* reset pointer reset lp cntr<br>   MPYHH .M2 A8,B8,B4 ;* p10 = h[i+0]*x[j+i+1]<br>   [1A1] WXK .S1 4,A1 ;* reset pointer reset lp cntr<br>   [1A1] WXK .S1 4,A1 ;* reset pointer reset lp cntr                                                                                                    |          | LDW   | .D2    | *B2++[2],B7 |                              |
| $ \begin{array}{     & \text{MYYHL} & \text{M2X} & A9, B10, B12 & ; p15 = h[i+5]*x[j+i+6] \\    & \text{MPYLH} & \text{M1} & A9, A11, A10 & ; p14 = h[i+4]*x[j+i+5] \\    & \text{ADD} & L2 & B13, B7, B7 & ; sum1 += p12 \\    & \text{LDW} & D2 & *B1++[2], A11 & ;* x[j+i+4] & x[j+i+5] \\    & \text{LDW} & D1 & *A4++(2], B10 & ;* x[j+i+6] & x[j+i+7] \\    & \text{IDW} & D1 & *A4++(2], B10 & ;* x[j+i+6] & x[j+i+7] \\    & \text{IDW} & S1 & A1, 1, A1 & ; p04 = h[i+4]*x[j+i+4] \\    & \text{ADD} & .11x & B9, A13, A13 & ; sum0 += p02 \\    & \text{MPYH} & M2 & B8, B10, B13 & ; p16 = h[i+6]*x[j+i+7] \\    & \text{ADD} & .12x & A10, B7, B7 & ; sum1 += p13 \\    & \text{LDW} & D1 & *A0++[2], A9 & ;* h[i+6] & h[i+6]*x[j+i+7] \\    & \text{ADD} & .12x & A10, B7, B7 & ; sum0 += p03 \\    & \text{LDW} & D2 & *B2++[2], B8 & ;* h[i+6] & h[i+7] \\    & \text{LDW} & D2 & *B2++[2], B8 & ;* h[i+6] & h[i+7] \\    & \text{LDW} & D2 & *B2++[2], B8 & ;* h[i+6] & h[i+7] \\    & \text{LDW} & D2 & *B2, H[2], A9 & ; sum0 += p03 \\    & \text{LDW} & D2 & *B2, H[2], B8 & ;* h[i+6] & h[i+5] \\    & \text{ADD} & .11x & B13, A13, A9 & ; sum0 += p03 \\    & \text{ADD} & .11x & B13, A13, A9 & ; sum0 += p04 \\    & \text{IADD} & .11x & B13, A13, A9 & ; sum0 += p04 \\    & \text{LDH} & D2 & *B1, A8 & ;* x[j+i+8] \\    & \text{ADD} & .11x & B13, A13, A9 & ; sum0 += p04 \\    & \text{LDH} & .D2 & *B1, A8 & ;* x[j+i+8] \\    & \text{ADD} & .11 & A11, A9, A9 & ; sum0 += p04 \\    & \text{LDH} & .D2 & *B1, A8 & ;* x[j+i+8] \\    & \text{ADD} & .L1 & A11, A9, A9 & ; sum0 += p04 \\    & \text{MPYHL} & \text{M1X} & B8, B10, B13 & ; p07 = h[i+7]*x[j+i+7] \\    & \text{ADD} & .11 & A11, A9, A9 & ; sum0 += p04 \\    & \text{MPYHL} & \text{M1X} & B4, A8, A9 & ; p17 = h[i+7]*x[j+i+8] \\    & \text{ADD} & .12 & B13, B10, B8 & ; sum1 += p15 \\    & \text{ADD} & .12 & B13, B10, B8 & ; sum1 += p16 \\    & \text{MPYLH} & M2X & A8, B8, B4 & ;* p10 = h[i+0]*x[j+i+1] \\    & \text{ADD} & .12 & B13, B10, B8 & ; sum1 += p16 \\    & \text{MPYLH} & M2X & A8, B8, B4 & ;* p10 = h[i+0]*x[j+i+1] \\    & \text{IA11} & \text{MVX} & .51 & 4, A1 & ;* reset pointer reset lp cntr \\    & \text{II1A1} & \text{MVX} & .51 & 4, A1 & ;* reset pointer reset lp cntr \\    & \text{II1A1} & \text{MVX} & .51 & $                           |          | LDW   | .Dl    | *A0++[2],A8 | ;* h[i+0] & h[i+1]           |
| $ \begin{array}{     & MPYHL & M2X & A9, B10, B12 & ; p15 = h[i+5]*x[j+i+6] \\    & MPYLH & M1 & A9, A11, A10 & ; p14 = h[i+4]*x[j+i+5] \\    & ADD & L2 & B13, B7, B7 & ; sum1 += p12 \\    & LDW & D2 & *B1++(2], A11 & ;* x[j+i+4] & x[j+i+5] \\    & LDW & D1 & *A4++(2], B10 & ;* x[j+i+4] & x[j+i+7] \\    & ADD & S1 & A1, 1, A1 & ; p04 = h[i+4]*x[j+i+7] \\    & ADD & L1X & B9, A13, A13 & ; sum0 += p02 \\    & MPY & M1 & A9, A11, A11 & ; p04 = h[i+4]*x[j+i+7] \\    & ADD & L1X & B9, A13, A13 & ; sum0 += p02 \\    & MPYLH & M2 & B8, B10, B13 & ; p16 = h[i+6]*x[j+i+7] \\    & ADD & L2X & A10, B7, B7 & ; sum1 += p13 \\    & LDW & D1 & *A0++(2], A9 & ;* h[i+4] & h[i+5] \\    & LDW & D2 & *B2++(2], B8 & ;* h[i+6] & h[i+7] \\    & LDW & D2 & *B2++(2], B8 & ;* h[i+6] & h[i+7] \\    & MPYH & M1 & A9, A11, A11 & ; p05 = h[i+5]*x[j+i+5] \\    & ADD & L1X & B13, A13, A9 & ; sum0 += p03 \\    & MPYH & M1 & A9, A11, A11 & ; p05 = h[i+5]*x[j+i+5] \\    & ADD & L1X & B13, A13, A9 & ; sum0 += p04 \\    & [1A1] & SUB & S1 & A0, A5, A0 & ;* reset x ptr \\    & IADD & L1X & B13, A13, A9 & ; sum0 += p04 \\    & LDH & D2 & *B1, A8 & ;* x[j+i+8] \\    & ADD & L1 & A11, A9, A9 & ; sum0 += p04 \\    & LDH & D2 & *B1, A8 & ;* x[j+i+8] \\    & ADD & L1 & A11, A9, A9 & ; sum0 += p04 \\    & MPYHL & M1X & B8, B10, B13 & ; p07 = h[i+7]*x[j+i+7] \\    & ADD & L1 & A11, A9, A9 & ; sum0 += p04 \\    & MPYHL & M1X & B8, A8, A9 & ; p17 = h[i+7]*x[j+i+8] \\    & ADD & .52 & B12, B7, B10 & ; sum1 += p15 \\    & IADD & .52 & B12, B7, B10 & ; sum1 += p15 \\    & ADD & .12 & A13, B10, B8 & ;* wore to other reg file \\ ADD & .12 & A13, B10, B8 & ;sum1 += p16 \\    & MPYLH & M2X & A8, B8, B4 & ;* p10 = h[i+0]*x[j+i+1] \\    & ADD & .12 & B13, B10, B8 & ;sum1 += p16 \\    & MPYLH & M2X & A8, B2, B4 & ;* p10 = h[i+0]*x[j+i+1] \\    & IA11 & WXK & .51 & 4, A1 & ;* reset pointer reset lp cntr \\    & IA11 & WXK & .51 & 4, A1 & ;* reset pointer reset lp cntr \\    & IA11 & WXK & .51 & 4, A1 & ;* reset pointer reset lp cntr \\    & IA11 & WXK & .51 & 4, A1 & ;* reset pointer reset lp cntr \\    & IA11 & WXK $                                                                                                    |          | ADD   | .Ll    | A10,A7,A13  | ; sum0 += p01                |
| $ \begin{bmatrix}   & MPYLH & M1 & A9,A11,A10 & ; p14 = h[i+4]*x[j+i+5] \\ ADD & L2 & B13,B7,B7 & ; suml += p12 \\   & LDW & D2 & *B1++[2],A11 & ;* x[j+i+6] & x[j+i+5] \\   & LDW & D1 & *A4++[2],B10 & ;* x[j+i+6] & x[j+i+7] \\   & [A1] & SUB & S1 & A1,1,A1 & ;* dec pointer reset lp cntr \\ \hline & [B0] & B & S2 & LOOP & ; Branch outer loop \\   & MPY & M1 & A9,A11,A11 & ; p04 = h[i+4]*x[j+i+4] \\ ADD & L1X & B9,A13,A13 & ; sum0 += p02 \\   & MPYLH & M2 & B8,B10,B13 & ; p16 = h[i+6]*x[j+i+7] \\   & ADD & L1X & B9,A13,A13 & ; sum0 += p02 \\   & MPYLH & M2 & B8,B10,B13 & ; p16 = h[i+6]*x[j+i+7] \\   & LDW & D1 & *A0++[2],A9 & ;* h[i+6] & h[i+5] \\   & LDW & D2 & *B2++[2],B8 & ;* h[i+6] & h[i+7] \\   & LDW & D2 & *B2++[2],B8 & ;* h[i+6] & h[i+7] \\   & LDW & D2 & *B2++[2],B8 & ;* h[i+6] & h[i+7] \\   & LDW & D2 & *B2++[2],B8 & ;* sum0 += p03 \\   & ADD & L1X & B13,A13,A9 & ; sum0 += p03 \\   & ADD & L1X & B13,A13,A9 & ; sum0 += p04 \\   & [1A1] & SUB & S1 & A0,A5,A0 & ;* reset x ptr \\   & MPYH & M1 & A9,A11,A11 & ; p07 = h[i+7]*x[j+i+7] \\   & ADD & L1X & A10,B7,B7 & ; sum1 += p14 \\   & [1A1] & SUB & S2 & B1,B14,B1 & ;* reset x ptr \\   & MPYH & M2 & B8,B10,B13 & ; p07 = h[i+7]*x[j+i+7] \\   & ADD & L1 & A11,A9,A9 & ; sum0 += p04 \\   & MPYH & M2 & B8,B10,B13 & ; p07 = h[i+7]*x[j+i+8] \\   & ADD & L1 & A11,A9,A9 & ; sum0 += p16 \\   & MPYH & M2 & B13,A19 & ; p17 = h[i+7]*x[j+i+8] \\   & ADD & .11 & A11,A9,A12 & ; sum0 += p05 \\   & ADD & .12 & B13,B10,B8 & ; sum1 += p16 \\   & MPYLH & M2X & A8,B8,B4 & ;* p10 = h[i+0]*x[j+i+1] \\   & ADD & .12 & B13,B10,B8 & ; sum1 += p16 \\   & MPYLH & M2X & A8,B8,B4 & ;* p10 = h[i+0]*x[j+i+1] \\   & [1A1] & MVK & .51 & 4,A1 & ;* reset pointer reset lp cntr \\   & IIA1] & MVK & .51 & 4,A1 & ;* reset pointer reset lp cntr \\   & IIA1] & MVK & .51 & 4,A1 & ;* reset pointer reset lp cntr \\   & ADD & .12 & B13,B10,B8 & ; sum1 += p16 \\   & MPYLH & M2X & A8,B8,B4 & ;* p10 = h[i+0]*x[j+i+1] \\   & [IA1] & MVK & .51 & 4,A1 & ;* reset pointer reset lp cntr \\   & IIA1] & MVK & .51 & 4,A1 & ;* reset pointer reset lp cntr \\   & IIA1] & SUB & $                                                                                                    |          |       |        |             |                              |
| $ \begin{bmatrix}   \\ ADD \\   \\ LDW \\ D2 \\ *B1++[2],Al1 \\ ;* x[j+i+4] & x[j+i+5] \\ LDW \\ D1 \\ *A4+[2],B10 \\ ;* x[j+i+6] & x[j+i+7] \\   [A1] \\ SUB \\ S1 \\ A1,1,A1 \\ ;* dec pointer reset lp cntr \\ \begin{bmatrix} B0] \\ B \\ S2 \\ LOOP \\ ; \\ Branch outer loop \\   \\ MPY \\ M1 \\ A9,Al1,Al1 \\ ;p04 = h[i+4]*x[j+i+4] \\ ADD \\ L1X \\ B9,Al3,Al3 \\ ; \\ sum0 += p02 \\ \end{bmatrix} \\ MPYL \\ MPYL \\ M2 \\ BB,B10,B13 \\ ; p16 = h[i+6]*x[j+i+7] \\ ADD \\ L2X \\ A10,B7,B7 \\ ; \\ sum1 += p13 \\ \end{bmatrix} \\ LDW \\ D1 \\ *A0+[2],A9 \\ ;* h[i+6] & h[i+7] \\ \end{bmatrix} \\ LDW \\ D1 \\ *A0+[2],A9 \\ ;* h[i+6] & h[i+7] \\ \end{bmatrix} \\ LDW \\ D2 \\ *B2+[2],B8 \\ ;* h[i+6] & h[i+7] \\ \end{bmatrix} \\ HPYH \\ M2 \\ B8,B10,B11 \\ ; p06 = h[i+6]*x[j+i+6] \\ \end{bmatrix} \\ MPY \\ M2 \\ B8,B10,B11 \\ ; p05 = h[i+5]*x[j+i+6] \\ \end{bmatrix} \\ MPY \\ M2 \\ B13,Al3,A9 \\ ; \\ sum0 += p03 \\ \end{bmatrix} \\ ADD \\ L1X \\ B13,Al3,A9 \\ ; \\ sum0 += p04 \\ \end{bmatrix} \\ \begin{bmatrix} IA2 \\ MVK \\ S1 \\ ADD \\ L1X \\ B13,Al3,A9 \\ ; \\ sum0 += p04 \\ \end{bmatrix} \\ \begin{bmatrix} IA2 \\ MVK \\ S1 \\ ADD \\ L1X \\ B13,Al3,A9 \\ ; \\ sum0 += p04 \\ \end{bmatrix} \\ \begin{bmatrix} IA2 \\ MVK \\ S1 \\ ADD \\ L1 \\ A11,A9,A9 \\ ; \\ sum0 += p04 \\ \end{bmatrix} \\ \begin{bmatrix} IA2 \\ MVK \\ S1 \\ ADD \\ L2 \\ B12,B7,B10 \\ ; \\ sum1 += p15 \\ \end{bmatrix} \\ \begin{bmatrix} IA2 \\ MVK \\ S1 \\ ADD \\ L2 \\ B12,B7,B10 \\ ; \\ sum1 += p15 \\ \end{bmatrix} \\ \begin{bmatrix} IA2 \\ MVK \\ S1 \\ ADD \\ L2 \\ B13,B10,B8 \\ ; \\ sum1 += p16 \\ \end{bmatrix} \\ \begin{bmatrix} ADD \\ ADD \\ L2 \\ ADD \\ L2 \\ B13,B10,B8 \\ ; \\ sum1 += p16 \\ \end{bmatrix} \\ \begin{bmatrix} ADD \\ ADD \\ L2 \\ ADD \\ L2 \\ B13,B10,B8 \\ ; \\ sum1 += p16 \\ \end{bmatrix} \\ \begin{bmatrix} ADD \\ ADD \\ L1 \\ A11,A9,A12 \\ ; \\ \\ sum0 += p05 \\ \\ MPYLH \\ MXX \\ A8,B8,B4 \\ ; \\ \\ \\ mPYLH \\ MXX \\ A8,B8,B4 \\ ; \\ \\ \\ mPYLH \\ MXX \\ A8,B8,B4 \\ ; \\ \\ \\ \\ mPYLH \\ mYR \\ mPYL \\ mYX \\ A8,B8,B4 \\ ; \\ \\ \\ \\ \\ mPYLH \\ mYX \\ mYX \\ M2 \\ \\ \\ MPYLH \\ MXX \\ A8,B8,B4 \\ ; \\ \\ \\ \\ \\ \\ \\ \\ \\ \\ \\ \\ \\ \\ \\ \\ \\ $                                                                                                    |          |       |        |             |                              |
| $ \begin{bmatrix}   & LDW & .D2 & *B1++[2],A11 & ;* x[j+i+4] & x[j+i+5] \\ LDW & .D1 & *A4++[2],B10 & ;* x[j+i+4] & x[j+i+5] \\   & LDW & .D1 & *A4++[2],B10 & ;* x[j+i+4] & x[j+i+7] \\   & [A1] & SUB & .S1 & A1,1,A1 & ;* dec pointer reset lp cntr \\ \end{bmatrix} \\ \begin{bmatrix}   & B & .S2 & LOOP & ; & Branch outer loop \\   & MPY & .M1 & A9,A11,A11 & ; p04 = h[i+4]*x[j+i+4] \\ ADD & .L1X & B9,A13,A13 & ; sum0 += p02 \\   & MPYLH & .M2 & B8,B10,B13 & ; p16 = h[i+6]*x[j+i+7] \\   & ADD & .L2X & A10,B7,B7 & ; sum1 += p13 \\   & LDW & .D1 & *A0++[2],A9 & ;* h[i+6] & h[i+5] \\   & LDW & .D2 & *B2++[2],B8 & ;* h[i+6] & h[i+7] \\   & LDW & .D2 & *B2++[2],B8 & ;* h[i+6] & h[i+7] \\   & MPYH & .M1 & A9,A11,A11 & ; p05 = h[i+5]*x[j+i+5] \\   & MPYH & .M1 & A9,A11,A11 & ; p05 = h[i+5]*x[j+i+5] \\   & ADD & .L2X & A10,B7,B7 & ; sum1 += p14 \\   & [1A1] & SUB & .S2 & B1,B14,B1 & ;* reset x ptr \\   & ADD & .L2X & A10,B7,B7 & ; sum1 += p14 \\   & [1A1] & SUB & .S2 & B1,B14,B1 & ;* reset x ptr \\   & ADD & .L2X & A10,B7,B7 & ; sum1 += p14 \\   & [1A1] & SUB & .S2 & B1,B14,B1 & ;* reset x ptr \\   & ADD & .L1X & B13,A13, A9 & ; sum0 += p03 \\   & ADD & .L1X & B13,A8 & ;* x[j+i+8] \\ \\ \hline [ 1A2] & MVK & .S1 & 4,A2 & ; reset store lp cntr \\   & MPYH & .M2 & B8,B10,B13 & ; p07 = h[i+7]*x[j+i+7] \\ ADD & .L1 & A11,A9,A9 & ; sum0 += p04 \\   & MPYH & .M2 & B8,B10,B13 & ; p07 = h[i+7]*x[j+i+7] \\ ADD & .S2 & B12,B7,B10 & ; sum1 += p15 \\   & [1A2] & STH & .D2 & B11,*B6++[2] & ; y[j+1] = (Bsum1 >> 15) \\   & ADD & .L2X & A10,0,B8 & ;* move to other reg file \\ \\ \hline & ADD & .L2 & B13,B10,B8 & ; sum1 += p16 \\   & MPYLH & .M2X & A8,B8,B4 & ;* p10 = h1i+01*x[j+i+1] \\   & [1A1] & SUB & .S2 & B2,B5,B2 & ;* reset h ptr \\ \hline \end{cases}$                                                                                                    |          |       |        |             |                              |
| $ \begin{bmatrix}   & LDW & .D1 & *A4++[2], B10 & ;* x[j+i+6] & x[j+i+7] \\  [A1] & SUB & .S1 & A1,1,A1 & ;* dec pointer reset lp cntr \\ \\ [B0] & B & .S2 & LOOP & ; Branch outer loop \\    & MPY & .M1 & A9,A11,A11 & ; p04 = h[i+4]*x[j+i+4] \\ & ADD & .L1X & B9,A13,A13 & ; sum0 += p02 \\    & MPYLH & .M2 & B8,B10,B13 & ; p16 = h[i+6]*x[j+i+7] \\ & ADD & .L2X & A10,B7,B7 & ; sum1 += p13 \\    & LDW & .D1 & *A0++[2],A9 & ;* h[i+6] & h[i+7] \\ & LDW & .D2 & *B2++[2],B8 & ;* h[i+6] & h[i+7] \\    & ILW & .D2 & *B2++[2],B8 & ;* h[i+6] & h[i+7] \\ & MPYH & .M1 & A9,A11,A11 & ; p05 = h[i+5]*x[j+i+5] \\ & ADD & .L1X & B13,A13,A9 & ; sum0 += p03 \\ & ADD & .L2X & A10,B7,B7 & ; sum1 += p14 \\ & [[1A1] & SUB & .S2 & B1,B14,B1 & ;* reset x ptr \\ & MPYH & .M1 & A9,A11,A11 & ; p05 = h[i+7]*x[j+i+5] \\ & ADD & .L2X & A10,B7,B7 & ; sum1 += p14 \\ & [[1A1] & SUB & .S2 & B1,B14,B1 & ;* reset x ptr \\ & [[1A1] & SUB & .S2 & B1,B14,B1 & ;* reset x ptr \\ & [[1A1] & SUB & .S1 & A0,A5,A0 & ;* reset h ptr \\ &  [ LDH & .D2 & *B1,A8 & ;* x[j+i+8] \\ & [1A2] & MVK & .S1 & 4,A2 & ; reset store lp cntr \\ & MPYH & .M2 & B8,B10,B13 & ; p07 = h[i+7]*x[j+i+7] \\ & ADD & .L1 & A11,A9,A9 & ; sum0 += p04 \\ & MPYHL & .M1X & B8,A8,A9 & ; p17 = h[i+7]*x[j+i+8] \\ & ADD & .S2 & B12,B7,B10 & ; sum1 += p15 \\ &  [ IA2] & STH & .D2 & B11,*B6++[2] & ; y[j+1] = (Bsum1 >> 15) \\ &  [ IA2] & STH & .D2 & B11,*B6++[2] & ; y[j+1] = (Asum0 >> 15) \\ & ADD & .L2X & A10,0,B8 & ;* move to other reg file \\ & ADD & .L2 & A10,0,B8 & ;* move to other reg file \\ & ADD & .L1 & A11,A9,A12 & ; sum0 += p05 \\ & ADD & .L2 & B13,B10,B8 & ; sum1 += p16 \\ & MPYLH & .M2X & A8,B8,B4 & ;* p10 = h[i+0]*x[j+i+1] \\ &  [ IA1] & SUB & .S2 & B2,B5,B2 & ;* reset h ptr \\ \end{bmatrix}$                                                                                                    |          |       |        |             |                              |
| $ \begin{array}{  [A1] & SUB & .S1 & Al,1,A1 & ;* dec pointer reset lp cntr \\ [B0] & B & .S2 & LOOP & ; Branch outer loop \\    & MPY & M1 & A9,Al1,Al1 & ; p04 = h[i+4]*x[j+i+4] \\ ADD & .L1X & B9,Al3,Al3 & ; sum0 += p02 \\    & MPYLH & M2 & B8,Bl0,Bl3 & ; p16 = h[i+6]*x[j+i+7] \\ ADD & .L2X & Al0,B7,B7 & ; sum1 += p13 \\    & LDW & D1 & *A0++[2],A9 & ;* h[i+4] & h[i+5] \\    & LDW & D2 & *B2++[2],B8 & ;* h[i+6] & h[i+7] \\    & MPYH & M1 & A9,Al1,Al1 & ; p06 = h[i+6]*x[j+i+6] \\    & MPYH & M1 & A9,Al1,Al1 & ; p05 = h[i+5]*x[j+i+5] \\    & ADD & .L1X & B13,Al3,A9 & ; sum0 += p03 \\    & ADD & .L1X & B13,Al3,A9 & ; sum0 += p03 \\    & ADD & .L1X & B13,Al3,A9 & ; sum0 += p04 \\    & ILDH & .D2 & *B1,A8 & ;* reset x ptr \\    & IAI] & SUB & .S2 & B1,B14,B1 & ; preset x ptr \\    & IAI] & SUB & .S1 & A0,A5,A0 & ;* reset h ptr \\    & LDH & .D2 & *B1,A8 & ;* x[j+i+8] \\ [1A2] & MVK & .S1 & 4,A2 & ; reset store lp cntr \\    & MPYH & M2 & B8,B10,B13 & ; p07 = h[i+7]*x[j+i+7] \\ ADD & .L1 & B13,A8 & ;* x[j+i+8] \\ [1A2] & MVK & .S1 & 4,A2 & ; reset store lp cntr \\    & MPYH & M2 & B8,B10,B13 & ; p17 = h[i+7]*x[j+i+7] \\ ADD & .S2 & B12,B7,B10 & ; sum0 += p04 \\    & MPYHL & M1X & B8,A8,A9 & ; p17 = h[i+7]*x[j+i+8] \\    & ADD & .S2 & B12,B7,B10 & ; sum1 += p15 \\    & IAD & .L2 & A10,0,B8 & ;* move to other reg file \\ ADD & .L2 & A10,0,B8 & ;* move to other reg file \\ ADD & .L2 & B13,B10,B8 & ; sum1 += p16 \\    & MPYLH & MXX & A8,B8,B4 & ;* p10 = h[i+0]*x[j+i+1] \\    & [IA1] & NVK & .S1 & 4,A1 & ;* reset pointer reset lp cntr \\    & [IA1] & NVK & .S1 & 4,A1 & ;* reset pointer reset lp cntr \\    & [IA1] & NVK & .S1 & 4,A1 & ;* reset pointer reset lp cntr \\    & [IA1] & NVK & .S1 & 4,A1 & ;* reset pointer reset lp cntr \\    & [IA1] & SUB & .S2 & B2,B5,B2 & ;* reset h ptr \\ \end{array} $                                                                                                    |          |       |        |             |                              |
| $ \begin{bmatrix} B0 \end{bmatrix} B & .52 & LOOP & ; Branch outer loop \\    & MPY & M1 & A9,A11,A11 & ; p04 = h[i+4]*x[j+i+4] \\ ADD & .L1X & B9,A13,A13 & ; sum0 += p02 \\    & MPYLH & M2 & B8,B10,B13 & ; p16 = h[i+6]*x[j+i+7] \\ ADD & .L2X & A10,B7,B7 & ; sum1 += p13 \\    & LDW & D1 & *A0++[2],A9 & ;* h[i+4] & h[i+5] \\    & LDW & D2 & *B2++[2],B8 & ;* h[i+4] & h[i+5] \\    & LDW & D2 & *B2++[2],B8 & ;* h[i+4] & h[i+7] \\    [1A1] & SUB & .S1 & A4,A3,A4 & ;* reset x ptr \\ \\ & MPY & M2 & B8,B10,B11 & ; p06 = h[i+6]*x[j+i+6] \\    & MPYH & M1 & A9,A11,A11 & ; p05 = h[i+5]*x[j+i+5] \\ ADD & .L1X & B13,A13,A9 & ; sum0 += p03 \\    & ADD & .L1X & B13,A13,A9 & ; sum0 += p04 \\    [1A1] & SUB & .S2 & B1,B14,B1 & ;* reset x ptr \\    & LDH & .D2 & *B1,A8 & ;* x[j+i+8] \\ \\ & [1A2] & MVK & .S1 & 4,A2 & ; reset store lp cntr \\    & MPYH & .M2 & B8,B10,B13 & ; p07 = h[i+7]*x[j+i+7] \\ ADD & .L1 & A11,A9,A9 & ; sum0 += p04 \\    & MPYH & .M2 & B8,B10,B13 & ; p07 = h[i+7]*x[j+i+8] \\ ADD & .S2 & B12,B7,B10 & ; sum0 += p16 \\    & MPYHL & .M1X & B8,A8,A9 & ; p17 = h[i+7]*x[j+i+8] \\ ADD & .S2 & B12,B7,B10 & ; sum1 += p15 \\    [1A2] & STH & .D2 & B11,*B6++[2] & ; y[j] = (Asum0 >> 15) \\    & ADD & .L2X & A10,0,B8 & ;* move to other reg file \\ ADD & .L1 & A11,A9,A12 & ; sum0 += p05 \\    & ADD & .L2 & B13,B10,B8 & ; sum1 += p16 \\    & MPYLH & .M2X & A8,B8,B4 & ;* p10 = h[i+0]*x[j+i+1] \\    [1A1] & NVK & .S1 & 4,A1 & ;* reset pointer reset lp cntr \\    [1A1] & NVK & .S1 & 4,A1 & ;* reset pointer reset lp cntr \\    [1A1] & SUB & .S2 & B2,B5,B2 & ;* reset h ptr \\ \end{vmatrix}$                                                                                                    |          |       |        |             |                              |
| <pre>   MPY .M1 A9,A11,A11 ; p04 = h[i+4]*x[j+i+4]<br/>ADD .L1X B9,A13,A13 ; sum0 += p02<br/>MPYLH .M2 B8,B10,B13 ; p16 = h[i+6]*x[j+i+7]<br/>ADD .L2X A10,B7,B7 ; sum1 += p13<br/>LDW .D1 *A0++[2],A9 ;* h[i+4] &amp; h[i+5]<br/>LDW .D2 *B2++[2],B8 ;* h[i+6] &amp; h[i+7]<br/>MPY .M2 B8,B10,B11 ; p06 = h[i+6]*x[j+i+6]<br/>MPY .M2 B8,B10,B11 ; p05 = h[i+5]*x[j+i+5]<br/>ADD .L1X B13,A13,A9 ; sum0 += p03<br/>ADD .L1X B13,A13,A9 ; sum1 += p14<br/>[[1A1] SUB .S1 A0,A5,A0 ;* reset x ptr<br/>[[1A1] SUB .S1 A0,A5,A0 ;* reset h ptr<br/>[[1A1] SUB .S1 A1,A8 ;* x[j+i+8]<br/>[[1A2] MVK .S1 4,A2 ; reset store lp cntr<br/>[[1A2] MVK .S1 4,A2 ; reset store lp cntr<br/>[[1A2] STH .D2 B11,*B6++[2] ; y[j] = (Asum0 &gt;&gt; 15)<br/>[[1A2] STH .D2 B11,*B6++[2] ; y[j] = (Asum0 &gt;&gt; 15)<br/>[[1A2] STH .D2 B13,B10,B8 ;* move to other reg file<br/>ADD .L2X A10,0,B8 ;* move to other reg file<br/>ADD .L2X A10,0,B8 ;* move to other reg file<br/>ADD .L2X A10,0,B8 ;* move to other reg file<br/>ADD .L2 A10,0,B8 ;* move to other reg file<br/>ADD .L2 A10,0,B8 ;* move to other reg file<br/>ADD .L2 A10,0,B8 ;* move to other reg file<br/>ADD .L2 A10,0,B8 ;* move to other reg file<br/>ADD .L2 A10,0,B8 ;* move to other reg file<br/>ADD .L2 B13,B10,B8 ; sum1 += p16<br/>[] ADD .L2 B13,B10,B8 ;* move to other reg file<br/>ADD .L2 B13,B10,B8 ;* move to other reg file<br/>ADD .L2 B13,B10,B8 ;* move to other reg file<br/>ADD .L2 B13,B10,B8 ;* move to other reg file<br/>ADD .L2 B13,B10,B8 ;* move to other reg file<br/>ADD .L2 B13,B10,B8 ;* move to other reg file<br/>ADD .L2 B13,B10,B8 ;* move to other reset lp cntr<br/>[[1A1] SUB .S2 B2,B5,B2 ;* reset h ptr</pre>                                                                                                    | [A1]     | SUB   | .S1    | A1,1,A1     | ;* dec pointer reset lp cntr |
| <pre>   MPY .M1 A9,A11,A11 ; p04 = h[i+4]*x[j+i+4]<br/>ADD .L1X B9,A13,A13 ; sum0 += p02<br/>MPYLH .M2 B8,B10,B13 ; p16 = h[i+6]*x[j+i+7]<br/>ADD .L2X A10,B7,B7 ; sum1 += p13<br/>LDW .D1 *A0++[2],A9 ;* h[i+4] &amp; h[i+5]<br/>LDW .D2 *B2++[2],B8 ;* h[i+6] &amp; h[i+7]<br/>MPY .M2 B8,B10,B11 ; p06 = h[i+6]*x[j+i+6]<br/>MPY .M2 B8,B10,B11 ; p06 = h[i+6]*x[j+i+6]<br/>ADD .L1X B13,A13,A9 ; sum0 += p03<br/>ADD .L1X B13,A13,A9 ; sum1 += p14<br/>[[1A1] SUB .S1 A0,A5,A0 ;* reset x ptr<br/>MPY .M2 B8,B10,B13 ; p07 = h[i+7]*x[j+i+7]<br/>ADD .L2X A10,B7,B7 ; sum1 += p14<br/>[[1A1] SUB .S1 A0,A5,A0 ;* reset h ptr<br/>LDH .D2 *B1,A8 ;* x[j+i+8]<br/>[[1A1] SUB .S1 A0,A5,A0 ;* reset h ptr<br/>[[1A1] SUB .S1 A1,A9 ; sum0 += p04<br/>[[ADD .L1 A11,A9,A9 ; sum0 += p04<br/>[[ MPYH .M2 B8,B10,B13 ; p07 = h[i+7]*x[j+i+7]<br/>ADD .L1 A11,A9,A9 ; sum0 += p04<br/>[[ MPYHL .M1X B8,A8,A9 ; p17 = h[i+7]*x[j+i+8]<br/>[[1A2] STH .D2 B11,*B6++[2] ; y[j] = (Bsum1 &gt;&gt; 15)<br/>[[1A2] STH .D2 B11,*B6++[2] ; y[j] = (Asum0 &gt;&gt; 15)<br/>[[1A2] STH .D1 A12,*A6++[2] ; y[j] = (Asum0 &gt;&gt; 15)<br/>[[1A2] STH .D1 A12,*A6++[2] ; sum0 += p05<br/>[[ ADD .L1 A11,A9,A12 ; sum0 += p05<br/>[[ ADD .L2 B13,B10,B8 ;* move to other reg file<br/>ADD .L2 B13,B10,B8 ;* move to other reg file<br/>ADD .L2 B13,B10,B8 ;* sum1 += p16<br/>[[ ADD .L2 B13,B10,B8 ;* sum1 += p16<br/>[[ ADD .L2 B13,B10,B8 ;* sum1 += p16<br/>[[ ADD .L2 B13,B10,B8 ;* move to other reg file<br/>ADD .L2 B13,B10,B8 ;* move to other reg file<br/>[[ ADD .L2 B13,B10,B8 ;* move to other reg file<br/>[[ ADD .L2 B13,B10,B8 ;* sum1 += p16<br/>[[ ADD .L2 B13,B10,B8 ;* sum1 += p16<br/>[[ ADD .L2 B13,B10,B8 ;* sum1 += p16<br/>[[ ADD .L2 B13,B10,B8 ;* sum1 += p16<br/>[[ ADD .L2 B13,B10,B8 ;* sum1 += p16<br/>[[ ADD .L2 B13,B10,B8 ;* sum1 += p16<br/>[[ ADD .L2 B13,B10,B8 ;* sum1 += p16<br/>[[ ADD .L2 B13,B10,B8 ;* sum1 += p16<br/>[[ ADD .L2 B13,B10,B8 ;* sum1 += p16<br/>[[ ADD .L2 B13,B10,B8 ;* sum1 += p16<br/>[[ ADD .L2 B13,B10,B8 ;* sum1 += p16<br/>[[ ADD .L2 B13,B10,B8 ;* sum1 += p16<br/>[[ ADD .L2 B13,B10,B8 ;* sum1 += p16 [ADD .L2 B13,B10,B8 ;* sum1 += p16 [ADD .L2 B13,B10,B8 ;* sum1 += p16 [ADD .L2 B13,B10,B8 ;* sum1 += p16 [ADD .L2 B13,B10,B8 ;* sum1 += p16 [ADD .L2 B13,B10,B8 ;* sum1 += p16 [ADD .L</pre>                                   | [B0]     | В     | .S2    | LOOP        | ; Branch outer loop          |
| ADD       .L1X       B9,A13,A13       ; sum0 += p02         MPYLH       M2       B8,B10,B13       ; p16 = h[i+6]*x[j+i+7]         ADD       .L2X       A10,B7,B7       ; sum1 += p13         LDW       .D1       *A0++[2],A9       ;* h[i+4] & h[i+5]         LDW       .D2       *B2++[2],B8       ;* h[i+6] & h[i+7]         [[1A1]       SUB       .S1       A4,A3,A4       ;* reset x ptr         MPY       .M2       B8,B10,B11       ; p06 = h[i+6]*x[j+i+6]         MPY       .M2       B8,B10,B11       ; p05 = h[i+5]*x[j+i+5]         ADD       .L1X       B13,A13,A9       ; sum1 += p13         MPY       .M2       B8,B10,B11       ; p05 = h[i+5]*x[j+i+5]         ADD       .L1X       B13,A13,A9       ; sum1 += p14         ADD       .L2X       A10,B7,B7       ; sum1 += p14         ADD       .L2X       A10,B7,B7       ; sum1 += p14         [[1A1]       SUB       .S1       A0,A5,A0       ;* reset x ptr         [[1A1]       SUB       .S1       A0,A5,A0       ;* reset h ptr         [[1A2]       MVK       .S1       4,A2       ; reset store lp cntr         [[1A1]       MD       .L1       A11,A9,A9                                                                                                    |          | MPY   | .M1    | A9,A11,A11  | ; $p04 = h[i+4] * x[j+i+4]$  |
| <pre>   MPYLH .M2 B8,B10,B13 ; p16 = h[i+6]*x[j+i+7]<br/>ADD .L2X A10,B7,B7 ; suml += p13<br/>   LDW .D1 *A0++[2],A9 ;* h[i+4] &amp; h[i+5]<br/>   LDW .D2 *B2++[2],B8 ;* h[i+6] &amp; h[i+7]<br/>   [!A1] SUB .S1 A4,A3,A4 ;* reset x ptr<br/>MPY .M2 B8,B10,B11 ; p06 = h[i+6]*x[j+i+6]<br/>   MPYH .M1 A9,A11,A11 ; p05 = h[i+5]*x[j+i+5]<br/>   ADD .L1X B13,A13,A9 ; sum0 += p03<br/>   ADD .L2X A10,B7,B7 ; sum1 += p14<br/>   [!A1] SUB .S2 B1,B14,B1 ;* reset x ptr<br/>   [!A1] SUB .S1 A0,A5,A0 ;* reset h ptr<br/>   LDH .D2 *B1,A8 ;* x[j+i+8]<br/>[!A2] MVK .S1 4,A2 ; reset store lp cntr<br/>   MPYHL .M1X B8,B10,B13 ; p07 = h[i+7]*x[j+i+7]<br/>   ADD .L1 A11,A9,A9 ; sum0 += p04<br/>   MPYHL .M1X B8,A8,A9 ; p17 = h[i+7]*x[j+i+8]<br/>   ADD .S2 B12,B7,B10 ; sum1 += p15<br/>   [!A2] STH .D2 B11,*B6++[2] ; y[j+1] = (Bsum1 &gt;&gt; 15)<br/>   [!A2] STH .D2 B11,*B6++[2] ; y[j+1] = (Asum0 &gt;&gt; 15)<br/>   ADD .L1 A11,A9,A12 ; sum0 += p05<br/>   ADD .L1 A11,A9,A12 ; sum0 += p06<br/>   MPYHH .M2X A8,B8,B4 ;* p10 = h[i+0]*x[j+i+1]<br/>   ADD .L1 A11,A9,A12 ; sum1 += p16<br/>   ADD .L1 A11,A9,A12 ; sum1 += p16<br/>   ADD .L1 A11,A9,A12 ; sum0 += p05<br/>   ADD .L2 B13,B10,B8 ; sum1 += p16<br/>   ADD .L2 B13,B10,B8 ; sum1 += p16<br/>   ADD .L2 B13,B10,B8 ; sum1 += p16<br/>   ADD .L1 A11,A9,A12 ; sum0 += p05<br/>   ADD .L2 B13,B10,B8 ; sum1 += p16<br/>   ADD .L2 B13,B10,B8 ; sum1 += p16<br/>   ADD .L2 B13,B10,B8 ; sum1 += p16<br/>   ADD .L2 B13,B10,B8 ; sum1 += p16<br/>   ADD .L1 A11,A9,A12 ; sum0 += p05<br/>   ADD .L2 B13,B10,B8 ; sum1 += p16<br/>   ADD .L1 A11,A9,A12 ; sum0 += p05<br/>   ADD .L2 B13,B10,B8 ; sum1 += p16<br/>   ADD .L1 A11,A9,A12 ;* reset pointer reset lp cntr<br/>   [!A1] SUB .S2 B2,B5,B2 ;* reset h ptr</pre>                                                                                                    | l i i    |       |        |             |                              |
| $ \begin{bmatrix} ADD & .L2X & A10, B7, B7 & ; suml += p13 \\ LDW & D1 & *A0++(2], A9 & ;* h[i+4] & h[i+5] \\ LDW & D2 & *B2++(2], B8 & ;* h[i+6] & h[i+7] \\ \end{bmatrix} \\ \begin{bmatrix} IA1 & SUB & .S1 & A4, A3, A4 & ;* reset x ptr \\ \\ MPY & .M2 & B8, B10, B11 & ; p06 = h[i+6]*x[j+i+6] \\ ADD & .L1X & B13, A13, A9 & ; sum0 += p03 \\ ADD & .L2X & A10, B7, B7 & ; sum1 += p14 \\ \\ \begin{bmatrix} IA1 & SUB & .S2 & B1, B14, B1 & ;* reset x ptr \\ \\ LDH & .D2 & *B1, A8 & ;* x[j+i+8] \\ \end{bmatrix} \\ \begin{bmatrix} IA2 & MVK & .S1 & A0, A5, A0 & ;* reset h ptr \\ \\ LDH & .D2 & *B1, A8 & ;* x[j+i+8] \\ \end{bmatrix} \\ \begin{bmatrix} IA2 & MVK & .S1 & 4, A2 & ; reset store lp cntr \\ \\ MPYHL & .M1X & B8, B10, B13 & ; p07 = h[i+7]*x[j+i+7] \\ \\ ADD & .L1 & A11, A9, A9 & ; sum0 += p04 \\ \\ MPYHL & .M1X & B8, A8, A9 & ; p17 = h[i+7]*x[j+i+8] \\ \\ \\ \begin{bmatrix} IA2 & STH & .D2 & B1, *B6++[2] & ; y[j+1] = (Bsum1 >> 15) \\ \\ \\ IIA2 & STH & .D2 & B11, *B6++[2] & ; y[j] = (Asum0 >> 15) \\ \\ \\ \\ ADD & .L2X & A10, 0, B8 & ;* move to other reg file \\ \\ \\ ADD & .L2 & B13, B10, B8 & ; sum0 += p05 \\ \\ \\ \\ \\ ADD & .L2 & B13, B10, B8 & ; sum0 += p16 \\ \\ \\ \\ \\ \\ \\ ADD & .L2 & B13, B10, B8 & ; sum1 += p16 \\ \\ \\ \\ \\ \\ \\ \\ \\ \\ \\ \\ \\ \\ \\ \\ \\ \\ \\$                                                                                                    |          |       |        |             | -                            |
| <pre>LDW .D1 *A0++[2],A9 ;* h[i+4] &amp; h[i+5]<br/>LDW .D2 *B2++[2],B8 ;* h[i+6] &amp; h[i+7]<br/>LDW .D2 *B2++[2],B8 ;* h[i+6] &amp; h[i+7]<br/>[[1A1] SUB .S1 A4,A3,A4 ;* reset x ptr<br/>MPY .M2 B8,B10,B11 ; p06 = h[i+6]*x[j+i+6]<br/>MPYH .M1 A9,A11,A11 ; p05 = h[i+5]*x[j+i+5]<br/>ADD .L1X B13,A13,A9 ; sum0 += p03<br/>ADD .L2X A10,B7,B7 ; sum1 += p14<br/>[[1A1] SUB .S1 A0,A5,A0 ;* reset h ptr<br/>LDH .D2 *B1,A8 ;* x[j+i+8]<br/>[[1A1] SUB .S1 A0,A5,A0 ;* reset h ptr<br/>LDH .D2 *B1,A8 ;* x[j+i+8]<br/>[[1A2] MVK .S1 4,A2 ; reset store lp cntr<br/>MPYH .M1 B8,A8,A9 ; p17 = h[i+7]*x[j+i+7]<br/>ADD .L1 A11,A9,A9 ; sum0 += p04<br/>MPYHL .M1X B8,A8,A9 ; p17 = h[i+7]*x[j+i+8]<br/>ADD .S2 B12,B7,B10 ; sum1 += p15<br/>[[1A2] STH .D2 B11,*B6++[2] ; y[j]+1] = (Bsum1 &gt;&gt; 15)<br/>[[1A2] STH .D1 A12,*A6++[2] ; y[j] = (Asum0 &gt;&gt; 15)<br/>[[1A2] STH .D1 A12,*A6++[2] ; sum0 += p05<br/>ADD .L2 B13,B10,B8 ; sum0 += p16<br/>[[ADD .L2 B13,B10,B8 ; sum0 += p16<br/>[[ADD .L2 B13,B10,B8 ; sum0 += p16<br/>[[ADD .L2 B13,B10,B8 ; sum0 += p16<br/>[[ADD .L2 B13,B10,B8 ; sum0 += p16<br/>[[ADD .L2 B13,B10,B8 ; sum1 += p16<br/>[[ADD .L2 B13,B10,B8 ; sum1 += p16<br/>[[ADD .L2 B13,B10,B8 ; sum1 += p16<br/>[[ADD .L2 B13,B10,B8 ; sum1 += p16<br/>[[ADD .L2 B13,B10,B8 ; sum1 += p16<br/>[[ADD .L2 B13,B10,B8 ; sum1 += p16<br/>[[ADD .L2 B13,B10,B8 ; sum1 += p16<br/>[[ADD .L2 B13,B10,B8 ; sum1 += p16<br/>[[ADD .L2 B13,B10,B8 ; sum1 += p16<br/>[[ADD .L2 B13,B10,B8 ; sum1 += p16<br/>[[ADD .L2 B13,B10,B8 ; sum1 += p16]<br/>[[ADD .L2 B13,B10,B8 ; sum1 += p16<br/>[[ADD .L2 B13,B10,B8 ; sum1 += p16]<br/>[[ADD .L2 B13,B10,B8 ; sum1 += p16]<br/>[[ADD .L2 A10,0,0,0] ; sum1 += p16]<br/>[[ADD .L2 B13,B10,B1 ; sum1 += p16]<br/>[[ADD .L2 A10,0,0</pre> |          |       |        |             |                              |
| $ \begin{bmatrix} 1 & LDW & .D2 & *B2++[2], B8 & ;* h[i+6] & h[i+7] \\  [[:A1]] & SUB & .S1 & A4, A3, A4 & ;* reset x ptr \\ \\ MPY & .M2 & B8, B10, B11 & ; p06 = h[i+6]*x[j+i+6] \\    & MPYH & .M1 & A9, A11, A11 & ; p05 = h[i+5]*x[j+i+5] \\ ADD & .L1X & B13, A13, A9 & ; sum0 += p03 \\    & ADD & .L2X & A10, B7, B7 & ; sum1 += p14 \\    [:A1] & SUB & .S2 & B1, B14, B1 & ;* reset x ptr \\    [:A1] & SUB & .S1 & A0, A5, A0 & ;* reset h ptr \\    LDH & .D2 & *B1, A8 & ;* x[j+i+8] \\ \\ \hline [:A2] & MVK & .S1 & 4, A2 & ; reset store lp cntr \\    & MPYH & .M2 & B8, B10, B13 & ; p07 = h[i+7]*x[j+i+7] \\    & ADD & .L1 & A11, A9, A9 & ; sum0 += p04 \\    & MPYHL & .M1X & B8, A8, A9 & ; p17 = h[i+7]*x[j+i+8] \\    & ADD & .S2 & B12, B7, B10 & ; sum1 += p15 \\    [:A2] & STH & .D2 & B11, *B6++[2] & ; y[j+1] = (Bsum1 >> 15) \\    [:A2] & STH & .D1 & A12, *A6++[2] & ; y[j] = (Asum0 >> 15) \\    & ADD & .L2X & A10, 0, B8 & ;* move to other reg file \\ \\ & ADD & .L2 & B13, B10, B8 & ; sum0 += p06 \\    & MPYLH & .M2X & A8, B8, B4 & ;* p10 = h[i+0]*x[j+i+1] \\    [:A1] & MVK & .S1 & 4, A1 & ;* reset pointer reset lp cntr \\    [:A1] & SUB & .S2 & B2, B5, B2 & ;* reset h ptr \\    [:A1] & SUB & .S2 & B2, B5, B2 & ;* reset h ptr \\    [:A1] & SUB & .S2 & B2, B5, B2 & ;* reset h ptr \\    [:A1] & SUB & .S2 & B2, B5, B2 & ;* reset h ptr \\                                      $                                                                                                    |          |       |        |             |                              |
| [[141] SUB       .S1       A4,A3,A4       ;* reset x ptr         MPY       .M2       B8,B10,B11       ; p06 = h[i+6]*x[j+i+6]         MPYH       .M1       A9,A11,A11       ; p05 = h[i+5]*x[j+i+5]         ADD       .L1X       B13,A13,A9       ; sum0 += p03         ADD       .L2X       A10,B7,B7       ; sum1 += p14         [[1A1] SUB       .S2       B1,B14,B1       ;* reset x ptr         [[1A1] SUB       .S1       A0,A5,A0       ;* reset h ptr         [[1A1] SUB       .S1       A0,A5,A0       ;* reset store lp cntr         [[1A1] SUB       .S1       A0,A5,A0       ;* reset store lp cntr         [[1A1] SUB       .S1       A0,A5,A0       ;* reset store lp cntr         [[1A2] MVK       .S1       4,A2       ; reset store lp cntr         [[1A2] MVK       .S1       4,A2       ; reset store lp cntr         [[1A2] MVK       .S1       4,A2       ; reset store lp cntr         [[1A2] MVK       .S1       4,A2       ; reset store lp cntr         [[1A2] MVK       .S1       4,A2       ; reset store lp cntr         [[1A2] STH       .D2       B11,*B6++[2]       ; y[j]+1] = (Bsum1 >> 15)         [[1A2] STH       .D2       B11,*A6++[2]       ;                                                                                                    |          |       |        |             |                              |
| <pre>MPY .M2 B8,B10,B11 ; p06 = h[i+6]*x[j+i+6]<br/>MPYH .M1 A9,A11,A11 ; p05 = h[i+5]*x[j+i+5]<br/>ADD .L1X B13,A13,A9 ; sum0 += p03<br/>ADD .L2X A10,B7,B7 ; sum1 += p14<br/>[[1A1] SUB .S2 B1,B14,B1 ;* reset x ptr<br/>[[1A1] SUB .S1 A0,A5,A0 ;* reset h ptr<br/>LDH .D2 *B1,A8 ;* x[j+i+8]<br/>[[1A2] MVK .S1 4,A2 ; reset store lp cntr<br/>MPYH .M2 B8,B10,B13 ; p07 = h[i+7]*x[j+i+7]<br/>ADD .L1 A11,A9,A9 ; sum0 += p04<br/>[[MPYHL .M1X B8,A8,A9 ; p17 = h[i+7]*x[j+i+8]<br/>ADD .S2 B12,B7,B10 ; sum1 += p15<br/>[[1A2] STH .D2 B11,*B6++[2] ; y[j+1] = (Bsum1 &gt;&gt; 15)<br/>[[1A2] STH .D1 A12,*A6++[2] ; y[j] = (Asum0 &gt;&gt; 15)<br/>[[1A2] STH .D1 A12,*A6++[2] ; y[j] = (Asum0 &gt;&gt; 15)<br/>[[1A2] STH .D1 A12,*A6++[2] ; sum1 += p16<br/>[[ADD .L2 B13,B10,B8 ; sum1 += p16<br/>[[ADD .L2 B13,B10,B8 ; sum1 += p16<br/>[[ADD .L1 M1X A8,B8,B4 ;* p10 = h[i+0]*x[j+i+1]<br/>[[1A1] MVK .S1 4,A1 ;* reset pointer reset lp cntr<br/>[[1A1] SUB .S2 B2,B5,B2 ;* reset h ptr</pre>                                                                                                    |          |       |        |             |                              |
| <pre>MPYH .M1 A9,A11,A11 ; p05 = h[i+5]*x[j+i+5]<br/>ADD .L1X B13,A13,A9 ; sum0 += p03<br/>ADD .L2X A10,B7,B7 ; sum1 += p14<br/>[[1A1] SUB .S2 B1,B14,B1 ;* reset x ptr<br/>[[1A1] SUB .S1 A0,A5,A0 ;* reset h ptr<br/>LDH .D2 *B1,A8 ;* x[j+i+8]<br/>[1A2] MVK .S1 4,A2 ; reset store lp cntr<br/>MPYH .M2 B8,B10,B13 ; p07 = h[i+7]*x[j+i+7]<br/>ADD .L1 A11,A9,A9 ; sum0 += p04<br/>MPYHL .M1X B8,A8,A9 ; p17 = h[i+7]*x[j+i+8]<br/>ADD .S2 B12,B7,B10 ; sum1 += p15<br/>[[1A2] STH .D2 B11,*B6++[2] ; y[j+1] = (Bsum1 &gt;&gt; 15)<br/>[[1A2] STH .D1 A12,*A6++[2] ; y[j] = (Asum0 &gt;&gt; 15)<br/>[[1A2] STH .D1 A12,*A6++[2] ; sum0 += p05<br/>ADD .L2X A10,0,B8 ; sum1 += p16<br/>ADD .L2 B13,B10,B8 ; sum1 += p16<br/>[[ADD .L2 B13,B10,B8 ; sum1 += p16<br/>[[ADD .L2 B13,B10,B8 ; sum1 += p16<br/>[[ADD .L1 A11,A9,A12 ;* reset pointer reset lp cntr<br/>[[ADD .L2 B13,B10,B8 ;* reset pointer reset lp cntr<br/>[[ADD .L1 MVK .S1 4,A1 ;* reset pointer reset lp cntr<br/>[[ADB .S2 B2,B5,B2 ;* reset h ptr</pre>                                                                                                    | [[!A1]   | SUB   | .S1    | A4,A3,A4    | ;* reset x ptr               |
| <pre>ADD .L1X B13,A13,A9 ; sum0 += p03<br/>ADD .L2X A10,B7,B7 ; sum1 += p14<br/>[[!A1] SUB .S2 B1,B14,B1 ;* reset x ptr<br/>[[!A1] SUB .S1 A0,A5,A0 ;* reset h ptr<br/>LDH .D2 *B1,A8 ;* x[j+i+8]<br/>[!A2] MVK .S1 4,A2 ; reset store lp cntr<br/>MPYH .M2 B8,B10,B13 ; p07 = h[i+7]*x[j+i+7]<br/>ADD .L1 A11,A9,A9 ; sum0 += p04<br/>[] MPYHL .M1X B8,A8,A9 ; p17 = h[i+7]*x[j+i+8]<br/>ADD .S2 B12,B7,B10 ; sum1 += p15<br/>[][!A2] STH .D2 B11,*B6++[2] ; y[j+1] = (Bsum1 &gt;&gt; 15)<br/>[][!A2] STH .D1 A12,*A6++[2] ; y[j] = (Asum0 &gt;&gt; 15)<br/>[][!A2] STH .D2 B13,B10,B8 ;* move to other reg file<br/>ADD .L2 B13,B10,B8 ; sum1 += p16<br/>[] ADD .L2 B13,B10,B8 ; sum1 += p16<br/>[] MPYLH .M2X A8,B8,B4 ;* p10 = h[i+0]*x[j+i+1]<br/>[][!A1] SUB .S2 B2,B5,B2 ;* reset h ptr</pre>                                                                                                    |          | MPY   | .M2    | B8,B10,B11  | ; p06 = h[i+6]*x[j+i+6]      |
| <pre>ADD .L1X B13,A13,A9 ; sum0 += p03<br/>ADD .L2X A10,B7,B7 ; sum1 += p14<br/>[[!A1] SUB .S2 B1,B14,B1 ;* reset x ptr<br/>[[!A1] SUB .S1 A0,A5,A0 ;* reset h ptr<br/>LDH .D2 *B1,A8 ;* x[j+i+8]<br/>[!A2] MVK .S1 4,A2 ; reset store lp cntr<br/>MPYH .M2 B8,B10,B13 ; p07 = h[i+7]*x[j+i+7]<br/>ADD .L1 A11,A9,A9 ; sum0 += p04<br/>[] MPYHL .M1X B8,A8,A9 ; p17 = h[i+7]*x[j+i+8]<br/>ADD .S2 B12,B7,B10 ; sum1 += p15<br/>[][!A2] STH .D2 B11,*B6++[2] ; y[j+1] = (Bsum1 &gt;&gt; 15)<br/>[][!A2] STH .D1 A12,*A6++[2] ; y[j] = (Asum0 &gt;&gt; 15)<br/>[][!A2] STH .D1 A12,*A6++[2] ; y[j] = (Asum0 &gt;&gt; 15)<br/>[] ADD .L2 B13,B10,B8 ; sum1 += p16<br/>[] ADD .L2 B13,B10,B8 ; sum1 += p16<br/>[] MPYLH .M2X A8,B8,B4 ;* p10 = h[i+0]*x[j+i+1]<br/>[][!A1] SUB .S2 B2,B5,B2 ;* reset h ptr</pre>                                                                                                    |          | MPYH  | .M1    | A9,A11,A11  | ; $p05 = h[i+5]*x[j+i+5]$    |
| <pre>ADD .L2X A10,B7,B7 ; suml += p14<br/>[[!A1] SUB .S2 B1,B14,B1 ;* reset x ptr<br/>[[!A1] SUB .S1 A0,A5,A0 ;* reset h ptr<br/>LDH .D2 *B1,A8 ;* x[j+i+8]<br/>[!A2] MVK .S1 4,A2 ; reset store lp cntr<br/>[] ADD .L1 A11,A9,A9 ; sum0 += p04<br/>[] MPYH .M1X B8,A8,A9 ; p17 = h[i+7]*x[j+i+8]<br/>[] ADD .S2 B12,B7,B10 ; sum1 += p15<br/>[] [!A2] STH .D2 B11,*B6++[2] ; y[j+1] = (Bsum1 &gt;&gt; 15)<br/>[] [!A2] STH .D1 A12,*A6++[2] ; y[j] = (Asum0 &gt;&gt; 15)<br/>[] [!A2] STH .D1 A12,*A6++[2] ; y[j] = (Asum0 &gt;&gt; 15)<br/>[] ADD .L1 A11,A9,A12 ; sum0 += p05<br/>[] ADD .L2 B13,B10,B8 ; sum1 += p16<br/>[] ADD .L2 B13,B10,B8 ; sum1 += p16<br/>[] MPYLH .M2X A8,B8,B4 ;* p10 = h[i+0]*x[j+i+1]<br/>[] [!A1] SUB .S2 B2,B5,B2 ;* reset h ptr</pre>                                                                                                    | l i i    | ADD   | .L1X   |             |                              |
| <pre>[[!A1] SUB .S2 B1,B14,B1 ;* reset x ptr<br/>[[!A1] SUB .S1 A0,A5,A0 ;* reset h ptr<br/>]] LDH .D2 *B1,A8 ;* x[j+i+8]<br/>[!A2] MVK .S1 4,A2 ; reset store lp cntr<br/>]] MPYH .M2 B8,B10,B13 ; p07 = h[i+7]*x[j+i+7]<br/>ADD .L1 A11,A9,A9 ; sum0 += p04<br/>]] MPYHL .M1X B8,A8,A9 ; p17 = h[i+7]*x[j+i+8]<br/>ADD .S2 B12,B7,B10 ; sum1 += p15<br/>]] [!A2] STH .D2 B11,*B6++[2] ; y[j+1] = (Bsum1 &gt;&gt; 15)<br/>]] [!A2] STH .D1 A12,*A6++[2] ; y[j] = (Asum0 &gt;&gt; 15)<br/>]] [!A2] STH .D1 A12,*A6++[2] ; y[j] = (Asum0 &gt;&gt; 15)<br/>]] [ADD .L2 B13,B10,B8 ; sum1 += p16<br/>]] ADD .L2 B13,B10,B8 ; sum1 += p16<br/>]] MPYLH .M2X A8,B8,B4 ;* p10 = h[i+0]*x[j+i+1]<br/>]] [!A1] MVK .S1 4,A1 ;* reset pointer reset lp cntr<br/>]] [!A1] SUB .S2 B2,B5,B2 ;* reset h ptr</pre>                                                                                                    | l i i    |       |        |             | -                            |
| <pre>[[!A1] SUB .S1 A0,A5,A0 ;* reset h ptr<br/>LDH .D2 *B1,A8 ;* x[j+i+8]<br/>[!A2] MVK .S1 4,A2 ; reset store lp cntr<br/>MPYH .M2 B8,B10,B13 ; p07 = h[i+7]*x[j+i+7]<br/>ADD .L1 A11,A9,A9 ; sum0 += p04<br/>MPYHL .M1X B8,A8,A9 ; p17 = h[i+7]*x[j+i+8]<br/>ADD .S2 B12,B7,B10 ; sum1 += p15<br/>[[!A2] STH .D2 B11,*B6++[2] ; y[j+1] = (Bsum1 &gt;&gt; 15)<br/>[[!A2] STH .D1 A12,*A6++[2] ; y[j] = (Asum0 &gt;&gt; 15)<br/>[[!A2] STH .D1 A12,*A6++[2] ; y[j] = (Asum0 &gt;&gt; 15)<br/>[[!A2] STH .D1 A12,*A6++[2] ; sum0 += p05<br/>ADD .L2 B13,B10,B8 ; sum1 += p16<br/>[[ MPYLH .M2X A8,B8,B4 ;* p10 = h[i+0]*x[j+i+1]<br/>[[!A1] MVK .S1 4,A1 ;* reset pointer reset lp cntr<br/>[[!A1] SUB .S2 B2,B5,B2 ;* reset h ptr</pre>                                                                                                    |          |       |        |             |                              |
| <pre>[!] LDH .D2 *B1,A8 ;* x[j+i+8]<br/>[!A2] MVK .S1 4,A2 ; reset store lp cntr<br/>MPYH .M2 B8,B10,B13 ; p07 = h[i+7]*x[j+i+7]<br/>ADD .L1 A11,A9,A9 ; sum0 += p04<br/>MPYHL .M1X B8,A8,A9 ; p17 = h[i+7]*x[j+i+8]<br/>ADD .S2 B12,B7,B10 ; sum1 += p15<br/>[![!A2] STH .D2 B11,*B6++[2] ; y[j+1] = (Bsum1 &gt;&gt; 15)<br/>[![!A2] STH .D1 A12,*A6++[2] ; y[j] = (Asum0 &gt;&gt; 15)<br/>ADD .L2 A10,0,B8 ;* move to other reg file<br/>ADD .L2 B13,B10,B8 ; sum1 += p16<br/>[! MPYLH .M2X A8,B8,B4 ;* p10 = h[i+0]*x[j+i+1]<br/>[![!A1] MVK .S1 4,A1 ;* reset pointer reset lp cntr<br/>[![!A1] SUB .S2 B2,B5,B2 ;* reset h ptr</pre>                                                                                                    | 1 1 1    |       |        |             |                              |
| <pre>[!A2] MVK .S1 4,A2 ; reset store lp cntr<br/>MPYH .M2 B8,B10,B13 ; p07 = h[i+7]*x[j+i+7]<br/>ADD .L1 A11,A9,A9 ; sum0 += p04<br/>MPYHL .M1X B8,A8,A9 ; p17 = h[i+7]*x[j+i+8]<br/>ADD .S2 B12,B7,B10 ; sum1 += p15<br/>[[!A2] STH .D2 B11,*B6++[2] ; y[j+1] = (Bsum1 &gt;&gt; 15)<br/>[[!A2] STH .D1 A12,*A6++[2] ; y[j] = (Asum0 &gt;&gt; 15)<br/>ADD .L2X A10,0,B8 ;* move to other reg file<br/>ADD .L1 A11,A9,A12 ; sum0 += p05<br/>ADD .L2 B13,B10,B8 ; sum1 += p16<br/>MPYLH .M2X A8,B8,B4 ;* p10 = h[i+0]*x[j+i+1]<br/>[[!A1] MVK .S1 4,A1 ;* reset pointer reset lp cntr<br/>[[!A1] SUB .S2 B2,B5,B2 ;* reset h ptr</pre>                                                                                                    | 1 1 1    |       |        |             |                              |
| <pre>   MPYH .M2 B8,B10,B13 ; p07 = h[i+7]*x[j+i+7]<br/>ADD .L1 A11,A9,A9 ; sum0 += p04<br/>   MPYHL .M1X B8,A8,A9 ; p17 = h[i+7]*x[j+i+8]<br/>ADD .S2 B12,B7,B10 ; sum1 += p15<br/>  [!A2] STH .D2 B11,*B6++[2] ; y[j+1] = (Bsum1 &gt;&gt; 15)<br/>  [!A2] STH .D1 A12,*A6++[2] ; y[j] = (Asum0 &gt;&gt; 15)<br/>   ADD .L2X A10,0,B8 ;* move to other reg file<br/>ADD .L1 A11,A9,A12 ; sum0 += p05<br/>   ADD .L2 B13,B10,B8 ; sum1 += p16<br/>   MPYLH .M2X A8,B8,B4 ;* p10 = h[i+0]*x[j+i+1]<br/>  [!A1] MVK .S1 4,A1 ;* reset pointer reset lp cntr<br/>  [!A1] SUB .S2 B2,B5,B2 ;* reset h ptr</pre>                                                                                                    |          | LDH   | . DZ   | °⊔,Aŏ       | , ~ X[J+1+8]                 |
| ADD       .L1       A11,A9,A9       ; sum0 += p04         MPYHL       .M1X       B8,A8,A9       ; p17 = h[i+7]*x[j+i+8]         ADD       .S2       B12,B7,B10       ; sum1 += p15         [[!A2]       STH       .D2       B11,*B6++[2]       ; y[j+1] = (Bsum1 >> 15)         [[!A2]       STH       .D1       A12,*A6++[2]       ; y[j] = (Asum0 >> 15)         []       ADD       .L2X       A10,0,B8       ;* move to other reg file         ADD       .L1       A11,A9,A12       ; sum0 += p05         []       ADD       .L2       B13,B10,B8       ; sum1 += p16         []       MPYLH       .M2X       A8,B8,B4       ;* p10 = h[i+0]*x[j+i+1]         []       [!A1]       MVK       .S1       4,A1       ;* reset pointer reset lp cntr         []       IL1       SUB       .S2       B2,B5,B2       ;* reset h ptr                                                                                                    | [!A2]    | MVK   | .Sl    | 4,A2        | ; reset store lp cntr        |
| <pre>MPYHL .M1X B8,A8,A9 ; p17 = h[i+7]*x[j+i+8]<br/>ADD .S2 B12,B7,B10 ; sum1 += p15<br/>[[!A2] STH .D2 B11,*B6++[2] ; y[j+1] = (Bsum1 &gt;&gt; 15)<br/>[[!A2] STH .D1 A12,*A6++[2] ; y[j] = (Asum0 &gt;&gt; 15)<br/>ADD .L2 A10,0,B8 ;* move to other reg file<br/>ADD .L1 A11,A9,A12 ; sum0 += p05<br/>ADD .L2 B13,B10,B8 ; sum1 += p16<br/>[[ MPYLH .M2X A8,B8,B4 ;* p10 = h[i+0]*x[j+i+1]<br/>[[!A1] MVK .S1 4,A1 ;* reset pointer reset lp cntr<br/>[[!A1] SUB .S2 B2,B5,B2 ;* reset h ptr</pre>                                                                                                    |          | MPYH  | .M2    | B8,B10,B13  | ; $p07 = h[i+7] * x[j+i+7]$  |
| <pre>MPYHL .M1X B8,A8,A9 ; p17 = h[i+7]*x[j+i+8]<br/>ADD .S2 B12,B7,B10 ; sum1 += p15<br/>[[!A2] STH .D2 B11,*B6++[2] ; y[j+1] = (Bsum1 &gt;&gt; 15)<br/>[[!A2] STH .D1 A12,*A6++[2] ; y[j] = (Asum0 &gt;&gt; 15)<br/>ADD .L2 A10,0,B8 ;* move to other reg file<br/>ADD .L1 A11,A9,A12 ; sum0 += p05<br/>ADD .L2 B13,B10,B8 ; sum1 += p16<br/>[[ MPYLH .M2X A8,B8,B4 ;* p10 = h[i+0]*x[j+i+1]<br/>[[!A1] MVK .S1 4,A1 ;* reset pointer reset lp cntr<br/>[[!A1] SUB .S2 B2,B5,B2 ;* reset h ptr</pre>                                                                                                    | 111      | ADD   | .Ll    | A11,A9,A9   |                              |
| <pre>ADD .S2 B12,B7,B10 ; sum1 += p15<br/>[[!A2] STH .D2 B11,*B6++[2] ; y[j+1] = (Bsum1 &gt;&gt; 15)<br/>[[!A2] STH .D1 A12,*A6++[2] ; y[j] = (Asum0 &gt;&gt; 15)<br/>ADD .L2X A10,0,B8 ;* move to other reg file<br/>ADD .L1 A11,A9,A12 ; sum0 += p05<br/>ADD .L2 B13,B10,B8 ; sum1 += p16<br/>[[ MPYLH .M2X A8,B8,B4 ;* p10 = h[i+0]*x[j+i+1]<br/>[[!A1] MVK .S1 4,A1 ;* reset pointer reset lp cntr<br/>[[!A1] SUB .S2 B2,B5,B2 ;* reset h ptr</pre>                                                                                                    |          |       |        |             | -                            |
| <pre>  [!A2] STH .D2 B11,*B6++[2] ; y[j+1] = (Bsum1 &gt;&gt; 15)<br/>  [!A2] STH .D1 A12,*A6++[2] ; y[j] = (Asum0 &gt;&gt; 15)<br/>ADD .L2X A10,0,B8 ;* move to other reg file<br/>ADD .L1 A11,A9,A12 ; sum0 += p05<br/>ADD .L2 B13,B10,B8 ; sum1 += p16<br/>   MPYLH .M2X A8,B8,B4 ;* p10 = h[i+0]*x[j+i+1]<br/>  [!A1] MVK .S1 4,A1 ;* reset pointer reset lp cntr<br/>  [!A1] SUB .S2 B2,B5,B2 ;* reset h ptr</pre>                                                                                                    |          |       |        |             |                              |
| <pre>  [!A2] STH .D1 A12,*A6++[2] ; y[j] = (Asum0 &gt;&gt; 15)<br/>ADD .L2X A10,0,B8 ;* move to other reg file<br/>ADD .L1 A11,A9,A12 ; sum0 += p05<br/>ADD .L2 B13,B10,B8 ; sum1 += p16<br/>MPYLH .M2X A8,B8,B4 ;* p10 = h[i+0]*x[j+i+1]<br/>  [!A1] MVK .S1 4,A1 ;* reset pointer reset lp cntr<br/>  [!A1] SUB .S2 B2,B5,B2 ;* reset h ptr</pre>                                                                                                    |          |       |        |             |                              |
| ADD       .L2X       A10,0,B8       ;* move to other reg file         ADD       .L1       A11,A9,A12       ; sum0 += p05         ADD       .L2       B13,B10,B8       ; sum1 += p16         MPYLH       .M2X       A8,B8,B4       ;* p10 = h[i+0]*x[j+i+1]           [!A1]       MVK       .S1       4,A1       ;* reset pointer reset lp cntr           [!A1]       SUB       .S2       B2,B5,B2       ;* reset h ptr                                                                                                    | 1        |       |        |             |                              |
| ADD       .L1       A11,A9,A12       ; sum0 += p05                  ADD       .L2       B13,B10,B8       ; sum1 += p16                  MPYLH       .M2X       A8,B8,B4       ;* p10 = h[i+0]*x[j+i+1]           [!A1]       MVK       .S1       4,A1       ;* reset pointer reset lp cntr           [!A1]       SUB       .S2       B2,B5,B2       ;* reset h ptr                                                                                                    | 1 1 1    |       |        |             |                              |
| ADD       .L2       B13,B10,B8       ; sum1 += p16                  MPYLH       .M2X       A8,B8,B4       ;* p10 = h[i+0]*x[j+i+1]           [!A1]       MVK       .S1       4,A1       ;* reset pointer reset lp cntr           [!A1]       SUB       .S2       B2,B5,B2       ;* reset h ptr                                                                                                    |          | ADD   | .L2X   | A10,0,B8    | ;* move to other reg file    |
| MPYLH       .M2X       A8,B8,B4       ;* p10 = h[i+0]*x[j+i+1]         [[!A1]       MVK       .S1       4,A1       ;* reset pointer reset lp cntr         [[!A1]       SUB       .S2       B2,B5,B2       ;* reset h ptr                                                                                                    |          | ADD   | .Ll    | A11,A9,A12  | ; sum0 += p05                |
| MPYLH       .M2X       A8,B8,B4       ;* p10 = h[i+0]*x[j+i+1]         [[!A1]       MVK       .S1       4,A1       ;* reset pointer reset lp cntr         [[!A1]       SUB       .S2       B2,B5,B2       ;* reset h ptr                                                                                                    |          | ADD   | .L2    | B13,B10,B8  | ; suml += p16                |
| [][!A1]         MVK         .S1         4,A1         ;* reset pointer reset lp cntr           [][!A1]         SUB         .S2         B2,B5,B2         ;* reset h ptr                                                                                                    |          |       |        |             | -                            |
| [[!A1] SUB .S2 B2,B5,B2 ;* reset h ptr                                                                                                    | [ ! A1 ] |       |        |             |                              |
|                                                                                                    | 1        |       |        |             |                              |
| []] ""FIND ."NIX A0, D7, A14 ," PII - "[[1+1]"X[]+1+2]                                                                                                    |          |       |        |             | -                            |
|                                                                                                    |          | MEINU | • 1117 | AU, DJ, AL4 | , bit - m[t+t] V[]+T+7]      |

Example 7–78. Final Assembly Code for FIR Filter (Continued)

| <br>  <br>  [A2]                | ADD<br>ADD<br>MPY<br>MPYLH<br>SUB | .M1<br>.M2                      | A9,B8,B11<br>B11,A12,A12<br>A8,A10,A7<br>B7,B9,B13<br>A2,1,A2      | 1 1 1 1 1                                                                                                    |
|---------------------------------|-----------------------------------|---------------------------------|--------------------------------------------------------------------|----------------------------------------------------------------------------------------------------|
| [!A2]<br>  <br>  <br>  [A2]<br> | MPY<br>MPYH<br>ADD<br>LDW<br>LDW  | .S2<br>.M2<br>.M1<br>.L2<br>.D1 | B7,B9,B9<br>A8,A10,A10<br>B4,B11,B4<br>*A4++[2],B9<br>*B1++[2],A10 | <pre>;* (Bsuml &gt;&gt; 15) ;* p02 = h[i+2]*x[j+i+2] ;* p01 = h[i+1]*x[j+i+1] ;* sum1(p10) = p10 + sum1 ;** x[j+i+2] &amp; x[j+i+3]</pre> |
| [!A2]                           | SHR                               | .S1                             | A10,15,A12                                                         | ; (Asum0 >> 15)                                                                                                    |
| [!A2]<br>  [!A2]                |                                   | .D2<br>.D1                      | B11,*B6++[2]<br>A12,*A6++[2]                                       | ; y[j+1] = (Bsum1 >> 15)<br>; y[j] = (Asum0 >> 15)                                                                                        |

Example 7–78. Final Assembly Code for FIR Filter (Continued)

# 7.14.9 Comparing Performance

The cycle count of this code is 1612: 50 (8  $\times$  4 + 0) + 12. The overhead due to the outer loop has been completely eliminated.

| Table 7–28. | Comparison of FIR Filter Code | е |
|-------------|-------------------------------|---|
|-------------|-------------------------------|---|

| Code Example |                                                                                                    | Cycles                  | Cycle Count |  |
|--------------|----------------------------------------------------------------------------------------------------|-------------------------|-------------|--|
| Example 7–61 | FIR with redundant load elimination                                                                           | 50 (16 × 2 + 9 + 6) + 2 | 2352        |  |
| Example 7–69 | FIR with redundant load elimination and no memory hits                                                        | 50 (8 × 4 + 10 + 6) + 2 | 2402        |  |
| Example 7–71 | FIR with redundant load elimination and no memory hits with outer loop software-pipelined                     | 50 (7 × 4 + 6 + 6) + 6  | 2006        |  |
| Example 7–74 | FIR with redundant load elimination and no memory hits with outer loop conditionally executed with inner loop | 50 (8 × 4 + 0) + 12     | 1612        |  |

# Chapter 8

# Interrupts

This chapter describes interrupts from a software-programming point of view. A description of single and multiple register assignment is included, followed by code generation of interruptible code and finally, descriptions of interrupt subroutines.

# Topic Page Overview of Interrupts ...... 8-2 Single Assignment vs. Multiple Assignment ...... 8-3 Interruptible Loops ...... 8-5 Interruptible Code Generation ...... 8-6

8.1

8.2

8.3

8.4

8.5

### 8.1 Overview of Interrupts

An interrupt is an event that stops the current process in the CPU so that the CPU can attend to the task needing completion because of another event. These events are external to the core CPU but may originate on-chip or offchip. Examples of on-chip interrupt sources include timers, serial ports, DMAs and external memory stalls. Examples of off-chip interrupt sources include analog-to-digital converters, host controllers and other peripheral devices.

Typically, DSPs compute different algorithms very quickly within an asynchronous system environment. Asynchronous systems must be able to control the DSP based on events outside of the DSP core. Because certain events can have higher priority than algorithms already executing on the DSP, it is sometimes necessary to change, or interrupt, the task currently executing on the DSP.

The 'C6x provides hardware interrupts that allow this to occur automatically. Once an interrupt is taken, an interrupt subroutine performs certain tasks or actions, as required by the event. Servicing an interrupt involves switching contexts while saving all state of the machine. Thus, upon return from the interrupt, operation of the interrupted algorithm is resumed as if there had been no interrupt. Saving state involves saving various registers upon entry to the interrupt subroutine and then restoring them to their original state upon exit.

This chapter focuses on the software issues associated with interrupts. The hardware description of interrupt operation is fully described in the *TMS320C6x CPU* and *Instruction Set Reference Guide*.

In order to understand the software issues of interrupts, we must talk about two types of code: the code that is interrupted and the interrupt subroutine, which performs the tasks required by the interrupt. The following sections provide information on:

- Single and multiple assignment of registers
- Loop interruptibility
- How to use the 'C6x code generation tools to satisfy different requirements
- Interrupt subroutines

# 8.2 Single Assignment vs. Multiple Assignment

Register allocation on the 'C6x can be classified as either single assignment or multiple assignment. Single assignment code is interruptible; multiple assignment is not interruptible. This section discusses the differences between each and explains why only single assignment is interruptible.

Example 8–1 shows multiple assignment code. The term multiple assignment means that a particular register has been assigned with more than one value (in this case 2 values). On cycle 4, at the beginning of the ADD instruction, register A1 is assigned to two different values. One value, written by the SUB instruction on cycle 1, already resides in the register. The second value is called an *in-flight* value and is assigned by the LDW instruction on cycle 2. Because the LDW instruction does not actually write a value into register A1 until the end of cycle 6, the assignment is considered in-flight.

In-flight operations cause code to be uninterruptible due to unpredictability. Take, for example, the case where an interrupt is taken on cycle 3. At this point, all instructions which have begun execution are allowed to complete and no new instructions execute. So, 3 cycles after the interrupt is taken on cycle 3, the LDW instruction writes to A1. After the interrupt service routine has been processed, program execution continues on cycle 4 with the ADD instruction. In this case, the ADD reads register A1 and will be reading the result of the LDW, whereas normally the result of the SUB should be read. This unpredictability means that in order to ensure correct operation, multiple assignment code should not be interrupted and is thus, considered uninterruptible.

Example 8–1. Code With Multiple Assignment of A1

| cycle |     |     |                                           |  |
|-------|-----|-----|-------------------------------------------|--|
| 1     | SUB | .S1 | A4,A5,A1 ; writes to A1 in single cycle   |  |
| 2     | LDW | .Dl | *A0,A1 ; writes to A1 after 4 delay slots |  |
| 3     | NOP |     |                                           |  |
| 4     | ADD | .Ll | A1,A2,A3 ; uses old A1 (result of SUB)    |  |
| 5-6   | NOP |     | 2                                         |  |
| 7     | MPY | .Ml | A1,A4,A5 ; uses new A1 (result of LDW)    |  |
|       |     |     |                                           |  |

Example 8–2 shows the same code with a new register allocation to produce single assignment code. Now the LDW assigns a value to register A6 instead of A1. Now, regardless of whether an interrupt is taken or not, A1 maintains the value written by the SUB instruction because LDW now writes to A6. Because there are no in-flight registers that are read before an in-flight instruction completes, this code is interruptible.

Example 8–2. Code Using Single Assignment

| cycl | е   |     |     |          |                                    |
|------|-----|-----|-----|----------|------------------------------------|
| 1    | L   | SUB | .Sl | A4,A5,A1 | ; writes to Al in single cycle     |
| 2    | 2   | LDW | .Dl | *A0,A6   | ; writes to A1 after 4 delay slots |
| 3    | 3   | NOP |     |          |                                    |
| 4    | ł   | ADD | .Ll | A1,A2,A3 | ; uses old A1 (result of SUB)      |
| 5    | 5-6 | NOP |     | 2        |                                    |
| 7    | 7   | MPY | .Ml | A6,A4,A5 | ; uses new A1 (result of LDW)      |
|      |     |     |     |          |                                    |

Both examples involve exactly the same schedule of instructions. The only difference is the register allocation. The single assignment register allocation, as shown in Example 8–2, can result in higher register pressure (Example 8–2 uses one more register than Example 8–1).

The next section describes how to generate interruptible and non-interruptible code with the 'C6x code generation tools.

#### 8.3 Interruptible Loops

Even if code employs single assignment, it may not be interruptible in a loop. Because the delay slots of all branch operations are protected from interrupts in hardware, all interrupts remain pending as long as the CPU has a pending branch. Since the branch instruction on the 'C6x has 5 delay slots, loops smaller than 6 cycles always have a pending branch. For this reason, all loops smaller than 6 cycles are uninterruptible.

There are two options for making a loop with an iteration interval less than 6 interruptible.

- 1) Simply slow down the loop and force an iteration interval of 6 cycles. This is not always desirable since there will be a performance degradation.
- 2) Unroll the loop until an iteration interval of 6 or greater is achieved. This ensures at least the same performance level and in some cases can improve performance (see section 7.9, *Loop Unrolling* and section 8.4.4, *Getting the Most Performance Out of Interruptible Code*). The disadvantage is that code size increases.

The next section describes how to automatically generate these different options with the 'C6x code generation tools.

### 8.4 Interruptible Code Generation

The 'C6x code generation tools provide a large degree of flexibility for interruptibility. Various combinations of single and multiple assignment code can be generated automatically to provide the best tradeoff in interruptibility and performance for each part of an application. In most cases, code performance is not affected by interruptibility, but there are some exceptions:

- Software pipelined loops that have high register pressure can fail to allocate registers at a given iteration interval when single assignment is required, but might otherwise succeed to allocate if multiple assignment were allowed. This can result in a larger iteration interval for single assignment software pipelined loops and thus lower performance. To determine if this is a problem for looped code, use the -mw feedback option. If you see a "Cannot allocate machine registers" message after the message about searching for a software pipeline schedule, then you have a register 2pressure problem.
- Because loops with minimum iteration intervals less than 6 are not interruptible, higher iteration intervals might be used which results in lower performance. Unrolling the loop, however, prevents this reduction in performance (See section 8.4.4.)
- Higher register pressure in single assignment can cause data spilling to memory in both looped code and non-looped code when there are not enough registers to store all temporary values. This reduces performance but occurs rarely and only in extreme cases.

The tools provide 3 levels of control to the user. These levels are described in the following sections. For a full description of interruptible code generation, see the *TMS320C6x Optimizing C Compiler User's Guide*.

#### 8.4.1 Level 0 - Specified Code is Guaranteed to Not Be Interrupted

The compiler does not disable interrupts. Thus, it is up to you to guarantee that no interrupts occur. This level has the advantage that the compiler is allowed to use multiple assignment code and generate the minimum iteration intervals for software pipelined loops.

The command line option -mi (no value specified) can be used for an entire module and the following pragma can be used to force this level on a particular function:

#pragma FUNC\_INTERRUPT\_THRESHOLD(func, uint\_max);

#### 8.4.2 Level 1 – Specified Code Interruptible at All Times

The compiler will not disable interrupts. Thus, the compiler will employ single assignment everywhere and will never produce a loop of less than 6 cycles. The command line option –mi1 can be used for an entire module and the following pragma can be used to force this level on a particular function:

#pragma FUNC\_INTERRUPT\_THRESHOLD(func, 1);

#### 8.4.3 Level 2 – Specified Code Interruptible Within Threshold Cycles

The compiler will disable interrupts around loops if the specified threshold number is not exceeded. In other words, the user can specify a threshold, or maximum interrupt delay, that allows the compiler to use multiple assignment in loops that do not exceed this threshold. The code outside of loops can have interrupts disabled and also use multiple assignment as long as the threshold of uninterruptible cycles is not exceeded. If the compiler cannot determine the loop count of a loop, then it assumes the threshold is exceeded and will generate an interruptible loop.

The command line option –mi (threshold) can be used for an entire module and the following pragma can be used to specify a threshold for a particular function.

#pragma FUNC\_INTERRUPT\_THRESHOLD(func, threshold);

#### 8.4.4 Getting the Most Performance Out of Interruptible Code

As stated in Chapter 4 and Chapter 7, the .trip directive and the \_nassert intrinsic can be used to specify a maximum value for the trip count of a loop. This information can help to prevent performance loss when your loops need to be interruptible as in Example 8–3.

For example, if your application has an interrupt threshold of 100 cycles, you will use the -mi100 option when compiling your application. Assume that there is a dot product routine in your application as follows:

Example 8–3. Dot Product With \_nassert Guaranteeing Minimum Trip Count

```
int dot_prod(short *a, short *b, int n)
{
    int i, sum = 0;
    _nassert (n >= 20);
    for (i = 0; i < n; i++)
        sum += a[i] * b[i];
    return sum;
}</pre>
```

With the \_nassert intrinsic, the compiler only knows that this loop will execute at least 20 times. Even with the interrupt threshold set at 100 by the -mi option, the compiler will still produce a 6-cycle loop for this code (with only one result computed during those six cycles) because the compiler has to expect that a value of greater than 100 may be passed into n.

After looking at the application, you discover that n will never be passed a value greater than 50 in the dot product routine. Example 8–4 adds this information to the \_nassert statement as follows:

Example 8–4. Dot Product With \_nassert Guaranteeing Trip Count Range

```
int dot_prod(short *a, short *b, int n)
{
    int i, sum = 0;
    _nassert ((n >= 20) && (n <= 50));
    for (i = 0; i < n; i++)
        sum += a[i] * b[i];
    return sum;
}</pre>
```

Now the compiler knows that the loop will complete in less than 100 cycles when it generates a 1-cycle kernel that must execute 50 times (which equals 50 cycles). The total cycle count of the loop is now known to be less than the interrupt threshold, so the compiler will generate the optimal 1-cycle kernel loop. You can do the same thing in linear assembly code by specifying both the minimum and maximum trip counts with the .trip directive.

Note: The compiler does not take memory bank conflicts into account. Because of this it is recommended that you are conservative with the threshold value.

Let us now assume the worst case scenario - the application needs to be interruptible at any given cycle. In this case, you will build your application with an interrupt threshold of one. It is still possible to regain some performance lost from setting the interrupt threshold to one. Example 8–5 shows this is where the factor option in .trip and using the modulus operator in an \_nassert intrinsic are useful. (Refer to section 4.3.3.4, *Loop Unrolling*.) Example 8–5. Dot Product With \_nassert Guaranteeing Trip Count Range and Factor of 2

```
int dot_prod(short *a, short *b, int n)
{
    int i, sum = 0;
    _nassert ((n >= 20) && (n <= 50) && ((n%2)==0));
    for (i = 0; i < n; i++)
        sum += a[i] * b[i];
    return sum;
}</pre>
```

By enabling unrolling, performance has doubled from one result per 6-cycle kernel to two results per 6-cycle kernel. By allowing the compiler to maximize unrolling when using the interrupt threshold of one, you can get most of the performance back. Example 8–6 shows a dot product loop that will execute a factor of 4 between 16 and 48 times.

Example 8–6. Dot Product With \_nassert Guaranteeing Trip Count Range and Factor of 4

```
int dot_prod(short *a, short *b, int n)
{
    int i, sum = 0;
    _nassert ((n >= 16) && (n <= 48) && ((n%4)==0));
    for (i = 0; i < n; i++)
        sum += a[i] * b[i];
    return sum;
}</pre>
```

The compiler knows that the trip count is some factor of four. The compiler will unroll this loop such that four iterations of the loop (four results are calculated) occur during the six cycle loop kernel. This is an improvement of four times over the first attempt at building the code with an interrupt threshold of one. The one drawback of unrolling the code is that code size increases, so using this type of optimization should only be done on key loops.

Part III

#### 8.5 Interrupt Subroutines

The interrupt subroutine (ISR) is simply the routine, or function, that is called by an interrupt. The 'C6x provides hardware to automatically branch to this routine when an interrupt is received based on an interrupt service table. (See the *Interrupt Service Table* in the *TMS320C6x CPU and Instruction Set Reference Guide.*) Once the branch is complete, execution begins at the first execute packet of the ISR.

Certain state must be saved upon entry to an ISR in order to ensure program accuracy upon return from the interrupt. For this reason, all registers that are used by the ISR must be saved to memory, preferably a stack pointed to by a general purpose register acting as a stack pointer. Then, upon return, all values must be restored. This is all handled automatically by the C compiler, but must be done manually when writing hand-coded assembly.

#### 8.5.1 ISR with the C Compiler

The C compiler automatically generates ISRs with the keyword *interrupt*. The interrupt function must be declared with no arguments and should return void. For example:

```
interrupt void int_handler()
{
    unsigned int flags;
    ...
}
```

Alternatively, you can use the interrupt pragma to define a function to be an ISR:

```
#pragma INTERRUPT(func);
```

The result either case is that the C compiler automatically creates a function that obeys all the requirements for an ISR. These are different from the calling convention of a normal C function in the following ways:

- All general purpose registers used by the subroutine must be saved to the stack. If another function is called from the ISR, then all the registers (A0–A15, B0–B15) are saved to the stack.
- A B IRP instruction is used to return from the interrupt subroutine instead of the B B3 instruction used for standard C functions
- A function cannot return a value and thus, must be declared void.

See the section on *Register Conventions* in the *TMS320C6x Optimizing C Compiler User's Guide* for more information on standard function calling conventions.

Part III

#### 8.5.2 ISR with Hand-Coded Assembly

When writing an ISR by hand, it is necessary to handle the same tasks the C compiler does. So, the following steps must be taken:

- ☐ All registers used must be saved to the stack before modification. For this reason, it is preferable to maintain one general purpose register to be used as a stack pointer in your application. (The C compiler uses B15.)
- □ If another C routine is called from the ISR (with an assembly branch instruction to the \_c\_func\_name label) then all registers must be saved to the stack on entry.
- A B IRP instruction must be used to return from the routine. If this is the NMI ISR, a B NRP must be used instead.
- An NOP 4 is required after the last LDW in this case to ensure that B0 is restored before returning from the interrupt.

Example 8–7. Hand-Coded Assembly ISR

```
* Assume Register B0-B4 & A0 are the only registers used by the
* ISR and no other functions are called
   STW B0,*B15-- ; store B0 to stack
   STW A0,*B15--
                         ; store A0 to stack
   STWA0, BIS--; store A0 to stackSTWB1,*B15--; store B1 to stackSTWB2,*B15--; store B2 to stackSTWB3,*B15--; store B3 to stackSTWB4,*B15--; store B4 to stack
* Beginning of ISR code
   . . .
* End of ISR code
   LDW *++B15,B4
                        ; restore B4
   LDW *++B15,B3
                         ; restore B3
   LDW *++B15,B2
                          ; restore B2
   LDW *++B15,B1
                         ; restore Bl
   LDW *++B15,A0
                         ; restore A0
| B
        IRP
                          ; return from interrupt
   LDW *++B15,B0
                         ; restore BO
                          ; allow all multi-cycle instructions
   NOP 4
                          ; to complete before branch is taken
```

#### 8.5.3 Nested Interrupts

Sometimes it is desirable to allow higher priority interrupts to interrupt lower priority ISRs. To allow nested interrupts to occur, you must first save the IRP, IER, and CSR to a register which is not being used or to or some other memory location (usually the stack). Once these have been saved, you can reenable

the appropriate interrupts. This involves resetting the GIE bit and then doing any necessary modifications to the IER, providing only certain interrupts are allowed to interrupt the particular ISR. On return from the ISR, the original values of the IRP, IER, and CSR must be restored.

Example 8–8. Hand-Coded Assembly ISR Allowing Nesting of Interrupts

| <pre>* ISR and no other functions are called<br/>STW B0,*B15 ; store B0 to stack<br/>   MVC IRP, B0 ; save IRP<br/>STW A0,*B15 ; store A0 to stack<br/>   MVC mask,A0 ; setup a new IER (if desirable)<br/>STW B1,*B15 ; store B1 to stack<br/>   MVC A0, IER ; setup a new IER (if desirable)<br/>STW B2,*B15 ; store B2 to stack<br/>   MVC CSR,A0 ; read current CSR<br/>STW B3,*B15 ; store B3 to stack<br/>   MVC A0, CSR ; restore B4 to stack<br/>   MVC A0,CSR ; write new CSR with GIE enabled<br/>STW B0,*B15 ; store B1 to stack (contains IRP)<br/>STW B1,*B15 ; store B1 to stack (contains IER)<br/>STW B1,*B15 ; store B1 to stack (contains IER)<br/>STW B1,*B15 ; store B1 to stack (contains IER)<br/>STW A0,*B15 ; store B1 to stack (contains IER)<br/>STW A0,*B15 ; store B1 to stack (contains IER)<br/>STW A0,*B15 ; store B1 (contains IER)<br/>* Beginning of ISR code<br/><br/>* End of ISR code<br/>LDW *++B15,B1 ; restore B1 (contains IER)<br/>LDW *++B15,B3 ; restore B3<br/>   MVC A0,CSR ; restore B3<br/>   MVC A0,CSR ; restore B3<br/>   MVC A0,CSR ; restore B3<br/>   MVC A0,CSR ; restore B3<br/>   MVC A0,CSR ; restore B3<br/>   MVC A0,CSR ; restore B3<br/>   MVC A0,CSR ; restore B1<br/>LDW *++B15,B1 ; restore B1<br/>LDW *++B15,B1 ; restore B1<br/>   MVC B0,IRP ; restore B1<br/>   MVC B1,IER ; restore B1<br/>   MVC B1,IER ; restore B1<br/>   MVC B1,IER ; restore A0<br/>   B IRP ; return from interrupt<br/>LDW *++B15,A0 ; restore B0<br/>NOP 4 ; allow all multi-cycle instructions<br/>; to complete before branch is taken</pre>                       | * Assume Register B0-B | 4 & A0 are the only registers used by the |
|----------------------------------------------------------------------------------------------------|------------------------|-------------------------------------------|
| <pre>   MVC IRP, B0 ; save IRP<br/>STW A0,*B15 ; store A0 to stack<br/>   MVC IER, B1 ; save IER<br/>   MVK mask,A0 ; setup a new IER (if desirable)<br/>STW B1,*B15 ; store B1 to stack<br/>   MVC A0, IER ; setup a new IER (if desirable)<br/>STW B2,*B15 ; store B2 to stack<br/>   MVC CSR,A0 ; read current CSR<br/>STW B3,*B15 ; store B3 to stack<br/>   OR 1,A0,A0 ; set GIE bit field in CSR<br/>STW B4,*B15 ; store B4 to stack<br/>   MVC A0,CSR ; write new CSR with GIE enabled<br/>STW B0,*B15 ; store B1 to stack (contains IRP)<br/>STW B1,*B15 ; store B1 to stack (contains IER)<br/>STW A0,*B15 ; store B1 to stack (contains IER)<br/>STW A0,*B15 ; store B1 to stack (contains IER)<br/>STW A0,*B15 ; store B1 to stack (contains IER)<br/>STW A0,*B15 ; store B1 (contains IER)<br/>LDW *++B15,B1 ; restore B1 (contains IER)<br/>LDW *++B15,B2 ; restore B2<br/>LDW *++B15,B3 ; restore B3<br/>   MVC A0,CSR ; restore B3<br/>   MVC A0,CSR ; restore B3<br/>   MVC A0,CSR ; restore B2<br/>   MVC A0,CSR ; restore B2<br/>   MVC A0,CSR ; restore B1<br/>   MVC B1,IER ; restore B1<br/>   MVC B1,IER ; restore B1<br/>   MVC B1,IER ; restore B1<br/>   MVC B1,IER ; restore B1<br/>   MVC B1,IER ; restore B1<br/>   MVC B1,IER ; restore B1<br/>   MVC B1,IER ; restore B1<br/>   MVC B1,IER ; restore B1<br/>   MVC B1,IER ; restore B1<br/>   MVC B1,IER ; restore B1<br/>   MVC B1,IER ; restore B1<br/>   MVC B1,IER ; restore B1<br/>   MVC B1,IER ; restore B0<br/>NOP 4 ; allow all multi-cycle instructions</pre>                                                              | * ISR and no other fun | ctions are called                         |
| <pre>STW A0,*B15 ; store A0 to stack II MVC IER, B1 ; save IER II MVK mask,A0 ; setup a new IER (if desirable) STW B1,*B15 ; store B1 to stack II MVC A0, IER ; setup a new IER (if desirable) STW B2,*B15 ; store B2 to stack II MVC CSR,A0 ; read current CSR STW B3,*B15 ; store B3 to stack II OR 1,A0,A0 ; set GIE bit field in CSR STW B4,*B15 ; store B4 to stack II MVC A0,CSR ; write new CSR with GIE enabled STW B0,*B15 ; store B0 to stack (contains IRP) STW B1,*B15 ; store B1 to stack (contains IER) STW B0,*B15 ; store B1 to stack (contains IER) STW B0,*B15 ; store B1 to stack (contains IER) STW B0,*B15 ; store B1 to stack (contains IER) STW A0,*B15 ; store B1 to stack (contains IER) STW A0,*B15 ; store B1 (contains IER) STW A0,*B15 ; store B1 (contains IER) LDW *++B15,B1 ; restore B1 (contains IER) LDW *++B15,B3 ; restore B4 LDW *++B15,B3 ; restore B4 LDW *++B15,B3 ; restore B3 II MVC A0,CSR ; restore B4 LDW *++B15,B3 ; restore B3 II MVC A0,CSR ; restore B4 LDW *++B15,B1 ; restore B1 IDW *++B15,B1 ; restore B1 IDW *++B15,B0 ; restore B1 IDW *++B15,B0 ; restore B0 NOP 4 ; allow all multi-cycle instructions</pre>                        |                        | ; store B0 to stack                       |
| <pre>   MVC IE, B1 ; save IER<br/>   MVK mask,A0 ; setup a new IER (if desirable)<br/>STW B1,*B15 ; store B1 to stack<br/>   MVC A0, IER ; setup a new IER (if desirable)<br/>STW B2,*B15 ; store B2 to stack<br/>   MVC CSR,A0 ; read current CSR<br/>STW B3,*B15 ; store B3 to stack<br/>   OR 1,A0,A0 ; set GIE bit field in CSR<br/>STW B4,*B15 ; store B4 to stack<br/>   MVC A0,CSR ; write new CSR with GIE enabled<br/>STW B0,*B15 ; store B0 to stack (contains IRP)<br/>STW B1,*B15 ; store B1 to stack (contains IER)<br/>STW B1,*B15 ; store B1 to stack (contains IER)<br/>STW A0,*B15 ; store B1 to stack (contains IER)<br/>STW A0,*B15 ; store B1 to stack (contains IER)<br/>STW A0,*B15 ; store B1 (contains IER)<br/>LDW *++B15,B1 ; restore B1 (contains IER)<br/>LDW *++B15,B3 ; restore B0 (contains IRP)<br/>LDW *++B15,B3 ; restore B4<br/>LDW *++B15,B3 ; restore B3<br/>   MVC A0,CSR ; restore B3<br/>   MVC A0,CSR ; restore B2<br/>   MVC B0,IRP ; restore B1<br/>LDW *++B15,B1 ; restore B1<br/>IDW *++B15,B1 ; restore B1<br/>IDW *++B15,B1 ; restore B1<br/>IDW *++B15,B1 ; restore B2<br/>   MVC B0,IRP ; restore Original IRP<br/>LDW *++B15,B1 ; restore B1<br/>   MVC B1,IER ; restore A0<br/>   B IRP ; return from interrupt<br/>LDW *++B15,B0 ; restore B0<br/>NOP 4 ; allow all multi-cycle instructions</pre>                                                                                                    | MVC IRP, BO            | ; save IRP                                |
| <pre>   MVK mask,A0 ; setup a new IER (if desirable)<br/>STW B1,*B15 ; store B1 to stack<br/>   MVC A0, IER ; setup a new IER (if desirable)<br/>STW B2,*B15 ; store B2 to stack<br/>   MVC CSR,A0 ; read current CSR<br/>STW B3,*B15 ; store B3 to stack<br/>   OR 1,A0,A0 ; set GIE bit field in CSR<br/>STW B4,*B15 ; store B4 to stack<br/>   MVC A0,CSR ; write new CSR with GIE enabled<br/>STW B0,*B15 ; store B0 to stack (contains IRP)<br/>STW B1,*B15 ; store B1 to stack (contains IER)<br/>STW B1,*B15 ; store B1 to stack (contains IER)<br/>STW A0,*B15 ; store A0 to stack (contains IER)<br/>STW A0,*B15 ; store A0 to stack (contains IER)<br/>STW A0,*B15 ; store B1 (contains IER)<br/>LDW *++B15,A0 ; restore A0 (contains IER)<br/>LDW *++B15,B1 ; restore B1 (contains IER)<br/>LDW *++B15,B3 ; restore B4<br/>LDW *++B15,B3 ; restore B4<br/>LDW *++B15,B3 ; restore B4<br/>LDW *++B15,B3 ; restore B3<br/>   MVC A0,CSR ; restore B2<br/>   MVC B0,IRP ; restore B2<br/>   MVC B0,IRP ; restore Coriginal CSR<br/>LDW *++B15,B1 ; restore B1<br/>   MVC B1,IER ; restore B1<br/>   MVC B1,IER ; restore Coriginal IER<br/>LDW *++B15,A0 ; restore A0<br/>   B IRP ; return from interrupt<br/>LDW *++B15,B0 ; restore B0<br/>NOP 4 ; allow all multi-cycle instructions</pre>                                                                                                    | STW A0,*B15            | ; store A0 to stack                       |
| <pre>STW B1,*B15 ; store B1 to stack<br/>   MVC A0, IER ; setup a new IER (if desirable)<br/>STW B2,*B15 ; store B2 to stack<br/>   MVC CSR,A0 ; read current CSR<br/>STW B3,*B15 ; store B3 to stack<br/>   OR 1,A0,A0 ; set GIE bit field in CSR<br/>STW B4,*B15 ; store B4 to stack<br/>   MVC A0,CSR ; write new CSR with GIE enabled<br/>STW B0,*B15 ; store B0 to stack (contains IRP)<br/>STW B1,*B15 ; store B1 to stack (contains IER)<br/>STW A0,*B15 ; store B1 to stack (contains IER)<br/>STW A0,*B15 ; store A0 to stack (contains IER)<br/>STW A0,*B15 ; store A0 to stack (original CSR)<br/>* Beginning of ISR code<br/><br/>* End of ISR code<br/>LDW *++B15,B1 ; restore A0 (contains IER)<br/>LDW *++B15,B3 ; restore B1 (contains IER)<br/>LDW *++B15,B4 ; restore B4<br/>LDW *++B15,B3 ; restore B3<br/>   MVC A0,CSR ; restore B3<br/>   MVC A0,CSR ; restore B2<br/>   MVC B0,IRP ; restore B1<br/>LDW *++B15,B1 ; restore B2<br/>   MVC B0,IRP ; restore Coriginal IRP<br/>LDW *++B15,B1 ; restore B1<br/>   MVC B1,IER ; restore B1<br/>   MVC B1,IER ; restore Coriginal IER<br/>LDW *++B15,B0 ; restore B1<br/>   MVC B1,IER ; restore CONC<br/>LDW *++B15,B0 ; restore CONC<br/>LDW *++B15,B1 ; restore B1<br/>   MVC B1,IER ; restore CONC<br/>LDW *++B15,B0 ; restore CONC<br/>LDW *++B15,B0 ; restore CONC<br/>LDW *++B15,B0 ; restore B1<br/>   MVC B1,IER ; restore CONC<br/>LDW *++B15,B0 ; restore CONC<br/>LDW *++B15,B0 ; restore B1<br/>   MVC B1,IER ; restore CONC<br/>LDW *++B15,B0 ; restore CONC<br/>LDW *++B15,B0 ; restore CONC<br/>LDW *++B15,B0 ; restore B1</pre> |                        | ; save IER                                |
| <pre>   MVC A0, IER ; setup a new IER (if desirable)<br/>STW B2,*B15 ; store B2 to stack<br/>   MVC CSR,A0 ; read current CSR<br/>STW B3,*B15 ; store B3 to stack<br/>   OR 1,A0,A0 ; set GIE bit field in CSR<br/>STW B4,*B15 ; store B4 to stack<br/>   MVC A0,CSR ; write new CSR with GIE enabled<br/>STW B0,*B15 ; store B0 to stack (contains IRP)<br/>STW B1,*B15 ; store B1 to stack (contains IER)<br/>STW A0,*B15 ; store A0 to stack (original CSR)<br/>* Beginning of ISR code<br/><br/>* End of ISR code<br/>LDW *++B15,B1 ; restore A0 (original CSR)<br/>LDW *++B15,B1 ; restore B1 (contains IER)<br/>LDW *++B15,B3 ; restore B4<br/>LDW *++B15,B3 ; restore B4<br/>LDW *++B15,B3 ; restore B4<br/>LDW *++B15,B3 ; restore B3<br/>   MVC A0,CSR ; restore Coriginal CSR<br/>LDW *++B15,B1 ; restore B3<br/>   MVC B0,IRP ; restore B2<br/>   MVC B0,IRP ; restore B1<br/>LDW *++B15,A0 ; restore Coriginal IRP<br/>LDW *++B15,A0 ; restore Coriginal IRP<br/>LDW *++B15,A0 ; restore A0<br/>   B IRP ; return from interrupt<br/>LDW *++B15,B0 ; restore B0<br/>NOP 4 ; allow all multi-cycle instructions</pre>                                                                                                    | MVK mask,A0            | ; setup a new IER (if desirable)          |
| <pre>STW B2,*B15 ; store B2 to stack<br/>   MVC CSR,A0 ; read current CSR<br/>STW B3,*B15 ; store B3 to stack<br/>   OR 1,A0,A0 ; set GIE bit field in CSR<br/>STW B4,*B15 ; store B4 to stack<br/>   MVC A0,CSR ; write new CSR with GIE enabled<br/>STW B0,*B15 ; store B0 to stack (contains IRP)<br/>STW B1,*B15 ; store B1 to stack (contains IER)<br/>STW A0,*B15 ; store A0 to stack (original CSR)<br/>* Beginning of ISR code<br/><br/>* End of ISR code<br/>LDW *++B15,B1 ; restore A0 (original CSR)<br/>LDW *++B15,B1 ; restore B1 (contains IER)<br/>LDW *++B15,B4 ; restore B0 (contains IRP)<br/>LDW *++B15,B3 ; restore B0 (contains IRP)<br/>LDW *++B15,B3 ; restore B3<br/>   MVC A0,CSR ; restore B3<br/>   MVC A0,CSR ; restore B2<br/>   MVC B0,IRP ; restore B1<br/>LDW *++B15,B1 ; restore B1<br/>LDW *++B15,B1 ; restore B1<br/>IDW *++B15,B1 ; restore B1<br/>IDW *++B15,B1 ; restore B1<br/>   MVC B1,IER ; restore Coriginal IER<br/>LDW *++B15,A0 ; restore A0<br/>   B IRP ; return from interrupt<br/>LDW *++B15,B0 ; restore B0<br/>NOP 4 ; allow all multi-cycle instructions</pre>                                                                                                    | STW B1,*B15            | ; store B1 to stack                       |
| <pre>   MVC CSR,A0 ; read current CSR<br/>STW B3,*B15 ; store B3 to stack<br/>   OR 1,A0,A0 ; set GIE bit field in CSR<br/>STW B4,*B15 ; store B4 to stack<br/>   MVC A0,CSR ; write new CSR with GIE enabled<br/>STW B0,*B15 ; store B0 to stack (contains IRP)<br/>STW B1,*B15 ; store B1 to stack (contains IER)<br/>STW A0,*B15 ; store A0 to stack (original CSR)<br/>* Beginning of ISR code<br/><br/>* End of ISR code<br/>LDW *++B15,B1 ; restore A0 (original CSR)<br/>LDW *++B15,B1 ; restore B1 (contains IER)<br/>LDW *++B15,B4 ; restore B4<br/>LDW *++B15,B4 ; restore B4<br/>LDW *++B15,B3 ; restore B3<br/>   MVC A0,CSR ; restore B3<br/>   MVC A0,CSR ; restore B2<br/>   MVC B0,IRP ; restore B1<br/>LDW *++B15,B1 ; restore B1<br/>LDW *++B15,B1 ; restore B1<br/>IMVC B1,IER ; restore B1<br/>   MVC B1,IER ; restore A0<br/>   B IRP ; return from interrupt<br/>LDW *++B15,B0 ; restore B0<br/>NOP 4 ; allow all multi-cycle instructions</pre>                                                                                                    | MVC A0, IER            | ; setup a new IER (if desirable)          |
| <pre>STW B3,*B15 ; store B3 to stack    OR 1,A0,A0 ; set GIE bit field in CSR STW B4,*B15 ; store B4 to stack    MVC A0,CSR ; write new CSR with GIE enabled STW B0,*B15 ; store B0 to stack (contains IRP) STW B1,*B15 ; store B1 to stack (contains IER) STW A0,*B15 ; store A0 to stack (original CSR) * Beginning of ISR code * End of ISR code LDW *++B15,B1 ; restore A0 (contains IER) LDW *++B15,B1 ; restore B1 (contains IER) LDW *++B15,B4 ; restore B4 LDW *++B15,B4 ; restore B4 LDW *++B15,B3 ; restore B3    MVC A0,CSR ; restore B3    MVC A0,CSR ; restore B2    MVC B0,IRP ; restore B1    MVC B1,IER ; restore B1    MVC B1,IER ; restore A0    B IRP ; restore A0    B IRP ; restore B0 NOP 4 ; allow all multi-cycle instructions</pre>                                                                                                    | STW B2,*B15            | ; store B2 to stack                       |
| <pre>   OR 1,A0,A0 ; set GIE bit field in CSR<br/>STW B4,*B15 ; store B4 to stack<br/>   MVC A0,CSR ; write new CSR with GIE enabled<br/>STW B0,*B15 ; store B0 to stack (contains IRP)<br/>STW B1,*B15 ; store B1 to stack (contains IER)<br/>STW A0,*B15 ; store A0 to stack (original CSR)<br/>* Beginning of ISR code<br/><br/>* End of ISR code<br/>LDW *++B15,B1 ; restore A0 (original CSR)<br/>LDW *++B15,B1 ; restore B1 (contains IER)<br/>LDW *++B15,B3 ; restore B0 (contains IRP)<br/>LDW *++B15,B3 ; restore B4<br/>LDW *++B15,B3 ; restore B3<br/>   MVC A0,CSR ; restore B2<br/>   MVC B0,IRP ; restore B1<br/>LDW *++B15,B1 ; restore B1<br/>   MVC B1,IER ; restore B1<br/>   MVC B1,IER ; restore B1<br/>   MVC B1,IER ; restore A0<br/>   B IRP ; return from interrupt<br/>LDW *++B15,B0 ; restore B0<br/>NOP 4 ; allow all multi-cycle instructions</pre>                                                                                                    | MVC CSR,A0             | ; read current CSR                        |
| <pre>STW B4,*B15 ; store B4 to stack    MVC A0,CSR ; write new CSR with GIE enabled STW B0,*B15 ; store B0 to stack (contains IRP) STW B1,*B15 ; store B1 to stack (contains IER) STW A0,*B15 ; store A0 to stack (original CSR) * Beginning of ISR code * End of ISR code LDW *++B15,B1 ; restore A0 (original CSR) LDW *++B15,B1 ; restore B1 (contains IER) LDW *++B15,B4 ; restore B4 LDW *++B15,B3 ; restore B4 LDW *++B15,B3 ; restore B3    MVC A0,CSR ; restore B2    MVC B0,IRP ; restore B1    MVC B1,IER ; restore B1    MVC B1,IER ; restore B1    MVC B1,IER ; restore A0    B IRP ; return from interrupt LDW *++B15,B0 ; restore B0 NOP 4 ; allow all multi-cycle instructions</pre>                                                                                                    | STW B3,*B15            | ; store B3 to stack                       |
| <pre>   MVC A0,CSR ; write new CSR with GIE enabled<br/>STW B0,*B15 ; store B0 to stack (contains IRP)<br/>STW B1,*B15 ; store B1 to stack (contains IER)<br/>STW A0,*B15 ; store A0 to stack (original CSR)<br/>* Beginning of ISR code<br/><br/>* End of ISR code<br/>LDW *++B15,A0 ; restore A0 (original CSR)<br/>LDW *++B15,B1 ; restore B1 (contains IER)<br/>LDW *++B15,B3 ; restore B0 (contains IRP)<br/>LDW *++B15,B3 ; restore B3<br/>   MVC A0,CSR ; restore B3<br/>   MVC A0,CSR ; restore B2<br/>   MVC B0,IRP ; restore B1<br/>LDW *++B15,B1 ; restore B1<br/>   MVC B1,IER ; restore B1<br/>   MVC B1,IER ; restore Coriginal IER<br/>LDW *++B15,A0 ; restore A0<br/>   B IRP ; return from interrupt<br/>LDW *++B15,B0 ; restore B0<br/>NOP 4 ; allow all multi-cycle instructions</pre>                                                                                                    | OR 1,A0,A0             | ; set GIE bit field in CSR                |
| <pre>STW B0,*B15 ; store B0 to stack (contains IRP)<br/>STW B1,*B15 ; store B1 to stack (contains IER)<br/>STW A0,*B15 ; store A0 to stack (original CSR)<br/>* Beginning of ISR code<br/><br/>* End of ISR code<br/>LDW *++B15,A0 ; restore A0 (original CSR)<br/>LDW *++B15,B1 ; restore B1 (contains IER)<br/>LDW *++B15,B0 ; restore B0 (contains IRP)<br/>LDW *++B15,B4 ; restore B4<br/>LDW *++B15,B3 ; restore B3<br/>   MVC A0,CSR ; restore B2<br/>   MVC B0,IRP ; restore B2<br/>   MVC B0,IRP ; restore B1<br/>LDW *++B15,B1 ; restore B1<br/>   MVC B1,IER ; restore B1<br/>   MVC B1,IER ; restore A0<br/>   B IRP ; return from interrupt<br/>LDW *++B15,B0 ; restore B0<br/>NOP 4 ; allow all multi-cycle instructions</pre>                                                                                                    | STW B4,*B15            | ; store B4 to stack                       |
| <pre>STW B1,*B15 ; store B1 to stack (contains IER)<br/>STW A0,*B15 ; store A0 to stack (original CSR)<br/>* Beginning of ISR code<br/><br/>* End of ISR code<br/>LDW *++B15,A0 ; restore A0 (original CSR)<br/>LDW *++B15,B1 ; restore B1 (contains IER)<br/>LDW *++B15,B0 ; restore B0 (contains IRP)<br/>LDW *++B15,B4 ; restore B4<br/>LDW *++B15,B3 ; restore B3<br/>   MVC A0,CSR ; restore B3<br/>   MVC A0,CSR ; restore original CSR<br/>LDW *++B15,B2 ; restore B2<br/>   MVC B0,IRP ; restore original IRP<br/>LDW *++B15,B1 ; restore B1<br/>   MVC B1,IER ; restore Coriginal IER<br/>LDW *++B15,A0 ; restore A0<br/>   B IRP ; return from interrupt<br/>LDW *++B15,B0 ; restore B0<br/>NOP 4 ; allow all multi-cycle instructions</pre>                                                                                                    | MVC A0,CSR             | ; write new CSR with GIE enabled          |
| <pre>STW A0,*B15 ; store A0 to stack (original CSR) * Beginning of ISR code * End of ISR code LDW *++B15,A0 ; restore A0 (original CSR) LDW *++B15,B1 ; restore B1 (contains IER) LDW *++B15,B0 ; restore B0 (contains IRP) LDW *++B15,B3 ; restore B4 LDW *++B15,B3 ; restore B3    MVC A0,CSR ; restore original CSR LDW *++B15,B2 ; restore B2    MVC B0,IRP ; restore original IRP LDW *++B15,B1 ; restore B1    MVC B1,IER ; restore A0    B IRP ; return from interrupt LDW *++B15,B0 ; restore B0 NOP 4 ; allow all multi-cycle instructions</pre>                                                                                                    | STW B0,*B15            | ; store B0 to stack (contains IRP)        |
| <pre>* Beginning of ISR code<br/><br/>* End of ISR code<br/>LDW *++B15,A0 ; restore A0 (original CSR)<br/>LDW *++B15,B1 ; restore B1 (contains IER)<br/>LDW *++B15,B0 ; restore B0 (contains IRP)<br/>LDW *++B15,B4 ; restore B4<br/>LDW *++B15,B3 ; restore B3<br/>   MVC A0,CSR ; restore original CSR<br/>LDW *++B15,B2 ; restore B2<br/>   MVC B0,IRP ; restore original IRP<br/>LDW *++B15,B1 ; restore B1<br/>   MVC B1,IER ; restore B1<br/>   MVC B1,IER ; restore A0<br/>   B IRP ; return from interrupt<br/>LDW *++B15,B0 ; restore B0<br/>NOP 4 ; allow all multi-cycle instructions</pre>                                                                                                    | -                      |                                           |
| <pre>* End of ISR code<br/>LDW *++B15,A0 ; restore A0 (original CSR)<br/>LDW *++B15,B1 ; restore B1 (contains IER)<br/>LDW *++B15,B0 ; restore B0 (contains IRP)<br/>LDW *++B15,B4 ; restore B4<br/>LDW *++B15,B3 ; restore B3<br/>   MVC A0,CSR ; restore original CSR<br/>LDW *++B15,B2 ; restore B2<br/>   MVC B0,IRP ; restore original IRP<br/>LDW *++B15,B1 ; restore B1<br/>   MVC B1,IER ; restore A0<br/>   B IRP ; return from interrupt<br/>LDW *++B15,B0 ; restore B0<br/>NOP 4 ; allow all multi-cycle instructions</pre>                                                                                                    | -                      |                                           |
| LDW *++B15,A0 ; restore A0 (original CSR)<br>LDW *++B15,B1 ; restore B1 (contains IER)<br>LDW *++B15,B0 ; restore B0 (contains IRP)<br>LDW *++B15,B4 ; restore B4<br>LDW *++B15,B3 ; restore B3<br>   MVC A0,CSR ; restore original CSR<br>LDW *++B15,B2 ; restore B2<br>   MVC B0,IRP ; restore original IRP<br>LDW *++B15,B1 ; restore B1<br>   MVC B1,IER ; restore A0<br>   B IRP ; return from interrupt<br>LDW *++B15,B0 ; restore B0<br>NOP 4 ; allow all multi-cycle instructions                                                                                                    | * Beginning of ISR cod | e                                         |
| LDW *++B15,A0 ; restore A0 (original CSR)<br>LDW *++B15,B1 ; restore B1 (contains IER)<br>LDW *++B15,B0 ; restore B0 (contains IRP)<br>LDW *++B15,B4 ; restore B4<br>LDW *++B15,B3 ; restore B3<br>   MVC A0,CSR ; restore original CSR<br>LDW *++B15,B2 ; restore B2<br>   MVC B0,IRP ; restore original IRP<br>LDW *++B15,B1 ; restore B1<br>   MVC B1,IER ; restore A0<br>   B IRP ; return from interrupt<br>LDW *++B15,B0 ; restore B0<br>NOP 4 ; allow all multi-cycle instructions                                                                                                    |                        |                                           |
| LDW *++B15,B1 ; restore B1 (contains IER)<br>LDW *++B15,B0 ; restore B0 (contains IRP)<br>LDW *++B15,B4 ; restore B4<br>LDW *++B15,B3 ; restore B3<br>   MVC A0,CSR ; restore original CSR<br>LDW *++B15,B2 ; restore B2<br>   MVC B0,IRP ; restore original IRP<br>LDW *++B15,B1 ; restore B1<br>   MVC B1,IER ; restore Coriginal IER<br>LDW *++B15,A0 ; restore A0<br>   B IRP ; return from interrupt<br>LDW *++B15,B0 ; restore B0<br>NOP 4 ; allow all multi-cycle instructions                                                                                                    | * End of ISR code      |                                           |
| LDW *++B15,B1 ; restore B1 (contains IER)<br>LDW *++B15,B0 ; restore B0 (contains IRP)<br>LDW *++B15,B4 ; restore B4<br>LDW *++B15,B3 ; restore B3<br>   MVC A0,CSR ; restore original CSR<br>LDW *++B15,B2 ; restore B2<br>   MVC B0,IRP ; restore original IRP<br>LDW *++B15,B1 ; restore B1<br>   MVC B1,IER ; restore Coriginal IER<br>LDW *++B15,A0 ; restore A0<br>   B IRP ; return from interrupt<br>LDW *++B15,B0 ; restore B0<br>NOP 4 ; allow all multi-cycle instructions                                                                                                    | LDW *++B15,A0          | ; restore A0 (original CSR)               |
| LDW *++B15,B0 ; restore B0 (contains IRP)<br>LDW *++B15,B4 ; restore B4<br>LDW *++B15,B3 ; restore B3<br>   MVC A0,CSR ; restore original CSR<br>LDW *++B15,B2 ; restore B2<br>   MVC B0,IRP ; restore original IRP<br>LDW *++B15,B1 ; restore B1<br>   MVC B1,IER ; restore original IER<br>LDW *++B15,A0 ; restore A0<br>   B IRP ; return from interrupt<br>LDW *++B15,B0 ; restore B0<br>NOP 4 ; allow all multi-cycle instructions                                                                                                    | -                      | -                                         |
| LDW *++B15,B4 ; restore B4<br>LDW *++B15,B3 ; restore B3<br>   MVC A0,CSR ; restore original CSR<br>LDW *++B15,B2 ; restore B2<br>   MVC B0,IRP ; restore original IRP<br>LDW *++B15,B1 ; restore B1<br>   MVC B1,IER ; restore original IER<br>LDW *++B15,A0 ; restore A0<br>   B IRP ; return from interrupt<br>LDW *++B15,B0 ; restore B0<br>NOP 4 ; allow all multi-cycle instructions                                                                                                    | -                      | ; restore B0 (contains IRP)               |
| LDW *++B15,B3 ; restore B3<br>   MVC A0,CSR ; restore original CSR<br>LDW *++B15,B2 ; restore B2<br>   MVC B0,IRP ; restore original IRP<br>LDW *++B15,B1 ; restore B1<br>   MVC B1,IER ; restore original IER<br>LDW *++B15,A0 ; restore A0<br>   B IRP ; return from interrupt<br>LDW *++B15,B0 ; restore B0<br>NOP 4 ; allow all multi-cycle instructions                                                                                                    |                        |                                           |
| LDW *++B15,B2 ; restore B2<br>   MVC B0,IRP ; restore original IRP<br>LDW *++B15,B1 ; restore B1<br>   MVC B1,IER ; restore original IER<br>LDW *++B15,A0 ; restore A0<br>   B IRP ; return from interrupt<br>LDW *++B15,B0 ; restore B0<br>NOP 4 ; allow all multi-cycle instructions                                                                                                    |                        | ; restore B3                              |
| LDW *++B15,B2 ; restore B2<br>   MVC B0,IRP ; restore original IRP<br>LDW *++B15,B1 ; restore B1<br>   MVC B1,IER ; restore original IER<br>LDW *++B15,A0 ; restore A0<br>   B IRP ; return from interrupt<br>LDW *++B15,B0 ; restore B0<br>NOP 4 ; allow all multi-cycle instructions                                                                                                    | MVC A0,CSR             | ; restore original CSR                    |
| LDW *++B15,B1 ; restore B1<br>   MVC B1,IER ; restore original IER<br>LDW *++B15,A0 ; restore A0<br>   B IRP ; return from interrupt<br>LDW *++B15,B0 ; restore B0<br>NOP 4 ; allow all multi-cycle instructions                                                                                                    |                        |                                           |
| LDW *++B15,B1 ; restore B1<br>   MVC B1,IER ; restore original IER<br>LDW *++B15,A0 ; restore A0<br>   B IRP ; return from interrupt<br>LDW *++B15,B0 ; restore B0<br>NOP 4 ; allow all multi-cycle instructions                                                                                                    | MVC B0,IRP             | ; restore original IRP                    |
| LDW *++B15,A0 ; restore A0<br>   B IRP ; return from interrupt<br>LDW *++B15,B0 ; restore B0<br>NOP 4 ; allow all multi-cycle instructions                                                                                                    |                        | ; restore Bl                              |
| LDW *++B15,A0 ; restore A0<br>   B IRP ; return from interrupt<br>LDW *++B15,B0 ; restore B0<br>NOP 4 ; allow all multi-cycle instructions                                                                                                    | MVC B1,IER             | ; restore original IER                    |
| LDW *++B15,B0 ; restore B0<br>NOP 4 ; allow all multi-cycle instructions                                                                                                    |                        | ; restore AO                              |
| NOP 4 ; allow all multi-cycle instructions                                                                                                    | B IRP                  | ; return from interrupt                   |
|                                                                                                    | LDW *++B15,B0          | ; restore BO                              |
| ; to complete before branch is taken                                                                                                    | NOP 4                  | ; allow all multi-cycle instructions      |
|                                                                                                    |                        | ; to complete before branch is taken      |

Part III

# Part I Introduction

Part II **C Code** 

Part III
Assembly Code

Part IV Appendix

Part IV

# **Memory Alias Disambiguation**

This appendix is a tutorial and practical treatment on the problem of memory alias disambiguation on the 'C6x. If you write 'C6x linear assembly or hand-coded assembly, you will gain direct practical knowledge and advice on how to use the tools to handle this problem. If you write in C, you will gain insight into how the compiler handles this problem, as well as some practical advice.

The keywords to keep in mind are: memory aliases, dependence graphs, instruction scheduling

#### Topic

#### Page

| A.1 | Overview A-2                                                              |
|-----|---------------------------------------------------------------------------|
| A.2 | Background A-3                                                            |
| A.3 | Tools Solution                                                            |
| A.4 | Examples of Memory Alias Disambiguation                                   |
| A.5 | C Compiler and Alias Disambiguation                                       |
| A.6 | Memory Alias Disambiguation versus Memory Bank Conflict<br>Detection A-27 |
| A.7 | Summary A-28                                                              |

# A.1 Overview

Memory alias disambiguation analyzes whether a dependence, through a memory location, exists between a given pair of instructions. Dependences between instructions are then used to determine the fastest legal schedule of those instructions.

This appendix begins by covering the topic of dependence. Next is a description of how dependences are represented in dependence graphs. These concepts are then extended to cover loops. Then, it addresses how dependence affects instruction scheduling. Next, the term memory alias disambiguation is introduced.

The focus then shifts to how the tools, particularly the assembly optimizer, handle memory alias disambiguation. However, if you write hand-coded assembly, you will find some useful concepts in these sections. Several detailed examples are presented.

Two final sections discuss how the C compiler handles memory alias disambiguation, and the differences between memory alias disambiguation and memory bank conflict detection.

Note that this appendix describes the 'C6x code generation tools for release 2.10 or greater.

# A.2 Background

#### A.2.1 Data Dependence Between Instructions

One dictionary definition of dependence is "the state of being determined, influenced, or controlled by something else". In the world of software, the objects being influenced can be modules of code, specific functions, blocks within functions, individual statements, data structures, variables, etc. Further, the relationship can be interdependent, for example, two objects can depend on each other. This appendix refers to only one kind of dependence relationship: the data dependence between individual assembly language instructions.

At this level, dependence is evaluated between pairs of instructions. Two instructions have a dependence when they reference (read or write) the same machine resource, for example, register, memory location, status bit, and so forth. So, a dependence is characterized by the following pieces of information:

- The first instruction
- □ The second instruction
- The resource both instructions reference
- □ The first instruction reference read or write?
- □ The second instruction reference read or write?

This information is summarized in the following table. The entries in the table are the formal name for that form of dependence.

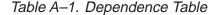

|                         |       | Instruction 2 R | eference |
|-------------------------|-------|-----------------|----------|
|                         |       | Read            | Write    |
| Instruction 1 Reference | Read  | Input           | Anti-    |
|                         | Write | Flow            | Output   |

Flow dependence is the most common and intuitive form of dependence. In this relationship, one instruction writes an output which a following instruction reads as an input. For example:

| I1: | ADDK | 10,A2  | ; | writes | s outpu | it to | A2 |
|-----|------|--------|---|--------|---------|-------|----|
| I2: | STW  | A2,*A3 | ; | reads  | input   | from  | A2 |

Instruction I1 writes an output in the register A2, and instruction I2 reads A2 as an input.

Anti-dependence is less common than flow dependence, but it is no less important. In this relationship, one instruction reads a resource as an input, and a following instruction writes a result to that same resource. For example:

I3: STWA3,\*A4 ; reads A4 I4: ZERO A4 ; writes A4

Instruction I3 reads A4 for a data address, while instruction I4 clears out A4 for some later computation.

Note a key difference from flow dependence: the anti-dependence exists because of the reuse of the resource, and not because of a transfer of actual data. So, one easy way to remove an anti-dependence is to choose a different resource in the second instruction. In this example, instruction I4 could use the register A5 instead:

I3: STWA3,\*A4 ; reads A4
I4\$: ZERO A5 ; writes A5 ==> no anti-dependence

Since anti-dependence through a register is so easy to avoid, it is less common. However, anti-dependence through a memory location is usually not as easy to rewrite.

Output dependence is also not very common. One example is using a register to pass a value to a function. You will see a register load followed by a branch to a function which is known or presumed to overwrite that same register.

I5: LDW\*A8,A4 ; load A4
I6: B func ; branch to func ==> overwrites A4

The relationship between these two instructions is an output dependence.

Input dependence is common, but it is usually ignored. One exception is accessing memory mapped peripherals. In that case, reading a memory location can trigger a side effect such as incrementing register, or starting a memory block transfer. You generally want to recognize a dependence between any instruction which triggers such side effects and any other memory reference.

The term independent is used to describe two instructions which do not reference any of the same resources. Note the difference between the terms independent and anti-dependence.

#### A.2.2 Dependence Graphs

Dependence graphs are used to represent the dependences between a set of instructions.

From the C fragment:

a = b + c; d = e + f;

Here is hand modified compiler output which illustrates the serial instruction stream for those statements:

Here is the dependence graph:

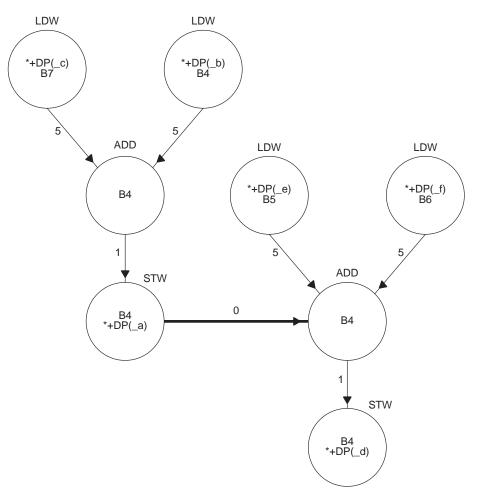

The circles are called nodes, and the arrows connecting the circles are called edges. There is one node for each instruction, and one edge for each dependence. Since instructions can have multiple dependences as both input and output, nodes in the graph can have multiple edges leading in and out.

With regard to a single edge, the node at the head of the arrow is termed the "parent" of the "child" node at the tail of the arrow.

The instruction is written immediately over the corresponding node.

For loads and stores, both operands are written inside the node. For other instructions, only the result operand is written, because the input operands are the result operands from the parent nodes. The numbers next to the edges indicate how many cycles of pipeline latency you must wait for that result to be available to the child node. A latency of 0 indicates those instructions can be scheduled in parallel.

A common misconception is to imagine data flowing along the edges. That is true for the common case of flow dependence (thus the name). But note the edge from the first STW to the second ADD. That is an anti-dependence on B4. No data is flowing in this dependence. The dependence is based on the reuse of register B4. Anti-dependence is shown in the graph with a boldface arrow. All of the other edges are flow dependences. In flow dependence, the associated operand is always the last (or only) operand shown in the parent node. For anti-dependence, the associated operand is the first (or only) operand shown in the child node.

In other literature, a node may be called a vertex (vertices for plural), and an edge may be called an arc.

If you are accustomed to the dependence graphs that appear in Chapter 7 of the 'C6x Programmer's Guide, you will notice some differences. The graphs are called dependency graphs. An edge is called a path. Only one operand is shown in load/store instructions, and anti-dependence is not addressed.

#### A.2.3 Data Dependence in Loops

So far, we have only looked at relationships between instructions in a simple straight-line block of code. Considering dependence between instructions in a loop requires some extensions to those concepts.

A dependence graph for instructions in a loop looks the same, but there is a key difference. Each node, instead of representing one instruction, now represents every instance of that instruction in every loop iteration. The same is true of the edges.

When considering dependence graphs in straight-line code, you do not have to worry about the direction of the dependence, because it is always the same: from an earlier serial instruction to a later one. In loops, however, an instruction late in the loop can generate a result which is used, in the next loop iteration, by an instruction earlier in the loop. We say such dependences are carried by the loop. In that case, the edge in the dependence graph goes the other direction. Here is a linear assembly code fragment: loop: LDH\*xptr++,xi MPYc1,xi,p0 MPYc2,yi,p1 ; reads yi from prior iteration ADDp0,p1,sum SHRsum,15,yi; writes yi for next iteration STHyi,\*yptr++ ; decrement and branch to loop

Here is the dependence graph:

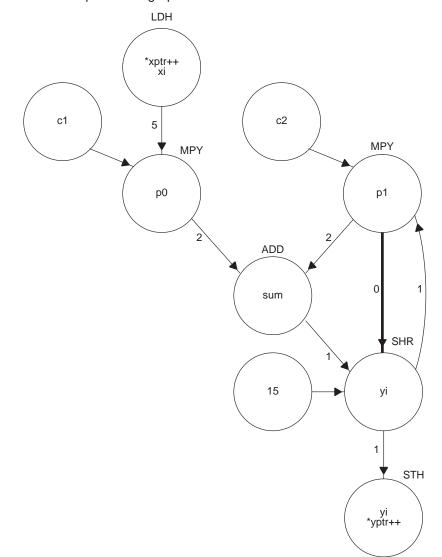

Part IV

Consider the instructions which reference yi. Note the flow dependence, carried to the next iteration by the loop, on yi from the SHR to MPY, because the SHR writes a value to yi which MPY reads. Also note the anti-dependence, not carried by the loop, on yi from the MPY to the SHR, because the MPY must read yi before SHR writes to it. Note how the two dependences are in opposite directions.

Nodes which are not loads and have no parents (c1, c2, 15) are either invariant in the loop or constants. No latency is shown by the edge since the operand is always available.

This appendix only examines simple loops which contain no other loops. Data dependence in the presence of nested loops is beyond the scope of this chapter. With regard to the differences introduced by nested loops, the 'C6x assembly optimizer capability and features, as well as this appendix, work together to provide you with a conservatively safe solution. That is, the solutions we provide are generally optimal for simple loops, and safe, though sometimes less than optimal, for nested loops. The C compiler, on the other hand, performs very sophisticated dependence analysis on nested loops.

#### A.2.4 How Dependence Affects Instruction Scheduling

Instruction scheduling is solving the problem of choosing a schedule for a serial stream of instructions which satisfies two competing constraints: it preserves the computational effect of the serial instructions, for example, the code still works, and, it has the best performance.

Instruction scheduling algorithms are built around one central concept: while you do not have to honor the serial instruction order, you do have to honor the order imposed by the instruction dependences.

We can examine this concept at the C statement level. Take the C fragment presented earlier and simply swap the order of the statements:

```
d = e + f;
a = b + c;
```

It is obvious this will generate the same answer. Why? Because the two statements are independent; they do not reference any of the same variables. Consider this fragment ...

x = y + z; /\* #1 \*/ z = x + 1; /\* #2 \*/

Obviously, if you reorder these statements, you will get a different answer. Consider the variable x. Statement 1 writes a value to x which statement 2

reads; a flow dependence on x. Consider the variable z. Statement 1 reads a value from z while statement 2 writes a value to z; an anti-dependence on z. Either dependence alone prevents reordering the statements.

It may be somewhat surprising that the forms of dependence, flow or anti- or output, all have the same effect on the statement order. In every case, the dependence constrains those statements to be in that order.

Input dependence is ignored with regard to scheduling; the order you read from memory usually does not matter. Instances where you may be concerned about input dependence include considering the effect on cache behavior, or accessing memory mapped peripherals.

These same ideas transfer directly to assembly language instructions. Instructions which are independent can be reordered, instructions which have one or more dependences cannot be reordered. Further, the latencies associated with the dependences must be honored.

Since dependences force instruction orderings, it follows that fewer dependences mean fewer constraints on instruction orderings. Put another way, fewer dependences mean more degrees of freedom in choosing an instruction schedule. On a chip architecture like the 'C6x, which has many opportunities for parallelism in combination with a deep pipeline, you can never have too much freedom in choosing an instruction schedule.

The details of how instruction scheduling algorithms really work is also beyond the scope of this appendix. But here is the compiler generated schedule for the original C fragment presented earlier:

```
LDW .D2T2 *+DP(_b),B4 ; [5]

LDW .D2T2 *+DP(_c),B7 ; [5]

LDW .D2T2 *+DP(_f),B6 ; [6]

LDW .D2T2 *+DP(_e),B5 ; [6]

NOP 3

ADD .L2 B7,B4,B4 ; [5]

STW .D2T2B4,*+DP(_a) ; [5]

|| ADD .L2 B6,B5,B4 ; [6]

STW .D2T2B4,*+DP(_d) ; [6]
```

Note how the instructions from the two C statements are interspersed. The load statements are scheduled early, to better hide the latency of a load. The rest of the instructions are scheduled as soon as the latencies of the instructions they depend on are satisfied. Use the dependence graph from the earlier section as a guide.

#### A.2.5 Memory Alias Disambiguation Defined

This concept has an analogue in computer programs. When there are two (or more) different ways to reference a memory location, we say there are aliases to that memory location.

Given this linear assembly fragment:

I7: LDW\*A4,A2
 ... ; other instructions
I8: STWA3,\*A6

do A4 and A6 reference the same memory location or not? If they do, they are memory aliases to that memory location. If they are memory aliases, then these two instructions have an anti-dependence between them; the read must occur before the write. In the instruction schedule, this dependence means those instructions must remain in that order.

On the other hand, if A4 and A6 do not reference the same memory location, they are not memory aliases. The instructions are independent. In the instruction schedule, these instructions can safely be placed in any order.

Note that unlike an anti-dependence on registers, there is no way to rewrite these instructions to remove the anti-dependence.

How can you determine whether \*A4 is an alias for \*A6 or not? Given the information we have here, you cannot. Thus, we call this an ambiguous alias. Maybe it is alias, maybe it is not.

Memory alias disambiguation, then, is the process of determining whether any given pair of memory references are aliases to one another. The outcome of that process is one of three states:

| State           | Means                                          |       |
|-----------------|------------------------------------------------|-------|
| Not aliases     | Instructions are independent.                  |       |
| Are aliases     | Instructions have a dependence between them.   |       |
| Still ambiguous | Tool convention or user information is needed. | art N |
|                 |                                                | - Č   |

If a dependence is found, it imposes an ordering on the instruction schedule.

# A.3 Tools Solution

#### A.3.1 Overview of the Assembly Optimizer Solution

First, the assembly optimizer attempts to automatically disambiguate as many memory references as possible. For all remaining memory references, the default is to presume they may access the same memory location, i.e. they are aliases. While that presumption is safe for all input, it is usually too conservative. So, a command line switch (-mt) and a function level directive  $(.no_mdep)$  can reverse that presumption, i.e. presume that any ambiguous aliases do not access the same memory location. If you have a small number of possible aliases in your code, you can use an additional directive (.mdep) to mark those instruction pairs.

#### A.3.2 Automatic Disambiguation

So, what can the assembly optimizer disambiguate automatically?

When you have memory references that use the same base register but different constant offsets, with no intervening modification of that base register, the assembly optimizer will recognize those references cannot possibly access the same memory location. For example ...

| I9:  | LDW*AR2[4],A3 | ; not an alias to I10 |
|------|---------------|-----------------------|
|      |               | ; no changes to AR2   |
| I10: | LDW*AR2[5],A4 | ; not an alias to I9  |

Note the trivial case of 0 offset, e.g. \*AR2, is included in this analysis.

Any other combination of memory references is an ambiguous alias.

User information about aliases, whether in the form of command line options or directives, is used only after automatic disambiguation fails to yield an answer. You cannot override any automatic disambiguation, whether the answer is "not aliases" or "are aliases". Implications of this policy are detailed later.

# A.3.3 Default Presumption is Pessimistic

The default presumption, any ambiguous alias must be an alias, is a worst case, or pessimistic, assumption. While it is common to have instructions in your linear assembly which possibly access the same memory location, it relatively rare for that possibility to come true. Still, this pessimistic assumption is key to giving you the ability to balance correct handling of memory aliases with good performance.

The pessimistic assumption can have a drastic effect on software pipelining. Many linear assembly loops fit this general form:

Under the default assumption, p1 and p2 may reference the same memory location. This means two more dependence edges are added to the dependence graph: an anti-dependence edge between I11 and I12, and a flow dependence edge between I12 and I11.

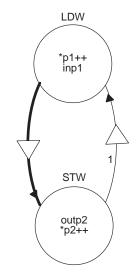

When a dependence edge is associated with a memory reference, and not a register operand, you will see a triangle imposed over the edge.

These dependences mean those instructions must remain in that order for every loop iteration. Because these are the first and (nearly the) last instructions in the loop, and they cannot be moved past each other, software pipelining is all but completely disabled.

However, in many cases, p1 and p2 point to completely different arrays, and thus never reference the same memory location. So, what is a user to do?

#### A.3.4 Change the Default Presumption to Optimistic

There are two methods for changing the presumption to the optimistic view that ambiguous memory aliases never access the same location. You can use a command line option:

cl6x -mt ...

Or, you can use a function level directive:

.no\_mdep

The command line option affects every function in your linear assembly file. The .no\_mdep directive can only appear within the .(c)proc/.endproc block of a linear assembly function, and affects only that function.

If you are certain you have no memory aliases in your code, then switching to the optimistic assumption is all you need to do. This will be a common case. If you ever do have a memory alias in your code, now you know how to handle it: get this appendix out again.

Many users will want to switch to the optimistic assumption, except for a small number aliases they know about in their code. If that is you, the solution is to switch to the optimistic assumption, and then use the .mdep directive to mark those few aliases you have.

#### A.3.5 Using .mdep to Mark Aliases

Marking an instance of a memory alias is a two step process. First you attach symbolic names to your memory references in the linear assembly stream:

LDW\*pl++{ld1}, inpl ; name memory reference "ld1"
...
STWoutp2, \*p2++{st1} ; name memory reference "st1"

The names in the "{}" are assembly symbols like any other. You cannot use the same symbol as a memory reference name and a symbolic register. Then you note the specific memory dependence:

.mdep ld1,st1

This means whenever 1d1 references some memory location X, at some later time in code execution, st1 may also reference location X. This is equivalent to adding an edge between these two instructions in the dependence graph. In terms of the instruction schedule, these instructions must remain in that order. The 1d1 reference must always occur before the st1 reference.

Recall how the direction of a given dependence is important when considering loops. The direction implied by .mdep is from the first named memory reference to the second; in this case, from ldl to stl. The opposite direction, from stl to ldl, is not implied.

# A.4 Examples of Memory Alias Disambiguation

### A.4.1 How .mdep Affects Instruction Scheduling

The following are some complete examples. This example illustrates how an .mdep may, or may not, affect the instruction schedule. It also shows how the direction of a dependence, as indicated by the order of the operands to the .mdep directive, affects the instruction schedule.

Full understanding of all the examples presumes an understanding of the general concepts of software pipelining. For background information on software pipelining, see Chapter 7.

This linear assembly function is adapted from the weighted vector sum example. A typical call to this function could look like:

.call wvs(a, b, c, m) Here is the source: .cproc aptr, bptr, cptr, m wvs: .reg cntr, ai, bi, pi, pi\_scaled, ci MVK100, cntr .no mdep ; presume no memory aliases loop: .trip 100 LDH\*aptr++,ai LDH\*bptr++,bi MPYm,ai,pi SHRpi, 15, pi\_scaled ADDpi\_scaled, bi, ci STHci,\*cptr++ [cntr]SUB cntr,1, cntr [cntr]B loop .endproc

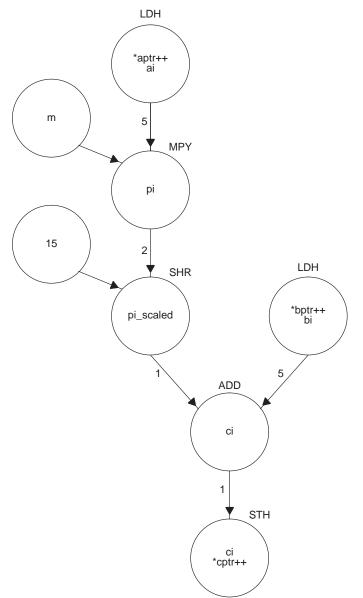

Here is the dependence graph (without the decrement and branch instructions):

The assembly optimizer generates a 2-cycle loop for this code, which is optimal for this input.

Suppose you know some calls to wvs pass the same array as the b input array and the c output array, just to save some space:

.call wvs(a, b, b, m)

So, every loop iteration reads an element from the b array, and then immediately writes a result back to that same element. The correct way to model that is:

```
.cproc aptr, bptr, cptr, m
wvs:
      .reg cntr, ai, bi, pi, pi_scaled, ci
      MVK100, cntr
      .no_mdep
                      ; presume no memory aliases
      .mdep b_load,c_store ; except this one
loop: .trip 100
      LDH*aptr++ {a_load},ai
      LDH*bptr++ {b_load},bi
      MPYm,ai,pi
      SHRpi,15,pi_scaled
      ADDpi_scaled, bi, ci
      STHci,*cptr++ {c_store}
[cntr]SUB cntr,1, cntr
[cntr]B
        loop
   .endproc
```

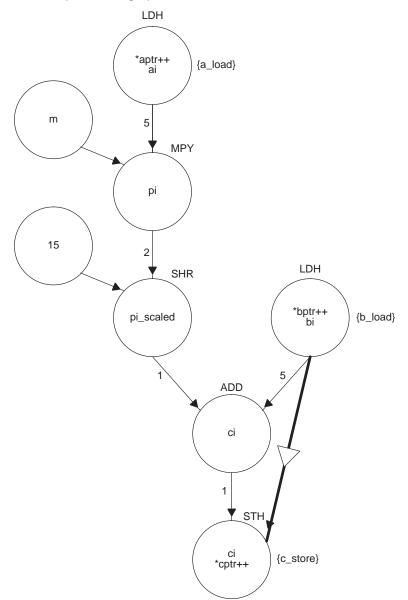

Here is the dependence graph:

Note the addition of the anti-dependence memory edge between the b\_load and the c\_store. The assembly optimizer still generates a 2-cycle loop for this code; the addition of the .mdep makes no difference. Why?

Well, there is already a chain of flow dependences, through registers, from  $b_load$  to  $c_store$ , and that chain of dependences imposes an ordering on the instructions in the chain. So, the instruction ordering constraint imposed

by the anti-dependence edge is no different than the constraints already imposed by the flow dependence chain. Therefore, the instruction schedule doesn't change.

Or, you can think about it strictly in terms of the new anti-dependence memory edge. It means every time b\_load references memory location X, at some *later* time in execution, c\_store may also reference location X. This means that each b\_load must occur before each c\_store. More importantly, it also means each c\_store does *not* have to occur before each b\_load. So, the b\_load for the next loop iteration can start before the c\_store from the previous iteration finishes. Here is an illustration of the software pipeline where each iteration is in a separate column, and instructions which can run in parallel are on the same horizontal line:

| Iteration n | Iteration n+1 |
|-------------|---------------|
|             |               |
| LDH b_load  |               |
|             | LDH b_load    |
| STH c_store |               |
|             | STH c_store   |

Well, the software pipeline was structured like that before the .mdep. So, no change.

While it makes for a contrived example, consider what happens if you call wvs like this:

ADD b,2,c ; c points to b[1] .call wvs(a, b, c, m)

So, c\_store writes its result to an array element which b\_load reads on the next loop iteration. Here is the correct way to model that:

```
.no_mdep ; presume no memory aliases
.mdep c_store,b_load ; except this one
<exactly as before>
```

Note the .mdep is the same as the previous example, except the operands are reversed.

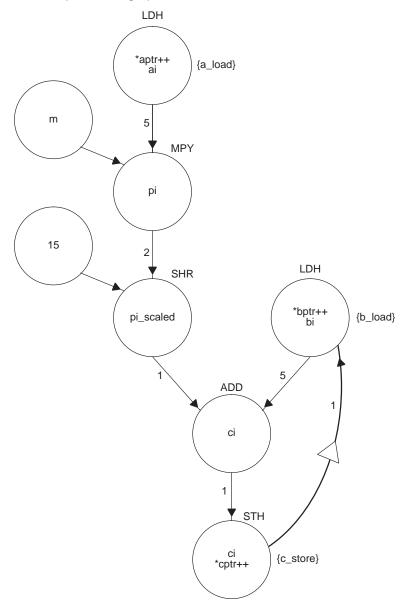

Here is the dependence graph:

Now, instead of the anti-dependence memory edge, there is a flow dependence memory edge from c\_store to b\_load. Note this dependence is carried by the loop. Now the assembly optimizer generates a 7 cycle loop. Why?

Recall the chain of flow dependences, on registers, from the b\_load to the c\_store. Now that chain is extended, and carried by the loop, to the b\_load for the next iteration. Before you can start that b\_load for the next loop itera-

tion, you have to wait for the  $c_store$  from the present iteration to finish. Here is how the software pipeline looks:

| teration n  | Iteration n+1 |
|-------------|---------------|
|             |               |
| _DH b_load  |               |
|             |               |
| STH c_store |               |
|             | LDH b_load    |
|             |               |
|             | STH c_store   |

So, as you can see, the direction, as implied by the operand order, is a very important characteristic of an .mdep.

# A.4.2 Handling Indexed Addressing Mode

Indexed addressing, e.g. \*+A4[A5], typically means you are accessing memory without any clear pattern. How should you handle this case?

Here is an example ...
histogram: .cproc inptr, hptr, len
 .reg idx, count
 .no\_mdep ; no memory aliases
loop: .trip 8
 LDHU \*inptr++,idx
 LDW\*+hptr[idx],count
 ADDcount,1,count
 STWcount,\*+hptr[idx]
[len] SUBlen,1,len
[len] B loop
 .endproc

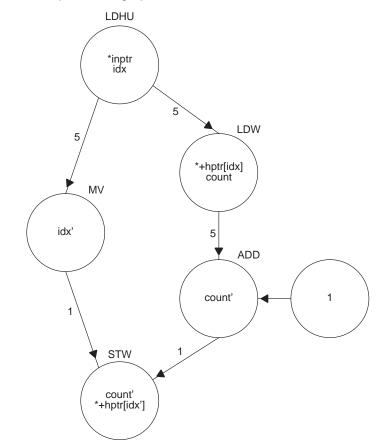

Here is the dependence graph:

Note the assembly optimizer splits the lifetime of the idx register by adding the MV instruction; the new variable is shown as idx'. The lifetime of count is similarly split at the ADD instruction.

The assembly optimizer generates a 2 cycle loop, but it will not work. Why? This loop is computing, into the array hptr, a histogram of all the values in the array inptr. What if the value 10 occurs in the inptr array two times in a row? In that case, the location \*hptr[10] is incremented on successive loop iterations. Look at the dependence graph. Do you see a dependence edge from the STW to the LDW? No? Well, that is the problem. The LDW for the next loop iteration has permission to get started without waiting for the STW from the previous loop iteration, which it does. To fix this situation we add the .mdep:

```
histogram: .cproc inptr, hptr, len
         .reg
              idx, count
         .no_mdep
                         ; no memory aliases
         .mdep h_st, h_ld
                                ; except this one
loop:
         .trip 8
         LDHU *inptr++,idx
         LDW*+hptr[idx] {h_ld},count
         ADDcount, 1, count
         STWcount, *+hptr[idx] {h_st}
[len]
         SUBlen,1,len
[len]
         B loop
          .endproc
```

Here is the dependence graph:

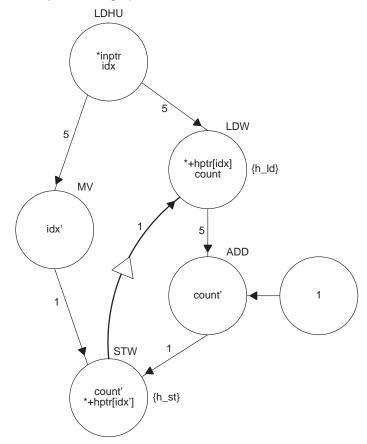

Note the flow dependence memory edge, carried by the loop, from the STW to the LDW. Now the assembly optimizer generates a 7 cycle loop. Much slower, but it works.

Do you need the .mdep in the other direction, from the h\_ld to the h\_st? If you simply want the code to run, and you do not care why, then the answer is no. Because of the chain of flow dependences on registers from h\_ld to h\_st, this ...

| .no_mdep |       |      | ; | no memory aliases |
|----------|-------|------|---|-------------------|
| .mdep ]  | h_st, | h_ld | ; | except this one   |
| .mdep ]  | h_ld, | h_st | ; | and this one      |

does not change the instruction schedule. But the dependence actually does exist, so it is advisable to add this .mdep because it makes the code self-documenting.

In the face of indexed addressing, you may be tempted to just rely on the default pessimistic assumption. Be careful. In this case, that will hand you a 13-cycle loop. Why? Because under the pessimistic assumption a dependence is recognized from the STW (at the bottom of the loop) to the LDHU (at the top of the loop). That means the load at the top of iteration n+1 cannot start until the store at the end of iteration n is finished.

### A.4.3 Peripherals Access Example

Recall that you cannot override any automatic disambiguation performed by the assembly optimizer. If it can determine that two memory references (must/must not) access the same memory location it (will/will not) recognize a dependence between the associated instructions. This is true despite any command line options or .mdep directives which may be in effect. This means there is no way to guarantee the assembly optimizer will use a particular pattern of access to memory. In general code, this is preferable behavior. But it can be an issue when you consider code which accesses memory mapped peripherals. Here is an example:

```
; base of multi-channel buffered serial port 0
MCBSP0_BASE .set 0x018C0000
mcbsp0_dxr: .cproc
MVKMCBSP0_BASE,B4 ; load base of McBSP0 regs
MVKH MCBSP0_BASE,B4
...
STWB5,*+B4(0x10) ; init XCR for transfer
STWB6,*+B4(0x4); transfer word through DXR
...
.endproc
```

It is clear that the two STW memory references are not accessing the same memory location; they are using the same base register with different offsets. So, even if you use:

```
.mdep wrt_xcr,wrt_dxr
STWB5,*+B4(0x10) {wrt_xcr}
STWB6,*+B4(0x4) {wrt_dxr}
```

the assembly optimizer may still reorder the writes. In general code, this is fine, and often an improvement. But when accessing peripherals like a serial port, or whenever writing to a memory location can trigger a side effect, reordering the memory references is wrong.

Presently, there are two ways to solve this problem. You can write the code in C, being careful to use the keyword "volatile" for any memory reference which has a side effect. Or, you can bypass the assembly optimizer by writing these routines in hand-coded assembly.

### A.5 C Compiler and Alias Disambiguation

The C compiler provides several methods, both command line options and in the source, for addressing the problem of memory alias disambiguation. Having read this appendix, you should now have a much better understanding of the issue. This section will briefly review each of these methods. For all the details, consult either this book or the *TMS320C6x Opimizing C Compiler User's Guide*.

The compiler does a much better job of alias disambiguation than the assembly optimizer. C source provides much more information to work with. So, the default presumption on aliases which cannot be disambiguated is the pessimistic one: they are aliases.

Still, there are a few very esoteric cases of memory aliases which the compiler presumes do not occur. If your code violates those presumptions use:

cl6x -ma

On rare occasions, you may need it.

The command line option:

cl6x -mt

means something different to the compiler than it does to the assembly optimizer. As presented already, this option reverses the assembly optimizer's pessimistic assumption that memory references it cannot disambiguate must be aliases. To the compiler, this same option means several specific instances of memory aliases do not occur in your C code.

The command line options:

cl6x -pm -o3

have several effects, of which improved alias disambiguation only one. These options work together to provide program level optimization. The -pm option combines all of your source files into one intermediate file, and -03 carries out the program level optimization on that intermediate file. Seeing all the functions at once yields optimization opportunities which generally do not occur otherwise. If the compiler can see all the calls to this function:

void foo(int \*p1, int \*p2)

it can easily determine that the same array is never passed in for p1 and p2, and therefore p1 and p2 references are not aliases.

Aggressive, but correct, use of the const keyword helps the alias disambiguation problem. The const keyword tells the compiler that data object will not be modified. Not even by an alias. So, any const qualified memory read cannot possibly be an alias to a memory write. If an alias does modify a const object, that is a user bug.

### A.6 Memory Alias Disambiguation versus Memory Bank Conflict Detection

If a 'C6x execute packet (a set of instructions which execute in parallel) includes two references to memory, and both of those references are to the same memory bank, because each bank is single-ported memory, the pipeline stalls for one cycle while the second memory word is accessed. This is called a bank conflict, and it is obviously worth avoiding. The assembly optimizer provides a directive called .mptr for the purpose of solving this problem. See the *TMS320C6x Optimizing C Compiler User's Guide* for all the details.

It is easy to confuse the topic of memory alias disambiguation with memory bank conflict detection. The terms sound similar. And they are both concerned with how memory references affect the instruction schedule. But there are some striking differences ...

|                    | Alias Disambiguation                                           | Bank Conflict Detection                                     |
|--------------------|----------------------------------------------------------------|-------------------------------------------------------------|
| The problem is     | Whether two memory references access exactly the same location | Whether two memory references access the same memory bank   |
| The answer affects | The ordering constraints imposed on the instruction schedule   | Whether to schedule a pair of memory references in parallel |
| Get it wrong and   | Your code does not work                                        | The execute packet takes 1 cycle longer                     |
| Occurrences of     | Memory aliases are relatively rare                             | Potential memory bank conflicts are common                  |

You have to solve the problem of memory alias disambiguation before you can consider the problem of memory bank conflict detection. One of the presumptions of memory bank conflict detection is that the two memory references can be scheduled in parallel. That is true only if you have already determined the instructions are independent; they are not aliases to one another.

In your linear assembly, it is best to simply keep these problems, and their solutions, entirely separate. Enter your .mdep directives without any regard to your .mptr directives, and vice versa.

### A.7 Summary

- Dependence is a relationship between two instructions which read or write the same machine resource.
- Dependence graphs represent the dependence between instructions. Nodes (circles) are instructions. Edges (arrows) are dependences. Data often flows along edges, but not always.
- In loops, nodes represent every instance of that instruction in every loop iteration, and dependence direction is important.
- Dependences force an ordering on the instruction schedule.
- Generally, the fewer the dependences, the better the schedule.
- Multiple references to the same memory location are called aliases.
- Aliases imply a dependence between the associated instructions.
- Memory alias disambiguation is the process of determining whether a pair of references are aliases, for example, whether a dependence is recognized between the instructions.
- The assembly optimizer automatically disambiguates some references, then uses command line options and directives to disambiguate the remaining references.
- The default presumption for remaining aliases is pessimistic; they are aliases.
- The assembly optimizer command line option:

cl6x -mt ...

reverses the default presumption to optimistic; they are not aliases. It applies to all functions in the file.

The function level directive ...

```
.no_mdep
```

also changes the presumption to optimistic, but applies only to the function which contains it.

To mark a specific memory dependence, first annotate memory references ...

LDW\*p1++{ld1}, inp1 ; name memory reference "ld1"

• • •

```
STWoutp2, *p2++{st1} ; name memory reference "st1"
```

Then note the specific dependence:

.mdep ld1,st1

- You cannot force the assembly optimizer to recognize a dependence between instructions, which can be an issue when accessing memory mapped peripherals.
- The C compiler offers the user several methods for influencing the handling of memory aliases
- Do not confuse memory alias disambiguation with memory bank conflict detection. Solve the problems separately.

# Index

# Sy

[] in assembly code 6-3 @ symbol in assembly output 2-15 || (parallel bars) in assembly code 6-2 \_ (underscore) in intrinsics 4-13

# Α

add2 intrinsic 4-18 tutorial 2-19 aliasing 4-8 allocating resources conflicts 7-66 dot product 7-24 if-then-else 7-91, 7-98 IIR filter 7-83 in writing parallel code 7-11 live-too-long resolution 7-107 weighted vector sum 7-63 AND instruction, mask for 7-75 arrays, controlling alignment 7-121 assembler directives 6-4 assembly code comments in 6-9 conditions in 6-3 directives in 6-4 dot product, fixed-point nonparallel 7-15 parallel 7-16 final dot product, fixed-point 7-27, 7-47, 7-53, 7-56 dot product, floating-point 7-49, 7-54, 7-57 FIR filter 7-121, 7-130, 7-134 to 7-137, 7-148 to 7-151

FIR filter with redundant load elimination 7-117 if-then-else 7-92, 7-93, 7-100 IIR filter 7-86 live-too-long, with move instructions 7-109 weighted vector sum 7-76 functional units in 6-6 instructions in 6-4 labels in 6-2 linear dot product, fixed-point 7-10, 7-21, 7-25, 7-31.7-40 dot product, floating-point 7-22, 7-26, 7-32, 7-41 FIR filter 7-113, 7-115, 7-124, 7-126 FIR filter, outer loop 7-139 FIR filter, outer loop conditionally executed with inner loop 7-142, 7-144 FIR filter, unrolled 7-138 if-then-else 7-88, 7-91, 7-96, 7-99 IIR filter 7-79, 7-83 live-too-long 7-103, 7-108 weighted vector sum 7-59, 7-61, 7-63 mnemonics in 6-4 operands in 6-8 optimizing (phase 3 of flow), description 7-2 parallel bars in 6-2 structure of 6-1 to 6-11 writing parallel code 7-4, 7-9 assembly optimizer for dot product 7-42 tutorial 2-26, 2-29 using to create optimized loops 7-40 assistance from TI vi

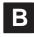

big-endian mode and MPY operation 7-22 runtime support (rts6201e.lib) 2-6 biquad filter inner loop kernel assembly from C with intrinsics 2-24 linear assembly 2-30 original assembly 2-30 original assembly 2-28 original C code 2-4 with word instructions and intrinsics 2-21 branch target, for software-pipelined dot product 7-42, 7-44 branching to create if-then-else 7-87

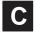

C code analyzing performance of 4-2 basic vector sum 4-7 dot product 4-20 fixed-point 7-9, 7-20 floating-point 7-21 FIR filter 4-20, 4-38, 7-111, 7-123 inner loop completely unrolled 4-39 optimized form 4-21 unrolled 7-132, 7-137, 7-140 with redundant load elimination 7-112 if-then-else 7-87, 7-95 IIR filter 7-78 live-too-long 7-102 refining (phase 2 of flow), in flow diagram 1-3 saturated add 4-13 trip counters 4-33 vector sum with const keywords 4-9 with const keywords, \_nassert, word reads 4-18, 4-19 with const keywords, \_\_nassert, word reads, unrolled 4-37 with three memory operations 4-36 word-aligned 4-36 weighted vector sum 7-59 unrolled version 7-60 writing 4-2 C OPTIONS environment variable 2-6 'C6x mnemonics 6-5 char data type 4-2 child node 7-11 cl6x command 2-5, 4-4 clock () function 4-2

code development flow diagram 1-3 phase 1: develop C code 1-3, 2-15 to 2-17 phase 2: refine C code 1-3, 2-18 to 2-25 phase 3: write linear assembly 1-3, 2-26 to 2-31 code development steps 3-2 code documentation 6-9 comments in assembly code 6-9 compiler options -ms 4-34 -03 4-34 -pm 4-34 conditional execution of outer loop with inner loop 7-139 conditional instructions to execute if-then-else 7-88 conditional SUB instruction 7-30 conditions in assembly code 6-3 const keyword 4-6, 4-8 in vector sum 4-18 constant operands 6-8 .cproc directive 2-26 CPU elements 1-2 cycle count for biguad filter 2-30 for functions in demo1.c 2-14 for multiply accumulate 2-14 for vector multiply 2-23 formula for calculating 2-14

### D

data types 4-2 demo1.c example code 2-3 demo2.c example code 2-22 demo3.c example code 2-29 dependency graph dot product, fixed-point 7-12 dot product, fixed-point parallel execution 7-16 with LDW 7-23, 7-25, 7-31 dot product, floating-point, with LDW 7-24, 7-26.7-32 drawing 7-11 steps in 7-12 FIR filter with arrays aligned on same loop cycle 7-122 with no memory hits 7-125 with redundant load elimination 7-114

if-then-else 7-89, 7-97 IIR filter 7-80, 7-82 live-too-long code 7-104, 7-107 showing resource conflict 7-66 resolved 7-69 vector sum 4-7 weighted 7-62, 7-66, 7-69, 7-71 with const keywords 4-9 weighted vector sum 7-69 destination operand 6-8 dot product C code 7-9 fixed-point 7-9 translated to linear assembly, fixed-point 7-10 with intrinsics 4-20 dependency graph of basic 7-12 fixed-point assembly code with LDW before software pipelining 7-27 assembly code with no extraneous loads 7-47 assembly code with no prolog or epilog 7-53 assembly code with smallest code size 7-56 assembly code, fully pipelined 7-43 assembly code, nonparallel 7-15 C code with loop unrolling 7-20 dependency graph of parallel assembly code 7-16 dependency graph with LDW 7-25 fully pipelined 7-42 linear assembly for full code 7-40 linear assembly for inner loop with conditional SUB instruction 7-31 linear assembly for inner loop with LDW 7-21 linear assembly for inner loop with LDW and allocated resources 7-25 nonparallel assembly code 7-15 parallel assembly code 7-16 floating-point assembly code with LDW before software pipelining 7-28 assembly code with no extraneous loads 7-49 assembly code with no prolog or epilog 7-54 assembly code with smallest code size 7-57 assembly code, fully pipelined 7-44 C code with loop unrolling 7-21

linear assembly for inner loop with conditional SUB instruction 7-32 fully pipelined 7-44 linear assembly for full code 7-41 linear assembly for inner loop with LDW 7-22 linear assembly for inner loop with LDW and allocated resources 7-26 word accesses in 4-19 double data type 4-2

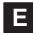

.endproc directive 2-26 epilog 4-32 execute packet 2-14, 2-16, 7-41 execution cycles, reducing number of 7-9 extraneous instructions, removing 7-46 SUB instruction 7-56

## F

feedback, from compiler or assembly optimizer 3-4 File menu (debugger) 2-12 FIR filter C code 4-20, 7-111 optimized form 4-21 unrolled 7-137, 7-140 with inner loop unrolled 7-132 with redundant load elimination 7-112 final assembly 7-148 for inner loop 7-121 with redundant load elimination 7-117 with redundant load elimination, no memory hits 7-130 with redundant load elimination, no memory hits, outer loop software-pipelined 7-134 linear assembly for inner loop 7-113 for outer loop 7-139 for unrolled inner loop 7-124 for unrolled inner loop with .mptr directive 7-126 with inner loop unrolled 7-138 with outer loop conditionally executed with inner loop 7-142, 7-144 software pipelining the outer loop 7-132 using word access in 4-20

with inner loop unrolled 7-123 fixed-point, dot product linear assembly for inner loop with LDW 7-21 linear assembly for inner loop with LDW and allocated resources 7-25 float data type 4-2 floating-point, dot product dependency graph with LDW 7-26 linear assembly for inner loop with LDDW 7-22 linear assembly for inner loop with LDDW with allocated resources 7-26 flow diagram, code development 1-3 functional units description 6-7 in assembly code 6-7 reassigning for parallel execution 7-15, 7-17 functions clock () 4-2 printf () 4-2

### G

-g option 2-5

if-then-else branching versus conditional instructions 7-87 C code 7-87, 7-95 final assembly 7-92, 7-93, 7-100 linear assembly 7-88, 7-91, 7-96, 7-99 IIR filter. C code 7-78 iir1.asm, inner loop kernel 2-17 iir1.c example code 2-4 in-flight value 8-3 information elements in tutorial 2-2 inserting moves 7-106 instructions, placement in assembly code 6-4 int data type 4-2 interrupt subroutines 8-11 to 8-14 hand-coded assembly allowing nested interrupts 8-13 nested interrupts 8-12 with hand-coded assembly 8-12 with the C compiler 8-11 interrupts overview 8-2

```
single assignment versus multiple
assignment 8-3 to 8-4
intrinsics
_add2 () 4-18
_mpy () 4-19
_mpyh () 4-19
_mpyhl () 4-18
_mpylh () 4-18
_nassert 4-34
described 2-19, 4-13
in saturated add 4-13
summary table 4-14 to 4-16
iteration interval, defined 7-33
```

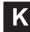

-k compiler option 2-5, 4-4 kernel loop 2-15, 4-9, 4-32 of iir1.asm code 2-17 of iir2.asm code 2-24 of iir3.asm code 2-30 of mac1.asm code 2-15 of vec\_mpy1.asm code 2-16 of vec\_mpy2.asm code 2-23

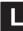

-I linker option 2-6 labels in assembly code 6-2 linear, optimizing (phase 3 of flow), in flow diagram 1-3 linear assembly 2-26 code dot product, fixed-point 7-10 dot product, fixed-point 7-15, 7-21, 7-25, 7-31.7-40 dot product, floating-point 7-22, 7-26, 7-32, 7-41 FIR filter 7-113, 7-115, 7-124, 7-126 FIR filter with outer loop conditionally executed with inner loop 7-142, 7-144 FIR filter. outer loop 7-139 FIR filter, unrolled 7-138 if-then-else 7-91, 7-99 live-too-long 7-108 weighted vector sum 7-63 resource allocation conflicts 7-66

dot product 7-24 if-then-else 7-91, 7-98 IIR filter 7-83 in writing parallel code 7-11 live-too-long resolution 7-107 weighted vector sum 7-63 linker command file 2-6 little-endian mode, runtime support (rts6201.lib) 2-6 little-endian mode, and MPY operation 7-22 live-too-lona code 7-68 C code 7-102 inserting move (MV) instructions 7-106 unrolling the loop 7-106 issues 7-102 and software pipelining 4-43 created by split-join paths 7-105 load doubleword (LDDW) instruction 7-20 word (LDW) instruction 7-20 Load Program File dialog box (debugger) 2-12 load6x 2-11 long data type 4-2 loop carry path, described 7-78 counter, handling odd-numbered 4-19 iterations 4-33 kernel 2-15 unrolling dot product 7-20 for simple loop structure 4-38 if-then-else code 7-95 in FIR filter 7-123, 7-126, 7-132, 7-137, 7-139 in live-too-long solution 7-106 in vector sum 4-36

### Μ

mac1.asm kernel, inner loop 2-15 mac1.c example code 2-3 memory bank scheme, interleaved 7-119 to 7-121 memory dependency. *See* dependency -mg compiler option 2-5 minimum iteration interval, determining 7-35 for FIR code 7-115, 7-129, 7-147 for if-then-else code 7-90, 7-98

for IIR code 7-81 for live-too-long code 7-105 for weighted vector sum 7-60, 7-61 mnemonic (instruction) 6-4 modulo iteration interval table dot product, fixed-point after software pipelining 7-36 before software pipelining 7-33 dot product, floating-point after software pipelining 7-37 before software pipelining 7-34 IIR filter, 4-cycle loop 7-84 weighted vector sum 2-cycle loop 7-65, 7-70, 7-73 with SHR instructions 7-67 modulo-scheduling technique, multicycle loops 7-59 move (MV) instruction 7-106 mpy intrinsic 4-19 tutorial 2-19 \_mpyh () intrinsic 4-19 \_mpyhl intrinsic 4-18 \_mpylh intrinsic 4-18 tutorial 2-19 multicycle instruction, staggered accumulation 7-38 multiple assignment, code example 8-3 multiply accumulate function inner loop kernel of original assembly code 2-15 original C code 2-3 -mw compiler option 3-3

# Ν

\_nassert intrinsic 4-16, 4-18, 4-34 node 7-11

# 0

-o compiler option 2-5, 4-4, 4-32, 4-34
-o linker option 2-6
operands

placement in assembly code 6-8
types of 6-8

optimization checklist 3-1 to 3-8
optimizing assembly code, introduction 7-2

optional tasks in tutorial 2-2 outer loop conditionally executed with inner loop 7-137 OUTLOOP 7-116, 7-129

### Ρ

parallel bars, in assembly code 6-2 parent instruction 7-11 parent node 7-11 path in dependency graph 7-11 performance analysis of C code 4-2 of dot product examples 7-19, 7-29, 7-58 of FIR filter code 7-129, 7-136, 7-150 of if-then-else code 7-94, 7-101 pipeline in 'C6x 1-2 -pm compiler option 4-4, 4-6, 4-11, 4-34 pointer operands 6-8 preparation for tutorial 2-1 primary tasks in tutorial 2-2 priming the loop, described 7-52 priming the pipeline 4-33 printf () function 4-2 processor mnemonics 6-5 Profile Marking dialog box 2-12 menu (debugger) 2-12 Run dialog box 2-13 profiling 2-8 to 2-14 program-level optimization 4-6 prolog 4-32, 7-52, 7-54 pseudo-code, for single-cycle accumulator with ADDSP 7-38

# R

redundant load elimination 7-111 loops 4-34 .reg directive 2-26, 7-21, 7-22 register allocation 7-128 operands 6-8 related documentation iv resource conflicts described 7-66 live-too-long issues 7-68, 7-102 table FIR filter code 7-115, 7-129, 7-147 if-then-else code 7-90, 7-98 IIR filter code 7-81 live-too-long code 7-105 rts6201.lib file 2-6 rts6201e.lib file 2-6

# S

.sa extension 2-26 \_sadd intrinsic 4-13, 4-16 scheduling table. See modulo iteration interval table shell program (cl6x) 2-5, 4-4 short arrays 4-18 data type 4-2, 4-18 single assignment, code example 8-4 software pipeline 4-32, 4-37 accumulation, staggered results due to 3-cycle delay 7-39 described 7-30 when not used 4-41 software-pipelined schedule, creating 7-35 source operands 6-8 split-join path 7-102, 7-103, 7-105 stand-alone simulator (load6x) 4-2 SunOS shell initialization 2-7 symbolic names, for data and pointers 7-21, 7-22

### T

techniques for priming the loop 7-52 for refining C code 4-13 for removing extra instructions 7-46, 7-56 using intrinsics 4-13 word access for short data 4-18 TMS320C6x pipeline 1-2 translating C code to 'C6x instructions dot product *fixed-point, unrolled 7-21 floating-point, unrolled 7-22*  IIR filter 7-79 *with reduced loop carry path* 7-83 weighted vector sum 7-59 *unrolled inner loop* 7-61 translating C code to linear assembly, dot product, fixed-point 7-10 trip count 2-26, 4-33 communicating information to the compiler 4-34 determining the minimum 4-33 trip counter, defined 4-33 .trip directive 2-26

### V

vec\_mpy1.asm kernel, inner loop 2-16 vec\_mpy1.c example code 2-4 vector multiply function C with word instructions and intrinsics 2-19 inner loop kernel of assembly from C with intrinsics 2-23 of original assembly code 2-16 original C code 2-4 tutorial C code example (vec\_mpy1.c) 2-4 vector sum function See also weighted vector sum C code 4-7 with const keyword 4-9 with const keywords, \_nassert, word reads 4-18 with const keywords, \_nassert, word reads, and loop unrolling 4-37

with const keywords,\_nassert, and word reads (generic) 4-19 with three memory operations 4-36 word-aligned 4-36 compiler output (original assembly code) 4-10 dependency graph 4-7, 4-9 handling odd-numbered loop counter with 4-19 handling short-aligned data with 4-19 rewriting to use word accesses 4-18 VelociTI 1-2 very long instruction word (VLIW) 1-2

## W

weighted vector sum C code 7-59 *unrolled version 7-60* final assembly 7-76 linear assembly 7-74 *for inner loop 7-59 with resources allocated 7-63* translating C code to assembly instructions 7-61 word access in dot product 4-19 to 4-20 in FIR filter 4-20 using for short data 4-18 to 4-31

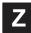

-z compiler option 2-6